UNIVERSIDADE FEDERAL DO RIO GRANDE DO SUL ESCOLA DE ENGENHARIA DEPARTAMENTO DE ENGENHARIA ELÉTRICA

JÚLIA CERON BARETTA

**Métodos de Controle baseados em dados para Conversores CC-CC Duplo Série-Ressonante com Grampeamento Ativo**

Porto Alegre

2023

## UNIVERSIDADE FEDERAL DO RIO GRANDE DO SUL ESCOLA DE ENGENHARIA DEPARTAMENTO DE ENGENHARIA ELÉTRICA

JÚLIA CERON BARETTA

## **Métodos de Controle baseados em dados para Conversores CC-CC Duplo Série-Ressonante com Grampeamento Ativo**

Projeto de Diplomação, apresentado ao Departamento de Engenharia Elétrica da Escola de Engenharia da Universidade Federal do Rio Grande do Sul, como requisito parcial para a obtenção do grau de Engenheiro Eletricista

UFRGS

Orientador: Prof. Dr. Jeferson Vieira Flores

Porto Alegre 2023

Júlia Ceron Baretta

## **Métodos de Controle baseados em dados para Conversores CC-CC Duplo Série-Ressonante com Grampeamento Ativo**

Projeto de Diplomação, apresentado ao Departamento de Engenharia Elétrica da Escola de Engenharia da Universidade Federal do Rio Grande do Sul, como requisito parcial para a obtenção do grau de Engenheiro Eletricista

BANCA EXAMINADORA

**Prof. Me. Renan Caron Viero** PUC-RS

**Profª. Dra. Thieli Smidt Gabbi** UFRGS

**Prof. Dr. Jeferson Vieira Flores** Orientador - UFRGS

# Agradecimentos

Agradeço primeiramente aos meus pais Alceu e Helena pelo incondicional apoio e amor durante a graduação, pela paciência e por tudo que vocês fazem por mim. Aos meus amigos de Caxias do Sul por sempre estarem do meu lado, mesmo longe. Aos amigos que o curso me trouxe, vocês foram a melhor companhia para esse longa jornada. Ao meu orientador Jeferson pelas melhores aulas do curso, e pelos ensinamentos que foram essenciais para a conclusão deste trabalho. À UFRGS pela educação de alto nível e à CNPq pela Bolsa de Iniciação Científica. Ao Állan Ferreira, pela parceria e compreensão em todos os momentos, obrigada por tudo.

## Resumo

Conversores estáticos de potência são elementos capazes de manipular níveis de tensão ou corrente de uma fonte de energia para a alimentação de uma carga. O conversor com característica de comutação suave apresentado é conhecido como Duplo Série-Ressonante com Grampeamento Ativo - DSRAC e pode ser utilizado em uma série de aplicações, por exemplo, projetos de painéis fotovoltaicos e carregadores de baterias elétricas. No entanto, obter um modelo matemático que represente o comportamento do DSRAC é desafiador devido às propriedades não lineares associadas a sistemas chaveados. Sob a ótica de sistemas de controle, conversores geralmente operam em malha fechada com um controlador para melhoria de desempenho. Nesse trabalho o projeto do controlador é feito por métodos de controle baseados em dados, (*data-driven* - DD), o *Virtual Reference Feedback Tuning* (VRFT) e o *Virtual Disturbance Feedback Tuning* (VDFT) aplicados para a topologia do conversor. Tais métodos detém a vantagem de não utilizar modelos matemáticos para descrever a dinâmica do sistema, apenas dos dados de entrada e saída da planta. Nesse contexto, foram avaliados diferentes aspectos que podem influenciar no controlador resultante como a coleta de dados em malha aberta ou fechada, as possíveis estruturas para o controlador e tipos de modelos de referência. Para a realização de simulações foram empregados os softwares PSIM e MATLAB. Utilizando métodos DD atingiu-se os requisitos de projeto de seguimento de referência com erro nulo e valores de *t<sup>s</sup>* menor do que em malha aberta sem *overshoot*, além da capacidade de rejeitar distúrbios. Comparando os controladores dos dois métodos, conclui-se que o VDFT atingiu uma melhora no desempenho da rejeição de distúrbios e garantia do seguimento da referência. Portanto, assumindo que o ambiente em que o DSRAC é utilizado contém perturbações, o VDFT torna-se a melhor opção para controle do sistema.

**Palavras-chave**: Conversor Duplo Série-Ressonante com Grampeamento Ativo, Métodos de controle baseados em dados, VRFT, VDFT.

## Abstract

Static power converters are elements capable of manipulating voltage or current levels from an energy source to power a load. The converter with soft-switching characteristics presented is known as Dual Series-Resonant Active Clamp Converter - DSRAC and can be used in a range of applications, such as photovoltaic panel projects and electric battery chargers. However, obtaining a mathematical model that represents the behavior of the DSRAC is challenging due to the nonlinear properties associated with switched systems. From the perspective of control systems, converters usually operate in closed loop with a controller to improve performance. In this work, the controller design is done using data-driven control methods (DD methods) such as Virtual Reference Feedback Tuning (VRFT) and Virtual Disturbance Feedback Tuning (VDFT), applied to the converter topology. These methods have the advantage of not using mathematical models to describe the system dynamics, only input and output data from the plant. In this context, different aspects that can influence the resulting controller were evaluated, such as data collection in open or closed loop, possible structures for the controller and types of reference models. The software tools used for the simulations were PSIM and MATLAB. Using DD methods, the reference tracking design requirements were achieved with zero error and smaller  $t_s$  values than in open loop without overshoot in addition to the ability to reject disturbances. In conclusion, comparing the controllers from the two methods, the VDFT achieved an improvement in disturbance rejection performance and guaranteed reference tracking. Therefore, assuming that the environment in which the DSRAC is used contains disturbances, VDFT becomes the best option for controlling the system.

**Keywords**: Dual Series-Resonant Active Clamp Converter, Data-driven methods, VRFT, VDFT.

# Lista de Figuras

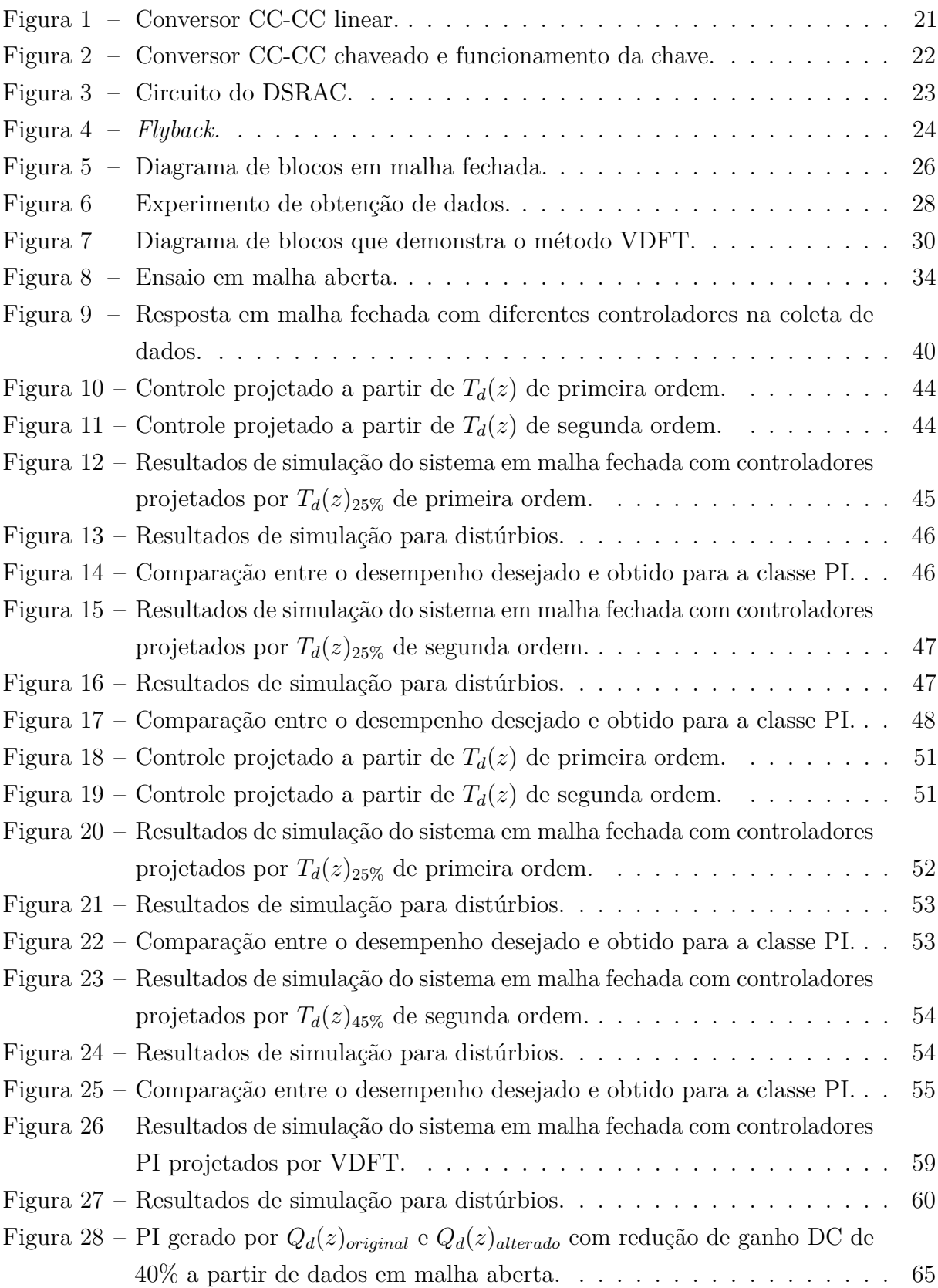

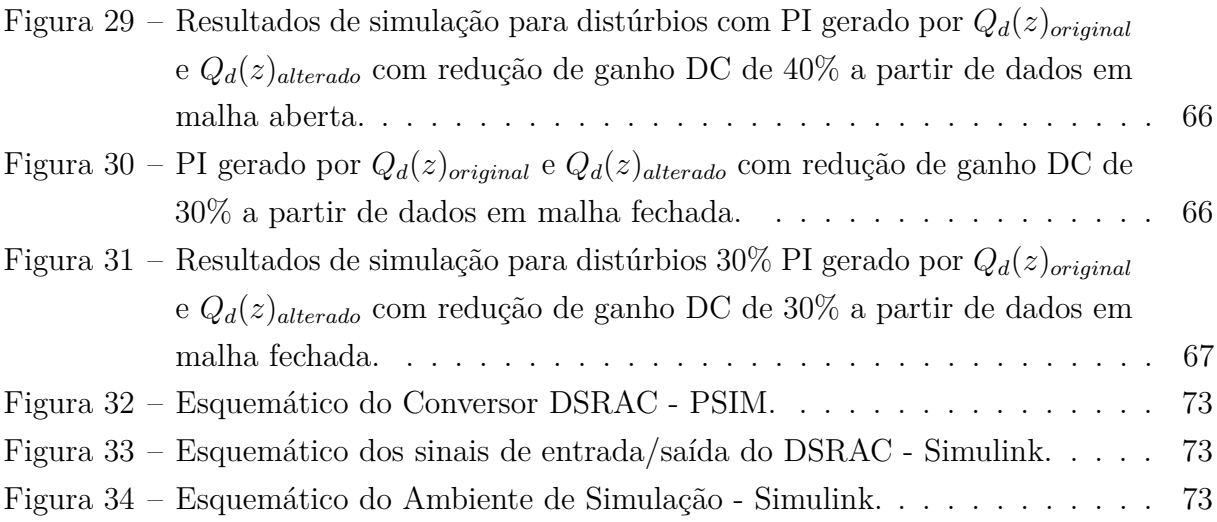

# Lista de Tabelas

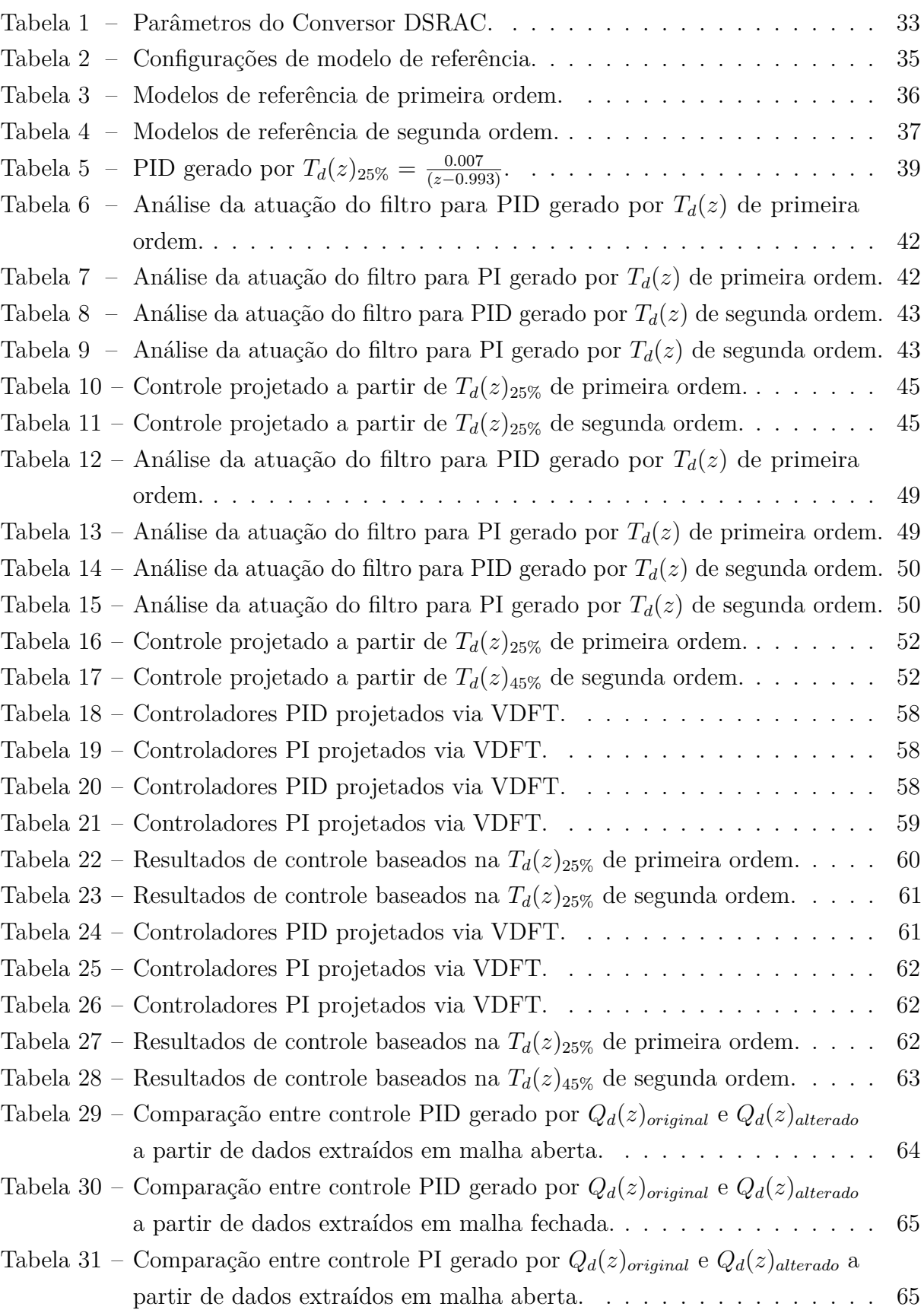

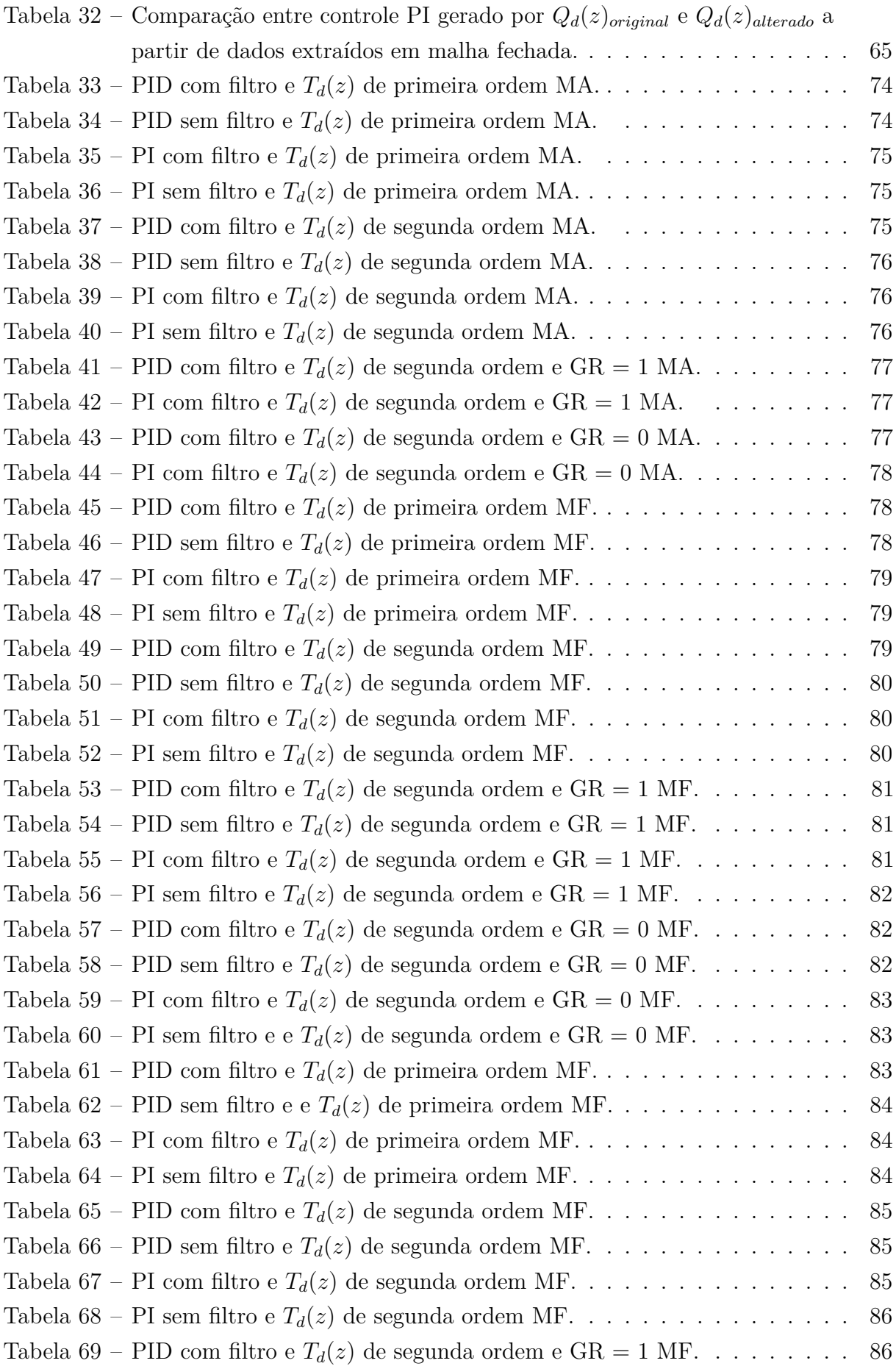

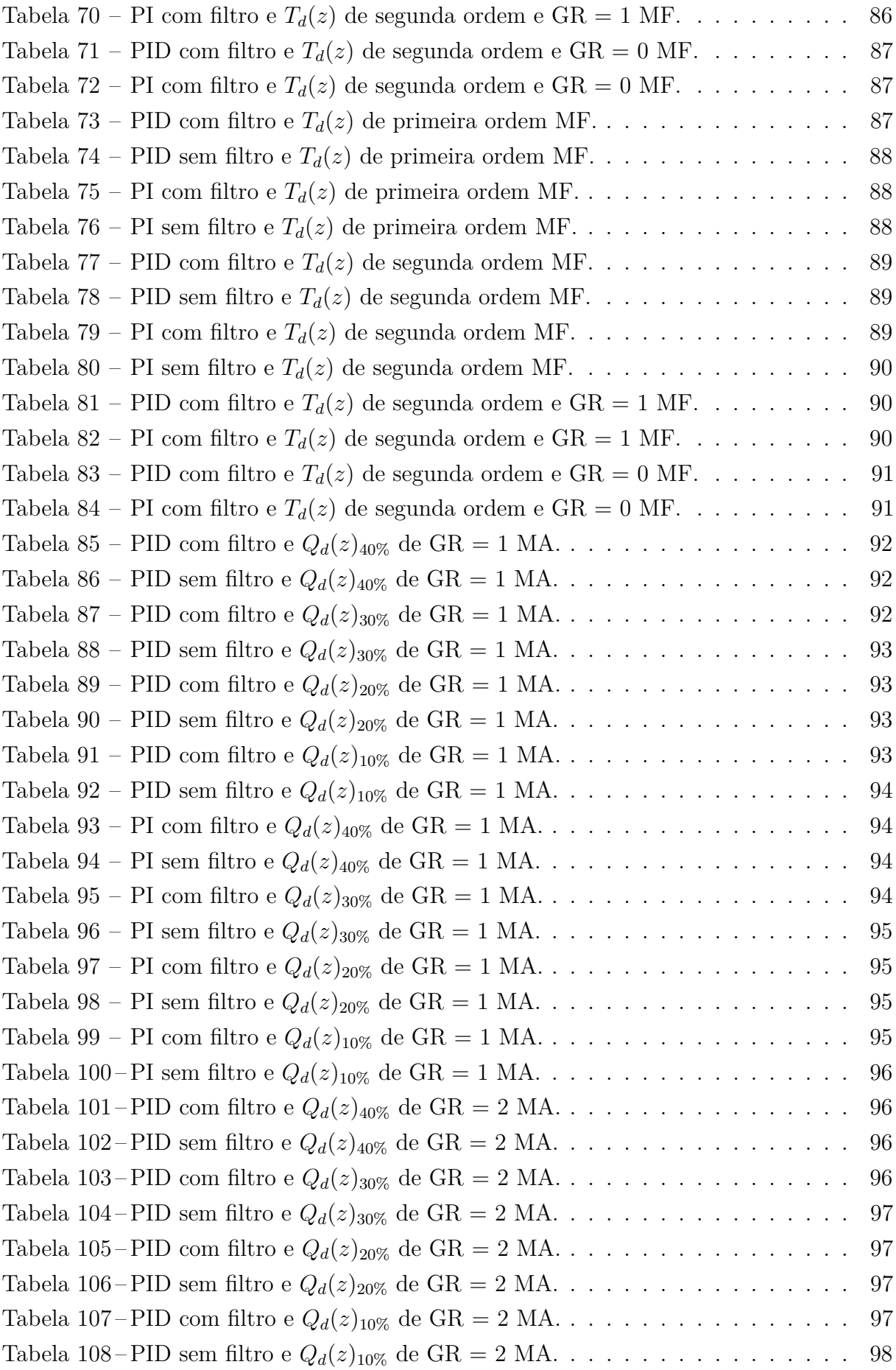

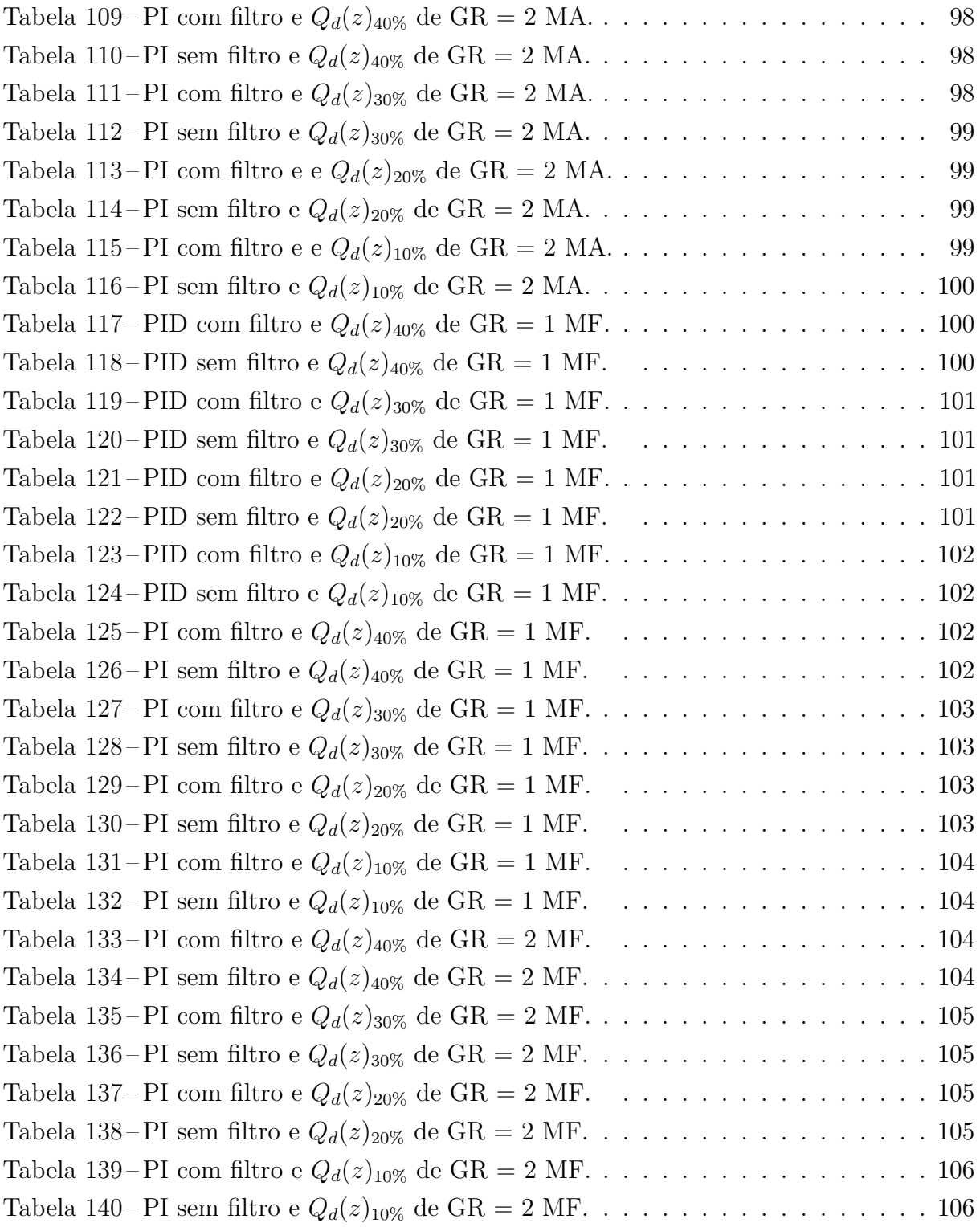

# Lista de abreviaturas

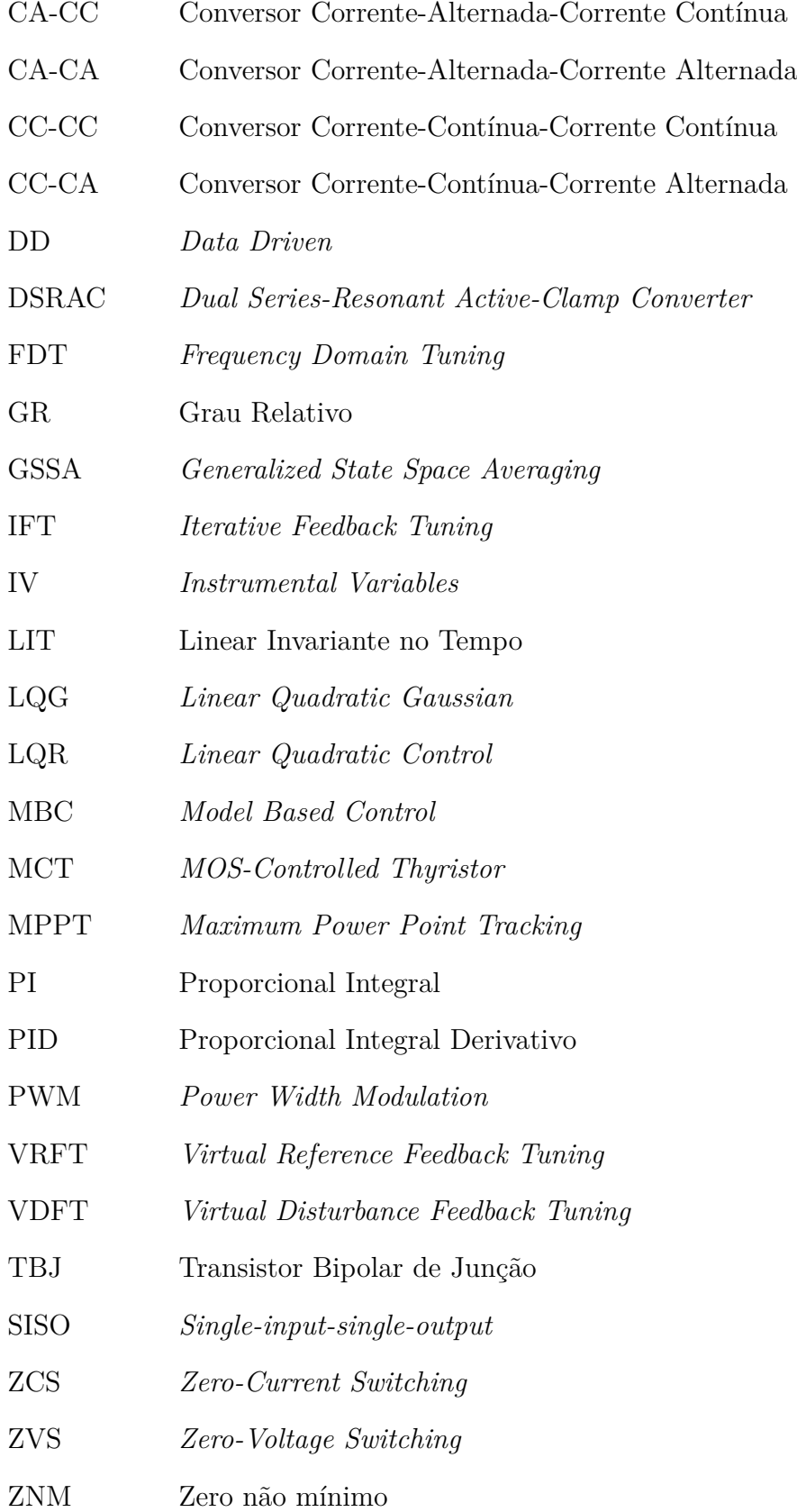

# Lista de símbolos

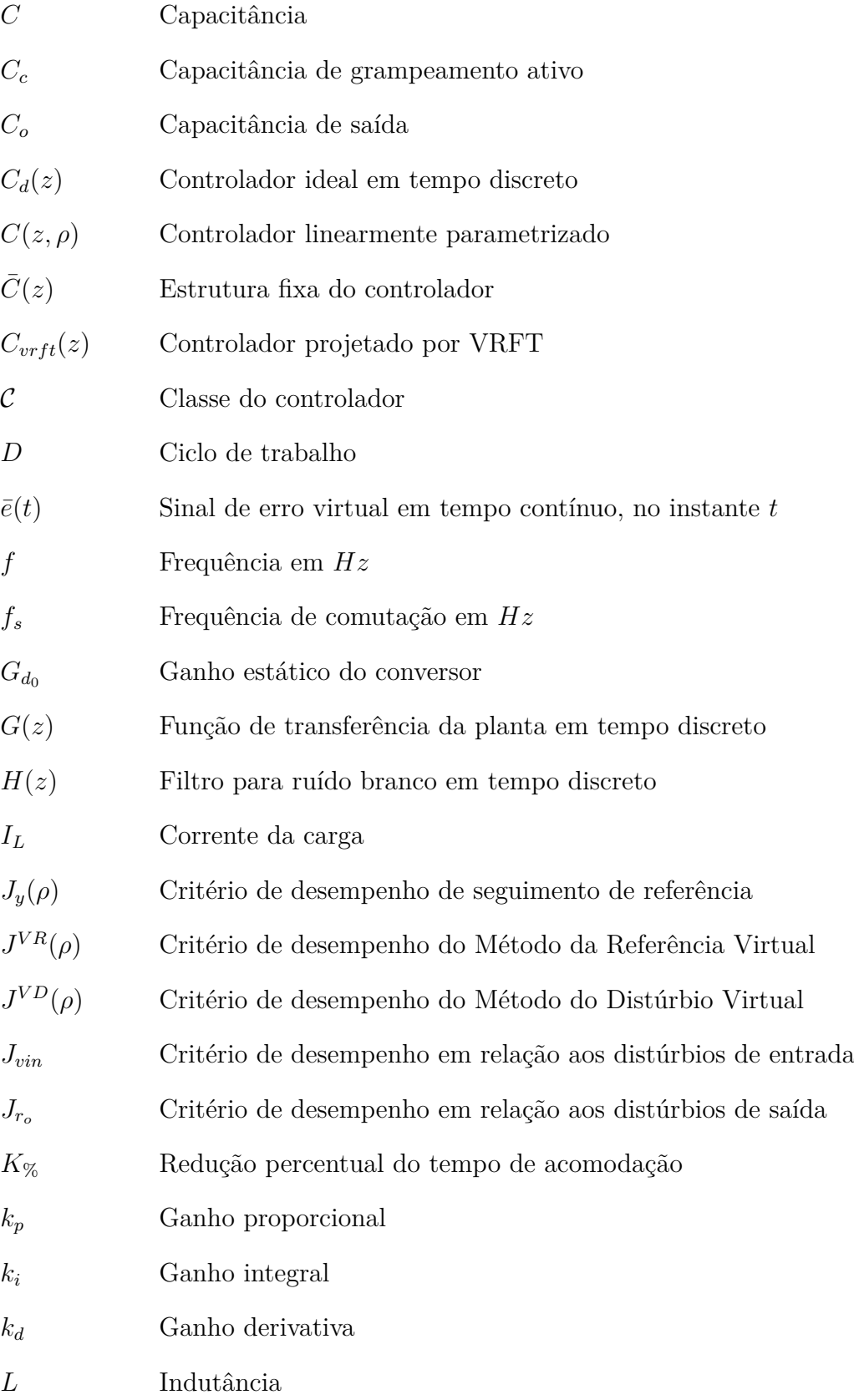

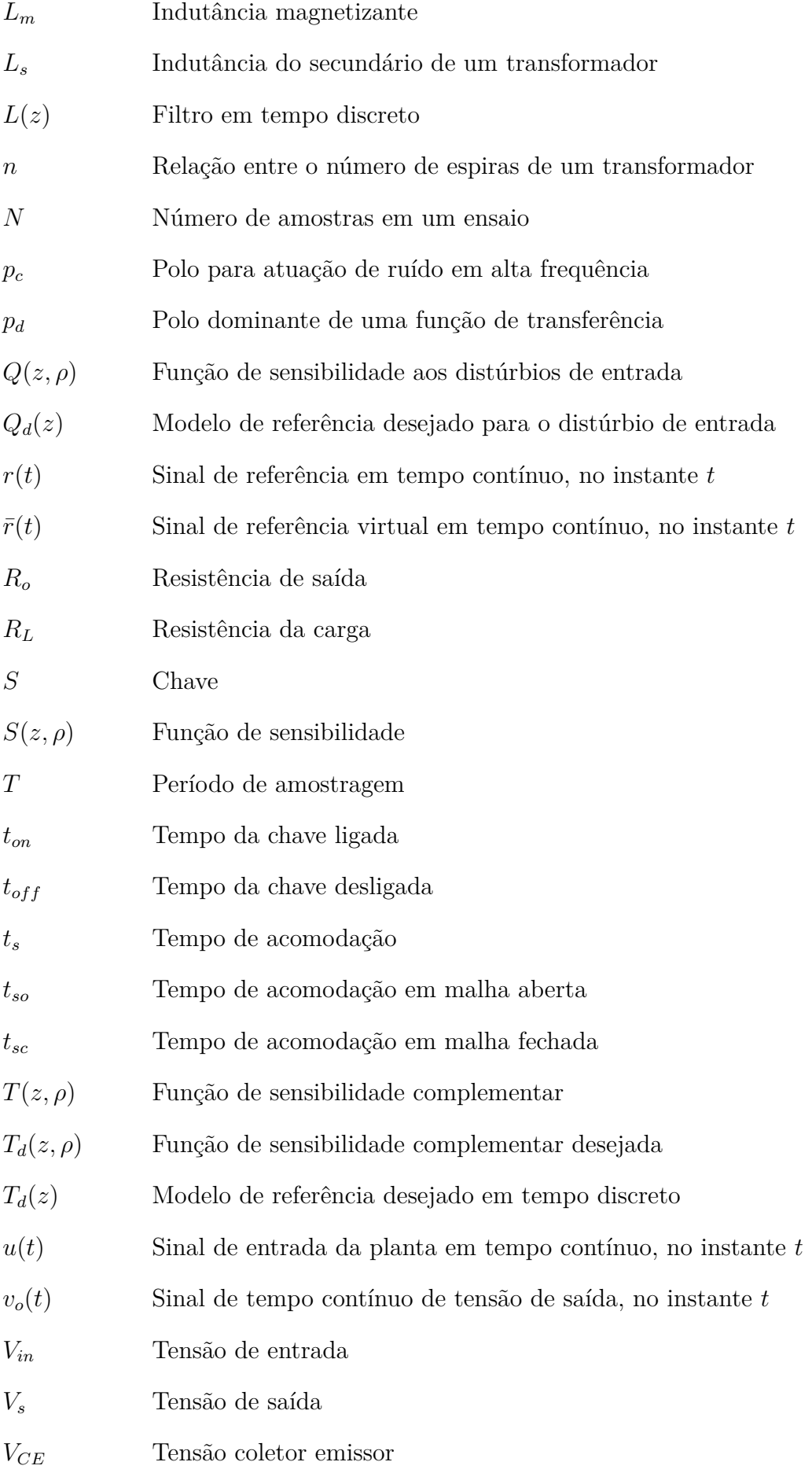

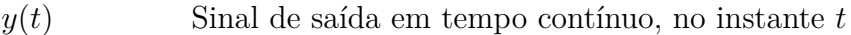

- $y_d(t)$  Sinal de saída desejado em tempo contínuo, no instante  $t$
- $\omega_s(t)$  Sinal de distúrbio de saída determinístico em tempo contínuo, no instante *t*
- *ω*(*t*) Sinal de perturbação de entrada em tempo contínuo, no instante *t*
- $\sigma^2$ **Variância**
- $\varphi(t)$  Vetor regressor em tempo contínuo, no instante *t*
- $\phi_r(e^{j\omega})$ *jω*) Densidade Espectral de Potência de um sinal discreto *r*(*k*)
- $\phi_u(e^{j\omega})$ *jω*) Densidade Espectral de Potência de um sinal discreto *u*(*k*)

# Sumário

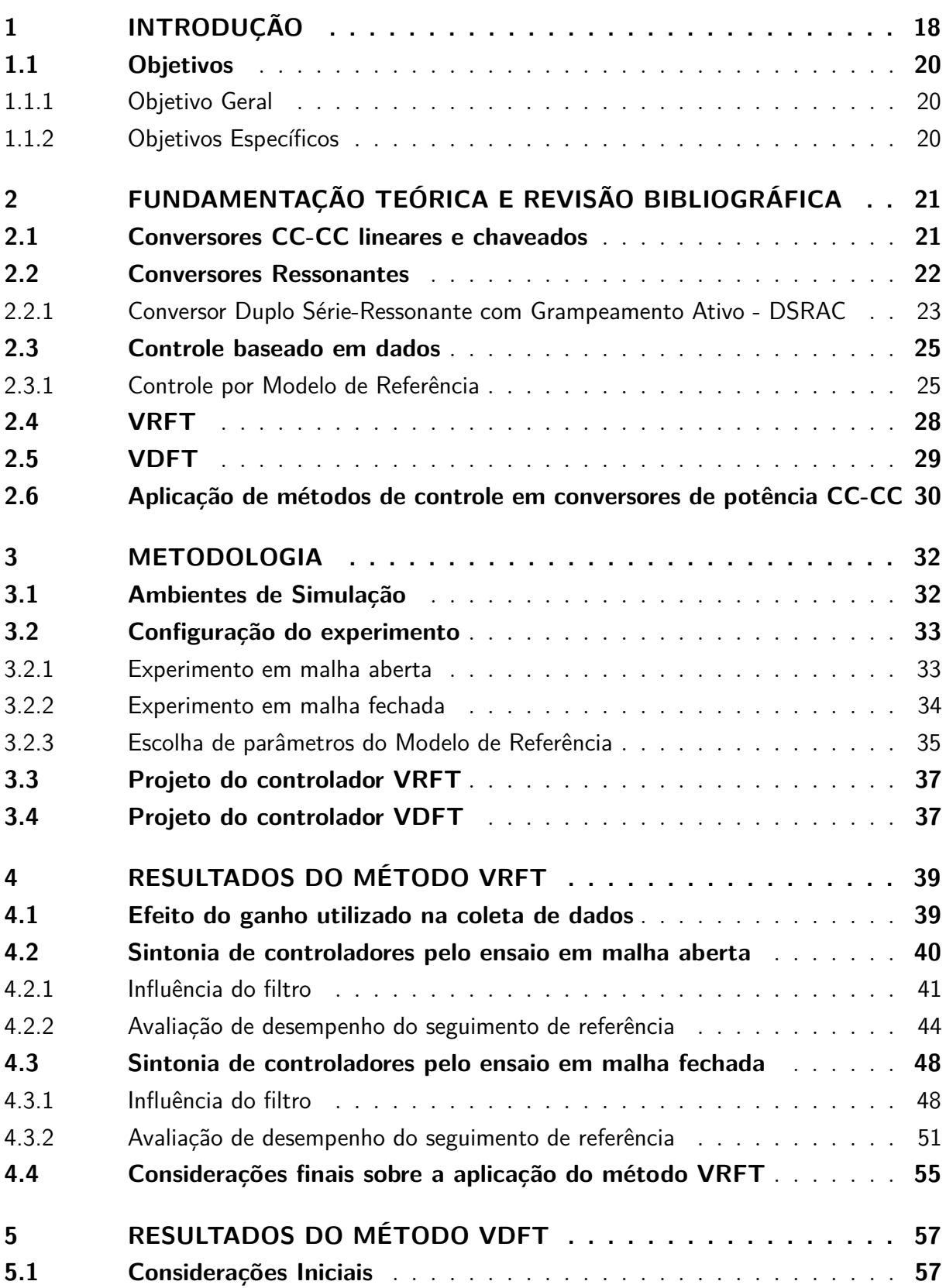

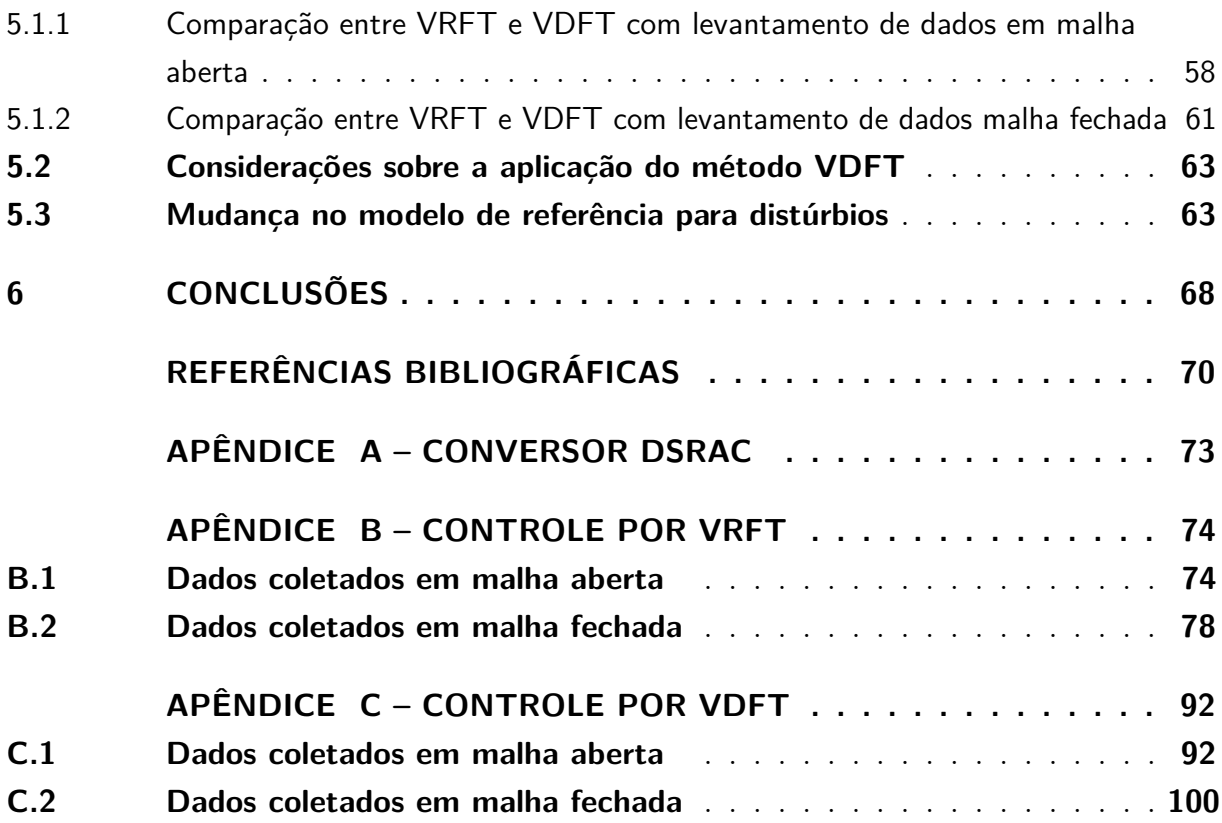

## <span id="page-18-0"></span>1 Introdução

Um dos principais objetivos do campo da Eletrônica de Potência é o processamento de energia elétrica usando dispositivos eletrônicos [\(W.ERICKSON,](#page-71-0) [2001\)](#page-71-0). Conversores estáticos de potência são elementos capazes de manipular níveis de tensão ou corrente de uma fonte de energia para a alimentação de uma carga. Os conversores são classificados em diferentes topologias de acordo com a sua capacidade de transformação de energia, tais como conversores CC-CC, CC-CA, CA-CC e CA-CA. Cada uma dessas topologias é utilizada para objetivos específicos nos diversos ramos da engenharia elétrica.

Por exemplo, em [\(TURKSOY; YILMAZ; TEKE,](#page-71-1) [2021\)](#page-71-1) um conversor CA-CC do tipo *boost*, com correção do fator de potência, é aplicado em carregadores de bateria para veículos elétricos. O resultado expôs alta densidade de potência com custo e tamanho de baterias reduzidos. Em [\(PONTES; VIEIRA; JÚNIOR,](#page-71-2) [2021\)](#page-71-2), um conversor CC-CC com alto ganho e baixa ondulação de corrente na entrada e na saída foi empregado para facilitar o rastreio do ponto de máxima potência do painel fotovoltaico (MPPT) em aplicações de sistemas fotovoltaicos ligados a micro e nanorredes. De forma semelhante, em [\(CASARO;](#page-70-1) [MARTINS,](#page-70-1) [2010\)](#page-70-1), a mesma topologia operando em frequência e razão cíclica constantes foi capaz de forçar arranjos fotovoltaicos a operar no MPPT.

Para o controle ou o condicionamento de energia elétrica, a conversão de potência é uma necessidade, sendo possibilitada pelas características de chaveamento dos dispositivos de potência [\(RASHID,](#page-71-3) [1999\)](#page-71-3). Segundo [\(MARTINS,](#page-71-4) [2006\)](#page-71-4), diferentes métodos de chaveamento empregados no controle do fluxo de energia elétrica podem gerar rendimentos diferentes. A comutação de elementos semicondutores, por vezes modulado por largura de pulso (PWM), contribui para a presença de características inerentemente não lineares e perdas de rendimento.

Conforme [\(W.ERICKSON,](#page-71-0) [2001\)](#page-71-0), conversores de topologia ressonantes são tidos como conversores de comutação suave (*soft switching*). Estes são capazes de mitigar perdas de comutação através de mecanismos conhecidos como comutação com corrente nula (ZCS, do inglês *zero-current switching*) ou tensão nula (ZVS, do inglês *zero-voltage switching*). As perdas reduzidas viabilizam a operação em frequências de comutação mais altas em comparação com conversores de topologias clássicas como *boost* ou *buck*.

A funcionalidade de conversores geralmente exige que a sua tensão de saída mantenha-se regulada independente de variações de tensão de entrada ou de carga [\(W.ERICKSON,](#page-71-0) [2001\)](#page-71-0). Visando esse objetivo de desempenho, usualmente é aplicado o controle em malha fechada. De acordo com [\(FREEMAN; CHECHIK; TODD,](#page-70-2) [2020\)](#page-70-2), esse controle é uma ferramenta essencial para a maioria dos processos de fabricação conhecidos, melhorando a eficiência do sistema e reduzindo sua variação.

Metodologias típicas de sintonia de controladores baseadas em modelos matemáticos, do inglês *model based control* (MBC), incluem alocação de polos e zeros, *Linear Quadratic Control* - LQR, *Linear Quadratic Gaussian* - LQG, resposta em frequência, controle *backstepping*, linearização por realimentação, entre outros [\(HOU; WANG,](#page-70-3) [2013\)](#page-70-3). Normalmente, nessas abordagens o primeiro passo é modelar e identificar a planta, e então projetar o controlador com base no modelo encontrado. Segundo [\(REMES,](#page-71-5) [2021\)](#page-71-5), o uso de modelos simplificados para conversores, muitas vezes, não são suficientemente representativos devido a aspectos intrínsecos do funcionamento do conversor.

Em [\(SALATI,](#page-71-6) [2021\)](#page-71-6) foi apresentado um modelo dinâmico linear em espaço de estados para o conversor Duplo Série-Ressonante com Grampeamento Ativo (DSRAC), proposto por (LEE *[et al.](#page-71-7)*, [2008\)](#page-71-7), através do método do Modelo Médio Generalizado no Espaço de Estados (GSSA) [\(SANDERS](#page-71-8) *et al.*, [1990\)](#page-71-8). Destaca-se que o modelo resultante apresenta ordem elevada e complexidade crescente conforme o número de harmônicas consideradas na descrição dos sinais aumenta. Visando a obtenção de um modelo tratável do ponto de vista de controle, foram realizadas técnicas de redução de ordem e avaliação dos efeitos da adição de componentes harmônicas. Finalmente, foram projetados controladores por realimentação de estados. Seus resultados provaram-se eficientes na rejeição de distúrbios de entrada e variações de carga. Contudo, é nítido a dificuldade de modelar tal conversor.

Métodos de controle baseado em dados, *Data Driven* (DD), utilizam um conjunto de dados adquiridos na planta, coletados em malha aberta ou fechada, para projetar um controlador que minimize um dado critério de desempenho. Dessa forma, evita-se o uso da técnica de modelagem. Segundo [\(OTA; MASUDA; MATSUI,](#page-71-9) [2019\)](#page-71-9) e [\(BAZANELLA;](#page-70-4) [CAMPESTRINI; ECKHARD,](#page-70-4) [2011\)](#page-70-4), o método DD conhecido como *Virtual Reference Feedback Tuning* (VRFT) é um método não-iterativo capaz de ajustar diretamente os parâmetros do controlador a partir de um modelo de referência e dos dados experimentais obtidos em um único experimento (*one-shot*). O projeto do controlador é realizado a partir da minimização de uma função de custo quadrática baseada no seguimento de referência [\(CAMPI; LECCHINI; SAVARESI,](#page-70-5) [2002\)](#page-70-5). Análogo ao VRFT, o método *Virtual Disturbance Feedback Tuning* (VDFT) [\(ECKHARD; CAMPESTRINI; BOEIRA,](#page-70-6) [2018\)](#page-70-6) busca otimizar a resposta em relação a distúrbios do sistema.

Em [\(REMES,](#page-71-5) [2021\)](#page-71-5), é feita a aplicação de métodos DD para projetar controladores aplicados a conversores CC-CC de topologia clássicas como *boost* e *sepic*. A tese adaptou a análise as particularidades e objetivos de controle específicos de cada topologia. A presença de um zero de fase não miníma (ZNM) no conversor pode levar o sistema a uma possível instabilidade em malha fechada. Para evitar que isso ocorra, é feito a identificação do ZNM

e a sua adição ao modelo de referência desejado. O procedimento utilizado denominado VRFT flexível, é detalhado em [\(CAMPESTRINI](#page-70-7) *et al.*, [2011\)](#page-70-7), e permite a identificação do ZNM, mesmo sem conhecimento do modelo da planta. Em conjunto com o VRFT, foi analisado sua performance em um projeto com malhas de controle em cascata.

### <span id="page-20-0"></span>1.1 Objetivos

#### <span id="page-20-1"></span>1.1.1 Objetivo Geral

Neste contexto, o objetivo geral do trabalho é o estudo acerca das diferentes metodologias de controle baseadas em dados aplicadas no DSRAC. Os parâmetros da resposta do sistema serão examinados para validar a performance dos métodos VRFT e VDFT para o controle do conversor, tanto para seguimento de referência quanto para rejeição de distúrbios.

#### <span id="page-20-2"></span>1.1.2 Objetivos Específicos

- Avaliação dos efeitos da coleta de dados em malha aberta ou fechada;
- Comparação entre diferentes estruturas de controlador como PI e PID;
- Análise da influência do modelo de referência desejado na resposta;
- Realização de simulações numéricas no software PSIM.

O trabalho está divido como segue. No capítulo 2 é apresentada uma revisão bibliográfica que expõe a topologia de conversores CC-CC e suas especificações, juntamente dos métodos de controle baseado em dados VRFT e VDFT. Já no capítulo 3 expõe-se a metodologia desenvolvida para a sintonia de controladores, os ambientes de simulação, configurações de experimento e de extração de dados. Após, no capítulo 4 e 5 apresentam-se os resultados obtidos a partir das simulações e por último o capítulo 6 exibe as conclusões encontradas e cenários para futuros trabalhos.

# <span id="page-21-1"></span>2 Fundamentação Teórica e Revisão Bibliográfica

Neste capítulo, é feita uma revisão bibliográfica sobre os conceitos apresentados ao longo do trabalho. Primeiramente, é exibida uma contextualização sobre conversores CC-CC lineares chaveados e ressonantes e a topologia específica do DSRAC. O capítulo também descreve o controle por modelo de referência e o funcionamento dos métodos de controle baseados em dados, em destaque o VRFT e o VDFT, além da sua aplicabilidade no controle de conversores.

### <span id="page-21-2"></span>2.1 Conversores CC-CC lineares e chaveados

Conversores CC-CC são circuitos eletrônicos de potência que convertem uma tensão CC em um nível médio de tensão CC diferente, geralmente fornecendo uma saída regulada [\(HART,](#page-70-8) [2011\)](#page-70-8). Segundo [\(MARTINS,](#page-71-4) [2006\)](#page-71-4), o conversor CC-CC é um sistema formado por semicondutores de potência operando como interruptores e por elementos passivos (indutores e capacitores) capazes de controlar o fluxo de energia elétrica da fonte de entrada para a fonte de saída.

<span id="page-21-0"></span>A principal discrepância entre o funcionamento de conversores chaveados e lineares, também conhecidos como reguladores, é descrita em [\(MARTINS,](#page-71-4) [2006\)](#page-71-4) pelo rendimento característico de cada sistema. No circuito da Figura [1,](#page-21-0) o conversor linear apresenta tensão de saída como *V<sup>o</sup>* = *ILRL*, sendo que a corrente *I<sup>L</sup>* é controlada pelo transistor operando na região linear, cuja potência absorvida *VCEI<sup>L</sup>* impede que o circuito seja altamente eficiente.

Figura 1 – Conversor CC-CC linear.

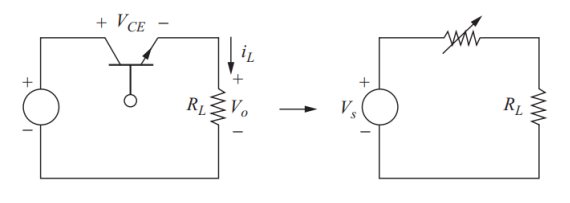

Fonte: [\(HART,](#page-70-8) [2011\)](#page-70-8).

Este trabalho aborda a topologia de conversores CC-CC chaveados, cujo funcionamento é apresentado na Figura [2,](#page-22-0) onde o transistor opera como um interruptor eletrônico de dois estados - *on/off* (saturação ou corte para um TBJ ou triodo e corte para um MOSFET) [\(HART,](#page-70-8) [2011\)](#page-70-8). Supondo que a chave tem comportamento ideal, a saída do

<span id="page-22-0"></span>circuito pode assumir dois valores: igual a entrada, com a chave fechada, ou zero, com a chave aberta, no entanto, em circuitos reais podem ocorrer perdas de chaveamento.

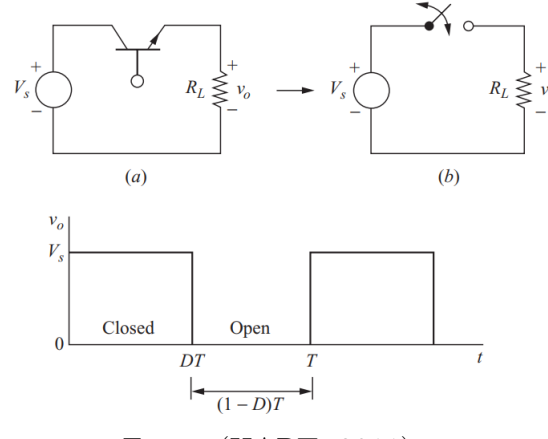

Figura 2 – Conversor CC-CC chaveado e funcionamento da chave.

Fonte: [\(HART,](#page-70-8) [2011\)](#page-70-8).

Destaca-se que o mecanismo de controle para o chaveamento de um conversor geralmente é obtido através de uma modulação por largura de pulso (PWM). A regulação do sinal de controle é obtida alterando a relação entre *ton* e *tof f* em um ciclo de chaveamento completo T.

A componente CC da tensão de saída é controlada pelo ciclo de trabalho (D), que é uma fração do período de comutação em que a chave está fechada, definido por:

$$
D = \frac{t_{on}}{t_{on} + t_{off}} = \frac{t_{on}}{T} = t_{on}f
$$
\n<sup>(1)</sup>

quando a frequência de comutação *f*, em Hz, é suficientemente alta.

O chaveamento resulta em uma tensão de saída média de:

$$
V_o = \frac{1}{T} \int_0^T v_o(t) dt = \frac{1}{T} \int_0^{DT} V_s dt = V_s D.
$$
 (2)

Segundo [\(HART,](#page-70-8) [2011\)](#page-70-8) grande parte das perdas de rendimento de conversores tem origem nas imperfeições de chaveamento. Os dispositivos de chaveamento absorvem energia quando são ligados ou desligados se a transição de estado for feita quando tensão e corrente não são nulas. À medida que a frequência de chaveamento aumenta, essas transições ocorrem com mais frequência e a perda média de energia no dispositivo aumenta. Ainda assim, altas frequências de chaveamento são desejáveis pois promovem uma diminuição nos componentes de filtro e transformadores, o que reduz o tamanho e o peso do conversor.

### <span id="page-22-1"></span>2.2 Conversores Ressonantes

Uma das maneiras de reduzir tais perdas é a alteração do circuito para que a comutação ocorra em tensão e/ou corrente nula diminuindo as perdas na transição de estado das chaves. O mecanismo ressonante que permite essa característica dá o nome a essa família de conversores, que segundo [\(LIU; ORUGANTI; LEE,](#page-71-10) [1987\)](#page-71-10) é extensivamente utilizada pelas vantagens oferecidas na redução de perdas e minimização de interferência eletromagnética.

Em [\(LIU; ORUGANTI; LEE,](#page-71-10) [1987\)](#page-71-10), demonstra-se que a técnica de chaveamento ressonante aplicada em conversores convencionais possibilitou operações em altas frequências. Sendo assim, a adição de um sub-circuito ressonante, também conhecido como tanque ressonante, depende das exigências de funcionalidade do conversor. O tanque contribui com a capacidade de modular o valor de ganho alterando a frequência de comutação [\(YU;](#page-71-11) [VISWANATHAN,](#page-71-11) [2018\)](#page-71-11). Normalmente formado por um dispositivo semicondutor, indutor e capacitor. O *soft switching* funciona colocando a frequência de chaveamento próximo da frequência natural do tanque ressonante, permitindo o controle de variáveis desejadas como corrente e tensão.

#### <span id="page-23-1"></span>2.2.1 Conversor Duplo Série-Ressonante com Grampeamento Ativo - DSRAC

(LEE *[et al.](#page-71-7)*, [2008\)](#page-71-7) expõe que conversores ressonantes detêm algumas desvantagens como a dificuldade no projeto de filtros devido a ampla variação da frequência de chaveamento. Desse modo, a solução proposta no mesmo trabalho foi agregar características de conversores modulados por PWM com as técnicas de *soft switching*. Essa nova família de conversores pode ser vista como um híbrido entre conversores modulados por PWM e conversores ressonantes [\(LIU; ORUGANTI; LEE,](#page-71-10) [1987\)](#page-71-10). O circuito do conversor Duplo Série-Ressonante com Grampeamento Ativo (*Dual Series-Resonant Active-Clamp Converter)* DSRAC é apresentado na Figura [3,](#page-23-0) conforme considerado em [\(SALATI,](#page-71-6) [2021\)](#page-71-6).

<span id="page-23-0"></span>O conversor é constituído por um transformador ideal (T), cujo lado primário aparenta a topologia de um *flyback* com grampeamento ativo. O lado secundário é composto por um tanque ressonante formado por uma indutância *L<sup>s</sup>* e dois capacitores *C*<sup>1</sup> e *C*2, um retificador dobrador de tensão ligado a um capacitor de filtro *C<sup>o</sup>* em conjunto com a carga representada pela resistência *Ro*.

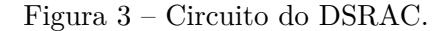

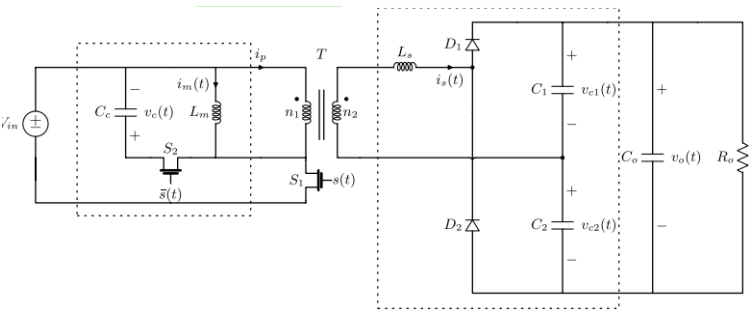

Fonte: [\(SALATI,](#page-71-6) [2021\)](#page-71-6).

<span id="page-24-0"></span>Um conversor *flyback* é baseado no conversor *buck-boost*, subtituindo o indutor *L* por um transformador. Quando a chave *Q*<sup>1</sup> conduz, a energia da fonte é armazenada em *Lm*, e quando o diodo *D*<sup>1</sup> conduz, a energia é transferida para a carga, com tensão e corrente respeitando a razão entre as espiras [\(W.ERICKSON,](#page-71-0) [2001\)](#page-71-0). A corrente percorre ambas as bobinas, mas nunca ao mesmo tempo, conforme funcionamento visto na Figura [4.](#page-24-0)

Figura 4 – *Flyback.*

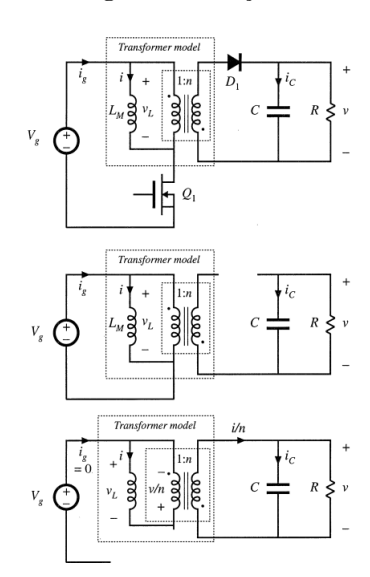

Fonte: [\(W.ERICKSON,](#page-71-0) [2001\)](#page-71-0).

Em [\(W.ERICKSON,](#page-71-0) [2001\)](#page-71-0) é expresso que a energia armazenada por *L<sup>s</sup>* e *L<sup>m</sup>* causa picos de tensão na chave. Por esse motivo, o uso do grampeamento ativo (do inglês, *active clamp*) é adicionado no lado primário do circuito do DSRAC. A energia dos indutores é repassada ao capacitor de grampeamento *C<sup>c</sup>* quando a chave *S*<sup>1</sup> está ligada. Depois, no próximo ciclo de chaveamento, a energia é transmitida para o lado secundário. Dessa forma limita-se o estresse de chaveamento em *S*1, com perdas mínimas, habilitando a comutação em tensão nula (ZVS).

As chaves *S*<sup>1</sup> e *S*<sup>2</sup> operam de forma complementar controladas por PWM, enquanto que o ciclo de trabalho *D* é referente ao funcionamento da chave *S*1. As chaves dispõem de resistência de condução *Ron* com a finalidade de simular um comportamento similar ao seu comportamento real.

A partir das especificações, considerando  $L_m \gg L_s$ , o ganho estático  $(G_{d0})$  do conversor é:

$$
\frac{V_o}{V_{in}} = \frac{n}{1 - D}, \qquad 0 \le D < 1 \tag{3}
$$

onde *n* representa a relação do número de espiras. Dessa forma, se *n >* 1 − *D*, o conversor funciona como um elevador de tensão. Caso contrário, é um abaixador de tensão.

### <span id="page-25-0"></span>2.3 Controle baseado em dados

Em métodos de controle baseado em dados, do inglês, *Data Driven* (DD), para a otimização de um critério de referência utiliza-se somente dados de entrada e saída do ensaio da planta. A principal vantagem dessa abordagem é que ela não depende de um modelo matemático, ao contrário dos métodos baseados em modelos que, de acordo com [\(ZHENG; ZHANG,](#page-72-0) [2020\)](#page-72-0), fornecem apenas uma aproximação do sistema real. Isso ocorre porque a presença de dinâmicas que não podem ser modeladas podem tornar os sistemas projetados pelo controle baseado em modelos menos robustos do que o desejado.

A sintonia de controladores pela abordagem DD não utiliza informações sobre a função de transferência da planta *G*(*z*). Nesse caso, formula-se um novo problema de otimização baseado no dados coletados da planta, e dessa forma identifica-se um controlador cuja resposta do sistema em malha fechada é a mais parecida com a resposta ideal definida por um dado modelo de referência.

A literatura de controle DD inclui diferentes perspectivas para o projeto de controladores sem o modelo da planta. O método *Iterative Feedback Tuning* (IFT) originado por [\(HJALMARSSON](#page-70-9) *et al.*, [1998\)](#page-70-9), foi aplicado em [\(ABEDINI; ZARABADIPOUR,](#page-70-10) [2011\)](#page-70-10), e mostrou-se efetivo na sintonia de um PID para o controle de velocidade de um motor DC. Em [\(KAMMER; BITMEAD; BARTLETT,](#page-70-11) [1998\)](#page-70-11) é proposto o *Frequency Domain Tuning* (FDT) no qual o ajuste de controle é obtido diretamente das propriedades no domínio frequência do sistema em malha fechada.

A premissa em comum entre os métodos citados é a iteratividade no procedimento de sintonia do controlador. Um dos métodos que difere dessa abordagem é o *Virtual Reference Feedback Tuning* - VRFT proposto originalmente por [\(CAMPI; LECCHINI;](#page-70-5) [SAVARESI,](#page-70-5) [2002\)](#page-70-5). Variações dessa metodologia são encontradas na literatura, tal como o *Virtual Disturbance Feedback Tuning* - VDFT visto em [\(ECKHARD; CAMPESTRINI;](#page-70-6) [BOEIRA,](#page-70-6) [2018\)](#page-70-6), que apresenta ênfase em aplicações industrias uma vez que a rejeição de distúrbios, nesse ambiente, é mais comum do que a necessidade de seguimento de referência.

#### <span id="page-25-1"></span>2.3.1 Controle por Modelo de Referência

Suponha uma planta em tempo discreto *single-input single-output* - SISO, linear e invariante no tempo (LIT) descrita por  $G(z)$ . A saída desse sistema é dada por  $y(t)$  $G(z)u(t) + v(t)$ ; onde  $v(t) = H(z)\epsilon(t) + \omega_s(t)$  é um distúrbio de saída composto por um ruído branco *ϵ*(*t*) com variância *σ* 2 e filtrado por *H*(*z*) em conjunto com um sinal de distúrbio de saída determinístico *ωs*(*t*). Considere também que em malha fechada  $u(t) = u_c(t) + \omega(t)$  onde  $u_c(t)$  é a saída do controlador e  $\omega(t)$  é um distúrbio de entrada. O sinal de controle  $u_c(t)$  é resultante de um controlador linearmente parametrizado definido

<span id="page-26-2"></span>como  $C(z, \rho)$ , tal que  $u_c(t) = C(z, \rho)(r(t) - y(t))$  onde  $r(t)$  é o sinal de referência a ser seguido por *y*(*t*). A partir dessas definições, segue que a saída do sistema operando em malha fechada será dada por:

$$
y(t,\rho) = T(z,\rho)r(t) + S(z,\rho)v(t) + Q(z,\rho)w(t)
$$
  
\n
$$
S(z,\rho) = \frac{1}{1+C(z,\rho)G(z)}
$$
  
\n
$$
T(z,\rho) = \frac{C(z,\rho)G(z)}{1+C(z,\rho)G(z)} = C(z,\rho)G(z)S(z,\rho)
$$
  
\n
$$
Q(z,\rho) = \frac{G(z)}{1+C(z,\rho)G(z)} = \frac{T(z,\rho)}{C(z,\rho)} = S(z,\rho)G(z).
$$
  
\n(4)

onde *S*(*z, ρ*) é chamada de função sensibilidade e *Q*(*z, ρ*) é a função de sensibilidade a distúrbios de entrada. Ainda, *T*(*z, ρ*) é conhecida como função de sensibilidade complementar, descrita pela relação  $T(z, \rho) = 1 - S(z, \rho)$ .

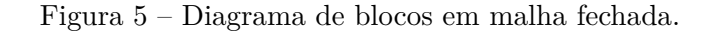

<span id="page-26-0"></span>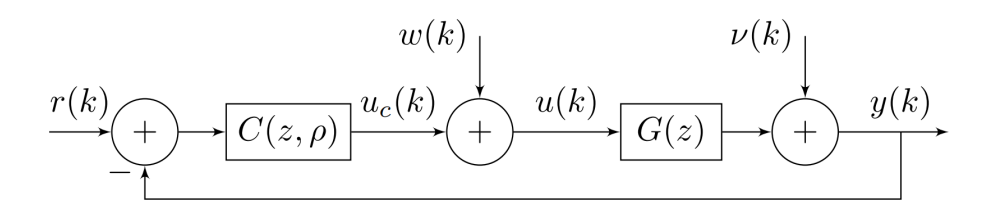

Fonte: [\(REMES,](#page-71-5) [2021\)](#page-71-5).

O conjunto de todos os controladores que podem ser adicionados a malha de controle através de uma estrutura fixa, representada por  $C(z)$ , é conhecido como uma classe de controlador  $\mathcal{C} = \{C(z, \rho) : \rho \in P\}$ , em  $P \subseteq R^{\rho}$  está contido os possíveis valores para o parâmetro *ρ*.

<span id="page-26-1"></span>Uma das estruturas de controle mais utilizadas é o controlador PID (proporcionalintegral-derivativo), representado em tempo discreto como

$$
C(z, k_p, k_i, k_d) = k_p + k_i \frac{z}{z - 1} + k_d \frac{z - 1}{z - p_c}.
$$
\n(5)

De acordo com [\(OGATA,](#page-71-12) [2011\)](#page-71-12), a ação integral do PID elimina erros residuais de um sinal de controle, no entanto, também pode causar respostas oscilatórias de amplitudes variadas, em geral indesejáveis ao sistema. Por outro lado, a adição de uma ação derivativa, ainda segundo [\(OGATA,](#page-71-12) [2011\)](#page-71-12), dá ao controlador a habilidade de corrigir o valor do erro de seguimento, antes que ele se torne elevado, conhecida como ação preditiva.

Uma das variações do PID é o controlador do tipo PI, representado pela mesma estrutura [\(5\)](#page-26-1), porém sem ação derivativa ( $k_d = 0$ ). Neste trabalho será desconsiderado o projeto do polo *pc*, que serve para atenuar ganhos de ruídos em altas frequências ou seja, será assumido  $p_c = 0$ .

Dado que esse controlador pode ser linearmente parametrizado na forma  $C(z, \rho)$  $ρ<sup>T</sup> \bar{C}(z)$ , sendo *ρ* um vetor formado pelas contantes (proporcional, integral e derivativa) e  $\overline{C}(z)$  um vetor de funções de transferências independente, ambos definidos por

$$
\rho = \begin{bmatrix} k_p \\ k_i \\ k_d \end{bmatrix} \qquad \bar{C}(z) = \begin{bmatrix} 1 \\ \frac{z}{z-1} \\ \frac{z-1}{z} \end{bmatrix} . \tag{6}
$$

O controle realizado pelo Modelo de Referência trata da resposta do sistema em malha fechada e sua relação com o sinal de referência, desconsiderando efeitos de ruído. Para alcançar o comportamento desejado, formula-se a função custo [\(7\)](#page-27-0), intitulado como critério de seguimento de referência

<span id="page-27-0"></span>
$$
J_y(\rho) \stackrel{\text{def}}{=} \lim_{N \to \infty} \frac{1}{N} \sum_{t=0}^N [y(t) - y_d(t)]^2 = \lim_{N \to \infty} \frac{1}{N} \sum_{t=0}^N [(T(z, \rho) - T_d(z))r(t)]^2.
$$
 (7)

Uma vez que  $T_d(z)$  é o modelo de referência desejado, cujo comportamento deve refletir a atuação esperada em malha fechada. A partir dessas definições, torna-se evidente que o valor mínimo de *Jy*(*ρ*) decorre do valor de *ρ* que aproxima a saída *y*(*t*) a saída desejada  $y_d(t) = T_d(z)r(t)$ .

<span id="page-27-1"></span>Por definição, o chamado controlador ideal é aquele que, quando aplicado na malha de controle, faz com que *Jy*(*ρ*) alcance zero, garantindo o comportamento do sistema como especificado pela *Td*(*z*). Baseado em [\(4\)](#page-26-2), o controlador desejado será dado por

$$
C_d(z) = \frac{T_d(z)}{G(z)(1 - T_d(z))}.
$$
\n(8)

Caso seja possível atingir *Cd*(*z*) com a estrutura de controlador escolhida, então o controlador ideal pertence à classe C e existe um vetor de parâmetros *ρ<sup>d</sup>* tal que  $C(z, \rho_d) = C_d(z)$ . Caso contrário, existe um vetor de parâmetros  $\rho^*$  tal que  $C(z, \rho^*)$  é o controlador sintonizado que resulta no menor  $J_y(\rho)$  possível.

A causalidade do controlador ideal é dependente da diferença entre o grau relativo da planta e do modelo de referência, conforme [\(8\)](#page-27-1). Portanto, para garantir um controlador causal, o grau relativo (GR)  $\{numT_d(z) - denT_d(z)\}$  da  $T_d(z)$  deve ser igual ou maior ao GR do processo.

A dinâmica da *Td*(*z*) deve atribuir o comportamento desejado do sistema em malha fechada, no entanto, é preciso atentar-se a possível existência de ZNM no processo que manifestam-se como polos instáveis de *Cd*(*z*). Para afastar esse feito indesejado, os ZNM devem ser adicionados ao numerador do modelo de referência [\(BAZANELLA;](#page-70-4) [CAMPESTRINI; ECKHARD,](#page-70-4) [2011\)](#page-70-4). Por fim, para que o seguimento de referência seja atingido com erro nulo, a restrição  $|T_d(1)| = 1$  deve ser respeitada.

### <span id="page-28-1"></span>2.4 VRFT

O VRFT é um dos métodos de controle baseado em dados conhecido pelo uso de um único experimento que coleta o conjunto de dados em malha aberta ou fechada para a otimização de um critério de desempenho. A vantagem desse método está na otimização de um critério de seguimento de referência do tipo quadrático, conhecido como *J V R*(*ρ*), cujo mínimo global, em condições ideias, equivale ao mínimo de *Jy*(*ρ*). Além disso, o problema de otimização pode ser resolvido através do método dos mínimos quadrados que simplifica a implementação do VRFT.

O projeto de *C*(*z, ρ*) ocorre através de um experimento em malha aberta ou fechada, onde o sinal de controle que entra na planta *u*(*t*) e a saída *y*(*t*) são armazenados, constituindo um conjunto  $[u(t), y(t)]_{t=1}^N$ , sendo N o número de amostras coletadas. A partir dos dados de saída e da  $T_d(z)$ , é gerado o sinal de referência virtual  $\bar{r}(t) = T_d(z)^{-1} y(t)$  e de erro virtual  $\bar{e}(t) = \bar{r}(t) - y(t)$ . Esses sinais são demonstrados na Figura [6,](#page-28-0) onde as linhas sólidas representam os sinais medidos e as linhas tracejadas os sinais virtuais gerados a partir da coleta de dados. Assim, o VRFT consiste em determinar um valor ótimo de *ρ* tal que o controlador  $C(z, \rho)$ , quando alimentado por  $\bar{e}(t)$ , resulte no sinal de controle mais próximo possível do sinal *u*(*t*) coletado no ensaio. Esse objetivo é representado por uma função custo definida por

<span id="page-28-2"></span>
$$
J^{VR}(\rho) \stackrel{\text{def}}{=} \lim_{N \to \infty} \frac{1}{N} \sum_{t=0}^{N} [u(t) - C(z, \rho)\overline{e}(t)].^2
$$
 (9)

<span id="page-28-0"></span>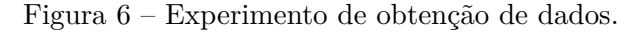

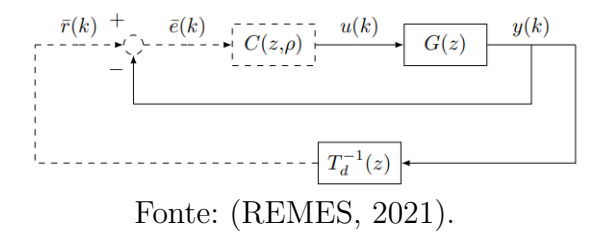

Definindo agora o vetor regressor  $\varphi(t)$  como

$$
\varphi(t) = \bar{C}(z)\bar{e}(t) = \bar{C}(z)\frac{1 - T_d(z)}{T_d(z)}y(t).
$$
\n(10)

Então segue que, a estimativa de *ρ* que minimiza a função [\(9\)](#page-28-2) é calculada pelo método dos mínimos quadrados

$$
\hat{\rho} = \left[\sum_{t=1}^{N} \varphi(t) \varphi^{T}(t)\right]^{-1} \sum_{t=1}^{N} \varphi(t) u(t).
$$
\n(11)

No entanto, somente em situações sem ruído e que o controlador ideal pertence à classe considerada,  $C_d(z) \in \mathcal{C}$ , que  $\hat{\rho} = \rho_d$ , ou seja,  $J_y(\rho)$  e  $J^{VR}(\rho)$  possuem o mesmo valor mínimo.

Caso o controlador ideal não pertença à classe de controladores pré-determinada, então  $\hat{\rho} \neq \rho_d$ . A literatura sugere o uso de um filtro  $L(z)$  nos dados visando aproximar os mínimos de  $J_y(\rho)$  e  $J^{VR}(\rho)$ . Uma boa aproximação do filtro  $L(z)$ , para que  $J_y(\rho) = J^{VR}(\rho)$ é apresentada em [\(BAZANELLA; CAMPESTRINI; ECKHARD,](#page-70-4) [2011\)](#page-70-4) tal que:

$$
\left| L(e^{j\omega}) \right|^2 = \left| T_d(e^{j\omega}) \right|^2 \left| S(e^{j\omega}, \rho) \right|^2 \frac{\phi_r(e^{j\omega})}{\phi_u(e^{j\omega})}, \forall \omega \in [\pi; -\pi] \,, \tag{12}
$$

onde  $\phi_r(e^{j\omega})$  é chamado de densidade espectral de potência do sinal de referência  $r(t)$ enquanto que  $\phi_u(e^{j\omega})$  é a densidade espectral de potência do sinal  $u(t)$ , coletado no experimento.

Supondo que  $S(z, \rho)$  pode ser aproximada por  $1 - T_d(z)$  e que os espectros de  $r(t)$ e  $u(t)$  são similares tais que  $\frac{\phi_r(e^{j\omega})}{\phi_r(e^{j\omega})}$  $\frac{\phi_r(e^{j\omega})}{\phi_u(e^{j\omega})}$  ≈ 1 segue que o filtro *L*(*z*) pode ser aproximado por

$$
L(z) = T_d(z)(1 - T_d(z)).
$$
\n(13)

<span id="page-29-1"></span>Nesse caso, a estimativa de  $\rho$  é definida em [\(14\)](#page-29-1), onde  $\varphi_L(t) = L(z)\varphi(t)$  e  $u_L(t)$  $L(z)u(t)$ .

$$
\hat{\rho} = \left[\sum_{t=1}^{N} \varphi_L(t) \varphi_L(t)^T\right]^{-1} \sum_{t=1}^{N} \varphi_L(t) u_L(t)
$$
\n(14)

Em circunstâncias que a presença do ruído não pode ser ignorada, a estimativa de *ρ* torna-se polarizada. Uma das possíveis soluções para esse problema é a utilização de variáveis instrumentais, (em inglês *Instrumental Variables*-IV), técnica proposta em [\(CAMPI; LECCHINI; SAVARESI,](#page-70-5) [2002\)](#page-70-5).

#### <span id="page-29-0"></span>2.5 VDFT

O método de controle baseado em dados conhecido como VDFT tem procedimento análogo ao VRFT, no qual defini-se uma estrutura fixa para o controlador, um modelo de referência para distúrbios e uma dinâmica desejada para a resposta definida agora por  $Q_d(z)$ . Em conjunto com os dados coletados no experimento, encontra-se um controlador capaz de otimizar a função *J V D*(*ρ*), análoga à *J V R*(*ρ*), porém relacionada à resposta a distúrbios de entrada do sistema em malha fechada.

<span id="page-30-0"></span>Apresenta-se na Figura [7,](#page-30-0) o sinal de distúrbio virtual  $\bar{w}(t) = Q_d^{-1}(z)y(t)$  e o sinal de controle virtual  $\bar{u}_c(t)$ , de modo que  $u(t) = \bar{u}_c(t) + \bar{w}(t)$ . Além disso, considera-se que a referência  $r(t)$  é nula, assim o erro virtual  $\bar{e}(t) = -y(t)$ .

Figura 7 – Diagrama de blocos que demonstra o método VDFT.

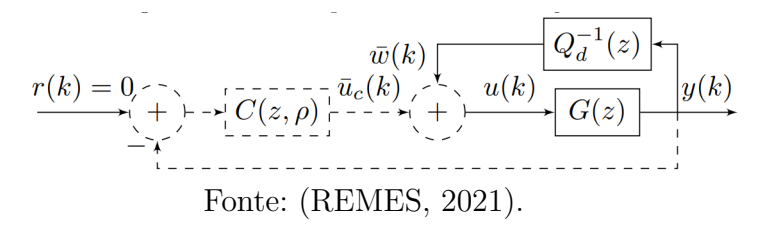

Logo, a função custo quadrática [\(15\)](#page-30-2) é minimizada pela formulação dos mínimos quadrados já vista em [\(14\)](#page-29-1).

<span id="page-30-2"></span>
$$
J^{VD}(\rho) \stackrel{\text{def}}{=} \lim_{N \to \infty} \frac{1}{N} \sum_{t=0}^{N} \{ L(z) [\bar{u}_c(t) - C(z, \rho) \bar{e}(t)] \}^2
$$
(15)

No entanto, aqui o filtro *L*(*z*) é aproximado por

$$
\left| L(e^{j\omega}) \right|^2 = \left| Q_d(e^{j\omega}) Q(e^{j\omega}, \rho) \right|^2 \frac{\phi_d(e^{j\omega})}{\phi_y(e^{j\omega})}, \forall \omega \in [\pi; -\pi], \tag{16}
$$

Nesse caso,  $φ_d(e^{jω})$  é chamado de densidade espectral de potência do sinal de distúrbio, enquanto que *ϕy*(*e jω*) é a densidade espectral de potência do sinal de saída coletado no experimento. A aproximação utilizada  $L(e^{j\omega}) = Q_d(e^{j\omega})$  é a mesma de [\(ECKHARD; CAMPESTRINI; BOEIRA,](#page-70-6) [2018\)](#page-70-6), visto que o filtro *L*(*z*) é dependente do modelo  $G(e^{j\omega})$ , que está indisponível no contexto de controle baseado em dados.

A definição de um modelo de referência para distúrbios *Qd*(*z*) deve ser desenvolvida visando a resposta em malha fechada do sistema em relação aos sinais de perturbação  $\bar{w}(t)$ . Nesse sentido, a  $Q_d(z)$  ideal deve rejeitar distúrbios, tal que  $y_d(t) = Q_d(z)\bar{w}(t)$ .

O método VDFT também pode ser aplicado com variáveis instrumentais, tal como o VRFT.

## <span id="page-30-1"></span>2.6 Aplicação de métodos de controle em conversores de potência CC-CC

Em [\(REMES,](#page-71-5) [2021\)](#page-71-5) é proposto a aplicação dos métodos VRFT e VDFT para o projeto de controladores utilizados em conversores CC-CC tipo *buck, boost, buckboost* e seus derivados. Nesta seção expõem-se as etapas do projeto e suas principais contribuições aplicadas neste trabalho. Considerando que conversores do tipo *boost* e *buck-boost* apresentam um ZNM, fez-se uso do algoritmo do VRFT flexível.

O experimento de coleta de dados da planta é realizado ao redor do ponto de operação do conversor. Então aplica-se no sistema um sinal de entrada suficientemente excitante para que os dados da planta disponha de informações corretas para a identificação dos parâmetros do controlador ideal. O levantamento de dados é feito em malha fechada com o uso de um controlador proporcional inicial baseado no ganho estático *G<sup>d</sup>*<sup>0</sup> do conversor.

O método utilizado exige a escolha de uma estrutura fixa de controle e de um modelo de referência para o controle da tensão de saída. A fim de garantir o seguimento de referências e rejeição de distúrbios definiu-se a classe PID. Para o modelo de referência, em casos de planta com ZNM, o mesmo deve ser adicionado a *Td*(*z*). Por último, o tempo de acomodação que se deseja é definido pelo polo dominante de *Td*(*z*).

Um conversor tipo *boost* obteve um controle que atendia os requisitos de erro nulo em regime permanente para referência/distúrbio do tipo degrau, tempo de acomodação 20% mais rápido que em malha aberta e *overshoot* nulo. O resultado foi alcançado em 11 iterações a partir de um *Td*(*z*) de segunda ordem e grau relativo igual a 1.

O controle proposto pelo VDFT foi realizado com o objetivo de melhorar o desempenho na rejeição de perturbações. A escolha da classe PID também foi utilizada no VDFT, no entanto o polo derivativo foi definido visando melhorias na robustez do projeto. A definição do modelo de referência para distúrbios *Qd*(*z*) provou-se mais trabalhosa do que a escolha da *Td*(*z*). O controle resultante atendeu o requisito de projeto com tempo de acomodação 10% menor que o de malha aberta.

Os resultados obtidos demonstram que o desempenho do controle protejado por VDFT apresenta menores picos de tensão diante de distúrbios e, ao mesmo tempo, diminuição do tempo de acomodação em relação à referência, apesar de apresentar um sinal de controle mais agressivo.

## <span id="page-32-0"></span>3 Metodologia

Neste capítulo, apresenta-se a metodologia empregada na aquisição de dados do ensaio, a definição dos modelos *Td*(*z*) e *Qd*(*z*) e as configurações necessárias para a realização do experimento em malha aberta e malha fechada. As etapas são descritas para alcançar o controle adequado para o conversor DSRAC através dos métodos de controle VRFT e VDFT.

A resposta em malha fechada será considerada satisfatória baseando-se nas métricas de *overshoot* e tempo de acomodação (*ts*). Deseja-se, assim, que a dinâmica final tenha *overshoot* nulo e *t<sup>s</sup>* menor do que em malha aberta em relação a sinais de referência tipo degrau. Além disso, que seja capaz de minimizar os efeitos de sinais de distúrbios.

As etapas que constituem um projeto de controlador por VRFT são apontadas como:

- Realização do ensaio de coleta de dados de entrada e saída $[u(t),y(t)]_{t=1}^N$ em malha aberta ou fechada;
- Determinação da classe de controladores  $\mathcal C$  para a estrutura de controle  $C(z)$ , do modelo de referência *Td*(*z*) e uso, ou não, do filtro *L*(*z*);
- Aplicação do algoritmo do VRFT para obter o  $ρ$  que minimiza  $J<sup>VR</sup>(ρ)$ .

Um processo análogo ao descrito a cima é feito para o método do VDFT.

### <span id="page-32-1"></span>3.1 Ambientes de Simulação

As simulações foram realizadas nos softwares MATLAB/Simulink®, em conjunto com o PSIM®. Essas ferramentas foram definidas respectivamente pela facilidade de programação e uso extensivo na área de eletrônica de potência. A integração entre o circuito de potência feito no PSIM, e o ambiente em que ele é simulado no Simulink é realizada através do bloco SimCoupler do Matlab. A partir da co-simulação, os sinais de controle enviados pelo Simulink ao PSIM, são transformados em sinais de potência e vice-versa. Os softwares utilizados também admitem a inclusão de não idealidades nas simulações como a resistência interna de componentes e a adição de ruído nos sinais, buscando a aproximação do comportamento do sistema na vida real. Após o levantamento dos dados do ensaio (em malha aberta e fechada), a rotina dos algoritmos foi programada no Matlab, baseados em [\(BAZANELLA; CAMPESTRINI; ECKHARD,](#page-70-4) [2011\)](#page-70-4) e [\(REMES,](#page-71-5) [2021\)](#page-71-5).

O modelo do conversor DSRAC usado neste trabalho teve seus parâmetros projetados na referência [\(VASCONCELLOS,](#page-71-13) [2019\)](#page-71-13), tornando-se base para a identificação/mode<span id="page-33-0"></span>.

lagem apresentada em [\(SALATI,](#page-71-6) [2021\)](#page-71-6) com seus valores apresentados na Tabela [1.](#page-33-0) Nas Figuras [32,](#page-73-0) [33](#page-73-1) e [34,](#page-73-2) localizadas no Apêndice [A,](#page-73-3) são apresentados o circuito de potência do conversor DSRAC, o diagrama de blocos que implementa a cossimulação e a rotina de controle, respectivamente.

| Parâmetro                                    | Valor       | Parâmetro    | Valor        |  |
|----------------------------------------------|-------------|--------------|--------------|--|
| $V_{in}$                                     | 15.5V       | $\, n$       |              |  |
| $L_m$                                        | $15\mu H$   | $R_{on}$     | $250m\Omega$ |  |
| $C_c$                                        | $150 \mu F$ | $L_s$        | $1 \mu H$    |  |
| $C_r$                                        | $1 \mu F$   | $C_{\alpha}$ | $150\mu F$   |  |
| $R_o$                                        | $250\Omega$ | $\prime$     | 0.3          |  |
| $\mathcal{I}_s$                              | 50kHz       |              |              |  |
| വവ \<br>$\Gamma_{\text{right}}$ (C<br>A LITT |             |              |              |  |

Tabela 1 – Parâmetros do Conversor DSRAC.

Fonte: [\(SALATI,](#page-71-6) [2021\)](#page-71-6).

## <span id="page-33-1"></span>3.2 Configuração do experimento

O experimento de coleta de dados de entrada e saída do conversor DSRAC pode ser realizado em malha aberta ou em malha fechada com o sistema operando com um controlador proporcional pré-estabelecido, como realizado em [\(REMES,](#page-71-5) [2021\)](#page-71-5).

Deve-se mencionar que nas simulações deste trabalho arbitrou-se que o sinal de controle *u*(*t*) é dado como saturado - quando ultrapassar os limites da faixa 0*.*2 *< u*(*t*) *<* 0*.*8. A presença de *overshoot* somente é reconhecida quando o valor ultrapassar a faixa de definição do regime permanente de 2%. Por último, define-se o tempo de acomodação do sistema no instante em que o sinal de saída atinge 98% do valor em regime permanente  $y_{(98)}$ .

$$
y_{(98)} = y_{(0)} + 0.98(y_{(\infty)} - y_{(0)})
$$
\n(17)

Em todos os ensaios, o tempo de simulação utilizado foi de 0.24 segundos, mais do que suficiente para observar o comportamento do sistema, exigindo menor tempo de processamento para rodar as simulações.

#### <span id="page-33-2"></span>3.2.1 Experimento em malha aberta

A coleta de dados realizada em malha aberta é iniciada fixando o funcionamento do conversor no ponto de operação, determinado no trabalho de [\(VASCONCELLOS,](#page-71-13) [2019\)](#page-71-13) por um ciclo de trabalho *D* de 0.3. O sinal *u*(*t*) deve ser persistentemente excitante de ordem *p*, ou seja, seu espectro deverá ser diferente de zero em *p* frequências no intervalo

<span id="page-34-0"></span>−*π* ≤ *ω* ≤ *π* [\(CAMPESTRINI,](#page-70-12) [2010\)](#page-70-12). Logo, o sinal de controle é ajustado como uma onda quadrada de valor médio *D* = 0*.*3, período *T* = 80*ms* e amplitude de 0*.*04. A resposta em malha aberta é apresentada na Figura [8,](#page-34-0) onde o *t<sup>s</sup>* encontrado é de cerca de 14*.*3*ms*, sem *overshoot*.

Figura 8 – Ensaio em malha aberta.

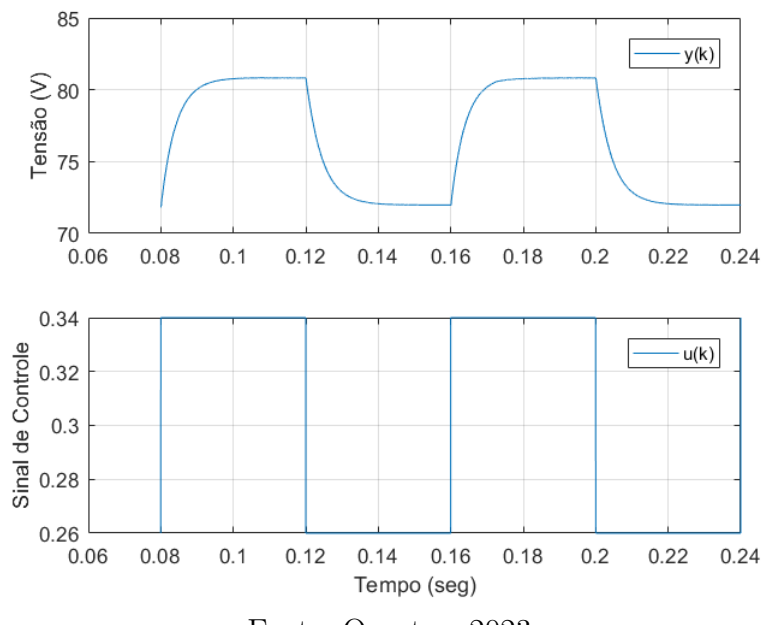

Fonte: O autor, 2023.

#### <span id="page-34-1"></span>3.2.2 Experimento em malha fechada

<span id="page-34-2"></span>Para a realização da coleta de dados em malha fechada, um controlador proporcional *k<sup>p</sup>* foi adicionado a malha de controle. Os valores que esse controlador pode atingir e ainda assegurar a estabilidade do sistema são definidos em [\(REMES,](#page-71-5) [2021\)](#page-71-5) a partir da relação

$$
k_p < \frac{1}{G_{d0}}.\tag{18}
$$

Enfatiza-se que um valor de *k<sup>p</sup>* muito inferior a condição limitante pode produzir sinais de controle de amplitude pequena. Em contrapartida, um valor muito próximo do limite pode acarretar instabilidades no sistema. Para a topologia DSRAC, a restrição [\(18\)](#page-34-2) é sujeita apenas aos valores de *n, D, V<sup>i</sup>* e *Vo*, que representam o ponto de operação utilizado na coleta dos dados.

Com os parâmetros presentes na Tabela [1,](#page-33-0) o *k<sup>p</sup>max* definido é de 175 × 10<sup>−</sup><sup>3</sup> . Neste trabalho, examinou-se controladores proporcionais em diferentes faixas de valores (*k<sup>p</sup>* = 1*.*58 × 10<sup>−</sup><sup>3</sup> , *k<sup>p</sup>* = 43*.*75 × 10<sup>−</sup><sup>3</sup> e *k<sup>p</sup>* = 87*.*50 × 10<sup>−</sup><sup>3</sup> ). Seguindo as diretrizes de [\(REMES,](#page-71-5) [2021\)](#page-71-5), o maior valor de  $k_p$  utilizado foi 50% do  $k_{p_{max}}$ .

O sinal de referência *r*(*t*) aplicado é do tipo onda quadrada com valor médio em *V*<sup>*o*</sup>, período *T* ≈ 66*.66ms*, e amplitude de 5% de *V*<sup>*o*</sup> (4.43V).

#### <span id="page-35-1"></span>3.2.3 Escolha de parâmetros do Modelo de Referência

O modelo de referência é responsável pela dinâmica do sistema em malha fechada, por esse motivo a sua definição é uma das partes cruciais do projeto. Em [\(CAMPESTRINI;](#page-70-13) [RODRIGUES; BAZANELLA,](#page-70-13) [2014\)](#page-70-13) definiu-se um algoritmo que habilita o usuário a definir qual a *Td*(*z*) ideal para o comportamento desejado do sistema.

Neste trabalho considerou-se modelos de primeira e segunda ordem mencionados na referência citada, demonstrados na Tabela [2.](#page-35-0) Vale ressaltar que foram escolhidas funções de transferências tais que  $|T_d(1)| = 1$ , garantindo erro nulo no seguimento de referências constantes em regime permanente. Através do uso de polos estritamente reais e de grau relativo maior que zero, teoricamente se confirma um *overshoot* nulo e liberdade no posicionamento do polo dominante (*pd*) para respeitar restrições de *ts*.

Tabela 2 – Configurações de modelo de referência.

<span id="page-35-0"></span>

| $T_d(z)$                                                   | Overshoot     | $t_{\mathfrak{s}}$                           |  |  |
|------------------------------------------------------------|---------------|----------------------------------------------|--|--|
| $\frac{(1-p_d)z^K}{(z-p_d)}$                               | Não apresenta | Depende do polo $p_d$                        |  |  |
| $\frac{(1-p_{d_1})(1-p_{d_2})z^K}{(z-p_{d_1})(z-p_{d_2})}$ |               | Não apresenta Depende de $p_{d_1}$ dominante |  |  |
| Fonte: O autor, 2023.                                      |               |                                              |  |  |

<span id="page-35-2"></span>O cálculo do polo dominante para *Td*(*z*) de primeira ordem foi baseado no trabalho [\(REMES,](#page-71-5) [2021\)](#page-71-5)[\(19\)](#page-35-2), onde *tso* representa o tempo de acomodação do sistema em malha aberta, *T<sup>s</sup>* o tempo de amostragem e *x*% é a porcentagem de rapidez desejada na resposta em malha fechada, em comparação com a resposta em malha aberta. Nesse caso, segue que

$$
p_d = exp\left(\frac{-4T_s}{t_{so}(1 - 0.01x\%)}\right).
$$
\n(19)

Nota-se que o *tso* pode ser determinado diretamente pela saída do sistema (obtido experimentalmente no valor de 14*.*3*ms*). Por outro lado, se a coleta de dados for realizada em malha fechada com um controlador proporcional *kp*, esse tempo de acomodação pode ser estimado por

$$
t_{so} \approx t_{sc}(1 - G_{d0}k_p),\tag{20}
$$

onde *tsc* é o tempo de acomodação medido no ensaio com o controlador proporcional.

Para *Td*(*z*) de segunda ordem, o polo depende do valor de *tso* conforme equação apresentada em [\(CAMPESTRINI; RODRIGUES; BAZANELLA,](#page-70-13) [2014\)](#page-70-13) [\(21\)](#page-36-1), onde *p<sup>z</sup>*<sup>1</sup> é
tido como o polo dominante que gera o  $t_{so}$  da planta . Então, o  $p_{d_1}$  é fixado como o polo de *Td*(*z*) cuja dinâmica é *K*% mais rápida do que vista no sistema em malha aberta, para assegurar a dominância de *p<sup>d</sup>*<sup>1</sup> basta estipular que *p<sup>d</sup>*<sup>2</sup> seja no mínimo 4 vezes mais rápido do que  $p_{d1}$ .

$$
p_{d1} = p_{z1}^{\left(1 + \frac{K_{\%}}{100}\right)}\tag{21}
$$

Os valores  $K_{\%}$  examinados para o modelo de referência ideal foram de 5% a 85% com incrementos de 10%. No que diz respeito ao grau relativo da planta, em [\(SALATI,](#page-71-0) [2021\)](#page-71-0) foi identificado um modelo de quarta ordem com  $GR = 1$  apresentado em  $(22)$ . Avaliou-se então, casos de  $GR = 1$  e também  $GR = 0$  e  $GR = 2$ .

$$
G(z) = \frac{0.2562z^3 - 0.5088z^2 + 0.5458z - 0.2224}{z^4 - 1.656z^3 - 0.2645z^2 + 1.656z - 0.7353}
$$
\n
$$
(22)
$$

<span id="page-36-1"></span><span id="page-36-0"></span>As Tabelas [3](#page-36-1) e [4](#page-37-0) apresentam os modelos de referência considerados com os seus respectivos tempos de acomodação. Os valores desejados de tempo de acomodação muito menores do que em malha aberta são uma extrapolação para verificar o pior caso, que não deve ser feito na prática.

| redução $t_s$ (%)     | $T_d(z)$                             | $t_s$ (ms) |
|-----------------------|--------------------------------------|------------|
| 5                     | 0.006<br>$(z-0.994)$                 | 13.0       |
| 15                    | 0.007<br>$(z - 0.993)$               | 11.1       |
| 25                    | 0.007<br>$(z-0.993)$                 | 11.1       |
| 35                    | 0.009<br>$(z - 0.991)$               | 8.7        |
| 45                    | 0.01<br>$(z-0.99)$                   | 7.8        |
| 55                    | 0.012<br>$(z-0.988)$                 | 6.5        |
| 65                    | 0.016<br>$(z-0.984)$                 | 4.9        |
| 75                    | 0.022<br>$(z-0.978)$                 | 3.5        |
| 85                    | 0.037<br>$(z-0.963)$                 | 2.1        |
| $\Gamma$ and $\Gamma$ | $\bigcap$ $\bigcap$ $\bigcap$<br>റററ |            |

Tabela 3 – Modelos de referência de primeira ordem.

<span id="page-37-0"></span>

| redução $t_s$ (%) |                                           | $T_d(z)$                              |                                                | $t_s$ (ms) |
|-------------------|-------------------------------------------|---------------------------------------|------------------------------------------------|------------|
|                   | GR0                                       | GR <sub>1</sub>                       | GR <sub>2</sub>                                |            |
| 5                 | $0.00013601z^2$<br>$(z-0.9941)(z-0.9768)$ | 0.00013601z<br>$(z-0.9941)(z-0.9768)$ | 0.00013601<br>$\frac{1}{(z-0.9941)(z-0.9768)}$ | 14.3       |
| 15                | $0.00016293z^2$<br>$(z-0.9936)(z-0.9746)$ | 0.00016293z<br>$(z-0.9936)(z-0.9746)$ | 0.00016293<br>$(z-0.9936)(z-0.9746)$           | 13.1       |
| 25                | $0.00019222z^2$<br>$(z-0.993)(z-0.9724)$  | 0.00019222z<br>$(z-0.993)(z-0.9724)$  | 0.00019222<br>$(z-0.993)(z-0.9724)$            | 12.0       |
| 35                | $0.0002239z^2$<br>$(z-0.9925)(z-0.9702)$  | 0.0002239z<br>$(z-0.9925)(z-0.9702)$  | 0.0002239<br>$\frac{1}{(z-0.9925)(z-0.9702)}$  | 11.1       |
| 45                | $0.00025794z^2$<br>$(z-0.9919)(z-0.9681)$ | 0.00025794z<br>$(z-0.9919)(z-0.9681)$ | 0.00025794<br>$(z-0.9919)(z-0.9681)$           | 10.4       |
| 55                | $0.00029433z^2$<br>$(z-0.9914)(z-0.9659)$ | 0.00029433z<br>$(z-0.9914)(z-0.9659)$ | 0.00029433<br>$(z-0.9914)(z-0.9659)$           | 9.7        |
| 65                | $0.00033307z^2$<br>$(z-0.9908)(z-0.9638)$ | 0.00033307z<br>$(z-0.9908)(z-0.9638)$ | 0.00033307<br>$(z-0.9908)(z-0.9638)$           | 9.1        |
| 75                | $0.00037415z^2$<br>$(z-0.9903)(z-0.9616)$ | 0.00037415z<br>$(z-0.9903)(z-0.9616)$ | 0.00037415<br>$(z-0.9903)(z-0.9616)$           | 8.6        |
| 85                | $0.00041755z^2$<br>$(z-0.9897)(z-0.9594)$ | 0.00041755z<br>$(z-0.9897)(z-0.9594)$ | 0.00041755<br>$(z-0.9897)(z-0.9594)$           | 8.1        |

Tabela 4 – Modelos de referência de segunda ordem.

### 3.3 Projeto do controlador VRFT

Partindo de um único experimento é feito uma manipulação nos sinais para que sejam enviados ao algoritmo apenas dados ao redor do ponto de operação, ou seja, subtraise os valores médios *D* e *V<sup>o</sup>* dos sinais *u*(*t*) e *y*(*t*) respectivamente. Em seguida, diferentes modelos de referência (Tabelas [3](#page-36-1) e [4\)](#page-37-0) são aplicados no código do VRFT, e finalmente encontram-se os controladores desejados.

O experimento é feito com variações de configuração, de estrutura PID e PI e com/sem filtro. Após a sintonia de controle pelo VRFT é realizado um estudo sobre quais fatores de simulação apresentaram o melhor resultado em malha fechada.

### 3.4 Projeto do controlador VDFT

O projeto de um controlador pelo método do VDFT também é feito a partir de dados ao redor do ponto de operação. As configurações de experimento são idênticas as já apresentadas no método do VRFT. No entanto, a escolha de um modelo para rejeitar distúrbios é mais difícil do que a definição de um modelo para seguimento de referência.

A estimativa de *Qd*(*z*) pode ser feita através do projeto de um controlador por VRFT para uma referência desejada e a sua *Td*(*z*), como demonstrado em [\(ECKHARD;](#page-70-0) [CAMPESTRINI; BOEIRA,](#page-70-0) [2018\)](#page-70-0) pela relação [\(23\)](#page-38-0). Desse modo, explora-se a aproximação da resposta do sistema em malha fechada em relação a distúrbios de entrada. Determina-se

<span id="page-38-0"></span>que *Qd*(*z*) deve conter um zero em 1 para garantia da rejeição total de sinais constantes e que o ganho do modelo altera a amplitude da resposta do sistema em relação a distúrbios.

$$
Q_d(z) = \frac{T_d(z)}{C_{vrft}(z)}\tag{23}
$$

Dado que o modelo  $Q_d(z)$  definido por essa abordagem depende de dados originados do VRFT, alterações na sua estrutura serão avaliadas para investigar os efeitos na resposta em malha fechada.

## 4 Resultados do método VRFT

Neste capítulo são apresentados os ensaios feitos para a validação do método de controle VRFT para a sintonia de controladores. A metodologia proposta têm seus resultados demonstrados no formato de gráficos e tabelas. A análise de dados é baseada nos critérios de desempenho *J V R*(*ρ*), tempo de acomodação em malha fechada e *overshoot* presente na resposta. Destaca-se que o estudo de *Jy*(*ρ*) também é contemplado em cada simulação e a análise do comportamento do sistema em relação a distúrbios de tensão de entrada é feita pelo valor do custo  $J_{v_{in}}$ <sup>[1](#page-39-0)</sup> e de carga pelo valor do custo  $J_{r_o}$ <sup>[2](#page-39-1)</sup>.

Na análise da resposta em relação a distúrbios de saída foi adicionado um degrau de carga capaz de variar o valor do resistor *R<sup>o</sup>* de 250Ω para 500Ω. Do mesmo modo, um degrau de tensão de amplitude de 1*V* foi adicionado a *Vin* para avaliar a resposta em relação a distúrbios de entrada, o valor do salto foi escolhido para manter o sistema na faixa onde ele é aproximadamente linear. Ambos os degraus foram acionados com o mesmo tempo de duração para possibilitar a comparação entre as respostas.

### 4.1 Efeito do ganho utilizado na coleta de dados

Essa seção tem como objetivo avaliar o efeito do ganho utilizado na coleta de dados em malha fechada no controlador resultante do método VRFT. Nesse caso, os resultados completos obtidos com diferentes controladores proporcionais ( $k_p = 1.58 \times 10^{-3}$ )  $k_p = 43.75 \times 10^{-3}$  e  $k_p = 87.50 \times 10^{-3}$ ) na malha de controle inicial, estão localizadas no Apêndice [B.2.](#page-78-0)

<span id="page-39-2"></span>

| $k_p$                  | Controlador                                | $t_s$                | $J^{VR}(\rho)$ | Overshoot |              |                            | $J_y(\rho)$ |
|------------------------|--------------------------------------------|----------------------|----------------|-----------|--------------|----------------------------|-------------|
| coleta de dados $(\%)$ | <i>VRFT</i>                                | $\langle ms \rangle$ |                | $(\%)$    | $J_{v_{in}}$ | $J_{r_o}$                  |             |
| $1.58 \times 10^{-3}$  | $0.035860(z-0.9953)(z-0.6392)$<br>$z(z-1)$ | 9.7                  | 0.0059         |           |              | $0.5463$ $0.1328$ $2.6492$ |             |
| $43.75 \times 10^{-3}$ | $0.139443(z-0.9971)(z-0.8780)$<br>$z(z-1)$ | 20.2                 | 0.0220         |           |              | 0.5642 0.1401              | 2.5283      |
| $87.50 \times 10^{-3}$ | $0.176291(z-0.9976)(z-0.8864)$<br>$z(z-1)$ | 22.8                 | 0.0335         |           | 0.5087       | 0.1287                     | 2.3913      |
|                        | Fonte: O                                   |                      | autor, 2023.   |           |              |                            |             |

Tabela 5 – PID gerado por  $T_d(z)_{25\%} = \frac{0.007}{(z-0.993)}$ .

Na Figura [9](#page-40-0) apresenta-se uma comparação da saída em malha fechada do sistema controlado por PIDs da Tabela [5](#page-39-2) projetados a partir de uma *Td*(*z*) de primeira ordem com tempo de acomodação 25% menor do que em malha aberta. Os resultados completos estão nas Tabelas [45,](#page-78-1) [61](#page-83-0) e [73.](#page-87-0)

<span id="page-39-0"></span><sup>&</sup>lt;sup>1</sup> Critério de desempenho em relação aos distúrbios de entrada<br><sup>2</sup> Critério de desempenho em relação aos distúrbios de saída

<span id="page-39-1"></span><sup>2</sup> Critério de desempenho em relação aos distúrbios de saída

.

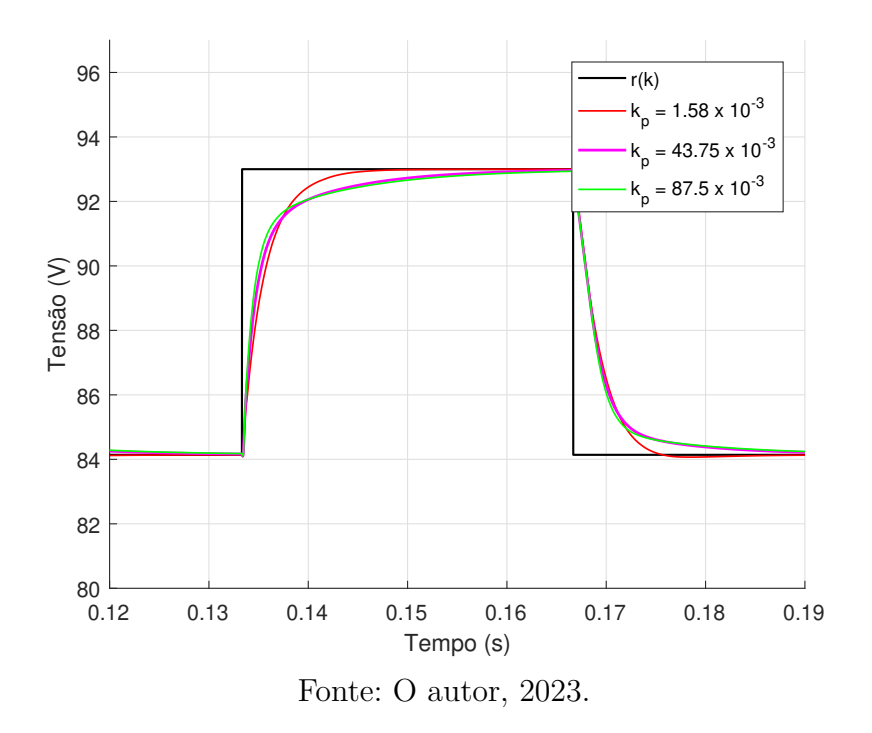

<span id="page-40-0"></span>Figura 9 – Resposta em malha fechada com diferentes controladores na coleta de dados.

Verifica-se que o controlador gerado a partir da coleta de dados feita em malha fechada com um *k<sup>p</sup>* = 1*.*58 × 10<sup>−</sup><sup>3</sup> teve resultados superiores em relação aos outros valores de *kp*. Analisando os parâmetros de resposta em malha fechada demonstra-se, sobretudo, que o tempo de acomodação atingido com o uso do *k<sup>p</sup>* = 1*.*58 × 10<sup>−</sup><sup>3</sup> é menor. No que se refere ao *overshoot*, os resultados obtidos com diferentes controladores na geração de dados não implicaram significativas variações na resposta.

Conclui-se, portanto, que o aumento de *k<sup>p</sup>* reflete negativamente no tempo de acomodação do sistema, sem diminuir as métricas de custo. Assim, o levantamento de dados foi separado em dois grupos para facilitar o estudo de caso. O ensaio com dados coletados em malha aberta e o ensaio com dados coletados em malha fechada com o proporcional  $k_p = 1.58 \times 10^{-3}$ .

#### 4.2 Sintonia de controladores pelo ensaio em malha aberta

Nesta seção demonstra-se os controladores projetados por VRFT baseado em dados coletados em malha aberta, a influência do filtro *L*(*z*) na resposta em malha fechada e o melhor controle designado para seguimento de referência.

#### 4.2.1 Influência do filtro

Os ensaios com *Td*(*z*) de primeira ordem e atuação do filtro demonstram uma grande variação de desempenho na resposta conforme pode ser observado nas Tabelas [6](#page-42-0) e [7](#page-42-1) para controladores PID e PI, respectivamente. Quanto mais rápida é a dinâmica do modelo de referência, maior é o *overshoot* e *t<sup>s</sup>* da resposta, ao passo que o valor do custo  $J^{VR}(\rho)$  diminui. Sem o filtro, a resposta consegue apresentar a dinâmica determinada pelo modelo com um *J<sup>VR</sup>(ρ)* que aumenta até que o sistema sature para modelos mais rápidos que  $T_d(z)_{65\%}$ .

Em contrapartida, para simulações com modelo de referência de segunda ordem (Tabelas [8](#page-43-0) e [9\)](#page-43-1), o sinal de controle não satura e o valor de  $J^{VR}(\rho)$  mantêm-se praticamente constante, mesmo seguindo dinâmicas mais rápidas. Também repara-se na presença de *overshoot* e *t<sup>s</sup>* maiores nos casos que aplicam a filtragem dos dados.

Após o exame dos resultados, a característica mais significativa observada é que o uso do filtro *L*(*z*) minimiza o valor do custo *J V R*(*ρ*) sob todas as configurações de ensaio. Além disso, em controladores gerados por *Td*(*z*) de segunda ordem, o uso da filtragem não interfere na resposta tanto quanto em controladores gerados por *Td*(*z*) de primeira ordem, conforme exibido nas Figuras [10](#page-44-0) e [11.](#page-44-1) Isso se justifica pelo fato de que, para a *Td*(*z*) de segunda ordem, o controlador está mais próximo da classe ideal do que para a  $T_d(z)$  de primeira ordem. O leitor pode verificar os resultados completos nas Tabelas [33](#page-74-0) a [40](#page-76-0) localizadas no Apêndice [B.1.](#page-74-1)

Em relação à estrutura do controlador, conclui-se que o uso de um PID não representa vantagens para a resposta do sistema, o *overshoot*, *ts*, e custo em geral de ambas as estruturas são praticamente equivalentes. Diante disso, observa-se que o grau de liberdade adicionado pela ação derivativa não faz com que o método VRFT resulte em uma melhor estimativa do controlador ideal.

|                                            |                    |                 |            | Sem Filtro                                 |                                                                 |           |                |
|--------------------------------------------|--------------------|-----------------|------------|--------------------------------------------|-----------------------------------------------------------------|-----------|----------------|
| Controlador                                | $t_{s}$            | $\it Overshoot$ |            | Controlador                                | $t_{s}$                                                         | Overshoot | $J^{VR}(\rho)$ |
| <b>VRFT</b>                                | $\left( ms\right)$ | (%)             |            | <i>VRFT</i>                                | (ms)                                                            | (%)       |                |
| $0.007977(z-0.9946)(z+0.1635)$<br>$z(z-1)$ | 9.9                |                 | 0.0033     | $0.010937(z-0.9952)(z+0.0310)$<br>$z(z-1)$ | 10.1                                                            |           | 0.1707         |
| $0.008524(z-0.9944)(z+0.1933)$<br>$z(z-1)$ | 8.4                |                 | 0.0033     | $0.012114(z-0.9951)(z+0.0690)$<br>$z(z-1)$ | 8.7                                                             |           | 0.1717         |
| $0.008524(z-0.9944)(z+0.1933)$<br>$z(z-1)$ | 8.4                |                 | 0.0033     | $0.012114(z-0.9951)(z+0.0690)$<br>$z(z-1)$ | 8.7                                                             |           | 0.1717         |
| $0.009307(z-0.9939)(z+0.2349)$<br>$z(z-1)$ | 6.5                | 1.80            | 0.0031     | $0.014247(z-0.9950)(z+0.1329)$<br>$z(z-1)$ | 6.6                                                             |           | 0.1737         |
| $0.009574(z-0.9936)(z+0.2489)$<br>$z(z-1)$ | 11.7               | 2.37            | 0.0030     | $0.015223(z-0.9949)(z+0.1602)$<br>$z(z-1)$ | 5.9                                                             |           | 0.1747         |
| $0.009918(z-0.9929)(z+0.2677)$<br>$z(z-1)$ | 11.8               | 3.50            | 0.0027     | $0.017027(z-0.9948)(z+0.2076)$<br>$z(z-1)$ | 4.7                                                             |           | 0.1767         |
| $0.010099(z-0.9915)(z+0.2823)$<br>$z(z-1)$ | 11.4               | 6.32            | 0.0021     | $0.020175(z-0.9945)(z+0.2818)$<br>$z(z-1)$ | 3.4                                                             |           | 0.1805         |
| $0.009748(z-0.9893)(z+0.2778)$<br>$z(z-1)$ | 10.5               | 10.27           | 0.0014     | $0.024071(z-0.9940)(z+0.3603)$<br>$z(z-1)$ |                                                                 | Satura    |                |
| $0.008250(z-0.9842)(z+0.2409)$<br>$z(z-1)$ | 13.8               | 17.83           | 0.0006     | $0.031168(z-0.9928)(z+0.4740)$<br>$z(z-1)$ |                                                                 | Satura    |                |
|                                            |                    |                 | Com filtro | $J^{VR}(\rho)$                             | ററാ<br>$\Gamma_{\alpha}$ $\sim$ $\Omega_{\alpha}$ $\sim$ $\sim$ |           |                |

<span id="page-42-0"></span>Tabela 6 – Análise da atuação do filtro para PID gerado por *Td*(*z*) de primeira ordem.

Fonte: O autor, 2023.

<span id="page-42-1"></span>Tabela 7 – Análise da atuação do filtro para PI gerado por *Td*(*z*) de primeira ordem.

| $T_d(z)$             |                                 | $Com\, fitro$ |           |                | <b>Sem Filtro</b>               |         |           |                |  |
|----------------------|---------------------------------|---------------|-----------|----------------|---------------------------------|---------|-----------|----------------|--|
|                      | $\emph{Controlador}$            | $t_s$         | Overshoot | $J^{VR}(\rho)$ | Controlador                     | $t_{s}$ | Overshoot | $J^{VR}(\rho)$ |  |
|                      | <b>VRFT</b>                     | (ms)          | (%)       |                | <i>VRFT</i>                     | (ms)    | $(\%)$    |                |  |
| 0.006<br>$(z-0.994)$ | $0.009269(z-0.9946)$<br>$(z-1)$ | 9.9           |           | 0.0033         | $0.011274(z-0.9952)$<br>$(z-1)$ | 10.2    |           | 0.1708         |  |
| 0.007<br>$(z-0.993)$ | $0.010155(z-0.9944)$<br>$(z-1)$ | 8.3           |           | 0.0033         | $0.012945(z-0.9951)$<br>$(z-1)$ | 8.7     |           | 0.1718         |  |
| 0.007<br>$(z-0.993)$ | $0.010155(z-0.9944)$<br>$(z-1)$ | 8.3           |           | 0.0033         | $0.012945(z-0.9951)$<br>$(z-1)$ | 8.7     |           | 0.1718         |  |
| 0.009<br>$(z-0.991)$ | $0.011463(z-0.9938)$<br>$(z-1)$ | 6.5           | 1.80      | 0.0031         | $0.016128(z-0.9950)$<br>$(z-1)$ | 8.7     |           | 0.1738         |  |
| 0.010<br>$(z-0.990)$ | $0.011919(z-0.9935)$<br>$(z-1)$ | 11.8          | 2.37      | 0.0030         | $0.017643(z-0.9949)$<br>$(z-1)$ | 5.9     |           | 0.1748         |  |
| 0.012<br>$(z-0.988)$ | $0.012521(z-0.9929)$<br>$(z-1)$ | 11.8          | 3.62      | 0.0027         | $0.020533(z-0.9948)$<br>$(z-1)$ | 4.8     |           | 0.1768         |  |
| 0.016<br>$(z-0.984)$ | $0.012869(z-0.9915)$<br>$(z-1)$ | 11.4          | 6.32      | 0.0021         | $0.025801(z-0.9945)$<br>$(z-1)$ | 3.4     |           | 0.1807         |  |
| 0.022<br>$(z-0.978)$ | $0.012342(z-0.9892)$<br>$(z-1)$ | 10.5          | 10.49     | 0.0014         | $0.032627(z-0.9940)$<br>$(z-1)$ |         | Satura    |                |  |
| 0.037<br>$(z-0.963)$ | $0.010086(z-0.9839)$<br>$(z-1)$ | 13.9          | 18.17     | 0.0006         | $0.045592(z-0.9928)$<br>$(z-1)$ |         | Satura    |                |  |

| $T_d(z)$                             |                                            | Com filtro |                            |                |                                                        |                    | <b>Sem Filtro</b> |                |
|--------------------------------------|--------------------------------------------|------------|----------------------------|----------------|--------------------------------------------------------|--------------------|-------------------|----------------|
|                                      | Controlador                                | $t_{s}$    | $\it Overshoot$            | $J^{VR}(\rho)$ | Controlador                                            | $t_{s}$            | Overshoot         | $J^{VR}(\rho)$ |
|                                      | <b>VRFT</b>                                | (ms)       | $(\%)$                     |                | <b>VRFT</b>                                            | $\left( ms\right)$ | (%)               |                |
| 0.00013601<br>$(z-0.9941)(z-0.9768)$ | $0.004526(z-0.9936)(z+0.4314)$<br>$z(z-1)$ | 10.5       | 1.72                       | 0.0042         | $0.005706(z-0.9943)(z+0.3157)$<br>$z(z-1)$             | 10.9               |                   | 0.1813         |
| 0.00016293<br>$(z-0.9936)(z-0.9746)$ | $0.005010(z-0.9935)(z+0.4011)$<br>$z(z-1)$ | 9.6        | 1.84                       | 0.0043         | $0.006359(z-0.9943)(z+0.3039)$<br>$z(z-1)$             | 10.0               |                   | 0.1812         |
| 0.00019222<br>$(z-0.9930)(z-0.9724)$ | $0.005455(z-0.9935)(z+0.3783)$<br>$z(z-1)$ | 8.9        | 1.98                       | 0.0044         | $0.006999(z-0.9944)(z+0.2948)$<br>$z(z-1)$             | 9.4                |                   | 0.1811         |
| 0.00022390<br>$(z-0.9925)(z-0.9702)$ | $0.005865(z-0.9934)(z+0.3608)$<br>$z(z-1)$ | 14.7       | 2.22                       | 0.0044         | $0.007623(z-0.9944)(z+0.2881)$<br>$z(z-1)$             | 8.7                |                   | 0.1811         |
| 0.00025794<br>$(z-0.9919)(z-0.9681)$ | $0.006240(z-0.9934)(z+0.3471)$<br>$z(z-1)$ | 14.6       | 2.40                       | 0.0044         | $0.008230(z-0.9944)(z+0.2835)$<br>$z(z-1)$             | 8.2                |                   | 0.1811         |
| 0.00029433<br>$(z-0.9914)(z-0.9659)$ | $0.006583(z-0.9933)(z+0.3361)$<br>$z(z-1)$ | 14.4       | 2.60                       | 0.0044         | $0.008820(z-0.9944)(z+0.2805)$<br>$z(z-1)$             | 7.7                |                   | 0.1811         |
| 0.00033307<br>$(z-0.9908)(z-0.9638)$ | $0.006895(z-0.9932)(z+0.3271)$<br>$z(z-1)$ | 14.3       | 2.86                       | 0.0044         | $0.009394(z-0.9944)(z+0.2789)$<br>$z(z-1)$             | 7.3                | ٠                 | 0.1812         |
| 0.00037415<br>$(z-0.9903)(z-0.9616)$ | $0.007179(z-0.9931)(z+0.3196)$<br>$z(z-1)$ | 14.2       | 3.16                       | 0.0044         | $0.009950(z-0.9944)(z+0.2784)$<br>$z(z-1)$             | 6.9                | 1.00              | 0.1814         |
| 0.00041755<br>$(z-0.9897)(z-0.9594)$ | $0.007436(z-0.9930)(z+0.3132)$<br>$z(z-1)$ | 13.9<br>T. | 3.41<br>$\curvearrowright$ | 0.0044         | $0.010491(z-0.9944)(z+0.2784)$<br>$z(z-1)$<br>$\Omega$ | 6.5                | 1.01              | 0.1815         |

<span id="page-43-0"></span>Tabela 8 – Análise da atuação do filtro para PID gerado por *Td*(*z*) de segunda ordem.

<span id="page-43-1"></span>Tabela 9 – Análise da atuação do filtro para PI gerado por *Td*(*z*) de segunda ordem.

| $T_d(z)$                                    | Com filtro                      |         |                                  |                | Sem Filtro                                              |         |                          |                |
|---------------------------------------------|---------------------------------|---------|----------------------------------|----------------|---------------------------------------------------------|---------|--------------------------|----------------|
|                                             | Controlador                     | $t_{s}$ | $\it Overshoot$                  | $J^{VR}(\rho)$ | $\emph{Controlador}$                                    | $t_{s}$ | Overshoot                | $J^{VR}(\rho)$ |
|                                             | <i>VRFT</i>                     | (ms)    | (%)                              |                | ${\it VRFT}$                                            | (ms)    | $(\%)$                   |                |
| 0.00013601<br>$(z-0.9941)(z-0.9768)$        | $0.006463(z-0.9936)$<br>$(z-1)$ | 10.5    | 1.73                             | 0.0042         | $0.007496(z-0.9943)$<br>$(z-1)$                         | 10.9    |                          | 0.1814         |
| 0.00016293<br>$(z-0.9936)(z-0.9746)$        | $0.007002(z-0.9935)$<br>$(z-1)$ | 9.6     | 1.86                             | 0.0043         | $0.008279(z-0.9943)$<br>$(z-1)$                         | 10.1    |                          | 0.1813         |
| 0.00019222<br>$(z-0.9930)(z-0.9724)$        | $0.007501(z-0.9935)$<br>$(z-1)$ | 8.9     | 2.00                             | 0.0044         | $0.009048(z-0.9944)$<br>$(z-1)$                         | 9.3     | $\overline{\phantom{a}}$ | 0.1812         |
| 0.00022390<br>$(z-0.9925)(z-0.9702)$        | $0.007961(z-0.9934)$<br>$(z-1)$ | 15.0    | 2.23                             | 0.0044         | $0.009805(z-0.9944)$<br>$(z-1)$                         | 8.8     | $\overline{\phantom{a}}$ | 0.1812         |
| 0.00025794<br>$(z-0.9919)(z-0.9681)$        | $0.008385(z-0.9933)$<br>$(z-1)$ | 15.8    | 2.43                             | 0.0044         | $0.010548(z-0.9944)$<br>$(z-1)$                         | 8.2     | $\overline{\phantom{a}}$ | 0.1812         |
| 0.00029433<br>$(z-0.9914)(z-0.9659)$        | $0.008773(z-0.9932)$<br>$(z-1)$ | 14.6    | 2.64                             | 0.0044         | $0.011278(z-0.9944)$<br>$(z-1)$                         | 7.7     | $\qquad \qquad -$        | 0.1812         |
| 0.00033307<br>$(z-0.9908)(z-0.9638)$        | $0.009126(z-0.9931)$<br>$(z-1)$ | 14.4    | 2.87                             | 0.0044         | $0.011996(z-0.9944)$<br>$(z-1)$                         | 7.5     | $\overline{\phantom{0}}$ | 0.1814         |
| 0.00037415<br>$\sqrt{(z-0.9903)}(z-0.9616)$ | $0.009448(z-0.9930)$<br>$(z-1)$ | 14.0    | 3.18                             | 0.0044         | $0.012701(z-0.9944)$<br>$(z-1)$                         | 6.9     | 1.02                     | 0.1815         |
| 0.00041755<br>$(z-0.9897)(z-0.9594)$        | $0.009739(z-0.9929)$<br>$(z-1)$ | 13.9    | 3.44<br>$\blacksquare$<br>$\sim$ | 0.0044         | $0.013394(z-0.9944)$<br>$(z-1)$<br>$\sim$ $\sim$ $\sim$ | 6.5     | 1.02                     | 0.1817         |

<span id="page-44-0"></span>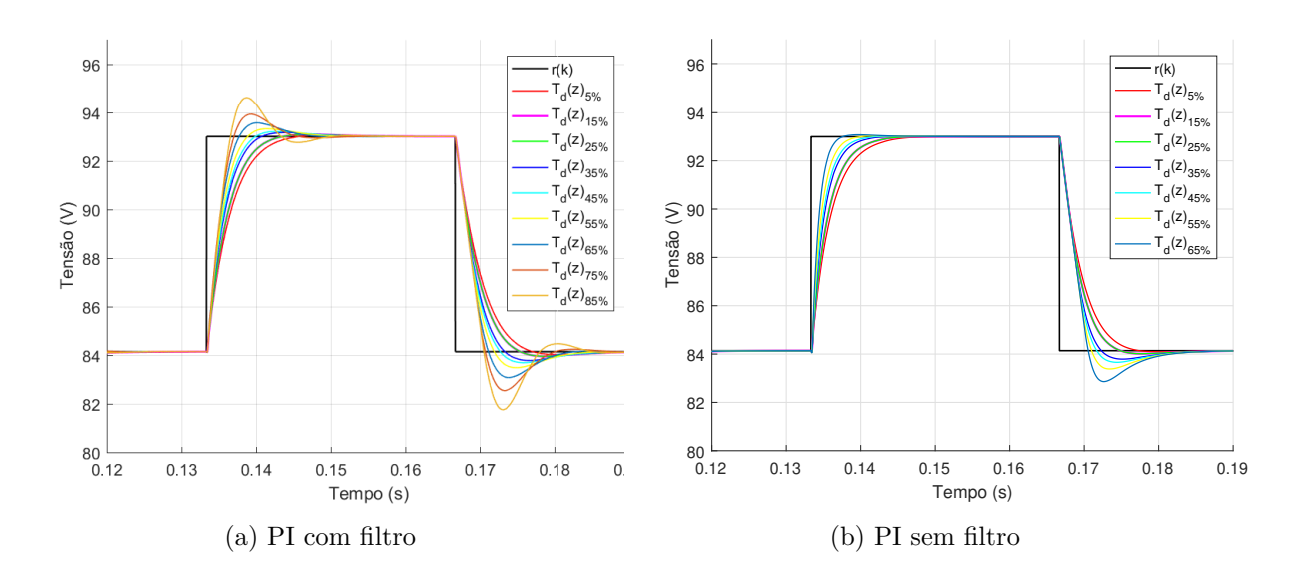

Figura 10 – Controle projetado a partir de  $T_d(z)$  de primeira ordem.

Figura 11 – Controle projetado a partir de  $T_d(z)$  de segunda ordem.

<span id="page-44-1"></span>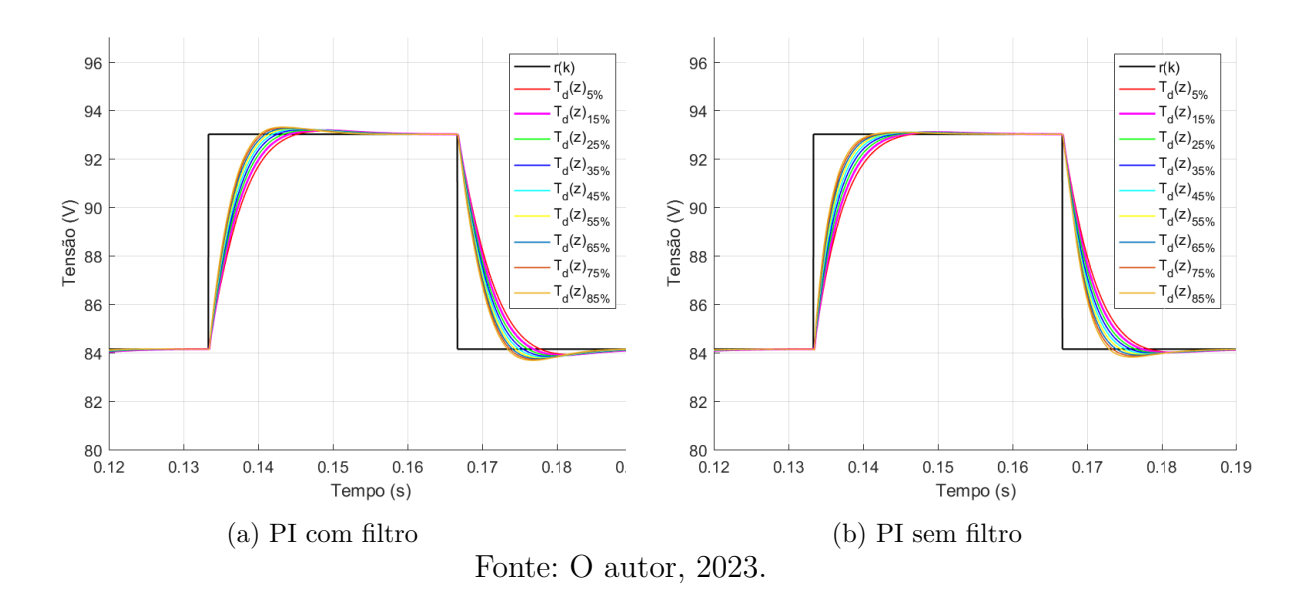

#### 4.2.2 Avaliação de desempenho do seguimento de referência

Baseando-se na análise apresentada anteriormente, o controlador mais simples e próximo ao ideal pertence a classe PI. Para demonstrar a similaridade entre as respostas do sistema controlado por PI e PID, os controladores selecionados são expostos nas Tabelas [10](#page-45-0) e [11](#page-45-1) gerados a partir de  $T_d(z)$  de primeira e segunda ordem, respectivamente.

Os ensaios realizados a partir de uma dada *Td*(*z*) de segunda ordem, variando apenas o seu grau relativo, geram resultados similares. Logo, por simplificação, são utilizados apenas modelos de referência de GR = 0.

<span id="page-45-0"></span>

| $\mathit{Classes}$    | Controlador<br><b>VRFT</b>                 | $\iota_s$<br>$\left( ms\right)$ | $J^{VR}(\rho)$ | Overshoot<br>(%) | $\boldsymbol{v}_{in}$ | $J_{r_{\alpha}}$     | $J_{\nu}(\rho)$ |  |  |  |
|-----------------------|--------------------------------------------|---------------------------------|----------------|------------------|-----------------------|----------------------|-----------------|--|--|--|
| PID                   | $0.008524(z-0.9944)(z+0.1933)$<br>$z(z-1)$ | 8.4                             | 0.0033         |                  |                       | 0.6772 0.1652 3.0754 |                 |  |  |  |
| ΡI                    | $0.010155(z-0.9944)$<br>$z-1$              | 8.3                             | 0.0033         |                  | 0.6770                | 0.1652 3.0709        |                 |  |  |  |
| Fonte: O autor, 2023. |                                            |                                 |                |                  |                       |                      |                 |  |  |  |

Tabela 10 – Controle projetado a partir de  $T_d(z)_{25\%}$  de primeira ordem.

Tabela 11 – Controle projetado a partir de  $T_d(z)_{25\%}$  de segunda ordem.

<span id="page-45-1"></span>

| $\mathit{Classes}$ | Controlador<br><b>VRFT</b>                 | $\iota_s$<br>$\epsilon_{ms}$ | $J^{VR}(\rho)$ | Overshoot<br>$\mathscr{C}_0$ ) | $v_{in}$ | $J_{r_{\alpha}}$ | $J_u(\rho)$ |  |  |  |
|--------------------|--------------------------------------------|------------------------------|----------------|--------------------------------|----------|------------------|-------------|--|--|--|
| PID                | $0.005688(z-0.9936)(z+0.3444)$<br>$z(z-1)$ | 8.9                          | 0.0043         |                                | 0.9167   | 0.2243 3.7593    |             |  |  |  |
| PI                 | $0.007630(z-0.9935)$<br>$ z-1 $            | 8.9                          | 0.0043         | 1.35                           | 0.9165   | 0.2243 3.7529    |             |  |  |  |
|                    | Fonte: O autor, 2023.                      |                              |                |                                |          |                  |             |  |  |  |

<span id="page-45-2"></span>Figura 12 – Resultados de simulação do sistema em malha fechada com controladores projetados por  $T_d(z)_{25\%}$  de primeira ordem.

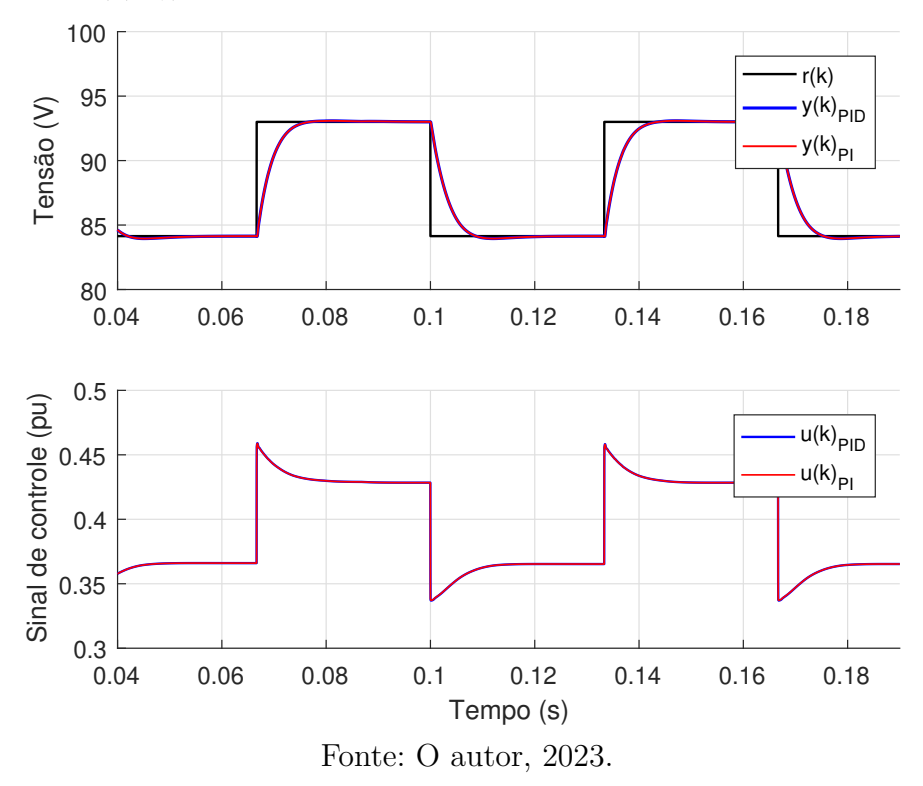

A análise dos resultados com *Td*(*z*) de primeira ordem evidencia que o controle baseado na *Td*(*z*)25% foi o mais adequado. O *t<sup>s</sup>* alcançado foi cerca de 40% menor do que a dinâmica em malha aberta, sem a presença de *overshoot* na resposta. Nas Figuras [12](#page-45-2) e [13](#page-46-0) demonstra-se o sistema em malha fechada e o comportamento em relação a distúrbios, respectivamente. O tempo para rejeição de um degrau de carga é cerca de 19*.*1*ms* enquanto que para tensão de entrada é de 21*.*8*ms*. Por último, a Figura [14](#page-46-1) apresenta a comparação entre o desempenho desejado e o obtido para o sistema, que comprova que o controle projetado atende os requisitos de projeto.

Avaliando as respostas geradas a partir de *Td*(*z*) de segunda ordem, também foi escolhido o controle gerado a partir da  $T_d(z)_{25\%}$ . O  $t_s$  encontrado foi cerca de 37% menor do que em malha aberta. Na Figura [15](#page-47-0) apresenta-se o sistema em malha fechada e na Figura [16](#page-47-1) o efeito das perturbações. O tempo que o sistema leva para a rejeição de distúrbios de carga e tensão de entrada é de cerca de 17*.*8*ms* e 19*.*8*ms*, respectivamente. Finalmente, compara-se o comportamento desejado e obtido na Figura [17,](#page-48-0) mais uma vez atingindo os requisitos de projeto.

<span id="page-46-0"></span>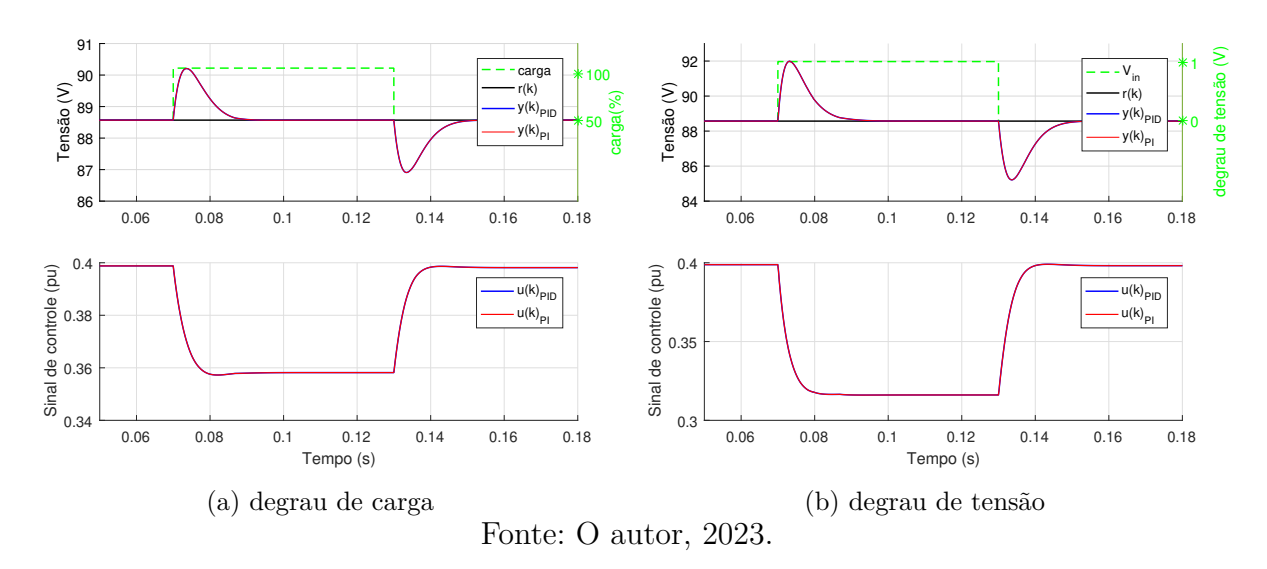

Figura 13 – Resultados de simulação para distúrbios.

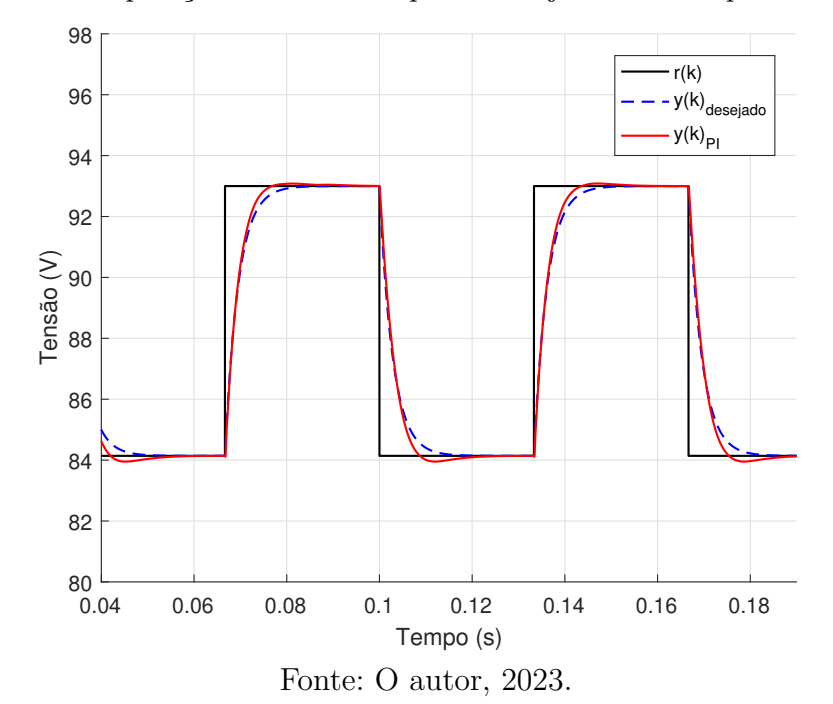

<span id="page-46-1"></span>Figura 14 – Comparação entre o desempenho desejado e obtido para a classe PI.

<span id="page-47-0"></span>Figura 15 – Resultados de simulação do sistema em malha fechada com controladores projetados por  $T_d(z)_{25\%}$  de segunda ordem.

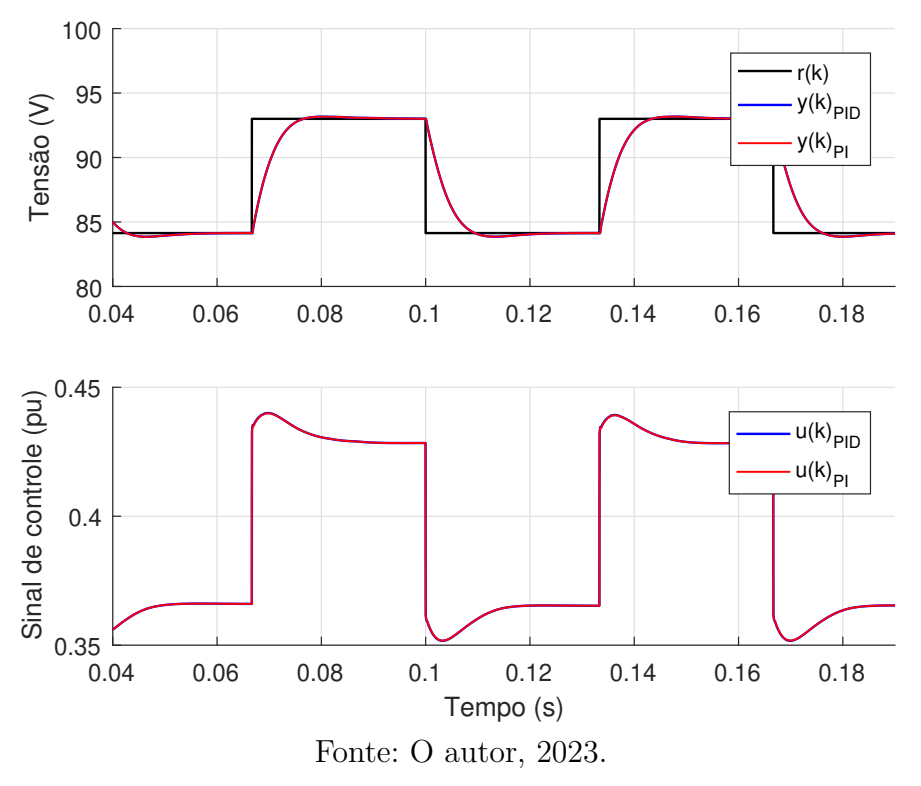

Figura 16 – Resultados de simulação para distúrbios.

<span id="page-47-1"></span>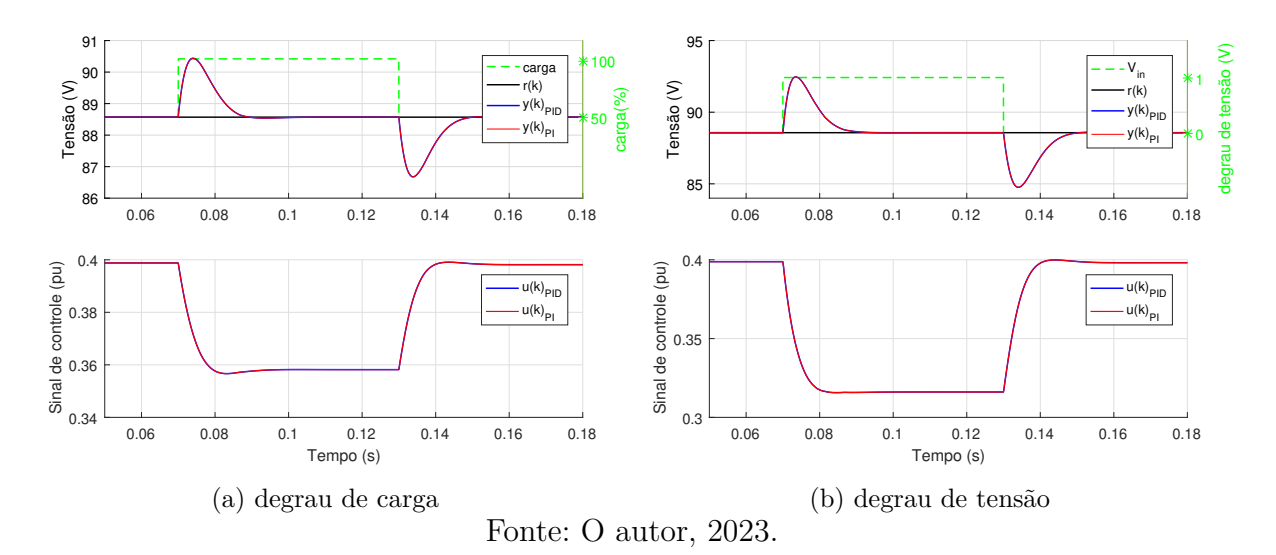

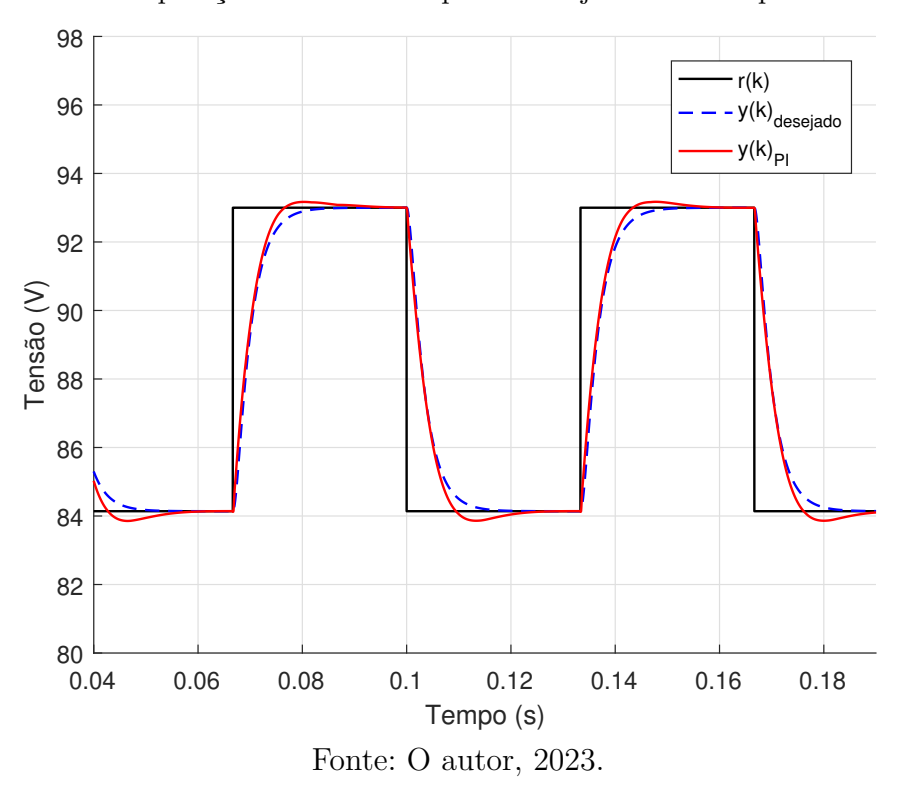

<span id="page-48-0"></span>Figura 17 – Comparação entre o desempenho desejado e obtido para a classe PI.

#### 4.3 Sintonia de controladores pelo ensaio em malha fechada

Nesta seção são analisados os controladores projetados por VRFT a partir da base de dados coletada em malha fechada por um proporcional *k<sup>p</sup>* = 1*.*58 × 10<sup>−</sup><sup>3</sup> , a análise do filtro *L*(*z*) e o melhor controle para seguimento de referência.

#### 4.3.1 Influência do filtro

Nos ensaios a partir de  $T_d(z)$  de primeira ordem ilustrados nas Tabelas [12](#page-49-0) e [13](#page-49-1) observa-se que ocorre a saturação do sistema quando a dinâmica desejada torna-se mais rápida do que  $T_d(z)_{55\%}$ . Em contrapartida, para ensaios baseados em  $T_d(z)$  de segunda ordem (Tabelas [14](#page-50-0) e [15\)](#page-50-1) o sinal de controle não satura e com a aplicação do filtro, para a classe PI, o *t<sup>s</sup>* diminui e surgem pequenos valores de *overshoot*.

Além disso, os controladores PID e PI gerados a partir de *Td*(*z*) de primeira ordem apresentam valores de *J V R*(*ρ*) similares, variando apenas com a dinâmica do modelo de referência, enquanto aqueles originados por  $T_d(z)$  de segunda ordem exibem diferentes faixas de valores para o  $J^{VR}(\rho)$ . Para um PID, o valor de  $J^{VR}(\rho)$  é cerca de quatro vezes maior do que para um PI e varia com a dinâmica de *Td*(*z*).

O uso de  $L(z)$  minimiza os valores de custo  $J^{VR}(\rho)$ . Além disso, as Figuras [18](#page-51-0) e [19](#page-51-1) mostram que o filtro não causa uma alteração significativa na resposta do sistema. Isso indica que o controlador ideal está próximo à classe à qual ele pertence. O leitor pode verificar os resultados completos nas Tabelas [45](#page-78-1) a [52](#page-80-0) localizadas no Apêndice [B.2.](#page-78-0)

| $T_d(z)$             |                                            | Com filtro |                                              |                          |                                                    | Sem Filtro               |                 |                |
|----------------------|--------------------------------------------|------------|----------------------------------------------|--------------------------|----------------------------------------------------|--------------------------|-----------------|----------------|
|                      | Controlador                                | $t_{s}$    | $\it Overshoot$                              | $J^{VR}(\rho)$           | Controlador                                        | $t_{s}$                  | $\it Overshoot$ | $J^{VR}(\rho)$ |
|                      | <i>VRFT</i>                                | (ms)       | (%)                                          |                          | <i>VRFT</i>                                        | (ms)                     | $( \% )$        |                |
| 0.006<br>$(z-0.994)$ | $0.030342(z-0.9953)(z-0.6335)$<br>$z(z-1)$ | 11.1       | $\overline{\phantom{a}}$                     | 0.0052                   | $0.037814(z-0.9954)(z-0.7020)$<br>$z(z-1)$         | 11.3                     |                 | 0.1537         |
| 0.007<br>$(z-0.993)$ | $0.035860(z-0.9953)(z-0.6392)$<br>$z(z-1)$ | 9.7        | $\overline{\phantom{a}}$                     | 0.0059                   | $0.042778(z-0.9954)(z-0.6929)$<br>$z(z-1)$         | 9.9                      |                 | 0.1560         |
| 0.007<br>$(z-0.993)$ | $0.035860(z-0.9953)(z-0.6392)$<br>$z(z-1)$ | 9.7        | $\overline{\phantom{a}}$                     | 0.0059                   | $0.042778(z-0.9954)(z-0.6929)$<br>$z(z-1)$         | 9.9                      |                 | 0.1560         |
| 0.009<br>$(z-0.991)$ | $0.047539(z-0.9953)(z-0.6517)$<br>$z(z-1)$ | 7.7        | $\overline{\phantom{a}}$                     | 0.0077                   | $0.053068(z-0.9953)(z-0.6821)$<br>$z(z-1)$         | 7.8                      |                 | 0.1607         |
| 0.010<br>$(z-0.990)$ | $0.053633(z-0.9953)(z-0.6576)$<br>$z(z-1)$ | 7.0        |                                              | 0.0087                   | $0.058376(z-0.9953)(z-0.6792)$<br>$z(z-1)$         | 7.0                      |                 | 0.1630         |
| 0.012<br>$(z-0.988)$ | $0.066152(z-0.9953)(z-0.6682)$<br>$z(z-1)$ | 5.7        | $\overline{\phantom{a}}$                     | 0.0108                   | $0.069278(z-0.9954)(z-0.6792)$<br>$z(z-1)$         | 5.8                      |                 | 0.1679         |
| 0.016<br>$(z-0.984)$ | $0.091763(z-0.9953)(z-0.6336)$<br>$z(z-1)$ |            | Satura                                       | $\overline{\phantom{a}}$ | $0.091968(z-0.9954)(z-0.6752)$<br>$z(z-1)$         | $\overline{\phantom{a}}$ | Satura          |                |
| 0.022<br>$(z-0.978)$ | $0.129638(z-0.9953)(z-0.6953)$<br>$z(z-1)$ |            | Satura                                       | $\overline{\phantom{a}}$ | $0.127296(z-0.9954)(z-0.6782)$<br>$z(z-1)$         | $\overline{\phantom{0}}$ | Satura          |                |
| 0.037<br>$(z-0.963)$ | $0.214533(z-0.9953)(z-0.6978)$<br>$z(z-1)$ |            | Satura<br>$\curvearrowright$<br>$\mathbf{r}$ | -                        | $0.216397(z-0.9953)(z-0.6829)$<br>$z(z-1)$<br>0000 |                          | Satura          |                |

<span id="page-49-0"></span>Tabela 12 – Análise da atuação do filtro para PID gerado por *Td*(*z*) de primeira ordem.

Fonte: O autor, 2023.

<span id="page-49-1"></span>Tabela 13 – Análise da atuação do filtro para PI gerado por *Td*(*z*) de primeira ordem.

| $T_d(z)$             |                                 | Com filtro |           |                          | <b>Sem Filtro</b>               |                    |           |                |  |
|----------------------|---------------------------------|------------|-----------|--------------------------|---------------------------------|--------------------|-----------|----------------|--|
|                      | Controlador                     | $t_s$      | Overshoot | $J^{VR}(\rho)$           | $\emph{Controlador}$            | $t_s$              | Overshoot | $J^{VR}(\rho)$ |  |
|                      | <b>VRFT</b>                     | (ms)       | (%)       |                          | ${\it VRFT}$                    | $\left( ms\right)$ | $(\%)$    |                |  |
| 0.006<br>$(z-0.994)$ | $0.011213(z-0.9954)$<br>$(z-1)$ | 10.8       |           | 0.0047                   | $0.011395(z-0.9954)$<br>$(z-1)$ | 10.8               |           | 0.1517         |  |
| 0.007<br>$(z-0.993)$ | $0.013048(z-0.9954)$<br>$(z-1)$ | 9.4        |           | 0.0053                   | $0.013278(z-0.9954)$<br>$(z-1)$ | 9.5                |           | 0.1538         |  |
| 0.007<br>$(z-0.993)$ | $0.013048(z-0.9954)$<br>$(z-1)$ | 9.4        |           | 0.0053                   | $0.013278(z-0.9954)$<br>$(z-1)$ | 9.5                |           | 0.1538         |  |
| 0.009<br>$(z-0.991)$ | $0.016708(z-0.9954)$<br>$(z-1)$ | 7.5        |           | 0.0066                   | $0.017039(z-0.9954)$<br>$(z-1)$ | 7.5                |           | 0.1579         |  |
| 0.010<br>$(z-0.990)$ | $0.018532(z-0.9953)$<br>$(z-1)$ | 6.8        |           | 0.0072                   | $0.018918(z-0.9954)$<br>$(z-1)$ | 6.9                |           | 0.1600         |  |
| 0.012<br>$(z-0.988)$ | $0.022163(z-0.9953)$<br>$(z-1)$ | 5.6        |           | 0.0085                   | $0.022671(z-0.9954)$<br>$(z-1)$ | 5.6                |           | 0.1640         |  |
| 0.016<br>$(z-0.984)$ | $0.029353(z-0.9953)$<br>$(z-1)$ |            | Satura    |                          | $0.030166(z-0.9954)$<br>$(z-1)$ |                    | Satura    |                |  |
| 0.022<br>$(z-0.978)$ | $0.039973(z-0.9953)$<br>$(z-1)$ |            | Satura    | $\overline{\phantom{a}}$ | $0.041384(z-0.9954)$<br>$(z-1)$ |                    | Satura    |                |  |
| 0.037<br>$(z-0.963)$ | $0.065742(z-0.9953)$<br>$(z-1)$ |            | Satura    |                          | $0.069341(z-0.9954)$<br>$(z-1)$ |                    | Satura    |                |  |

| $T_d(z)$                             |                                             | Com filtro |                    |                        | Sem Filtro                                         |          |                          |                |  |
|--------------------------------------|---------------------------------------------|------------|--------------------|------------------------|----------------------------------------------------|----------|--------------------------|----------------|--|
|                                      | Controlador                                 | $t_{s}$    | $\it Overshoot$    | $\cdot$ $I^{VR}(\rho)$ | Controlador                                        | $t_{s}$  | $\it Overshoot$          | $J^{VR}(\rho)$ |  |
|                                      | <i>VRFT</i>                                 | (ms)       | (%)                |                        | <b>VRFT</b>                                        | ( $ms$ ) | (%)                      |                |  |
| 0.00013601<br>$(z-0.9941)(z-0.9768)$ | $-0.143816(z-1.0538)(z-0.9947)$<br>$z(z-1)$ | 10.6       |                    | 0.0221                 | $-0.143871(z-1.0562)(z-0.9949)$<br>$z(z-1)$        | 11.0     |                          | 0.1725         |  |
| 0.00016293<br>$(z-0.9936)(z-0.9746)$ | $-0.146651(z-1.0582)(z-0.9947)$<br>$z(z-1)$ | 9.8        |                    | 0.0233                 | $-0.148109(z-1.0603)(z-0.9950)$<br>$z(z-1)$        | 10.2     |                          | 0.1743         |  |
| 0.00019222<br>$(z-0.9930)(z-0.9724)$ | $-0.148667(z-1.0628)(z-0.9947)$<br>$z(z-1)$ | 9.1        |                    | 0.0242                 | $-0.151427(z-1.0646)(z-0.9950)$<br>$z(z-1)$        | 9.5      |                          | 0.1759         |  |
| 0.00022390<br>$(z-0.9925)(z-0.9702)$ | $-0.150024(z-1.0675)(z-0.9948)$<br>$z(z-1)$ | 8.5        |                    | 0.0250                 | $-0.153998(z-1.0690)(z-0.9950)$<br>$z(z-1)$        | 8.9      |                          | 0.1774         |  |
| 0.00025794<br>$(z-0.9919)(z-0.9681)$ | $-0.150843(z-1.0724)(z-0.9948)$<br>$z(z-1)$ | 8.0        |                    | 0.0257                 | $-0.155955(z-1.0735)(z-0.9951)$<br>$z(z-1)$        | 8.4      |                          | 0.1787         |  |
| 0.00029433<br>$(z-0.9914)(z-0.9659)$ | $-0.151213(z-1.0538)(z-0.9947)$<br>$z(z-1)$ | 7.5        |                    | 0.0263                 | $-0.157399(z-1.0562)(z-0.9951)$<br>$z(z-1)$        | 7.9      | $\overline{\phantom{a}}$ | 0.1799         |  |
| 0.00033307<br>$(z-0.9908)(z-0.9638)$ | $-0.151205(z-1.0538)(z-0.9947)$<br>$z(z-1)$ | 7.2        |                    | 0.0268                 | $-0.158409(z-1.0562)(z-0.9951)$<br>$z(z-1)$        | 7.5      | $\overline{\phantom{a}}$ | 0.1811         |  |
| 0.00037415<br>$(z-0.9903)(z-0.9616)$ | $-0.150874(z-1.0538)(z-0.9947)$<br>$z(z-1)$ | 6.8        |                    | 0.0272                 | $-0.159049(z-1.0562)(z-0.9951)$<br>$z(z-1)$        | 7.2      |                          | 0.1822         |  |
| 0.00041755<br>$(z-0.9897)(z-0.9594)$ | $-0.150265(z-1.0538)(z-0.9947)$<br>$z(z-1)$ | 6.5<br>Ð   | $\curvearrowright$ | 0.0275                 | $-0.159370(z-1.0562)(z-0.9951)$<br>$z(z-1)$<br>റററ | 6.8      | ٠                        | 0.1832         |  |

<span id="page-50-0"></span>Tabela 14 – Análise da atuação do filtro para PID gerado por *Td*(*z*) de segunda ordem.

<span id="page-50-1"></span>Tabela 15 – Análise da atuação do filtro para PI gerado por *Td*(*z*) de segunda ordem.

|                                                 |                                 | Com filtro         |                                              |                |                                             | Sem Filtro |                          |                |
|-------------------------------------------------|---------------------------------|--------------------|----------------------------------------------|----------------|---------------------------------------------|------------|--------------------------|----------------|
| $T_d(z)$                                        | $\emph{Controlador}$            | $t_{s}$            | $\it Overshoot$                              | $J^{VR}(\rho)$ | $\emph{Controlador}$                        | $t_{s}$    | Overshoot                | $J^{VR}(\rho)$ |
|                                                 | <b>VRFT</b>                     | $\left( ms\right)$ | (%)                                          |                | ${\it VRFT}$                                | (ms)       | (%)                      |                |
| 0.00013601<br>$(z-0.9941)(z-0.9768)$            | $0.006926(z-0.9938)$<br>$(z-1)$ | 10.3               | 1.49                                         | 0.0048         | $0.007300(z-0.9943)$<br>$(z-1)$             | 11.1       |                          | 0.1644         |
| 0.00016293<br>$(z-0.9936)(z-0.9746)$            | $0.007711(z-0.9939)$<br>$(z-1)$ | 9.5                | 1.45                                         | 0.0051         | $0.008129(z-0.9944)$<br>$(z-1)$             | 10.4       |                          | 0.1648         |
| 0.00019222<br>$(z-0.9930)(z-0.9724)$            | $0.008498(z-0.9940)$<br>$(z-1)$ | 8.8                | 1.47                                         | 0.0055         | $0.008958(z-0.9945)$<br>$(z-1)$             | 9.7        |                          | 0.1652         |
| 0.00022390<br>$(z-0.9925)(z-0.9702)$            | $0.009285(z-0.9940)$<br>$(z-1)$ | 8.2                | 1.43                                         | 0.0058         | $0.009787(z-0.9945)$<br>$(z-1)$             | 9.1        | $\overline{\phantom{a}}$ | 0.1655         |
| 0.00025794<br>$(z-0.9919)(z-0.9681)$            | $0.010073(z-0.9941)$<br>$(z-1)$ | 7.7                | 1.40                                         | 0.0062         | $0.010615(z-0.9946)$<br>$(z-1)$             | 8.6        | -                        | 0.1660         |
| 0.00029433<br>$\overline{(z-0.9914)(z-0.9659)}$ | $0.010860(z-0.9941)$<br>$(z-1)$ | 7.3                | 1.37                                         | 0.0066         | $0.011442(z-0.9946)$<br>$(z-1)$             | 8.1        | -                        | 0.1665         |
| 0.00033307<br>$(z-0.9908)(z-0.9638)$            | $0.011647(z-0.9942)$<br>$(z-1)$ | 6.9                | 1.35                                         | 0.0069         | $0.012269(z-0.9947)$<br>$(z-1)$             | 7.8        |                          | 0.1670         |
| 0.00037415<br>$(z-0.9903)(z-0.9616)$            | $0.012433(z-0.9942)$<br>$(z-1)$ | 6.5                | 1.32                                         | 0.0073         | $0.013095(z-0.9947)$<br>$(z-1)$             | 7.3        |                          | 0.1675         |
| 0.00041755<br>$(z-0.9897)(z-0.9594)$            | $0.013219(z-0.9942)$<br>$(z-1)$ | 6.2                | 1.27<br>$\blacksquare$<br>$\curvearrowright$ | 0.0077         | $0.013920(z-0.9948)$<br>$(z-1)$<br>$\Omega$ | 7.0        |                          | 0.1681         |

<span id="page-51-0"></span>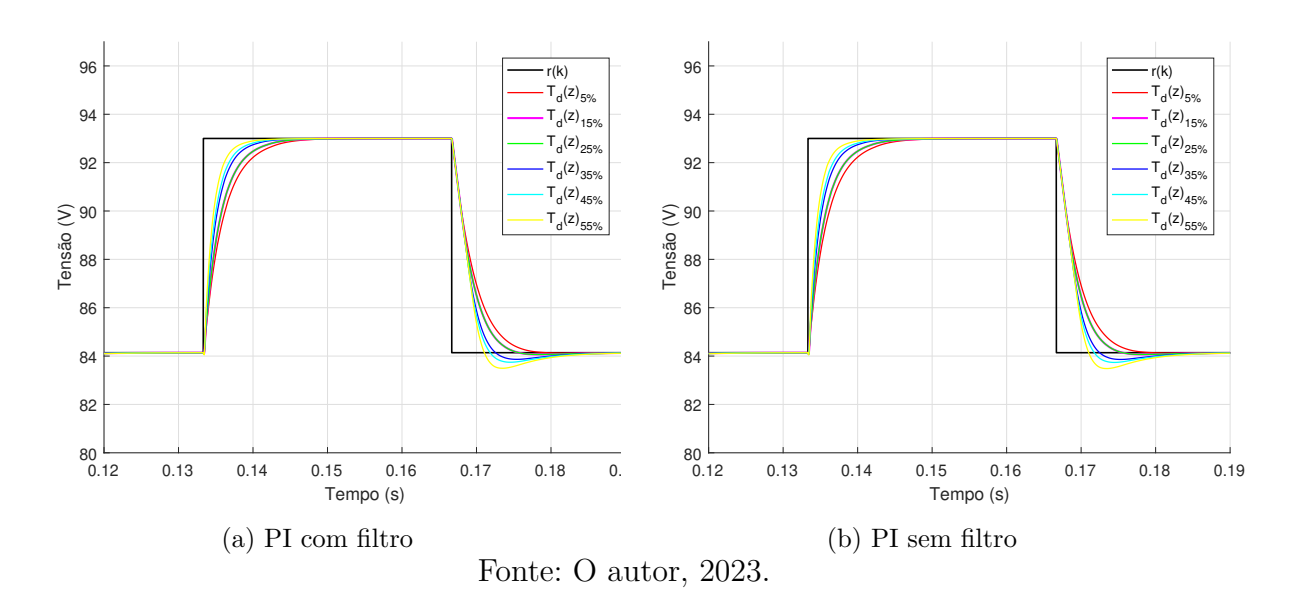

Figura 18 – Controle projetado a partir de  $T_d(z)$  de primeira ordem.

Figura 19 – Controle projetado a partir de  $T_d(z)$  de segunda ordem.

<span id="page-51-1"></span>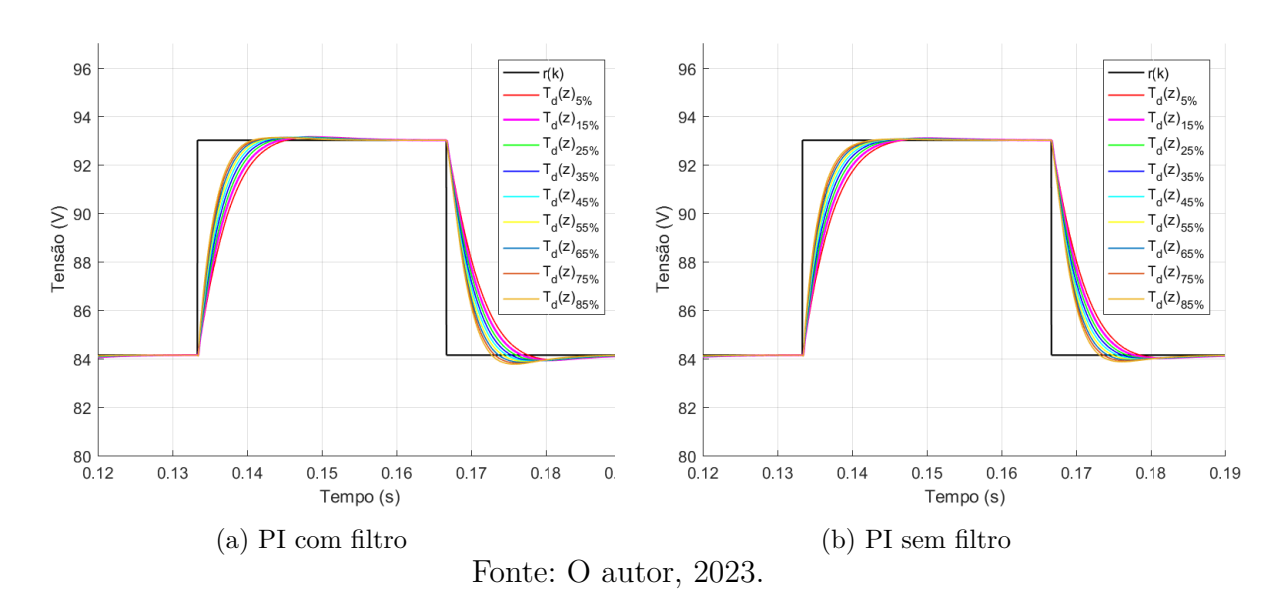

#### 4.3.2 Avaliação de desempenho do seguimento de referência

Os controladores selecionados foram originados da  $T_d(z)_{25\%}$  de primeira e segunda ordem e estão situados nas Tabelas [16](#page-52-0) e [17](#page-52-1) respectivamente. O *t<sup>s</sup>* alcançado com o uso do *Td*(*z*) de primeira ordem foi 30% menor do que em malha aberta e sem *overshoot*. Na Figura [20](#page-52-2) expõe-se as respostas do sistema em malha fechada, destacando que o sinal de controle do PID apresenta uma dinâmica mais rápida e que encontra o ponto de saturação inferior durante uma amostra, apesar de ter a mesma dinâmica em relação à referência do sistema controlado pelo PI. O valor desse sinal de controle pode ser reduzido a partir da utilização do polo do controlador derivativo, que foi desconsiderado nas análises.

<span id="page-52-0"></span>

| $\it{Classe}$ | $\emph{Controlador}$<br><b>VRFT</b>        | $\iota_s$<br>$\epsilon_{ms}$ | $J^{VR}(\rho)$ | Overshoot<br>$\mathscr{C})$ | $v_{in}$ | $J_{r_{\alpha}}$           | $J_u(\rho)$ |  |  |
|---------------|--------------------------------------------|------------------------------|----------------|-----------------------------|----------|----------------------------|-------------|--|--|
| PID           | $0.035860(z-0.9953)(z-0.6392)$<br>$z(z-1)$ | 9.7                          | 0.0059         |                             |          | $0.5463$ $0.1328$ $2.6492$ |             |  |  |
| PI            | $0.013048(z-0.9954)$<br>$z-1$              | 9.4                          | 0.0053         |                             | 0.5488   | 0.1335 2.7072              |             |  |  |
|               | Fonte: O autor, 2023.                      |                              |                |                             |          |                            |             |  |  |

Tabela 16 – Controle projetado a partir de  $T_d(z)_{25\%}$  de primeira ordem.

Tabela 17 – Controle projetado a partir de  $T_d(z)_{45\%}$  de segunda ordem.

<span id="page-52-1"></span>

| $\bm{Classe}$         | Controlador<br><b>VRFT</b>                  | $\iota_s$<br>$\overline{m} s$ | $J^{VR}(\rho)$ | Overshoot<br>$\mathscr{C})$ | $v_{in}$ | $J_{r_o}$              | $J_u(\rho)$ |  |  |
|-----------------------|---------------------------------------------|-------------------------------|----------------|-----------------------------|----------|------------------------|-------------|--|--|
|                       |                                             |                               |                |                             |          |                        |             |  |  |
| PID                   | $-0.137938(z-1.0806)(z-0.9948)$<br>$z(z-1)$ | 8.0                           | 0.0226         | $\overline{\phantom{0}}$    |          | 0.6610  0.1612  3.2080 |             |  |  |
| PI                    | $0.010327(z-0.9942)$<br>$(z-1)$             | 7.8                           | 0.0062         | $1.28\,$                    | 0.6357   | 0.1551                 | - 2.9926    |  |  |
| Fonte: O autor, 2023. |                                             |                               |                |                             |          |                        |             |  |  |

<span id="page-52-2"></span>Figura 20 – Resultados de simulação do sistema em malha fechada com controladores projetados por  $T_d(z)_{25\%}$  de primeira ordem.

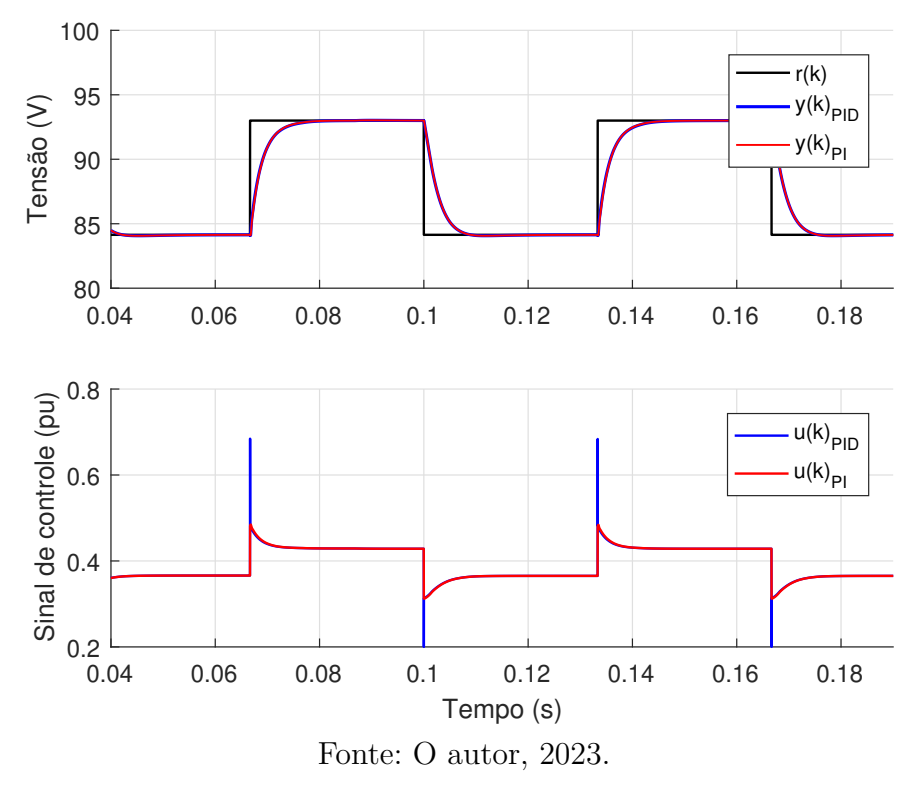

Na Figura [21](#page-53-0) demonstra-se o efeito de distúrbios de carga e tensão no sistema. O tempo para rejeição de um degrau de carga é cerca de 23*.*5*ms* enquanto que para tensão de entrada é de 25*.*1*ms*. Por último, apresenta-se na Figura [22](#page-53-1) a comparação entre o comportamento desejado do sistema em malha fechada e o atingido pelo PI projetado.

<span id="page-53-0"></span>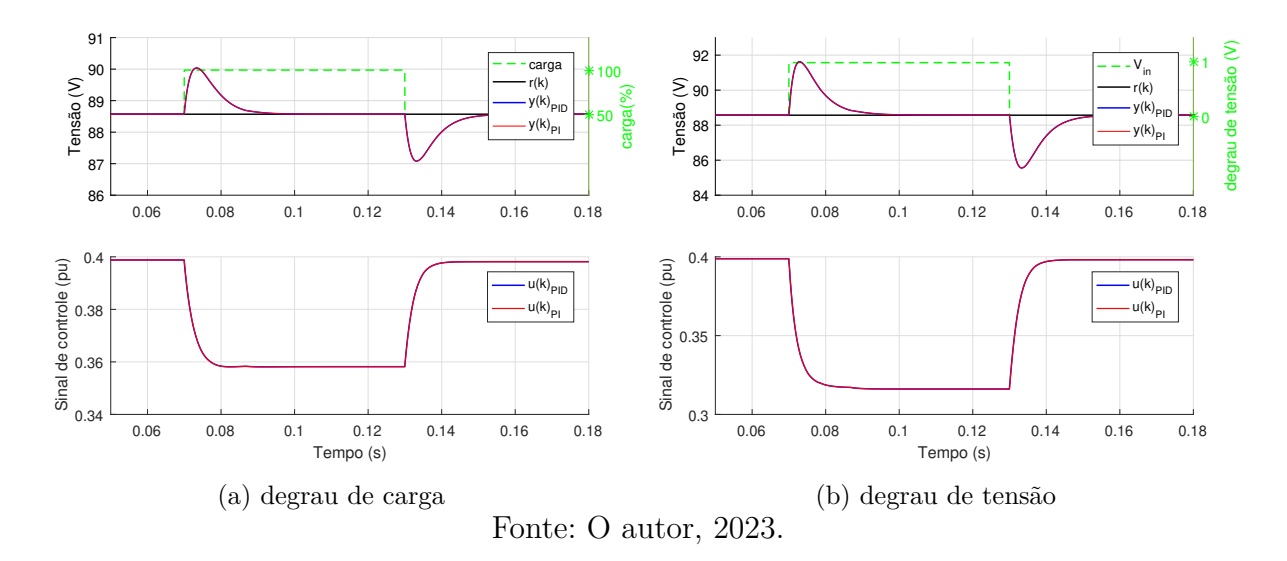

Figura 21 – Resultados de simulação para distúrbios.

<span id="page-53-1"></span>Figura 22 – Comparação entre o desempenho desejado e obtido para a classe PI.

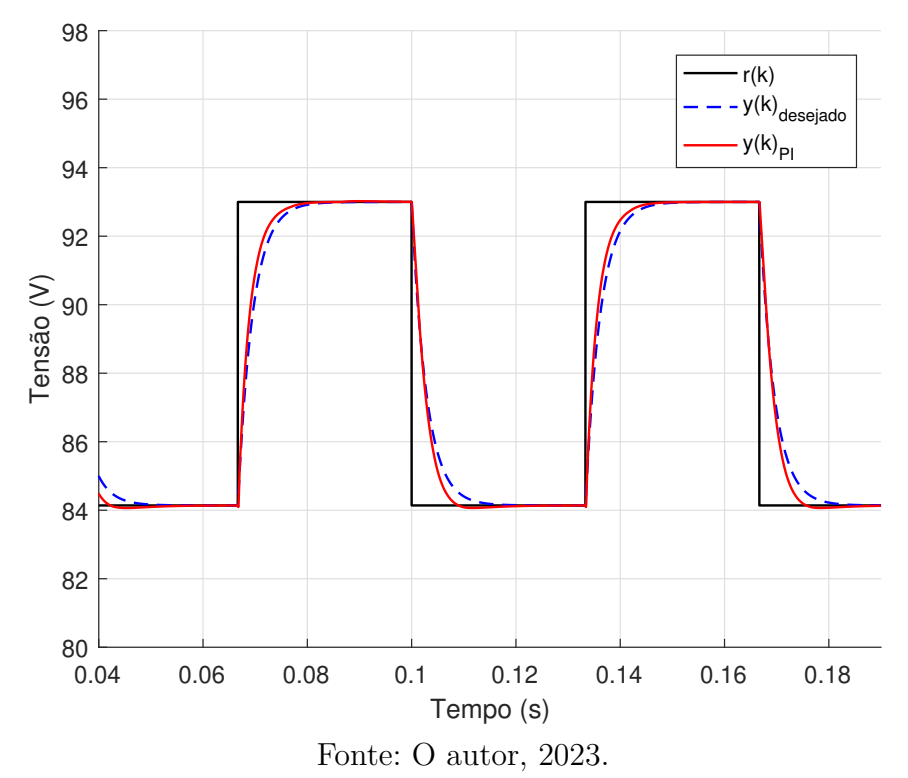

Considerando  $T_d(z)$  de segunda ordem, os melhores controladores foram identificados a partir da  $T_d(z)_{45\%}$ . O  $t_s$  resultante é 45% menor do que em malha aberta e sem *overshoot*. Neste estudo de caso, o  $J^{VR}(\rho)$  de um PI foi em média 4 vezes menor do que o de um PID, ainda que os *t<sup>s</sup>* atingidos tenham sido similares. No entanto, o custo em relação a perturbações e *Jy*(*ρ*) permaneceram na mesma faixa de valores para ambas as estruturas. A Figura [23](#page-54-0) mostra os resultados do sistema em malha fechada com os controladores projetados. Aqui percebe-se que o sinal de controle de um PID alcança os limites superiores e inferiores da saturação de controle.

<span id="page-54-0"></span>Figura 23 – Resultados de simulação do sistema em malha fechada com controladores projetados por  $T_d(z)_{45\%}$  de segunda ordem.

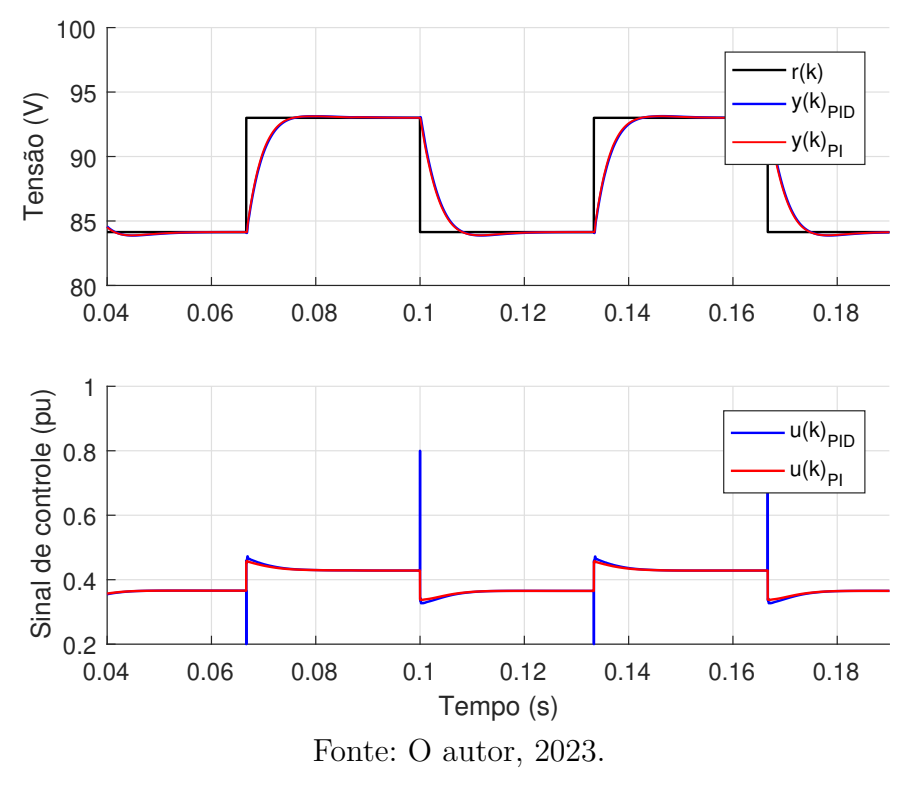

Na Figura [24](#page-54-1) demonstra-se o efeito dos perturbações de carga e tensão de entrada no sistema. O tempo para rejeição de um degrau de carga é cerca de 18*.*0*ms* enquanto que para tensão de entrada é de 21*.*0*ms*. A comparação entre o comportamento desejado e o obtido para o sistema controlado por PI é apresentado na Figura [25.](#page-55-0)

<span id="page-54-1"></span>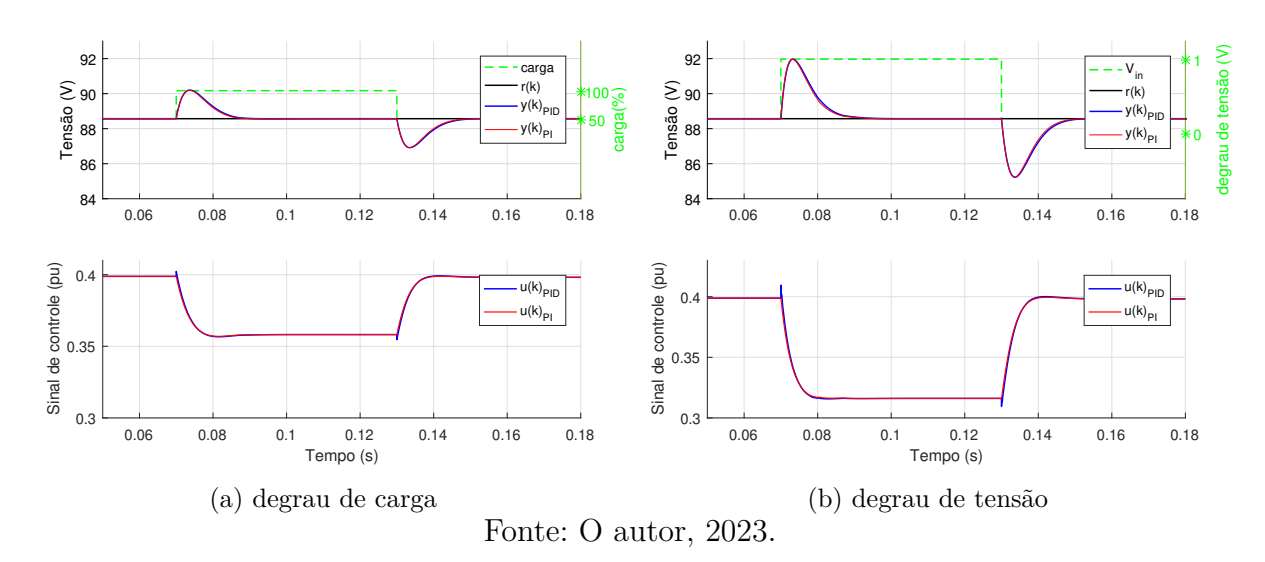

Figura 24 – Resultados de simulação para distúrbios.

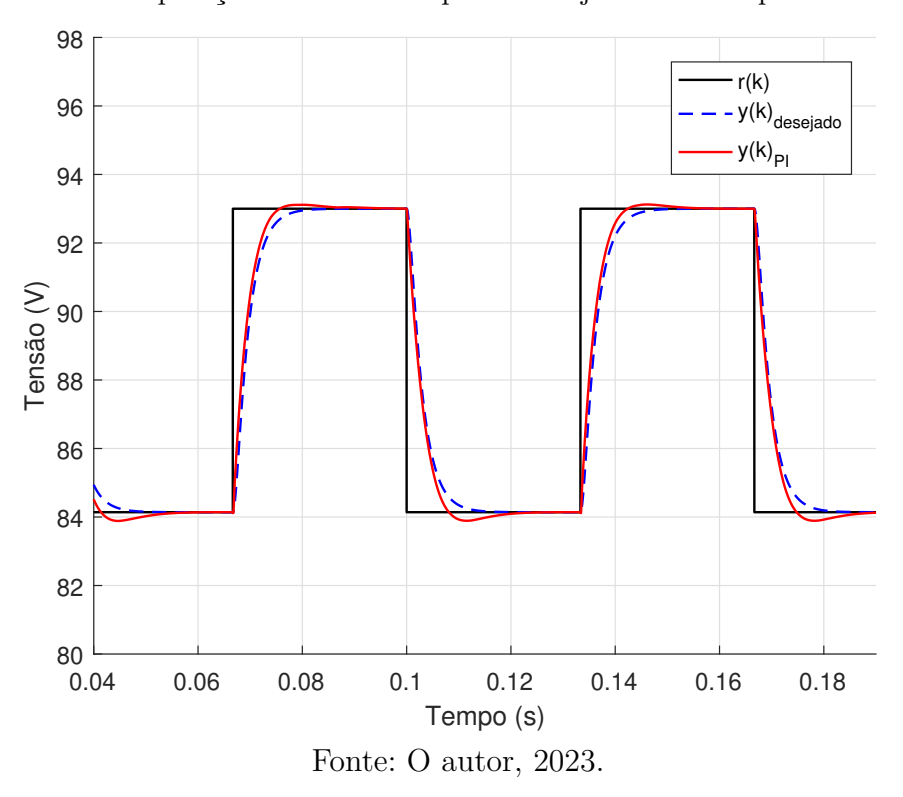

<span id="page-55-0"></span>Figura 25 – Comparação entre o desempenho desejado e obtido para a classe PI.

#### 4.4 Considerações finais sobre a aplicação do método VRFT

Na avaliação dos controladores projetados obtida a partir de métricas alcançadas pelo sistema em malha fechada, é perceptível que os valores ótimos de cada parâmetro analisado,  $t_s$ , *overshoot*, custos em relação a distúrbios,  $J^{VR}(\rho)$  e  $J_y(\rho)$  não acontecem simultaneamente. O controlador ideal é aquele que assegura o melhor custo-benefício para o seguimento de referência do DSRAC.

De maneira geral, é possível afirmar que o custo  $J^{VR}(\rho)$  tem valor mínimo quando a dinâmica do sistema resultante é a mais lenta. Isso decorre de um ideal básico e de fácil compreensão: respostas desejadas próximas ao comportamento do sistema em malha aberta são mais fáceis de serem atingidas.

Atenta-se também ao fato de que a coleta de dados em malha fechada com um controlador proporcional de ganho pequeno impactou significativamente no desempenho do método VRFT. Controladores sintonizados a partir de dados coletados em malha fechada apresentaram respostas com *overshoot* inferior e melhores tempos de acomodação para seguimento de *Td*(*z*) mais rápidas. Além de atender os requisitos de projeto, a maioria dos ensaios dispõe de custos em relação a distúrbios e *Jy*(*ρ*) menores do que a mesma configuração feita a partir do levantamento de dados em malha aberta.

Analisando individualmente os casos com dados coletados em malha aberta e fechada, conclui-se:

- Levantamento de dados em malha aberta: os controladores atenderam integralmente os requisitos de projeto, de maneira geral, por custos em relação a perturbações,  $J^{VR}(\rho)$  e  $J_y(\rho)$  considerados baixos. Verificou-se que o uso da estrutura PID não apresenta melhoria na resposta do sistema, inclusive piora os índices de custo em relação a distúrbios, *Jy*(*ρ*) e *ts*. Ou seja, o controle realizado por um PI é suficiente para garantir o seguimento de referência com *t<sup>s</sup>* menor que em malha aberta e *overshoot* nulo.
- Levantamento de dados em malha fechada: os controladores selecionados atingiram resultados satisfatórios. A classe PI foi a estrutura mais eficiente, apresentando um desempenho superior em relação à referência, com melhores valores de  $t_s$ ,  $J^{VR}(\rho)$ ,  $J_y(\rho)$  e custos em relação a perturbações. A estrutura PID não demonstrou vantagens em relação ao PI, inclusive resultando em controladores com ZNM para *Td*(*z*) de segunda ordem.

## 5 Resultados do método VDFT

Neste capítulo apresentam-se, por sua vez, os resultados para validação do algoritmo do VDFT para o controle do DSRAC. As respostas encontradas são avaliadas através dos mesmos parâmetros considerados para o VRFT, exceto o  $J^{VR}(\rho)$  que é substituído pelo  $J_y(\rho)$ .

### 5.1 Considerações Iniciais

Como o principal objetivo é aferir o comportamento do sistema em relação à distúrbios de entrada, nesta etapa, o interesse é garantir a minimização de custos em relação a perturbações e simultaneamente certificar-se que o sistema tenha um comportamento adequado em relação à referência.

A coleta de dados para o experimento foi realizada de maneira análoga ao VRFT. Os ensaios foram separados em dois grupos, um com dados coletados em malha aberta e o outro com dados coletados em malha fechada com um controlador proporcional *k<sup>p</sup>* = 1*.*58 × 10<sup>−</sup><sup>3</sup> . O uso das mesmas condições de simulação entre os métodos favorece a comparação entre as respostas.

O modelo de referência para distúrbios *Qd*(*z*) foi analisado para diferentes atenuações do sinal de distúrbio implementadas a partir de uma redução percentual do seu ganho DC. Verificou-se que reduções deste ganho maiores que 40% resultavam em saturação do sinal de controle. Nos demais casos, foram considerado valores de redução do ganho DC de 10 a 40% com intervalos de 10%.

Primeiramente foi feito uma comparação entre os controladores obtidos via VRFT e VDFT. Para a análise de controle baseado no desempenho da rejeição de distúrbios considerou-se a capacidade de redução do pico da tensão de saída e o tempo necessário para acomodação após um distúrbio.

Utilizando a conclusão obtida no método VRFT de que um atraso na *Td*(*z*) não altera drasticamente o controle obtido, para o VDFT não foi avaliado esse parâmetro. O estudo do controle por VDFT é separado pelo grau relativo da *Qd*(*z*), que muda de acordo com a  $T_d(z)$  e a estrutura do controlador definida conforme [\(23\)](#page-38-0).

- $Q_d(z)$  geradas a partir de  $T_d(z)$  de primeira ordem e PID apresentam GR = 1;
- $Q_d(z)$  geradas a partir de  $T_d(z)$  de primeira ordem e PI apresentam GR = 1;
- $Q_d(z)$  geradas a partir de  $T_d(z)$  de segunda ordem e PID apresentam  $GR = 2$ ;
- $Q_d(z)$  geradas a partir de  $T_d(z)$  de segunda ordem e PI apresentam  $GR = 2$ .

## 5.1.1 Comparação entre VRFT e VDFT com levantamento de dados em malha aberta

A aplicação do método VRFT revelou que um PI é a melhor opção para o controle do sistema, no entanto, no VDFT esta análise deve ser refeita, para isso, utiliza-se dos controladores PI e PID selecionados do VRFT, baseados na  $T_d(z)_{25\%}$  de primeira e segunda ordem. Dessa forma, formando *Qd*(*z*) de GR = 1 obtêm-se os controladores via VDFT das Tabelas [18](#page-58-0) e [19.](#page-58-1)

<span id="page-58-0"></span>

| $Reduc\~ao$        | $Q_d(z)$                                             | $\emph{Controlador}$                        |                    | Overshoot     | $\iota_s$        |          |               |                  |             |
|--------------------|------------------------------------------------------|---------------------------------------------|--------------------|---------------|------------------|----------|---------------|------------------|-------------|
| de ganho DC $(\%)$ |                                                      | <b>VDFT</b>                                 | $\left( ms\right)$ | $\mathscr{C}$ | $V_{in}$<br>(ms) | $v_{in}$ | Carqa<br>(ms) | $J_{r_{\alpha}}$ | $J_y(\rho)$ |
| 10                 | $0.739068z(z-1)$<br>$(z-0.9944)(z-0.9930)(z+0.1933)$ | $-0.017228(z-1.7488)(z-0.9950)$<br>$z(z-1)$ | 7.9                | -             | 22.9             | 0.5181   | 20.8          | 0.1261           | 2.7584      |
| 20                 | $0.656949z(z-1)$<br>$(z-0.9944)(z-0.9930)(z+0.1933)$ | $0.186726(z-0.9949)(z-0.9228)$<br>$z(z-1)$  | 8.5                | -             | 23.6             | 0.4105   | 22.4          | 0.0998           | 2.3714      |
| 30                 | $0.574830z(z-1)$<br>$(z-0.9944)(z-0.9930)(z+0.1933)$ | $0.448952(z-0.9949)(z-0.9636)$<br>$z(z-1)$  | 9.5                |               | 24.4             | 0.3150   | 23.5          | 0.0765           | 2.1661      |
| 40                 | $0.492712z(z-1)$<br>$(z-0.9944)(z-0.9930)(z+0.1933)$ | $0.798587(z-0.9949)(z-0.9763)$<br>$z(z-1)$  | 10.5               | -             | 24.6             | 0.2325   | 24.2          | 0.0564 2.0194    |             |
|                    |                                                      | ᠇<br>⌒                                      |                    | 0000          |                  |          |               |                  |             |

Tabela 18 – Controladores PID projetados via VDFT.

Fonte: O autor, 2023.

<span id="page-58-1"></span>

| Redução            | $Q_d(z)$                                  | Controlador                     | $t_{s}$ | Overshoot                | $t_{s}$          |                    | $\iota_s$     |           | $J_y(\rho)$ |
|--------------------|-------------------------------------------|---------------------------------|---------|--------------------------|------------------|--------------------|---------------|-----------|-------------|
| de ganho DC $(\%)$ |                                           | <b>VDFT</b><br>( $ms$ )         |         | $\mathscr{C})$           | $V_{in}$<br>(ms) | $\mathbf{v}_{i n}$ | Carqa<br>(ms) | $J_{r_0}$ |             |
| 10                 | $0.620392(z-1)$<br>$(z-0.9944)(z-0.9930)$ | $0.012741(z-0.9949)$<br>$(z-1)$ | 8.0     | $\overline{\phantom{0}}$ | 23.5             | 0.5169             | 23.9          | 0.1010    | 2.6774      |
| 20                 | $0.551460(z-1)$<br>$(z-0.9944)(z-0.9930)$ | $0.015281(z-0.9953)$<br>$(z-1)$ | 7.9     |                          | 24.0             | 0.4144             | 22.6          | 0.1009    | 2.4563      |
| 30                 | $0.482527(z-1)$<br>$(z-0.9944)(z-0.9930)$ | $0.018547(z-0.9956)$<br>$(z-1)$ | 7.8     |                          | 24.8             | 0.3234             | 23.9          | 0.0785    | 2.2774      |
| 40                 | $0.413595(z-1)$<br>$(z-0.9944)(z-0.9930)$ | $0.022902(z-0.9960)$<br>$(z-1)$ | 7.8     |                          | 25.6             | 0.2419             | 25.0          | 0.0586    | 2.1378      |

Tabela 19 – Controladores PI projetados via VDFT.

Fonte: O autor, 2023.

No geral, a classe PI apresentou menores valores de *t<sup>s</sup>* em relação à referência, enquanto que o PID teve menores *t<sup>s</sup>* na rejeição de distúrbios. Para ambas as estruturas de controle os custos para rejeição de distúrbios aumentam conforme o ganho DC cresce.

A análise dos controladores projetados por VDFT a partir de  $Q_d(z)$  de GR = 2 (Tabelas [20](#page-58-2) e [21\)](#page-59-0) demonstra o mesmo comportamento observado para o controle projetado a partir de  $Q_d(z)$  de GR = 1.

<span id="page-58-2"></span>

| Redução            | $Q_d(z)$                                                       | ${\it Control}$                            |      | Overshoot         | $\iota_s$        |                   |              |               | $J_y(\rho)$ |
|--------------------|----------------------------------------------------------------|--------------------------------------------|------|-------------------|------------------|-------------------|--------------|---------------|-------------|
| de ganho DC $(\%)$ |                                                                | <b>VDFT</b>                                | (ms) | $\mathscr{C}_0$ ) | $V_{in}$<br>(ms) | $\sigma_{v_{in}}$ | $Carga$ (ms) | $J_{r_o}$     |             |
| 10                 | $0.031712z(z-1)$<br>$(z-0.9935)(z-0.9930)(z+0.3783)(z-0.9724)$ | $0.106550(z-0.9937)(z-0.9163)$<br>$z(z-1)$ | 8.7  |                   | 21.2             | 0.7189            | 18.4         | 0.1755        | 3.0861      |
| 20                 | $0.028189z(z-1)$<br>$(z-0.9935)(z-0.9930)(z-0.9724)(z+0.3783)$ | $0.330624(z-0.9935)(z-0.9711)$<br>$z(z-1)$ | 9.1  |                   | 22.6             | 0.5699            | 20.4         | 0.1388 2.6471 |             |
| 30                 | $0.024665z(z-1)$<br>$(z-0.9935)(z-0.9930)(z-0.9724)(z+0.3783)$ | $0.618720(z-0.9930)(z-0.9837)$<br>$z(z-1)$ | 10.1 |                   | 23.4             | 0.4380            | 22.4         | 0.1065        | 2.3253      |
| 40                 | $0.021141z(z-1)$<br>$(z-0.9935)(z-0.9930)(z-0.9724)(z+0.3783)$ | $1.002847(z-0.9910)(z-0.9910)$<br>$z(z-1)$ | 11.5 |                   | 24.0             | 0.3232            | 23.5         | 0.0785        | 2.0865      |
|                    |                                                                |                                            |      |                   |                  |                   |              |               |             |

Tabela 20 – Controladores PID projetados via VDFT.

<span id="page-59-0"></span>

| Redução                   | $Q_d(z)$                                            | Controlador                     | $\iota_{\kappa}$   | $\it Overshoot$ | $t_{s}$       |                     | $\iota_s$    |           | $J_y(\rho)$ |
|---------------------------|-----------------------------------------------------|---------------------------------|--------------------|-----------------|---------------|---------------------|--------------|-----------|-------------|
| de ganho DC $(\%)$        |                                                     | <b>VDFT</b>                     | $\left( ms\right)$ | '%)             | $V_{in}$ (ms) | $\overline{v_{in}}$ | $Carga$ (ms) | $J_{r_o}$ |             |
| 10                        | $0.023064(z-1)$<br>$(z-0.9935)(z-0.9930)(z-0.9724)$ | $0.009527(z-0.9942)$<br>$(z-1)$ | 8.4                | ۰               | 21.3          | 0.7258              | 18.6         | 0.1771    | 3.2101      |
| 20                        | $0.020502(z-1)$<br>$(z-0.9935)(z-0.9930)(z-0.9724)$ | $0.011659(z-0.9948)$<br>$(z-1)$ | 8.4                |                 | 22.9          | 0.5861              | 20.7         | 0.1427    | 2.8282      |
| 30                        | $0.017939(z-1)$<br>$(z-0.9935)(z-0.9930)(z-0.9724)$ | $0.014399(z-0.9953)$<br>$(z-1)$ | 8.4                |                 | 24.2          | 0.4586              | 22.8         | 0.1115    | 2.5364      |
| 40                        | $0.015376(z-1)$<br>$(z-0.9935)(z-0.9930)(z-0.9724)$ | $0.018054(z-0.9957)$<br>$(z-1)$ | 8.4                | ۰               | 25.3          | 0.3445              | 24.4         | 0.0837    | 2.3081      |
| 2023.<br>Fonte:<br>autor. |                                                     |                                 |                    |                 |               |                     |              |           |             |

Tabela 21 – Controladores PI projetados via VDFT.

O efeito que o ganho DC de *Qd*(*z*) causa na resposta é exemplificado nas Figuras [26](#page-59-1) e [27](#page-60-0) por um sistema controlado por PI, a partir dos dados da Tabela [19.](#page-58-1) O desempenho em relação à referência apresenta um sinal de controle mais agressivo à medida que o ganho DC de *Qd*(*z*) diminui, ao mesmo tempo que, na rejeição de distúrbios, apresenta menores picos na tensão de saída.

<span id="page-59-1"></span>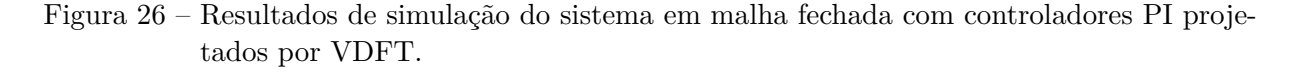

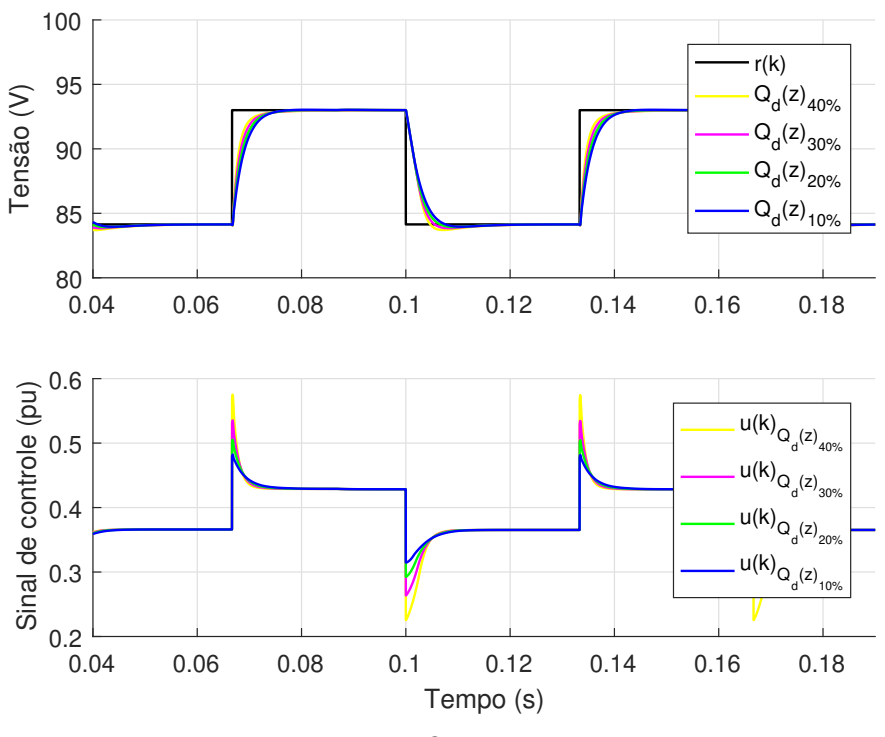

Fonte: O autor, 2023.

<span id="page-60-0"></span>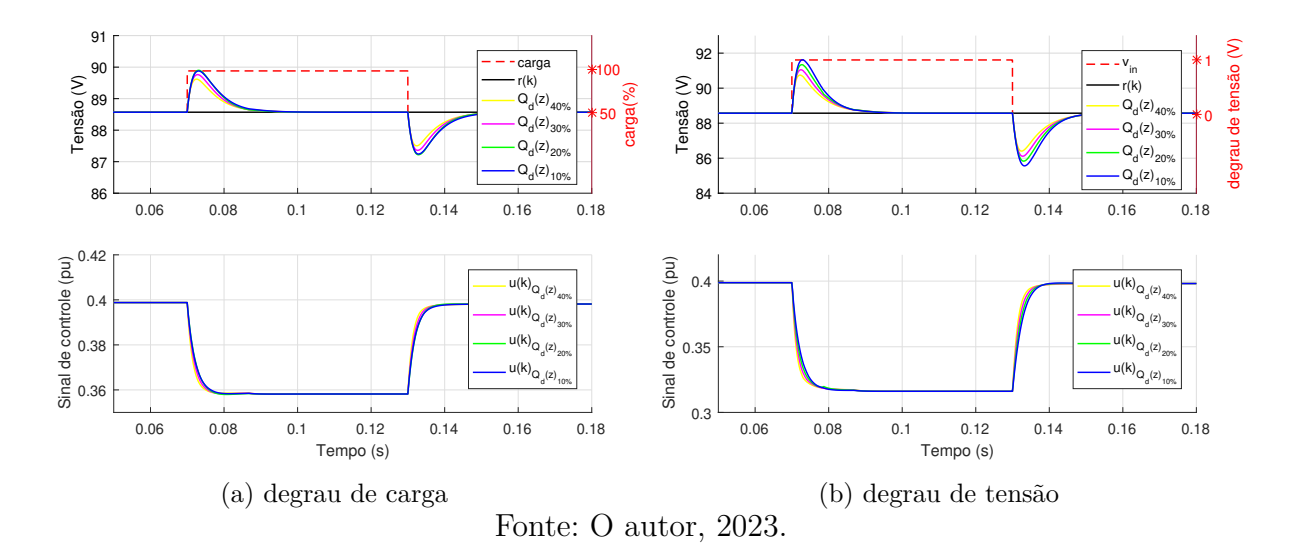

Figura 27 – Resultados de simulação para distúrbios.

Finalmente, com o controle gerado pelos métodos VRFT e VDFT baseados no mesmo modelo de referência fez-se uma comparação entre os seus parâmetros resultantes. Tomou-se como base o modelo *Qd*(*z*) com redução de 40% no ganho DC, sendo este, o ensaio que melhor demonstra o contraste entre os métodos.

Identificou-se que o método VDFT é capaz de minimizar custos de distúrbios mediante a um *t<sup>s</sup>* mais lento do que exibido pelo método VRFT. Apesar disso, analisando, por exemplo, os gráficos das Figuras [13](#page-46-0) e [27](#page-60-0) comprova-se que o pico de tensão de saída é menor em um sistema com o controle por VDFT.

Em relação ao seguimento de referência, ambos os métodos resultam em *overshoot* irrelevante e *t<sup>s</sup>* menor do que em malha aberta, no entanto, o *Jy*(*ρ*) encontrado para o VDFT é inferior e o seu sinal de controle mais agressivo.

| Estrutura do controlador |                       | <i>PID</i>               |                       | PI                                  |  |  |  |  |
|--------------------------|-----------------------|--------------------------|-----------------------|-------------------------------------|--|--|--|--|
| <i>Característica</i>    | <b>VRFT</b>           | <i>VDFT</i>              | <b>VRFT</b>           | <i>VDFT</i>                         |  |  |  |  |
| Referência               | $t_s = 8.4ms$         | $t_{s} = 10.5$ ms        | $t_{\rm s}=8.3ms$     | $t_{\rm s}=7.8\mathrm{m}\mathrm{s}$ |  |  |  |  |
|                          | $J_u(\rho) = 3.0754$  | $J_{\nu}(\rho) = 2.0194$ | $J_u(\rho) = 3.0709$  | $J_u(\rho) = 2.1378$                |  |  |  |  |
| Degrau de Carga          | $t_{s} = 19.1$ ms     | $t_s = 24.2 ms$          | $t_s = 19.1ms$        | $t_{s} = 25.0$ ms                   |  |  |  |  |
|                          | $J_{r_o} = 0.1652$    | $J_{r_0}=0.0564$         | $J_{r_0}=0.1652$      | $J_{r_o} = 0.0586$                  |  |  |  |  |
| Degrau de Vin            | $t_s = 21.8$ ms       | $t_e = 24.6$ ms          | $t_{s} = 21.8$ ms     | $t_e = 25.6$ ms                     |  |  |  |  |
|                          | $J_{v_{in}} = 0.6772$ | $J_{v_{in}} = 0.2325$    | $J_{v_{in}} = 0.6770$ | $J_{v_{in}}=0.2419$                 |  |  |  |  |
| Fonte: O autor, 2023.    |                       |                          |                       |                                     |  |  |  |  |

Tabela 22 – Resultados de controle baseados na  $T_d(z)_{25\%}$  de primeira ordem.

| Estrutura do controlador |                       | <i>PID</i>           |                       | PІ                    |  |  |  |  |  |
|--------------------------|-----------------------|----------------------|-----------------------|-----------------------|--|--|--|--|--|
| <i>Característica</i>    | <i>VRFT</i>           | <i>VDFT</i>          | <i><b>VRFT</b></i>    | <i>VDFT</i>           |  |  |  |  |  |
| Referência               | $t_s = 8.9$ ms        | $t_{s} = 11.5 ms$    | $t_s = 8.9$ ms        | $t_s = 8.4ms$         |  |  |  |  |  |
|                          | $J_u(\rho) = 3.7593$  | $J_u(\rho) = 2.0865$ | $J_u(\rho) = 3.7529$  | $J_y(\rho) = 2.3081$  |  |  |  |  |  |
| Degrau de Carga          | $t_{s} = 19.8$ ms     | $t_{s} = 23.5$ ms    | $t_{s} = 19.8$ ms     | $t_{s} = 24.4ms$      |  |  |  |  |  |
|                          | $J_{r_0}=0.2243$      | $J_{r_o} = 0.0785$   | $J_{r_0}=0.2243$      | $J_{r_0}=0.0837$      |  |  |  |  |  |
| Degrau de Vin            | $t_{s} = 17.8$ ms     | $t_{s} = 24.0$ ms    | $t_{s} = 17.8$ ms     | $t_{s} = 25.3$ ms     |  |  |  |  |  |
|                          | $J_{v_{in}} = 0.9167$ | $J_{v_{in}}=0.3232$  | $J_{v_{in}} = 0.9165$ | $J_{v_{in}} = 0.3445$ |  |  |  |  |  |
| Fonte: O autor, 2023.    |                       |                      |                       |                       |  |  |  |  |  |

Tabela 23 – Resultados de controle baseados na  $T_d(z)_{25\%}$  de segunda ordem.

## 5.1.2 Comparação entre VRFT e VDFT com levantamento de dados malha fechada

Considerando modelos  $Q_d(z)$  de GR = 1 obtêm-se os controladores via VDFT demonstrados nas Tabelas [24](#page-61-0) e [25,](#page-62-0) baseados na *Td*(*z*)25% de primeira ordem. Entretanto, para modelos *Qd*(*z*) de GR = 2, não é utilizado o controle PID gerado por VRFT. Isso ocorre porque este controlador apresentou ZNM, o que impossibilitou a formação de modelos *Qd*(*z*) capazes de controlar o sistema de acordo com os requisitos desejados. Dessa forma, é elaborado apenas o controle do tipo PI, baseado na  $T_d(z)_{45\%}$  de segunda ordem, conforme apresentado na Tabela [26.](#page-62-1)

Concluiu-se que o desempenho do controle projetado por dados em malha fechada é o mesmo atingido pela coleta de dados em malha aberta, em resumo:

- O *t<sup>s</sup>* em relação à referência diminui e os custos em relação a distúrbios aumentam conforme o ganho DC de  $Q_d(z)$  cresce;
- A classe PI obteve menores *t<sup>s</sup>* em relação à referência, enquanto que a classe PID teve menores *t<sup>s</sup>* na rejeição de distúrbios.

<span id="page-61-0"></span>

| Redução            | $Q_d(z)$                                             | Controlador                                |      | $\it Overshoot$          | $\iota_s$        |          | $\iota_s$    |           | $J_y(\rho)$ |
|--------------------|------------------------------------------------------|--------------------------------------------|------|--------------------------|------------------|----------|--------------|-----------|-------------|
| de ganho DC $(\%)$ |                                                      | <b>VDFT</b>                                | ms)  | '%)                      | $V_{in}$<br>(ms) | $v_{in}$ | $Carga$ (ms) | $J_{r_o}$ |             |
| 10                 | $0.175683z(z-1)$<br>$(z-0.9953)(z-0.9930)(z-0.6392)$ | $0.263803(z-0.9952)(z-0.9459)$<br>$z(z-1)$ | 10.5 |                          | 25.7             | 0.4383   | 24.6         | 0.1065    | 2.3821      |
| 20                 | $0.156163z(z-1)$<br>$(z-0.9953)(z-0.9930)(z-0.6392)$ | $0.528823(z-0.9952)(z-0.9697)$<br>$z(z-1)$ | 11.5 |                          | 26.3             | 0.3444   | 25.6         | 0.0837    | 2.1784      |
| 30                 | $0.136643z(z-1)$<br>$(z-0.9953)(z-0.9930)(z-0.6392)$ | $0.869564(z-0.9952)(z-0.9790)$<br>$z(z-1)$ | 12.3 |                          | 26.8             | 0.2627   | 26.3         | 0.0638    | 2.0285      |
| 40                 | $0.117122z(z-1)$<br>$(z-0.9953)(z-0.9930)(z-0.6392)$ | $1.323884(z-0.9952)(z-0.9839)$<br>$z(z-1)$ | 12.4 | $\overline{\phantom{a}}$ | 27.1             | 0.1930   | 26.8         | 0.0468    | 1.9710      |
|                    |                                                      | $\Gamma_{\text{right}}$ $\cap$             |      | $1.1111$ 0000            |                  |          |              |           |             |

Tabela 24 – Controladores PID projetados via VDFT.

Fonte: O autor, 2023.

<span id="page-62-0"></span>

| Controlador<br>$Q_d(z)$<br>$0.482848(z-1)$ |                                                                                                    |                    |                          |                  |                                                         | $\iota_s$    |           | $J_y(\rho)$ |
|--------------------------------------------|----------------------------------------------------------------------------------------------------|--------------------|--------------------------|------------------|---------------------------------------------------------|--------------|-----------|-------------|
|                                            | VDFT                                                                                                    | $\left( ms\right)$ | '%)                      | $V_{in}$<br>(ms) | $v_{i n}$                                               | $Carga$ (ms) | $J_{r_o}$ |             |
|                                            | $0.015471(z-0.9957)$<br>$z-1$                                                                                                    | 9.6                | $\overline{\phantom{0}}$ | 26.2             | 0.4468                                                  | 25.0         | 0.1087    | 2.4882      |
|                                            | $0.018482(z-0.9960)$<br>$(z-1)$                                                                                                    | 9.9                | $\overline{\phantom{0}}$ | 27.2             | 0.3566                                                  | 26.2         | 0.0867    | 2.3108      |
|                                            | $0.022354(z-0.9963)$<br>$(z-1)$                                                                                                    | 10.2               |                          | 28.1             | 0.2763                                                  | 27.4         | 0.0670    | 2.1675      |
|                                            | $0.027517(z-0.9966)$<br>$(z-1)$                                                                                                    | 9.8                | $\overline{\phantom{0}}$ | 29.0             | 0.2055                                                  | 28.5         | 0.0497    | 2.0604      |
|                                            | $(z-0.9954)(z-0.9930)$<br>$0.429198(z-1)$<br>$(z-0.9954)(z-0.9930)$<br>$0.375548(z-1)$<br>$(z-0.9954)(z-0.9930)$<br>$0.321898(z-1)$<br>$(z-0.9954)(z-0.9930)$ |                    |                          |                  | $\mathbf{D}$ , $\mathbf{D}$ , $\mathbf{D}$<br>ം പം വെറവ |              |           |             |

Tabela 25 – Controladores PI projetados via VDFT.

Tabela 26 – Controladores PI projetados via VDFT.

<span id="page-62-1"></span>

| Redução            | $Q_d(z)$                                            | Controlador                                 | $\iota_{\kappa}$   | $\it Overshoot$ | $t_{s}$       |                   | $\iota_s$     |           | $J_y(\rho)$ |
|--------------------|-----------------------------------------------------|---------------------------------------------|--------------------|-----------------|---------------|-------------------|---------------|-----------|-------------|
| de ganho DC $(\%)$ |                                                     | <b>VDFT</b>                                 | $\left( ms\right)$ | $\mathscr{C})$  | $V_{in}$ (ms) | $\sigma_{v_{in}}$ | Carqa<br>(ms) | $J_{r_o}$ |             |
| 10                 | $0.023047(z-1)$<br>$(z-0.9941)(z-0.9919)(z-0.9681)$ | $0.011876(z-0.9945)$<br>$z-1)$              | 7.4                |                 | 21.2          | 0.5361            | 18.4          | 0.1305    | 2.7449      |
| 20                 | $0.020486(z-1)$<br>$(z-0.9941)(z-0.9919)(z-0.9681)$ | $0.014434(z-0.9950)$<br>$z-1)$              | 7.3                | ۰               | 22.7          | 0.4286            | 21.1          | 0.1043    | 2.4993      |
| 30                 | $0.017926(z-1)$<br>$(z-0.9941)(z-0.9919)(z-0.9681)$ | $0.017723(z-0.9954)$<br>$z-1$               | 7.4                |                 | 23.8          | 0.3327            | 22.9          | 0.0808    | 2.3049      |
| 40                 | $0.015365(z-1)$<br>$(z-0.9941)(z-0.9919)(z-0.9681)$ | $0.022108(z-0.9958)$<br>$(z-1)$             | 7.2                | -               | 24.9          | 0.2481            | 24.3          | 0.0601    | 2.1541      |
|                    |                                                     | $\Gamma_{\text{out}}$ $\Omega_{\text{out}}$ |                    | ററാ             |               |                   |               |           |             |

Fonte: O autor, 2023.

Nas Tabelas [27](#page-62-2) e [28](#page-63-0) demonstram-se os parâmetros obtidos a partir do controle VRFT e via VDFT com ganho DC reduzido em 40%, ambos com o uso de dados coletados em malha fechada. A relação entre os fatores resultantes é igual à exposta na seção anterior, ou seja, independe do método de extração dos dados.

Tabela 27 – Resultados de controle baseados na  $T_d(z)_{25\%}$  de primeira ordem.

<span id="page-62-2"></span>

| Estrutura de controle |                      | <b>PID</b>           | PI                   |                       |  |  |  |  |  |  |  |
|-----------------------|----------------------|----------------------|----------------------|-----------------------|--|--|--|--|--|--|--|
| Característica        | <i>VRFT</i>          | <i>VDFT</i>          | <b>VRFT</b>          | <i>VDFT</i>           |  |  |  |  |  |  |  |
| Referência            | $t_s = 9.7$ ms       | $t_{s} = 12.4ms$     | $t_s = 9.4ms$        | $t_s = 9.8$ ms        |  |  |  |  |  |  |  |
|                       | $J_u(\rho) = 2.6492$ | $J_y(\rho) = 1.9710$ | $J_y(\rho) = 2.7072$ | $J_y(\rho) = 2.0604$  |  |  |  |  |  |  |  |
| Degrau de Carga       | $t_s = 23.5$ ms      | $t_s = 26.8$ ms      | $t_s = 23.5$ ms      | $t_s = 28.5$ ms       |  |  |  |  |  |  |  |
|                       | $J_{r_o} = 0.1328$   | $J_{r_0}=0.0468$     | $J_{r_0} = 0.1335$   | $J_{r_0}=0.0497$      |  |  |  |  |  |  |  |
| Degrau de Vin         | $t_s = 25.1ms$       | $t_s = 27.1ms$       | $t_s = 21.0$ ms      | $t_{s} = 29.0$ ms     |  |  |  |  |  |  |  |
|                       | $J_{v_{in}}=0.5463$  | $J_{v_{in}}=0.1930$  | $J_{v_{in}}=0.5488$  | $J_{v_{in}} = 0.2055$ |  |  |  |  |  |  |  |
| Fonte: O autor, 2023. |                      |                      |                      |                       |  |  |  |  |  |  |  |

| Estrutura do controlador | PІ                    |                       |  |  |  |  |  |  |  |  |  |
|--------------------------|-----------------------|-----------------------|--|--|--|--|--|--|--|--|--|
| Característica           | <i>VR.FT</i>          | <i>VDFT</i>           |  |  |  |  |  |  |  |  |  |
| Referência               | $t_s = 7.8ms$         | $t_s = 7.2ms$         |  |  |  |  |  |  |  |  |  |
|                          | $J_u(\rho) = 2.9926$  | $J_u(\rho) = 2.1541$  |  |  |  |  |  |  |  |  |  |
| Degrau de Carga          | $t_s = 18.0$ ms       | $t_s = 24.3$ ms       |  |  |  |  |  |  |  |  |  |
|                          | $J_{r_0}=0.1551$      | $J_{r_o} = 0.0601$    |  |  |  |  |  |  |  |  |  |
| Degrau de Vin            | $t_s = 21.0$ ms       | $t_s = 24.9$          |  |  |  |  |  |  |  |  |  |
|                          | $J_{v_{in}} = 0.6357$ | $J_{v_{in}} = 0.2481$ |  |  |  |  |  |  |  |  |  |
| autor, 2023.<br>Fonte: O |                       |                       |  |  |  |  |  |  |  |  |  |

<span id="page-63-0"></span>Tabela 28 – Resultados de controle baseados na  $T_d(z)_{45\%}$  de segunda ordem.

### 5.2 Considerações sobre a aplicação do método VDFT

O controle via VDFT apresentou parâmetros de resposta coerentes tanto na rejeição de distúrbios quanto no seguimento de referência. A partir da realização e análise dos ensaios fica evidente que a capacidade de rejeitar distúrbios aumenta conforme os modelos de *Qd*(*z*) se tornam mais rápidos e com ganhos DC menores. Desse modo, o controle ideal projetado por VDFT tem um compromisso entre quanto o ganho pode ser atenuado e quão rápido é a dinâmica de *Qd*(*z*) seguida sem que o sistema sature.

Em relação ao uso de dados coletados em malha fechada com  $kp = 1.58 \times 10^{-3}$ os controladores resultantes pelo método tiveram respostas com valores de *t<sup>s</sup>* mais lento em relação a referências e distúrbios. Além disso, nota-se a saturação para dinâmicas de modelos mais lentas em comparação com o controlador obtido com dados em malha aberta.

### 5.3 Mudança no modelo de referência para distúrbios

No método VRFT a escolha da dominância de polos da *Td*(*z*) implica no controle do sistema. Até este ponto do experimento, aplicando o VDFT, o tempo que o sistema leva para rejeitar um distúrbio dependia do polo dominante de *Qd*(*z*), que por sua vez, é vinculado a escolha das  $T_d(z)$  do VRFT.

Com o objetivo de aprimorar a resposta do sistema diante de distúrbios, foram realizadas algumas modificações nos modelos *Qd*(*z*). Dado o desafio de implementar funções de transferência que sejam capazes de seguir referências e rejeitar distúrbios de forma adequada, optou-se por adaptar a estrutura da *Qd*(*z*) previamente utilizada.

O procedimento para geração de novos modelos de rejeição de distúrbios foi iniciado a partir das seguintes regras:

- Manter o GR da *Qd*(*z*) original e alterar seus polos para que todos sejam iguais ao de menor valor;
- Realizar experimentos com os ganhos DC já estabelecidos e verificar se é possível diminuir esses valores;
- Realizar experimentos com *Qd*(*z*)*alterada* para seguimento de referência e rejeição de distúrbios.

Verifica-se que a mudança de *Qd*(*z*) não pôde seguir à risca essas regras, visto que a alteração de todos os polos impossibilita o seguimento de referência, causando a saturação do sistema. Por esse motivo, foram criados preceitos para a modificação do polo dominante de cada tipo de *Qd*(*z*).

- Para  $Q_d(z)$  de  $GR = 1$  gerada a partir de PID, retirar o maior polo e transformar o segundo maior em um duplo dominante mantendo o valor original do menor polo;
- Para  $Q_d(z)$  de  $GR = 1$  gerada a partir de PI, retirar o maior polo e transformar o segundo maior em um polo duplo dominante;
- Para  $Q_d(z)$  de GR = 2 gerada a partir de PID, retirar o maior polo e transformar o segundo maior em um duplo dominante mantendo o valor original dos dois menores polos;
- Para  $Q_d(z)$  de  $GR = 2$  gerada a partir de PI, retirar o maior polo e transformar o segundo maior em um duplo dominante mantendo o valor do menor polo.

Experimentos com as modificações propostas na *Qd*(*z*) foram realizados e alguns de seus resultados são expostos nas Tabelas [29](#page-64-0) a [32,](#page-65-0) juntamente com o controle obtido pelo método tradicional do VDFT. Os controladores apresentados detém o menor pico de tensão de saída na rejeição de distúrbios de cada ensaio. Conforme já estabelecido, o modelo *Qd*(*z*) mais rápido que o sistema de controle consegue seguir sem saturação garante essa característica.

Os dados analisados demonstram que a mudança de polo dominante possibilita que o tempo necessário para seguimento de referência e rejeição a distúrbios, assim como seus custos, sejam reduzidos. No entanto, percebe-se que algumas respostas que se tornam mais rápidas também podem apresentar um *overshoot* indesejado. Os gráficos de comparação entre o VDFT com *Qd*(*z*)*original* e *Qd*(*z*)*alterado* que exemplificam as mudanças de resposta são vistos nas Figuras [28](#page-65-1) a [31](#page-67-0) para a classe PI.

<span id="page-64-0"></span>Tabela 29 – Comparação entre controle PID gerado por *Qd*(*z*)*original* e *Qd*(*z*)*alterado* a partir de dados extraídos em malha aberta.

| Redução<br>de ganho $DC(%)$ | $Q_d(z)$                                             | Controlador<br><b>VDFT</b>                  | (ms) | Overshoot<br>(%) | $\sqrt{m}$ |        | $Carqa$ (ms) |        | $J_y(\rho)$ | $Q_d(z)$<br>alterado                       | Controlador<br><b>VDF1</b>                | (ms) | Overshoot<br>$\frac{9}{6}$ | $\mu$ |                    | $Caraa$ (ms) | $J_{T_0}$ | $J_y(\rho)$   |
|-----------------------------|------------------------------------------------------|---------------------------------------------|------|------------------|------------|--------|--------------|--------|-------------|--------------------------------------------|-------------------------------------------|------|----------------------------|-------|--------------------|--------------|-----------|---------------|
| 10                          | $1.088904z(z-1)$<br>$(z-0.9929)(z-0.9880)(z+0.2677)$ | $-0.191683(z-1.0881)(z-0.9939)$<br>$z(z-1)$ | 11.9 | 3.72             | 14.1       | 0.287  | 13.0         | 0.0698 | 2.5129      | $1.0889z(z-1)$<br>$(z-0.988)^2(z+0.2677)$  | $0.047584(z-0.9921)(z-0.532)$<br>$z(z-1)$ |      | 4.74                       | 11 0  | 0.130 <sup>1</sup> | 9.9          |           | 0.0317 2.2263 |
| 00                          | $0.835622z(z-1)$<br>$(z=0.9936)(z=0.9900)(z+0.2489)$ | $0.030124(z-0.9943)(z-0.4193)$<br>$z(z-1)$  | 5.0  |                  | 19.3       | 0.2742 | 15.5         | 0.0667 | 2.2464      | $0.83562z(z-1)$<br>$(z-0.99)^2(z+0.2489)$  | $0.21135(z-0.9931)(z-0.8943)$<br>z(z-1)   |      | 1.69                       | 13.8  | 1.1421             | 12.6         |           | 0.0345 2.1346 |
| 30                          | $0.676902z(z-1)$<br>$(z=0.9939)(z=0.9910)(z+0.2349)$ | $0.306947(z-0.9945)(z-0.9387)$<br>$z(z-1)$  | 5.9  |                  | 21.3       | 0.236  | 20.6         | 0.0574 | 2.1196      | $0.6769z(z-1)$<br>$(z-0.991)^2(z+0.2349)$  | $0.45345(z-0.9935)(z-0.9484)$<br>$z(z-1)$ |      |                            | 16.0  | 0.1338             | 15.0         |           | 0.0324 2.0691 |
|                             | $0.492712z(z-1)$<br>$(z-0.9944)(z-0.9930)(z+0.1933)$ | $0.798587(z-0.9949)(z-0.9763)$<br>$z(z-1)$  | 10.5 |                  | 24.6       | 0.2325 | 24.2         | 0.0564 | 2.0194      | $0.49271z(z-1)$<br>$(z-0.993)^2(z+0.1933)$ | $0.86707(z-0.9945)(z-0.9748)$<br>$z(z-1)$ | 8.3  |                            | 22.0  | J.1666             | 22.3         |           | 0.0403 1.9922 |

Fonte: O autor, 2023.

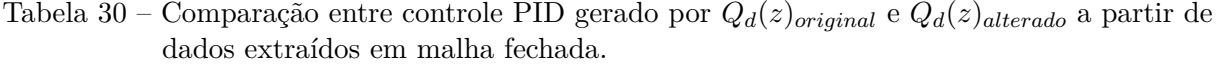

| Redução          | $Q_d(z)$                                                | $Contro$ <sub>d</sub> $or$                 |      | Overshoot     |              |        |                        |     | $J_y(\rho)$     | $Q_d(z)$                                       | Controlador                               | t.         | Overshoot | $\tau_{\rm w}$ |         |           |               | $J_y(\rho)$   |
|------------------|---------------------------------------------------------|--------------------------------------------|------|---------------|--------------|--------|------------------------|-----|-----------------|------------------------------------------------|-------------------------------------------|------------|-----------|----------------|---------|-----------|---------------|---------------|
| de ganho $DC(%)$ |                                                         | <b>VDFT</b>                                | (ms) | $\frac{9}{6}$ | $V_{in}(ms)$ |        | C <sub>area</sub> (ms) | Jr. |                 | alterado                                       | <b>VDFT</b>                               | (ms)       | (%)       | $V_{in}(ms)$   | of them | Carea(ms) | $J_{\tau_0}$  |               |
| 10               | $0.175683z(z-1)$<br>$(z-0.9953)(z-0.9930)(z-0.6392)$    | $0.263803(z-0.9952)(z-0.9459)$<br>$z(z-1)$ | 10.5 |               | 25.7         | 0.4383 | 24.6                   |     | $0.1065$ 2.3821 | $0.17568z(z-1)$<br>$(z - 0.6392)(z - 0.993)^2$ | $0.27558(z-0.9946)(z-0.9316)$<br>$z(z-1)$ | 6.2        |           | 21.7           | 0.2439  | 21.0      |               | 0.0592 2.1282 |
| 20               | $0.156163z(z-1)$<br>$(z-0.9953)(z-0.9930)(z-0.6392)$    | $0.528823(z-0.9952)(z-0.9697)$<br>$z(z-1)$ | 11.5 |               | 26.3         | 0.3444 | 25.6                   |     | 0.0837 2.1784   | $0.15616z(z-1)$<br>$(x-0.6392)(z-0.993)^2$     | $0.54221(z-0.9946)(z-0.9612)$<br>$z(z-1)$ | 7.0        |           | 22.0           | 0.1924  | 21.7      | 0.0466 2.0371 |               |
| 30               | $0.136643z(z-1)$<br>$(z-0.9953)(z-0.9930)(z-0.6392)$    | $0.869564(z-0.9952)(z-0.9790)$<br>$z(z-1)$ | 12.3 |               | 26.8         | 0.2627 | 26.3                   |     | $0.0638$ 2.0285 | $0.13664z(z-1)$<br>$(x-0.6392)(z-0.993)^2$     | $0.88503(z-0.9945)(z-0.9732)$<br>$z(z-1)$ | 7.8        |           | 22.3           | 0.1471  | 22.2      |               | 0.0356 1.9922 |
| 40               | $0.117122z(z-1)$<br>$(z=0.52353)(z=0.92330)(z=0.63323)$ | $1.323884(z-0.9952)(z-0.9839)$<br>$z(z-1)$ | 12.4 |               | 27.1         | 0.1930 | 26.8                   |     | $0.0468$ 1.9710 | $\frac{0.11712z(z-1)}{(z-0.6392)(z-0.993)^2}$  | $1.3421(z-0.9945)(z-0.9796)$<br>$x(z-1)$  | 7.1<br>1.1 | 8.80      | 22.4           | 0.1081  | 22.4      |               | 0.0261 2.0509 |
|                  | 2023.<br>conte: .<br>autor.                             |                                            |      |               |              |        |                        |     |                 |                                                |                                           |            |           |                |         |           |               |               |

Tabela 31 – Comparação entre controle PI gerado por *Qd*(*z*)*original* e *Qd*(*z*)*alterado* a partir de dados extraídos em malha aberta.

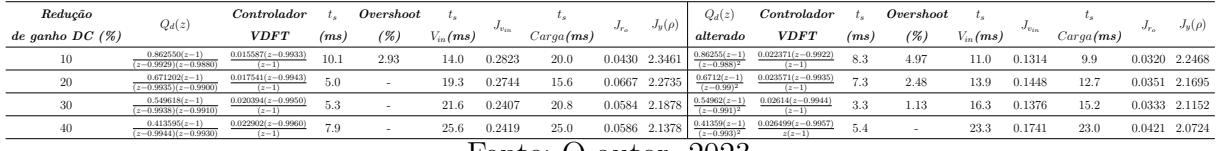

<span id="page-65-0"></span>Tabela 32 – Comparação entre controle PI gerado por *Qd*(*z*)*original* e *Qd*(*z*)*alterado* a partir de dados extraídos em malha fechada.

| Redução          | $Q_d(z)$                                  | Controlador                     |      | Overshoot |              | l s          |              | $J_y(\rho)$      | $Q_d(z)$        | $Contro$ <sub>d</sub> $or$         |                                 | Overshoot | $L =$ |              |          |           | $J_y(\rho)$      |               |
|------------------|-------------------------------------------|---------------------------------|------|-----------|--------------|--------------|--------------|------------------|-----------------|------------------------------------|---------------------------------|-----------|-------|--------------|----------|-----------|------------------|---------------|
| de ganho $DC(S)$ |                                           | <b>VDFT</b>                     | (ms  |           | $V_{in}(ms)$ | $J_{v_{in}}$ | $Carqa$ (ms) | $J_{r_{\alpha}}$ |                 | alterado                           | <b>VDFT</b>                     | (ms       | (%)   | $V_{in}(ms)$ | $v_{in}$ | Carea(ms) | $J_{T_{\alpha}}$ |               |
| 10               | $0.482848(z-1)$<br>$(z-0.9954)(z-0.9930)$ | $0.015471(z-0.9957)$<br>$(z-1)$ | 9.6  |           | 26.2         | 0.4468       | 25.0         |                  | $0.1087$ 2.4882 | $\frac{0.48285(z-1)}{(z-0.993)^2}$ | $0.020388(z-0.9951)$<br>$(z-1)$ | - 5.4     |       | 21.8         | 0.2437   | 21.       |                  | 0.0591 2.1883 |
| 20               | $0.429198(z-1)$<br>$(z-0.9954)(z-0.9930)$ | $0.018482(z-0.9960)$<br>$(z-1)$ | 9.9  |           | 27.2         | 0.3566       | 26.2         |                  | 0.0867 2.3108   | $0.4292(z-1)$<br>$(z-0.993)^2$     | $0.024009(z-0.9954)$<br>$(z-1)$ | 5.2       |       | 22.4         | 0.1945   | 22.0      |                  | 0.0471 2.1098 |
| 30               | $0.374569(z-1)$<br>$(z-0.9954)(z-0.9940)$ | $0.019741(z-0.9964)$<br>$(z-1)$ | 12.0 |           | 29.8         | 0.3542       | 28.9         |                  | 0.0862 2.2834   | $\frac{0.37457(z-1)}{(z-0.994)^2}$ | $0.023414(z-0.9961)$<br>$(z-1)$ | 4.2       |       | 26.2         | 0.2397   | 25.6      |                  | 0.0581 2.1282 |
|                  | 2023.<br>onte:<br>autor.                  |                                 |      |           |              |              |              |                  |                 |                                    |                                 |           |       |              |          |           |                  |               |

<span id="page-65-1"></span>Figura 28 – PI gerado por *Qd*(*z*)*original* e *Qd*(*z*)*alterado* com redução de ganho DC de 40% a partir de dados em malha aberta.

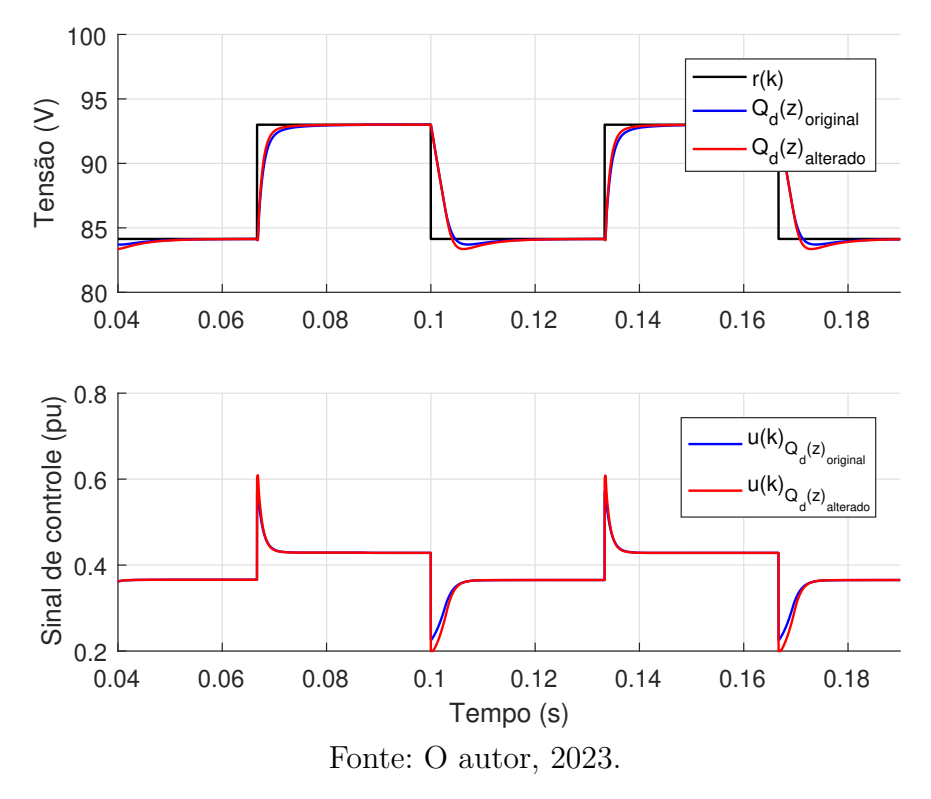

Figura 29 – Resultados de simulação para distúrbios com PI gerado por *Qd*(*z*)*original* e *Qd*(*z*)*alterado* com redução de ganho DC de 40% a partir de dados em malha aberta.

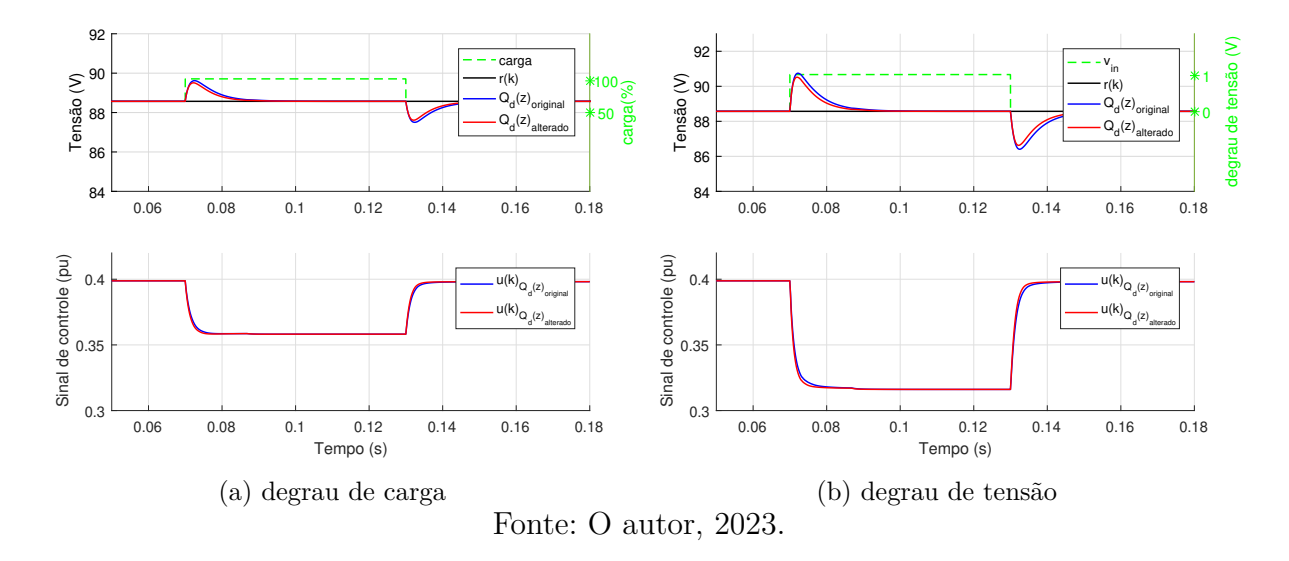

Figura 30 – PI gerado por *Qd*(*z*)*original* e *Qd*(*z*)*alterado* com redução de ganho DC de 30% a partir de dados em malha fechada.

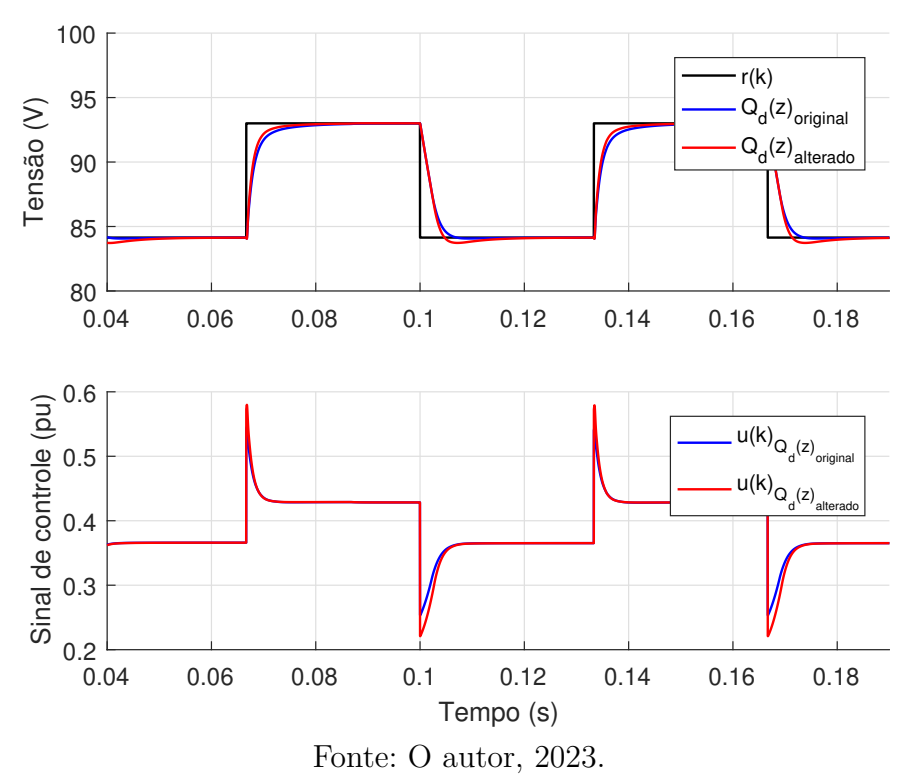

<span id="page-67-0"></span>Figura 31 – Resultados de simulação para distúrbios 30% PI gerado por *Qd*(*z*)*original* e *Qd*(*z*)*alterado* com redução de ganho DC de 30% a partir de dados em malha fechada.

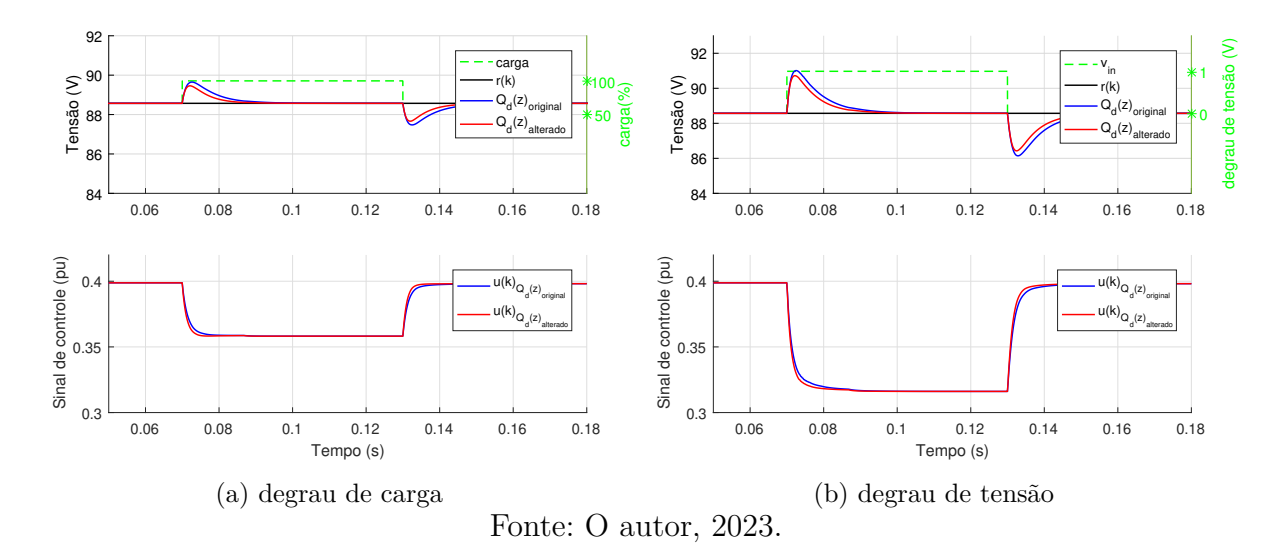

## 6 Conclusões

O presente trabalho teve como principal objetivo o estudo da sintonia de controladores para um DSRAC. A abordagem de controle demonstrada, o *data-driven*, não exige conhecimento prévio da equação matemática que descreve a planta do sistema. Essa característica é atraente para uso em conversores com fatores difíceis de serem modelados como os elementos ressonantes presentes no conversor analisado.

Como objeto de estudo foram selecionados os métodos de controle *Virtual Reference Feedback Tunning* - VRFT que prioriza a performance em relação à referência e o *Virtual Dirturbance Feedback Tunning* - VDFT que foca no desempenho da rejeição de distúrbios. Utilizando-se desses métodos, é de interesse que o sistema em malha fechada tenha resposta mais rápida do que em malha aberta, *overshoot* nulo e potencial para rejeitar perturbações de entrada.

Para a realização da coleta de dados e validação dos resultados utilizou-se do *Software* Simulink em conjunto com o PSIM, através da cossimulação possibilitada pelo bloco SimCoupler do MATLAB. Foram realizados ensaios de seguimento de referência e rejeição de distúrbios para comparar o desempenho dos controladores projetados. Atribuiuse métricas de custo, *t<sup>s</sup>* e *overshoot* como parâmetros de análise de desempenho, tal como a capacidade do sistema em regular a tensão de saída apesar das variações de entrada.

Com base na definição para coleta de dados e alinhamento na escolha do tipo de modelos de referência, foram estabelecidas diferentes configurações de experimentos levando em consideração as particularidades dos dois métodos. Nota-se que no VRFT os ensaios realizados com dados extraídos em malha fechada com *kp* = 1*.*58 × 10<sup>−</sup><sup>3</sup> tiveram menor *overshoot* e *t<sup>s</sup>* em comparação com ensaios que usaram de dados extraídos em malha aberta. Ao mesmo tempo, percebe-se que o aumento do *kp* na coleta de dados deteriora o desempenho do controle do conversor. Para o VDFT, o uso de dados extraídos em malha fechada com  $kp = 1.58 \times 10^{-3}$  aumenta o  $t_s$  em relação a referência e aos distúrbios.

Conforme esperado dos resultados, a partir das simulações de ambos os métodos se entende que os parâmetros analisados *ts*, *overshoot*, e custos não assumem seus valores ótimos ao mesmo tempo. O controle projetado que apresenta a melhor performance em relação à referência têm maior dificuldade de rejeitar distúrbios e vice-versa. Também através dos experimentos foi possível comprovar a eficiência da filtragem como mecanismo de diminuição de custos.

O controle PID projetado tanto via VRFT quanto VDFT não apresentou vantagens que justifiquem o seu uso, dado que a estrutura de um PI é capaz de realizar adequadamente o controle do sistema. Ainda, em algumas configurações de ensaio o PID resultante

apresenta ZNM, que não condiz com as características do conversor. O método do VDFT conseguiu uma melhora no desempenho da rejeição de distúrbios e garantia do seguimento da referência com erro nulo, logo, assumindo que o ambiente em que o DSRAC é utilizado contém perturbações, o VDFT torna-se a melhor opção para controle do sistema estudado.

Por último, verificou-se a possibilidade de variar aspectos da *Qd*(*z*) com o propósito de constatar alterações na resposta do sistema. Nesse trabalho foi modificado a dominância dos polos e o ganho DC dos modelos. Comparando os resultados obtidos com o VDFT tradicional, nota-se que de maneira geral as resposta foram mais rápidas, com menor pico de tensão de saída a custos inferiores.

Propõe-se para trabalhos futuros diferentes parâmetros de configuração nas simulações como:

- investigação sobre o valor ótimo do controlador inicial na extração de dados;
- agregar o uso de variáveis instrumentais para análise de ruído;
- estrutura de controle no formato de malhas em cascata;
- ensaios em pontos de operação do conversor fora do valor nominal.

Ainda, pode ser feito um paralelo entre o controle projetado a partir de modelos matemáticos e outros métodos DD. Por fim, podem ser testadas as metologias de *data-driven* para outros tipos de topologias de conversor.

# Referências Bibliográficas

ABEDINI, S.; ZARABADIPOUR, H. Tuning of an optimal pid controller with iterative feedback tuning method for dc motor. In: *The 2nd International Conference on Control, Instrumentation and Automation*. [S.l.: s.n.], 2011. p. 611–615.

BAZANELLA, A. S.; CAMPESTRINI, L.; ECKHARD, D. *Data-driven controller design: the H2 approach*. [S.l.]: Amsterdam: Springer, 2011.

CAMPESTRINI, L. Contribuições para métodos de controle baseados em dados obtidos em apenas um experimento. *Tese (Doutorado em Engenharia Elétrica) — Universidade Federal do Rio Grande do Sul (UFRGS)*, 2010.

CAMPESTRINI, L.; ECKHARD, D.; GEVERS, M.; BAZANELLA, A. S. Virtual reference feedback tuning for non-minimum phase plants. *Automatica*, v. 47, 2011. ISSN 00051098.

CAMPESTRINI, L.; RODRIGUES, G.; BAZANELLA, A. S. Automating the choice of the reference model for data-based control methods applied to pid controllers. *Anais do XX Congresso Brasileiro de Automática Belo Horizonte, MG, 20 a 24 de Setembro de 2014*, 2014.

CAMPI, M.; LECCHINI, A.; SAVARESI, S. Virtual reference feedback tuning: a direct method for the design of feedback controllers. *Automatica*, v. 38, n. 8, p. 1337–1346, 2002. ISSN 0005-1098. Disponível em: [<https://www.sciencedirect.com/science/article/pii/](https://www.sciencedirect.com/science/article/pii/S0005109802000328) [S0005109802000328>.](https://www.sciencedirect.com/science/article/pii/S0005109802000328)

CASARO, M. M.; MARTINS, D. C. Processamento eletrônico da energia solar fotovoltaica em sistemas conectados à rede elétrica. *Sba: Controle & Automação Sociedade Brasileira de Automatica*, v. 21, 2010.

<span id="page-70-0"></span>ECKHARD, D.; CAMPESTRINI, L.; BOEIRA, E. C. Disturbance feedback tuning. *IFAC Journal of Systems and Control, Laxenburg, v. 3, p.*, 2018.

FREEMAN, F. S.; CHECHIK, L.; TODD, I. Beat the machine (learning): Metal additive manufacturing and closed loop control. *Physics Education*, v. 55, 2020. ISSN 13616552.

HART, D. *Power Electronics*. Tata McGraw-Hill, 2011. ISBN 9780071321204. Disponível em: [<https://books.google.com.br/books?id=WrI-Vr69\\\_ZEC>.](https://books.google.com.br/books?id=WrI-Vr69\_ZEC)

HJALMARSSON, H.; GEVERS, M.; GUNNARSSON, S.; LEQUIN, O. Iterative feedback tuning: theory and applications. *IEEE Control Systems Magazine*, v. 18, n. 4, p. 26–41, 1998.

HOU, Z. S.; WANG, Z. From model-based control to data-driven control: Survey, classification and perspective. *Information Sciences*, Elsevier, v. 235, p. 3–35, 6 2013. ISSN 0020-0255.

KAMMER, L.; BITMEAD, R.; BARTLETT, P. Direct iterative tuning via spectral analysis. In: *Proceedings of the 37th IEEE Conference on Decision and Control (Cat. No.98CH36171)*. [S.l.: s.n.], 1998. v. 3, p. 2874–2879 vol.3.

LEE, J.-J.; KWON, J.-M.; KIM, E.-H.; KWON, B.-H. Dual series-resonant active-clamp converter. *IEEE Transactions on Industrial Electronics*, v. 55, n. 2, p. 699–710, 2008.

LIU, K.-H.; ORUGANTI, R.; LEE, F. C. Y. Quasi-resonant converters-topologies and characteristics. *IEEE Transactions on Power Electronics*, PE-2, n. 1, p. 62–71, 1987.

MARTINS, I. B. D. C. *Eletrônica de Potência: conversores CC-CC básicos não isolados*. [S.l.]: Editora dos Autores, 2006.

OGATA, K. *Engenharia de controle moderno*. Pearson Prentice Hall, 2011. ISBN 9788576058106. Disponível em: [<https://books.google.com.br/books?id=](https://books.google.com.br/books?id=iL3FYgEACAAJ) [iL3FYgEACAAJ>.](https://books.google.com.br/books?id=iL3FYgEACAAJ)

OTA, N.; MASUDA, S.; MATSUI, Y. Simultaneous design of reference model and controller for vrft using closed-loop step response data. In: . [S.l.: s.n.], 2019.

PONTES, A. P.; VIEIRA, H. D. S.; JÚNIOR, E. M. S. Conversor de alto ganho com baixa ondulação de corrente de entrada e de saída para aplicações em sistemas fotovoltaicos. In: *2021 14th IEEE International Conference on Industry Applications (INDUSCON)*. [S.l.: s.n.], 2021. p. 76–83.

RASHID, M. *Eletrônica de potência: circuitos, dispositivos e aplicações*. Makron, 1999. ISBN 9788534605984. Disponível em: [<https://books.google.com.br/books?id=](https://books.google.com.br/books?id=n9tIAAAACAAJ) [n9tIAAAACAAJ>.](https://books.google.com.br/books?id=n9tIAAAACAAJ)

REMES, C. Aplicação de metodologias de controle baseado em dados em conversores cc-cc. *Tese (Doutorado em Engenharia Elétrica) — Universidade Federal do Rio Grande do Sul (UFRGS)*, 2021.

<span id="page-71-0"></span>SALATI, G. Modelagem dinâmica de um conversor cc-cc duplo-série ressonante com grampemaento ativo. *Tese (Mestrado em Engenharia Elétrica) - Universidade Federal do Rio Grande do Sul (UFRGS)*, 2021.

SANDERS, S.; NOWOROLSKI, J.; LIU, X.; VERGHESE, G. Generalized averaging method for power conversion circuits. In: *21st Annual IEEE Conference on Power Electronics Specialists*. [S.l.: s.n.], 1990. p. 333–340.

TURKSOY, O.; YILMAZ, U.; TEKE, A. Efficient ac-dc power factor corrected boost converter design for battery charger in electric vehicles. *Energy*, v. 221, p. 119765, 2021. ISSN 0360-5442. Disponível em: [<https://www.sciencedirect.com/science/article/pii/](https://www.sciencedirect.com/science/article/pii/S0360544221000141) [S0360544221000141>.](https://www.sciencedirect.com/science/article/pii/S0360544221000141)

VASCONCELLOS, G. L. D. Comparação de topologias de conversores cc-cc flyback com grampeamento ativo para aplicações mppt. 2019.

W.ERICKSON, D. W. R. *Fundamentals of power electronics*. [S.l.]: Kluwer Academic Publishers, 2001.

YU, R. C. S.-Y.; VISWANATHAN, A. Survey of resonant converter topologies. *2018 Texas Instruments Power Supply Design Seminar*, 2018. ISSN SLUP376. Disponível em:  $\langle$ https://www.sciencedirect.com/science/article/pii/S0005109802000328>.
ZHENG, Y.; ZHANG, G. Data-driven two degrees of freedom controller design for mimo system via vrft approach. In: *2020 Chinese Control And Decision Conference (CCDC)*. [S.l.: s.n.], 2020. p. 981–986.

## APÊNDICE A – Conversor DSRAC

Esse apêndice apresenta o conversor DSRAC projetado nos diferentes ambientes de simulação.

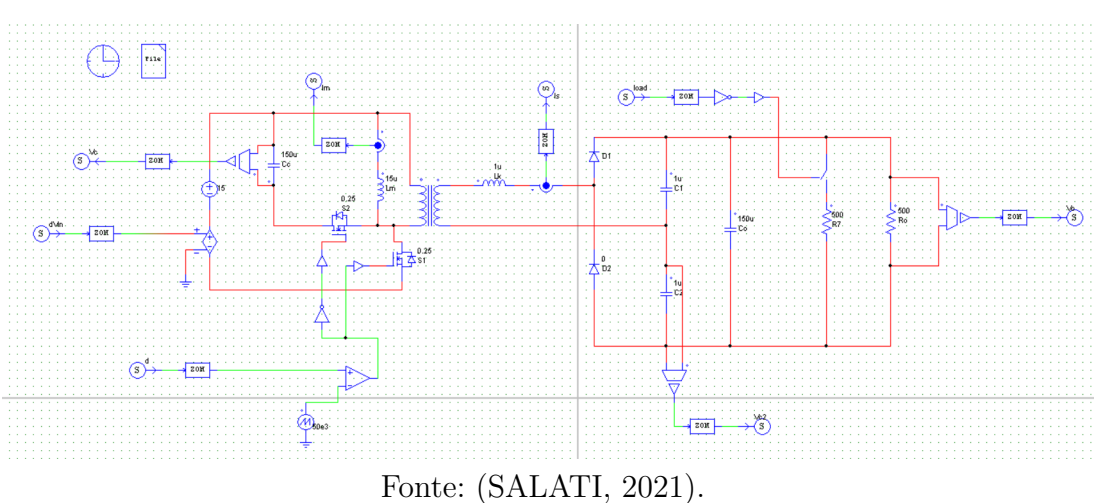

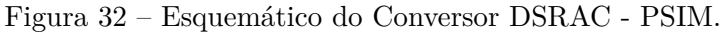

Figura 33 – Esquemático dos sinais de entrada/saída do DSRAC - Simulink.

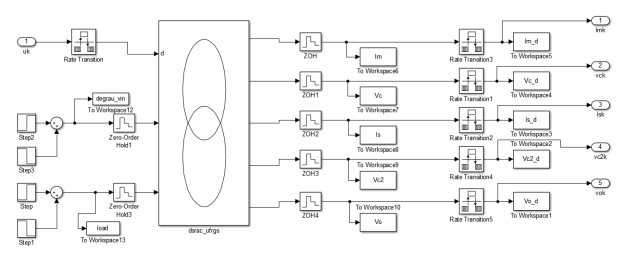

Fonte: Adaptado de [\(SALATI,](#page-71-0) [2021\)](#page-71-0).

Figura 34 – Esquemático do Ambiente de Simulação - Simulink.

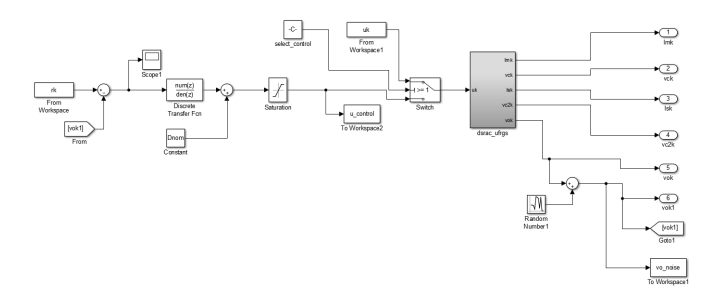

Fonte: Adaptado de [\(SALATI,](#page-71-0) [2021\)](#page-71-0).

# APÊNDICE B – Controle por VRFT

Aqui são apresentados as configurações/resultados de simulação realizados para sintonia de controladores pelo método VRFT.

### B.1 **Dados coletados em malha aberta**

| $Redu$ ção |                      | $\iota_s$        | L(z) | $\emph{Classes}$ | Controlador                                | $t_s$              | IVR(    | Overshoot                |              |           |             |
|------------|----------------------|------------------|------|------------------|--------------------------------------------|--------------------|---------|--------------------------|--------------|-----------|-------------|
| $t_s$ (%)  | $\bm{T}_d(z)$        | $T_d(z)$<br>(ms) |      |                  | <b>VRFT</b>                                | $\left( ms\right)$ | $(\rho$ | (%)                      | $J_{v_{in}}$ | $J_{r_o}$ | $J_y(\rho)$ |
| 5          | 0.006<br>$(z-0.994)$ | 13.0             | Com  | PID              | $0.007977(z-0.9946)(z+0.1635)$<br>$z(z-1)$ | 9.9                | 0.0033  | $\overline{\phantom{0}}$ | 0.8168       | 0.1992    | 3.3933      |
| 15         | 0.007<br>$(z-0.993)$ | 11.1             | Com  | <b>PID</b>       | $0.008524(z-0.9944)(z+0.1933)$<br>$z(z-1)$ | 8.4                | 0.0033  | $\overline{\phantom{0}}$ | 0.6772       | 0.1652    | 3.0754      |
| 25         | 0.007<br>$(z-0.993)$ | 11.1             | Com  | <b>PID</b>       | $0.008524(z-0.9944)(z+0.1933)$<br>$z(z-1)$ | 8.4                | 0.0033  | $\overline{\phantom{0}}$ | 0.67         | 0.1652    | 3.0754      |
| 35         | 0.009<br>$(z-0.991)$ | 8.7              | Com  | <b>PID</b>       | $0.009307(z-0.9939)(z+0.2349)$<br>$z(z-1)$ | 6.5                | 0.0031  | 1.80                     | 0.5102       | 0.1242    | 2.7377      |
| 45         | 0.010<br>$(z-0.990)$ | 7.8              | Com  | <b>PID</b>       | $0.009574(z-0.9936)(z+0.2489)$<br>$z(z-1)$ | 11.7               | 0.0030  | 2.37                     | 0.4576       | 0.1113    | 2.6466      |
| 55         | 0.012<br>$(z-0.988)$ | 6.5              | Com  | PID              | $0.009918(z-0.9929)(z+0.2677)$<br>$z(z-1)$ | 11.8               | 0.0027  | 3.50                     | 0.3848       | 0.0937    | 2.5425      |
| 65         | 0.016<br>$(z-0.984)$ | 4.9              | Com  | <b>PID</b>       | $0.010099(z-0.9915)(z+0.2823)$<br>$z(z-1)$ | 11.4               | 0.0021  | 6.32                     | 0.3078       | 0.0752    | 2.4857      |
| 75         | 0.022<br>$(z-0.978)$ | 3.5              | Com  | <b>PID</b>       | $0.009748(z-0.9893)(z+0.2778)$<br>$z(z-1)$ | 10.5               | 0.0014  | 10.27                    | 0.2603       | 0.0637    | 2.5384      |
| 85         | 0.037<br>$(z-0.963)$ | 2.1              | Com  | <b>PID</b>       | $0.008250(z-0.9842)(z+0.2409)$<br>$z(z-1)$ | 13.8               | 0.0006  | 17.83                    | 0.2438       | 0.0598    | 2.7837      |

Tabela 33 – PID com filtro e *Td*(*z*) de primeira ordem MA.

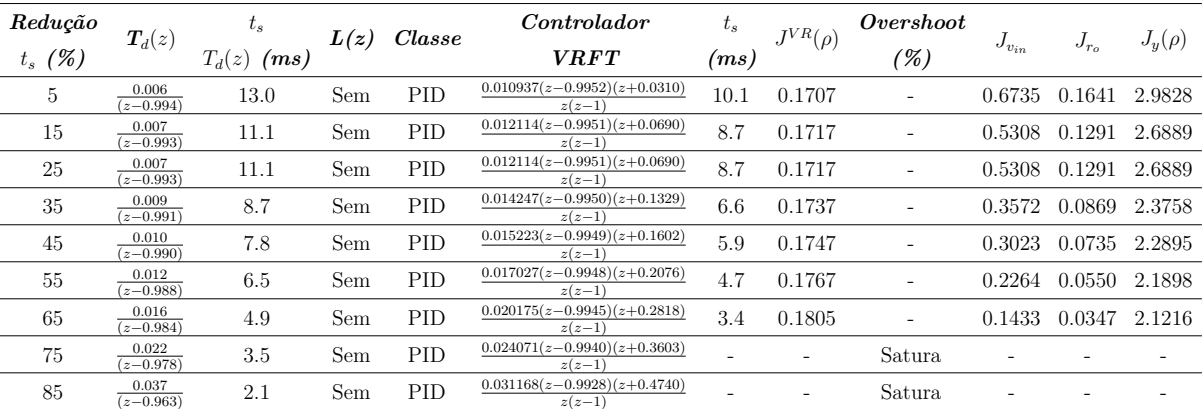

Tabela 34 – PID sem filtro e $T_d(z)$  de primeira ordem MA.

| Redução        |                        | $t_{s}$          |      | Classe | Controlador                     | $t_{s}$            | $J^{VR}(\rho)$ | <i>Overshoot</i> |              |           |             |
|----------------|------------------------|------------------|------|--------|---------------------------------|--------------------|----------------|------------------|--------------|-----------|-------------|
| (%)<br>$t_{s}$ | $\bm{T}_d(z)$          | $T_d(z)$<br>(ms) | L(z) |        | <b>VRFT</b>                     | $\left( ms\right)$ |                | $(\%)$           | $J_{v_{in}}$ | $J_{r_o}$ | $J_y(\rho)$ |
| 5              | 0.006<br>$(z-0.994)$   | 13.0             | Com  | PI     | $0.009269(z-0.9946)$<br>$(z-1)$ | 9.9                | 0.0033         | ٠                | 0.8167       | 0.1992    | 3.3896      |
| 15             | 0.007<br>$(z-0.993)$   | 11.1             | Com  | PI     | $0.010155(z-0.9944)$<br>$(z-1)$ | 8.3                | 0.0033         | ٠                | 0.6770       | 0.1652    | 3.0709      |
| 25             | 0.007<br>$(z-0.993)$   | 11.1             | Com  | PI     | $0.010155(z-0.9944)$<br>$(z-1)$ | 8.3                | 0.0033         | ٠                | 0.6770       | 0.1652    | 3.0709      |
| 35             | 0.009<br>$(z-0.991)$   | 8.7              | Com  | PI     | $0.011463(z-0.9938)$<br>$(z-1)$ | 6.5                | 0.0031         | 1.80             | 0.5101       | 0.1243    | 2.7330      |
| 45             | 0.010<br>$(z - 0.990)$ | 7.8              | Com  | PI     | $0.011919(z-0.9935)$<br>$(z-1)$ | 11.8               | 0.0030         | 2.37             | 0.4576       | 0.1114    | 2.6414      |
| 55             | 0.012<br>$(z-0.988)$   | 6.5              | Com  | PI     | $0.012521(z-0.9929)$<br>$(z-1)$ | 11.8               | 0.0027         | 3.62             | 0.3850       | 0.0937    | 2.5373      |
| 65             | 0.016<br>$(z-0.984)$   | 4.9              | Com  | PI     | $0.012869(z-0.9915)$<br>$(z-1)$ | 11.4               | 0.0021         | 6.32             | 0.3082       | 0.0752    | 2.4801      |
| 75             | 0.022<br>$(z-0.978)$   | 3.5              | Com  | PI     | $0.012342(z-0.9892)$<br>$(z-1)$ | 10.5               | 0.0014         | 10.49            | 0.2609       | 0.0638    | 2.5357      |
| 85             | 0.037<br>$(z - 0.963)$ | 2.1              | Com  | PI     | $0.010086(z-0.9839)$<br>$(z-1)$ | 13.9               | 0.0006         | 18.17            | 0.2443       | 0.0599    | 2.7881      |

Tabela 35 – PI com filtro e $T_d(z)$  de primeira ordem MA.

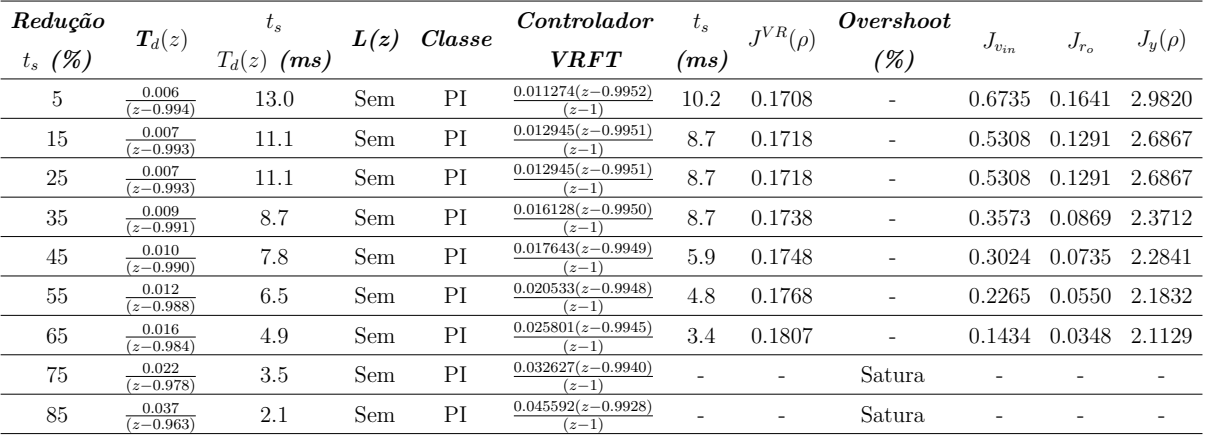

Tabela 36 – PI sem filtro e *Td*(*z*) de primeira ordem MA.

| Redução   | $T_d(z)$                                        | $\iota_s$     | L(z) | Classe | Controlador                                | $\iota_s$          | $J^{VR}(\rho)$ | <i>Overshoot</i> |              |           | $J_y(\rho)$ |
|-----------|-------------------------------------------------|---------------|------|--------|--------------------------------------------|--------------------|----------------|------------------|--------------|-----------|-------------|
| $t_s$ (%) |                                                 | $T_d(z)$ (ms) |      |        | <b>VRFT</b>                                | $\left( ms\right)$ |                | (%)              | $J_{v_{in}}$ | $J_{r_o}$ |             |
| 5         | 0.00013601<br>$(z-0.9941)(z-0.9768)$            | 14.3          | Com  | PID    | $0.004526(z-0.9936)(z+0.4314)$<br>$z(z-1)$ | 10.5               | 0.0042         | 1.72             | 1.1738       | 0.2875    | 4.3670      |
| 15        | 0.00016293<br>$(z-0.9936)(\overline{z-0.9746})$ | 13.1          | Com  | PID    | $0.005010(z-0.9935)(z+0.4011)$<br>$z(z-1)$ | 9.6                | 0.0043         | 1.84             | 1.0389       | 0.2545    | 4.0616      |
| 25        | 0.00019222<br>$(z-0.9930)(z-0.9724)$            | 12.0          | Com  | PID    | $0.005455(z-0.9935)(z+0.3783)$<br>$z(z-1)$ | 8.9                | 0.0044         | 1.98             | 0.9313       | 0.2279    | 3.8039      |
| 35        | 0.00022390<br>$(z-0.9925)(z-0.9702)$            | 11.1          | Com  | PID    | $0.005865(z-0.9934)(z+0.3608)$<br>$z(z-1)$ | 14.7               | 0.0044         | 2.22             | 0.8444       | 0.2063    | 3.6008      |
| 45        | 0.00025794<br>$(z-0.9919)(z-0.9681)$            | 10.4          | Com  | PID    | $0.006240(z-0.9934)(z+0.3471)$<br>$z(z-1)$ | 14.6               | 0.0044         | 2.40             | 0.7716       | 0.1884    | 3.4296      |
| 55        | 0.00029433<br>$(z-0.9914)(z-0.9659)$            | 9.7           | Com  | PID    | $0.006583(z-0.9933)(z+0.3361)$<br>$z(z-1)$ | 14.4               | 0.0044         | 2.60             | 0.7105       | 0.1735    | 3.2824      |
| 65        | 0.00033307<br>$(z-0.9908)(z-0.9638)$            | 9.1           | Com  | PID    | $0.006895(z-0.9932)(z+0.3271)$<br>$z(z-1)$ | 14.3               | 0.0044         | 2.86             | 0.6590       | 0.1608    | 3.1559      |
| 75        | 0.00037415<br>$(z-0.9903)(z-0.9616)$            | 8.6           | Com  | PID    | $0.007179(z-0.9931)(z+0.3196)$<br>$z(z-1)$ | 14.2               | 0.0044         | 3.16             | 0.6149       | 0.1500    | 3.0535      |
| 85        | 0.00041755<br>$(z-0.9897)(z-0.9594)$            | 8.1           | Com  | PID    | $0.007436(z-0.9930)(z+0.3132)$<br>$z(z-1)$ | 13.9               | 0.0044         | 3.41             | 0.5769       | 0.1408    | 2.9637      |

Tabela 37 – PID com filtro e *Td*(*z*) de segunda ordem MA.

| Redução          | $T_d(z)$                             | $\iota_s$        | L(z) | Classe     | Controlador                                | $t_{s}$            | $J^{VR}(\rho)$ | Overshoot |              |           |             |
|------------------|--------------------------------------|------------------|------|------------|--------------------------------------------|--------------------|----------------|-----------|--------------|-----------|-------------|
| (%)<br>$t_{s}$ ( |                                      | $T_d(z)$<br>(ms) |      |            | <b>VRFT</b>                                | $\left( ms\right)$ |                | (%)       | $J_{v_{in}}$ | $J_{r_o}$ | $J_u(\rho)$ |
| 5                | 0.00013601<br>$(z-0.9941)(z-0.9768)$ | 14.3             | Sem  | PID        | $0.005706(z-0.9943)(z+0.3157)$<br>$z(z-1)$ | 10.9               | 0.1813         |           | 1.0609       | 0.2594    | 4.0199      |
| 15               | 0.00016293<br>$(z-0.9936)(z-0.9746)$ | 13.1             | Sem  | <b>PID</b> | $0.006359(z-0.9943)(z+0.3039)$<br>$z(z-1)$ | 10.0               | 0.1812         |           | 0.9222       | 0.2254    | 3.6821      |
| 25               | 0.00019222<br>$(z-0.9930)(z-0.9724)$ | 12.0             | Sem  | PID        | $0.006999(z-0.9944)(z+0.2948)$<br>$z(z-1)$ | 9.4                | 0.1811         |           | 0.8111       | 0.1979    | 3.4116      |
| 35               | 0.00022390<br>$(z-0.9925)(z-0.9702)$ | 11.1             | Sem  | PID        | $0.007623(z-0.9944)(z+0.2881)$<br>$z(z-1)$ | 8.7                | 0.1811         |           | 0.7191       | 0.1754    | 3.1775      |
| 45               | 0.00025794<br>$(z-0.9919)(z-0.9681)$ | 10.4             | Sem  | <b>PID</b> | $0.008230(z-0.9944)(z+0.2835)$<br>$z(z-1)$ | 8.2                | 0.1811         |           | 0.6430       | 0.1568    | 2.9941      |
| 55               | 0.00029433<br>$(z-0.9914)(z-0.9659)$ | 9.7              | Sem  | PID        | $0.008820(z-0.9944)(z+0.2805)$<br>$z(z-1)$ | 7.7                | 0.1811         |           | 0.5790       | 0.1411    | 2.8464      |
| 65               | 0.00033307<br>$(z-0.9908)(z-0.9638)$ | 9.1              | Sem  | PID        | $0.009394(z-0.9944)(z+0.2789)$<br>$z(z-1)$ | 7.3                | 0.1812         |           | 0.5251       | 0.1278    | 2.7299      |
| 75               | 0.00037415<br>$(z-0.9903)(z-0.9616)$ | 8.6              | Sem  | PID        | $0.009950(z-0.9944)(z+0.2784)$<br>$z(z-1)$ | 6.9                | 0.1814         | 1.00      | 0.4783       | 0.1164    | 2.6358      |
| 85               | 0.00041755<br>$(z-0.9897)(z-0.9594)$ | 8.1              | Sem  | PID        | $0.010491(z-0.9944)(z+0.2784)$<br>$z(z-1)$ | 6.5                | 0.1815         | 1.01      | 0.4379       | 0.1066    | 2.5571      |

Tabela 38 – PID sem filtro e $T_d(z)$ de segunda ordem MA.

| Redução   |                                                 | $t_{s}$          |      | Classe | Controlador                     | $t_{s}$            | $I^{VR}(\rho)$ | Overshoot |              |           |             |
|-----------|-------------------------------------------------|------------------|------|--------|---------------------------------|--------------------|----------------|-----------|--------------|-----------|-------------|
| $t_s$ (%) | $T_d(z)$                                        | $T_d(z)$<br>(ms) | L(z) |        | <b>VRFT</b>                     | $\left( ms\right)$ |                | (%)       | $J_{v_{in}}$ | $J_{r_o}$ | $J_y(\rho)$ |
| 5         | 0.00013601<br>$(z-0.9941)(z-0.9768)$            | 14.3             | Com  | PI     | $0.006463(z-0.9936)$<br>$(z-1)$ | 10.5               | 0.0042         | 1.73      | 1.1734       | 0.2874    | 4.3594      |
| 15        | 0.00016293<br>$(z-0.9936)(z-0.9746)$            | 13.1             | Com  | PI     | $0.007002(z-0.9935)$<br>$(z-1)$ | 9.6                | 0.0043         | 1.86      | 1.0388       | 0.2544    | 4.0546      |
| 25        | 0.00019222<br>$(z-0.9930)(z-0.9724)$            | 12.0             | Com  | PI     | $0.007501(z-0.9935)$<br>$(z-1)$ | 8.9                | 0.0044         | 2.00      | 0.9311       | 0.2279    | 3.7968      |
| 35        | 0.00022390<br>$(z-0.9925)(z-0.9702)$            | 11.1             | Com  | PI     | $0.007961(z-0.9934)$<br>$(z-1)$ | 15.0               | 0.0044         | 2.23      | 0.8442       | 0.2062    | 3.5946      |
| 45        | 0.00025794<br>$(z-0.9919)\overline{(z-0.9681)}$ | 10.4             | Com  | PI     | $0.008385(z-0.9933)$<br>$(z-1)$ | 15.8               | 0.0044         | 2.43      | 0.7714       | 0.1884    | 3.4232      |
| 55        | 0.00029433<br>$(z-0.9914)(z-0.9659)$            | 9.7              | Com  | PI     | $0.008773(z-0.9932)$<br>$(z-1)$ | 14.6               | 0.0044         | 2.64      | 0.7106       | 0.1734    | 3.2768      |
| 65        | 0.00033307<br>$(z-0.9908)(z-0.9638)$            | 9.1              | Com  | PI     | $0.009126(z-0.9931)$<br>$(z-1)$ | 14.4               | 0.0044         | 2.87      | 0.6588       | 0.1608    | 3.1505      |
| 75        | 0.00037415<br>$(z-0.9903)(z-0.9616)$            | 8.6              | Com  | PI     | $0.009448(z-0.9930)$<br>$(z-1)$ | 14.0               | 0.0044         | 3.18      | 0.6147       | 0.1500    | 3.0473      |
| 85        | 0.00041755<br>$(z-0.9897)(z-0.9594)$            | 8.1              | Com  | PI     | $0.009739(z-0.9929)$<br>$(z-1)$ | 13.9               | 0.0044         | 3.44      | 0.5766       | 0.1407    | 2.9574      |

Tabela 39 – PI com filtro e $T_d(z)$ de segunda ordem MA.

| Redução   |                                                 | $t_{s}$          |      | Classe | Controlador                     | $t_{\rm s}$        | $I^{VR}(\rho)$ | Overshoot                |              |           |             |
|-----------|-------------------------------------------------|------------------|------|--------|---------------------------------|--------------------|----------------|--------------------------|--------------|-----------|-------------|
| $t_s$ (%) | $T_d(z)$                                        | $T_d(z)$<br>(ms) | L(z) |        | <b>VRFT</b>                     | $\left( ms\right)$ |                | (%)                      | $J_{v_{in}}$ | $J_{r_o}$ | $J_y(\rho)$ |
| 5         | 0.00013601<br>$(z-0.9941)(z-0.9768)$            | 14.3             | Sem  | PI     | $0.007496(z-0.9943)$<br>$(z-1)$ | 10.9               | 0.1814         | ۰                        | 1.0605       | 0.2594    | 4.0138      |
| 15        | 0.00016293<br>$(z-0.9936)(z-0.9746)$            | 13.1             | Sem  | PI     | $0.008279(z-0.9943)$<br>$(z-1)$ | 10.1               | 0.1813         | $\overline{\phantom{0}}$ | 0.9221       | 0.2254    | 3.6760      |
| 25        | 0.00019222<br>$(z-0.9930)(z-0.9724)$            | 12.0             | Sem  | PI     | $0.009048(z-0.9944)$<br>$(z-1)$ | 9.3                | 0.1812         | $\overline{\phantom{a}}$ | 0.8111       | 0.1979    | 3.4056      |
| 35        | 0.00022390<br>$(z-0.9925)(z-0.9702)$            | 11.1             | Sem  | PI     | $0.009805(z-0.9944)$<br>$(z-1)$ | 8.8                | 0.1812         |                          | 0.7191       | 0.1754    | -3.1708     |
| 45        | 0.00025794<br>$(z-0.9919)(z-0.9681)$            | 10.4             | Sem  | PI     | $0.010548(z-0.9944)$<br>$(z-1)$ | 8.2                | 0.1812         | $\overline{\phantom{0}}$ | 0.6430       | 0.1568    | 2.9872      |
| 55        | 0.00029433<br>$(z-0.9914)(z-0.9659)$            | 9.7              | Sem  | PI     | $0.011278(z-0.9944)$<br>$(z-1)$ | 7.7                | 0.1812         | $\overline{\phantom{0}}$ | 0.5790       | 0.1411    | 2.8394      |
| 65        | 0.00033307<br>$\overline{(z-0.9908)(z-0.9638)}$ | 9.1              | Sem  | PI     | $0.011996(z-0.9944)$<br>$(z-1)$ | 7.5                | 0.1814         | $\overline{\phantom{0}}$ | 0.5251       | 0.1278    | 2.7232      |
| 75        | 0.00037415<br>$(z-0.9903)(z-0.9616)$            | 8.6              | Sem  | PI     | $0.012701(z-0.9944)$<br>$(z-1)$ | 6.9                | 0.1815         | 1.02                     | 0.4784       | 0.1164    | 2.6285      |
| 85        | 0.00041755<br>$(z-0.9897)(z-0.9594)$            | 8.1              | Sem  | PI     | $0.013394(z-0.9944)$<br>$(z-1)$ | 6.5                | 0.1817         | 1.02                     | 0.4379       | 0.1066    | 2.5490      |

Tabela 40 – PI sem filtro e $T_d(z)$ de segunda ordem MA.

| Redução   | $T_d(z)$                              | $\iota_{\kappa}$ | L(z) | Classe     | Controlador                                 | $t_{s}$            | $J^{VR}(\rho)$ | Overshoot |              |                  |             |
|-----------|---------------------------------------|------------------|------|------------|---------------------------------------------|--------------------|----------------|-----------|--------------|------------------|-------------|
| $t_s$ (%) |                                       | $T_d(z)$ (ms)    |      |            | <b>VRFT</b>                                 | $\left( ms\right)$ |                | (%)       | $J_{v_{in}}$ | $J_{r_{\alpha}}$ | $J_y(\rho)$ |
| 5         | 0.00013601z<br>$(z-0.9941)(z+0.9768)$ | 14.3             | Com  | <b>PID</b> | $0.0046335(z-0.9936)(z+0.4100)$<br>$z(z-1)$ | 10.5               | 0.0042         |           | 1.1655       | 0.2855           | 4.3450      |
| 15        | 0.00016293z<br>$(z-0.9936)(z+0.9746)$ | 13.1             | Com  | <b>PID</b> | $0.005121(z-0.9936)(z+0.3821)$<br>$z(z-1)$  | 9.5                | 0.0043         |           | 1.0316       | 0.2526           | 4.0398      |
| 25        | 0.00019222z<br>$(z-0.9930)(z+0.9724)$ | 12.0             | Com  | <b>PID</b> | $0.005571(z-0.9935)(z+0.3612)$<br>$z(z-1)$  | 8.9                | 0.0044         |           | 0.9240       | 0.2261           | 3.7812      |
| 35        | 0.00022390z<br>$(z-0.9925)(z+0.9702)$ | 11.1             | Com  | PID        | $0.005983(z-0.9935)(z+0.3454)$<br>$z(z-1)$  | 14.9               | 0.0044         |           | 0.8374       | 0.2046           | 3.5806      |
| 45        | 0.00025794z<br>$(z-0.9919)(z+0.9681)$ | 10.4             | Com  | <b>PID</b> | $0.0063608(z-0.9934)(z+0.3330)$<br>$z(z-1)$ | 14.8               | 0.0044         |           | 0.7650       | 0.1868           | 3.4091      |
| 55        | 0.00029433z<br>$(z-0.9914)(z+0.9659)$ | 9.7              | Com  | <b>PID</b> | $0.0067051(z-0.9933)(z+0.3232)$<br>$z(z-1)$ | 14.5               | 0.0044         |           | 0.7040       | 0.1719           | 3.2634      |
| 65        | 0.00033307z<br>$(z-0.9908)(z+0.9638)$ | 9.1              | Com  | <b>PID</b> | $0.0070185(z-0.9932)(z+0.3153)$<br>$z(z-1)$ | 14.2               | 0.0044         |           | 0.6529       | 0.1593           | 3.1376      |
| 75        | 0.00037415z<br>$(z-0.9903)(z+0.9616)$ | 8.6              | Com  | <b>PID</b> | $0.0073032(z-0.9931)(z+0.3087)$<br>$z(z-1)$ | 14.0               | 0.0044         |           | 0.6091       | 0.1486           | 3.0346      |
| 85        | 0.00041755z<br>$(z-0.9897)(z+0.9594)$ | 8.1              | Com  | <b>PID</b> | $0.0075613(z-0.9930)(z+0.3031)$<br>$z(z-1)$ | 13.9               | 0.0044         |           | 0.5713       | 0.1394           | 2.9460      |

Tabela 41 – PID com filtro e $T_d(z)$ de segunda ordem e GR = 1 MA.

| Redução   |                                                  | $t_{s}$          |      | Classe | Controlador                     | $t_{s}$            | $I^{VR}(\rho)$ | Overshoot |              |           |             |
|-----------|--------------------------------------------------|------------------|------|--------|---------------------------------|--------------------|----------------|-----------|--------------|-----------|-------------|
| $t_s$ (%) | $T_d(z)$                                         | $T_d(z)$<br>(ms) | L(z) |        | <b>VRFT</b>                     | $\left( ms\right)$ |                | $(\%)$    | $J_{v_{in}}$ | $J_{r_o}$ | $J_y(\rho)$ |
| 5         | 0.00013601z<br>$(z-0.9941)(z-0.9768)$            | 14.3             | Com  | PI     | $0.006518(z-0.9936)$<br>$(z-1)$ | 10.4               | 0.0042         | 1.40      | 1.1652       | 0.2854    | 4.3377      |
| 15        | 0.00016293z<br>$\overline{(z-0.9936)(z-0.9746)}$ | 13.1             | Com  | PI     | $0.007061(z-0.9936)$<br>$(z-1)$ | 9.6                | 0.0043         | 1.35      | 1.0311       | 0.2525    | 4.0323      |
| 25        | 0.00019222z<br>$(z-0.9930)(z-0.9724)$            | 12.0             | Com  | PI     | $0.007565(z-0.9935)$<br>$(z-1)$ | 8.9                | 0.0043         | 1.35      | 0.9238       | 0.2261    | 3.7747      |
| 35        | 0.00022390z<br>$(z-0.9925)(z-0.9702)$            | 11.1             | Com  | PI     | $0.008031(z-0.9934)$<br>$(z-1)$ | 14.8               | 0.0044         | 1.31      | 0.8372       | 0.2045    | 3.5745      |
| 45        | 0.00025794z<br>$(z-0.9919)(z-0.9681)$            | 10.4             | Com  | PI     | $0.008458(z-0.9934)$<br>$(z-1)$ | 14.8               | 0.0044         | 1.28      | 0.7648       | 0.1867    | 3.4030      |
| 55        | 0.00029433z<br>$(z-0.9914)(z-0.9659)$            | 9.7              | Com  | PI     | $0.008850(z-0.9933)$<br>$(z-1)$ | 14.2               | 0.0044         | 1.24      | 0.7041       | 0.1719    | 3.2573      |
| 65        | 0.00033307z<br>$(z-0.9908)(z-0.9638)$            | 9.1              | Com  | PI     | $0.009208(z-0.9932)$<br>$(z-1)$ | 14.3               | 0.0044         | 1.21      | 0.6528       | 0.1593    | 3.1313      |
| 75        | 0.00037415z<br>$(z-0.9903)(z-0.9616)$            | 8.6              | Com  | PI     | $0.009533(z-0.9931)$<br>$(z-1)$ | 14.0               | 0.0043         | 1.17      | 0.6088       | 0.1486    | 3.0291      |
| 85        | 0.00041755z<br>$(z-0.9897)(z-0.9594)$            | 8.1              | Com  | PI     | $0.009826(z-0.9930)$<br>$(z-1)$ | 13.8               | 0.0043         | 1.14      | 0.5711       | 0.1393    | 2.9401      |

Tabela 42 – PI com filtro e $T_d(z)$ de segunda ordem e GR = 1 MA.

| Redução   | $T_d(z)$                                  | $\iota_s$        |      | Classe | Controlador                                | $t_{s}$ | $J^{VR}(\rho)$ | <i>Overshoot</i> |              |           |             |
|-----------|-------------------------------------------|------------------|------|--------|--------------------------------------------|---------|----------------|------------------|--------------|-----------|-------------|
| $t_s$ (%) |                                           | $T_d(z)$<br>(ms) | L(z) |        | <b>VRFT</b>                                | (ms)    |                | (%)              | $J_{v_{in}}$ | $J_{r_o}$ | $J_y(\rho)$ |
| 5         | $0.00013601z^2$<br>$(z-0.9941)(z-0.9768)$ | 14.3             | Com  | PID    | $0.004742(z-0.9936)(z+0.3891)$<br>$z(z-1)$ | 10.4    | 0.0042         |                  | 1.1574       | 0.2835    | 4.3231      |
| 15        | $0.00016293z^2$<br>$(z-0.9936)(z-0.9746)$ | 13.0             | Com  | PID    | $0.005235(z-0.9936)(z+0.3634)$<br>$z(z-1)$ | 9.6     | 0.0042         |                  | 1.0239       | 0.2506    | 4.0167      |
| 25        | $0.00019222z^2$<br>$(z-0.9930)(z-0.9724)$ | 12.0             | Com  | PID    | $0.005688(z-0.9936)(z+0.3444)$<br>$z(z-1)$ | 8.9     | 0.0043         |                  | 0.9167       | 0.2243    | 3.7593      |
| 35        | $0.00022390z^2$<br>$(z-0.9925)(z-0.9702)$ | 11.1             | Com  | PID    | $0.006105(z-0.9935)(z+0.3300)$<br>$z(z-1)$ | 14.1    | 0.0043         |                  | 0.8312       | 0.2029    | 3.5607      |
| 45        | $0.00025794z^2$<br>$(z-0.9919)(z-0.9681)$ | 10.3             | Com  | PID    | $0.006485(z-0.9934)(z+0.3189)$<br>$z(z-1)$ | 14.5    | 0.0043         |                  | 0.7586       | 0.1852    | 3.3889      |
| 55        | $0.00029433z^2$<br>$(z-0.9914)(z-0.9659)$ | 9.7              | Com  | PID    | $0.006832(z-0.9933)(z+0.3102)$<br>$z(z-1)$ | 14.4    | 0.0043         |                  | 0.6978       | 0.1703    | 3.2436      |
| 65        | $0.00033307z^2$<br>$(z-0.9908)(z-0.9638)$ | 9.1              | Com  | PID    | $0.007147(z-0.9932)(z+0.3031)$<br>$z(z-1)$ | 14.2    | 0.0043         |                  | 0.6466       | 0.1578    | 3.1180      |
| 75        | $0.00037415z^2$<br>$(z-0.9903)(z-0.9616)$ | 8.6              | Com  | PID    | $0.007433(z-0.9931)(z+0.2973)$<br>$z(z-1)$ | 14.0    | 0.0043         |                  | 0.6032       | 0.1472    | 3.0162      |
| 85        | $0.00041755z^2$<br>$(z-0.9897)(z-0.9594)$ | 8.1              | Com  | PID    | $0.007692(z-0.9930)(z+0.2925)$<br>$z(z-1)$ | 13.8    | 0.0042         |                  | 0.5657       | 0.1380    | 2.9287      |

Tabela 43 – PID com filtro e $T_d(z)$ de segunda ordem e GR = 0 MA.

| Redução        | $\bm{T}_d(z)$                                        | $t_{s}$          | L(z) | Classe | Controlador                     | $t_{s}$            | $J^{VR}(\rho)$ | Overshoot |           |           |             |
|----------------|------------------------------------------------------|------------------|------|--------|---------------------------------|--------------------|----------------|-----------|-----------|-----------|-------------|
| (%)<br>$t_{s}$ |                                                      | $T_d(z)$<br>(ms) |      |        | <i><b>VRFT</b></i>              | $\left( ms\right)$ |                | $(\%)$    | $v_{i n}$ | $J_{r_o}$ | $J_y(\rho)$ |
| 5              | $0.00013601z^2$<br>$(z-0.9941)(z-0.9768)$            | 14.3             | Com  | PI     | $0.006572(z-0.9936)$<br>$(z-1)$ | 10.4               | 0.0042         | 1.40      | 1.1571    | 0.2834    | 4.3154      |
| 15             | $0.00016293z^2$<br>$(z-0.9936)(z-0.9746)$            | 13.0             | Com  | PI     | $0.007121(z-0.9936)$<br>$(z-1)$ | 9.6                | 0.0042         | 1.35      | 1.0235    | 0.2506    | 4.0102      |
| 25             | $0.00019222z^2$<br>$(z-0.9930)(z-0.9724)$            | 12.0             | Com  | PI     | $0.007630(z-0.9935)$<br>$(z-1)$ | 8.9                | 0.0043         | 1.35      | 0.9165    | 0.2243    | 3.7529      |
| 35             | $0.00022390z^2$<br>$(z-0.9925)\overline{(z-0.9702)}$ | 11.1             | Com  | PI     | $0.008100(z-0.9935)$<br>$(z-1)$ | 14.3               | 0.0043         | 1.31      | 0.8309    | 0.2028    | 3.5543      |
| 45             | $0.00025794z^2$<br>$(z-0.9919)(z-0.9681)$            | 10.3             | Com  | PI     | $0.008533(z-0.9934)$<br>$(z-1)$ | 14.6               | 0.0043         | 1.28      | 0.7584    | 0.1851    | 3.3831      |
| 55             | $0.00029433z^2$<br>$(z-0.9914)(z-0.9659)$            | 9.7              | Com  | PI     | $0.008929(z-0.9933)$<br>$(z-1)$ | 14.2               | 0.0043         | 1.24      | 0.6976    | 0.1703    | 3.2370      |
| 65             | $0.00033307z^2$<br>$(z-0.9908)(z-0.9638)$            | 9.1              | Com  | PI     | $0.009290(z-0.9932)$<br>$(z-1)$ | 14.1               | 0.0043         | 1.21      | 0.6464    | 0.1578    | 3.1125      |
| 75             | $0.00037415z^2$<br>$(z-0.9903)(z-0.9616)$            | 8.6              | Com  | PI     | $0.009618(z-0.9931)$<br>$(z-1)$ | 14.0               | 0.0043         | 1.17      | 0.6030    | 0.1471    | 3.0106      |
| 85             | $0.00041755z^2$<br>$(z-0.9897)(z-0.9594)$            | 8.1              | Com  | PI     | $0.009915(z-0.9930)$<br>$(z-1)$ | 13.7               | 0.0042         | 1.14      | 0.5656    | 0.1380    | 2.9228      |

Tabela 44 – PI com filtro e $T_d(z)$ de segunda ordem e GR = 0 MA.

#### B.2 **Dados coletados em malha fechada**

•  $kp = 1.58 \times 10^{-3}$ 

| Redução        |                      | $t_s$            | L(z)         | Classe | Controlador                                | $t_{s}$ | $^{\tau VR}(\rho)$ | Overshoot                |           |           |             |
|----------------|----------------------|------------------|--------------|--------|--------------------------------------------|---------|--------------------|--------------------------|-----------|-----------|-------------|
| (%)<br>$t_{s}$ | $T_d(z)$             | $T_d(z)$<br>(ms) |              |        | <b>VRFT</b>                                | (ms)    |                    | (%)                      | $v_{i n}$ | $J_{r_o}$ | $J_y(\rho)$ |
| 5              | 0.006<br>$(z-0.994)$ | 13.0             | Com          | PID    | $0.030342(z-0.9953)(z-0.6335)$<br>$z(z-1)$ | 11.1    | 0.0052             |                          | 0.6996    | 0.1705    | 2.9744      |
| 15             | 0.007<br>$(z-0.993)$ | 11.1             | Com          | PID    | $0.035860(z-0.9953)(z-0.6392)$<br>$z(z-1)$ | 9.7     | 0.0059             | $\overline{\phantom{0}}$ | 0.5463    | 0.1328    | 2.6492      |
| 25             | 0.007<br>$(z-0.993)$ | 11.1             | $_{\rm Com}$ | PID    | $0.035860(z-0.9953)(z-0.6392)$<br>$z(z-1)$ | 9.7     | 0.0059             | $\overline{\phantom{0}}$ | 0.5463    | 0.1328    | 2.6492      |
| 35             | 0.009<br>$(z-0.991)$ | 8.7              | $_{\rm Com}$ | PID    | $0.047539(z-0.9953)(z-0.6517)$<br>$z(z-1)$ | 7.7     | 0.0077             | $\overline{\phantom{0}}$ | 0.3598    | 0.0874    | 2.3162      |
| 45             | 0.010<br>$(z-0.990)$ | 7.8              | Com          | PID    | $0.053633(z-0.9953)(z-0.6576)$<br>$z(z-1)$ | 7.0     | 0.0087             | $\overline{\phantom{0}}$ | 0.3009    | 0.0731    | 2.2268      |
| 55             | 0.012<br>$(z-0.988)$ | 6.5              | Com          | PID    | $0.066152(z-0.9953)(z-0.6682)$<br>$z(z-1)$ | 5.7     | 0.0108             | $\overline{\phantom{0}}$ | 0.2200    | 0.0533    | 2.1204      |
| 65             | 0.016<br>$(z-0.984)$ | 4.9              | Com          | PID    | $0.091763(z-0.9953)(z-0.6336)$<br>$z(z-1)$ |         | ۰                  | Satura                   |           |           |             |
| 75             | 0.022<br>$(z-0.978)$ | 3.5              | Com          | PID    | $0.129638(z-0.9953)(z-0.6953)$<br>$z(z-1)$ |         |                    | Satura                   |           |           |             |
| 85             | 0.037<br>$(z-0.963)$ | 2.1              | $_{\rm Com}$ | PID    | $0.214533(z-0.9953)(z-0.6978)$<br>$z(z-1)$ |         |                    | Satura                   |           |           |             |

Tabela 45 – PID com filtro e  $T_d(z)$  de primeira ordem MF.

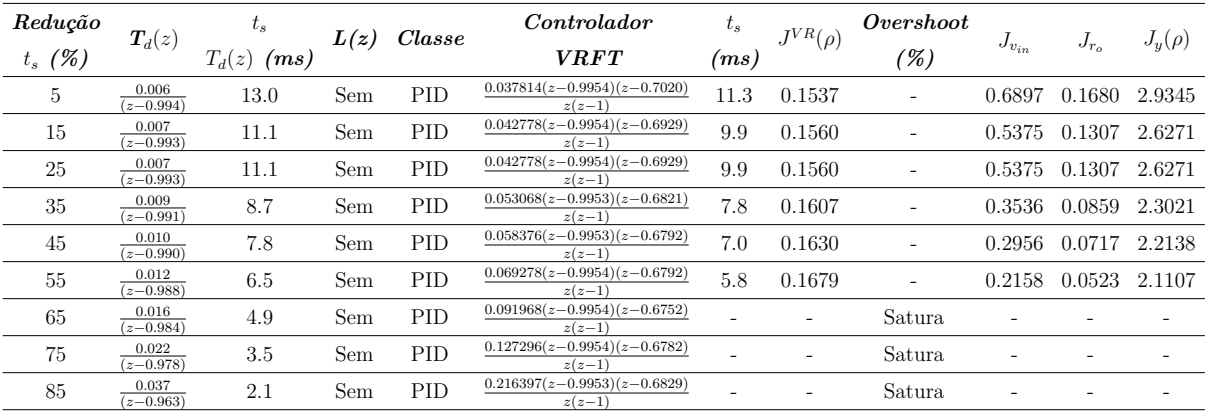

Tabela 46 – PID sem filtro e $T_d(z)$  de primeira ordem MF.

| Redução        |                        | $t_{s}$          | L(z) | $\emph{Classes}$ | Controlador                     | $t_{s}$            | $J^{VR}(\rho)$ | Overshoot |              |           |             |
|----------------|------------------------|------------------|------|------------------|---------------------------------|--------------------|----------------|-----------|--------------|-----------|-------------|
| (%)<br>$t_{s}$ | $\bm{T}_d(z)$          | $T_d(z)$<br>(ms) |      |                  | <b>VRFT</b>                     | $\left( ms\right)$ |                | (%)       | $J_{v_{in}}$ | $J_{r_o}$ | $J_y(\rho)$ |
| 5              | 0.006<br>$(z-0.994)$   | 13.0             | Com  | ΡI               | $0.011213(z-0.9954)$<br>$(z-1)$ | 10.8               | 0.0047         | ۰         | 0.7031       | 0.1712    | 3.0312      |
| 15             | 0.007<br>$(z-0.993)$   | 11.1             | Com  | ΡI               | $0.013048(z-0.9954)$<br>$(z-1)$ | 9.4                | 0.0053         | ٠         | 0.5488       | 0.1335    | 2.7072      |
| 25             | 0.007<br>$(z-0.993)$   | 11.1             | Com  | PI               | $0.013048(z-0.9954)$<br>$(z-1)$ | 9.4                | 0.0053         | ٠         | 0.5488       | 0.1335    | 2.7072      |
| 35             | 0.009<br>$(z-0.991)$   | 8.7              | Com  | PI               | $0.016708(z-0.9954)$<br>$(z-1)$ | 7.5                | 0.0066         | ٠         | 0.3626       | 0.0880    | 2.3590      |
| 45             | 0.010<br>$(z - 0.990)$ | 7.8              | Com  | PI               | $0.018532(z-0.9953)$<br>$(z-1)$ | 6.8                | 0.0072         | ٠         | 0.3034       | 0.0737    | 2.2622      |
| 55             | 0.012<br>$(z-0.988)$   | 6.5              | Com  | ΡI               | $0.022163(z-0.9953)$<br>$(z-1)$ | 5.6                | 0.0085         | ۰         | 0.2225       | 0.0539    | 2.1454      |
| 65             | 0.016<br>$(z-0.984)$   | 4.9              | Com  | ΡI               | $0.029353(z-0.9953)$<br>$(z-1)$ |                    | ٠              | Satura    |              |           |             |
| 75             | 0.022<br>$(z-0.978)$   | 3.5              | Com  | PI               | $0.039973(z-0.9953)$<br>$(z-1)$ | -                  | ٠              | Satura    |              |           |             |
| 85             | 0.037<br>$(z-0.963)$   | 2.1              | Com  | PI               | $0.065742(z-0.9953)$<br>$(z-1)$ |                    | ۰              | Satura    |              |           |             |

Tabela 47 – PI com filtro e $T_d(z)$  de primeira ordem MF.

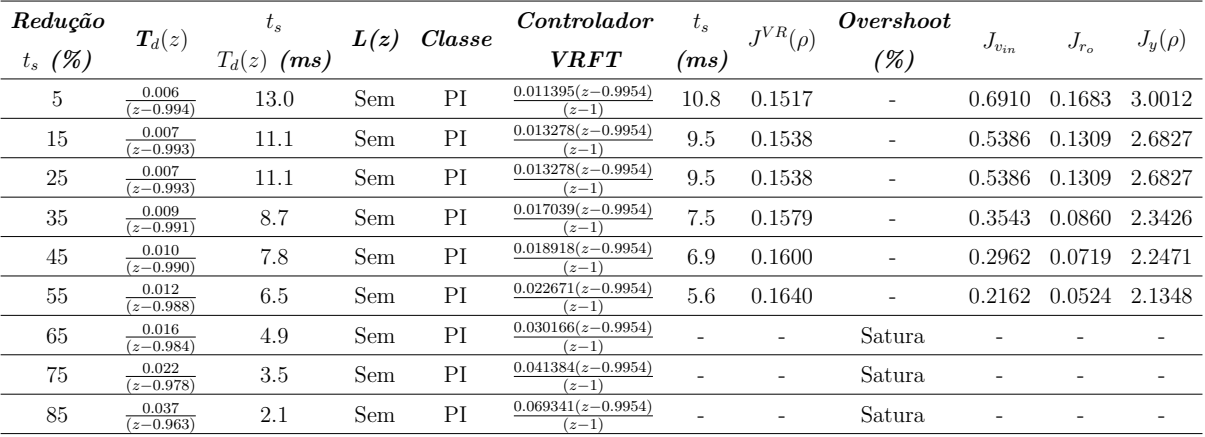

Tabela 48 – PI sem filtro e $T_d(z)$  de primeira ordem MF.

| Redução   | $\bm{T}_d(z)$                        | $\iota_s$        | L(z) | $\it{Classes}$ | Controlador                                 | $\iota_s$          | $J^{VR}(\rho)$ | <i>Overshoot</i> |              |           | $J_u(\rho)$ |
|-----------|--------------------------------------|------------------|------|----------------|---------------------------------------------|--------------------|----------------|------------------|--------------|-----------|-------------|
| $t_s$ (%) |                                      | $T_d(z)$<br>(ms) |      |                | <b>VRFT</b>                                 | $\left( ms\right)$ |                | (%)              | $J_{v_{in}}$ | $J_{r_o}$ |             |
| 5         | 0.00013601<br>$(z-0.9941)(z-0.9768)$ | 14.3             | Com  | PID            | $-0.143816(z-1.0538)(z-0.9947)$<br>$z(z-1)$ | 10.6               | 0.0221         |                  | 1.1423       | 0.2796    | 4.4204      |
| 15        | 0.00016293<br>$(z-0.9936)(z-0.9746)$ | 13.1             | Com  | PID            | $-0.146651(z-1.0582)(z-0.9947)$<br>$z(z-1)$ | 9.8                | 0.0233         |                  | 0.9889       | 0.2419    | 4.0468      |
| 25        | 0.00019222<br>$(z-0.9930)(z-0.9724)$ | 12.0             | Com  | PID            | $-0.148667(z-1.0628)(z-0.9947)$<br>$z(z-1)$ | 9.1                | 0.0242         |                  | 0.8656       | 0.2113    | 3.7486      |
| 35        | 0.00022390<br>$(z-0.9925)(z-0.9702)$ | 11.1             | Com  | PID            | $-0.150024(z-1.0675)(z-0.9948)$<br>$z(z-1)$ | 8.5                | 0.0250         |                  | 0.7637       | 0.1864    | 3.4828      |
| 45        | 0.00025794<br>$(z-0.9919)(z-0.9681)$ | 10.4             | Com  | PID            | $-0.150843(z-1.0724)(z-0.9948)$<br>$z(z-1)$ | 8.0                | 0.0257         |                  | 0.6789       | 0.1656    | 3.2666      |
| 55        | 0.00029433<br>$(z-0.9914)(z-0.9659)$ | 9.7              | Com  | PID            | $-0.151213(z-1.0538)(z-0.9947)$<br>$z(z-1)$ | 7.5                | 0.0263         |                  | 0.6075       | 0.1481    | 3.0811      |
| 65        | 0.00033307<br>$(z-0.9908)(z-0.9638)$ | 9.1              | Com  | PID            | $-0.151205(z-1.0538)(z-0.9947)$<br>$z(z-1)$ | 7.2                | 0.0268         |                  | 0.5477       | 0.1334    | 2.9442      |
| 75        | 0.00037415<br>$(z-0.9903)(z-0.9616)$ | 8.6              | Com  | PID            | $-0.150874(z-1.0538)(z-0.9947)$<br>$z(z-1)$ | 6.8                | 0.0272         |                  | 0.4958       | 0.1207    | 2.8301      |
| 85        | 0.00041755<br>$(z-0.9897)(z-0.9594)$ | 8.1              | Com  | PID            | $-0.150265(z-1.0538)(z-0.9947)$<br>$z(z-1)$ | 6.5                | 0.0275         |                  | 0.4509       | 0.1098    | 2.7335      |

Tabela 49 – PID com filtro e $T_d(z)$ de segunda ordem MF.

| Redução   | $T_d(z)$                             | $\iota_s$        | L(z) | Classe     | Controlador                                 | $\iota_s$          | $^{IVR}(\rho)$ | Overshoot |              |           |             |
|-----------|--------------------------------------|------------------|------|------------|---------------------------------------------|--------------------|----------------|-----------|--------------|-----------|-------------|
| $t_s$ (%) |                                      | $T_d(z)$<br>(ms) |      |            | <b>VRFT</b>                                 | $\left( ms\right)$ |                | (%)       | $J_{v_{in}}$ | $J_{r_o}$ | $J_y(\rho)$ |
| 5         | 0.00013601<br>$(z-0.9941)(z-0.9768)$ | 14.3             | Sem  | PID        | $-0.143871(z-1.0562)(z-0.9949)$<br>$z(z-1)$ | 11.0               | 0.1725         |           | 1.1184       | 0.2736    | 4.3250      |
| 15        | 0.00016293<br>$(z-0.9936)(z-0.9746)$ | 13.1             | Sem  | PID        | $-0.148109(z-1.0603)(z-0.9950)$<br>$z(z-1)$ | 10.2               | 0.1743         |           | 0.9682       | 0.2365    | 3.9551      |
| 25        | 0.00019222<br>$(z-0.9930)(z-0.9724)$ | 12.0             | Sem  | PID        | $-0.151427(z-1.0646)(z-0.9950)$<br>$z(z-1)$ | 9.5                | 0.1759         |           | 0.8472       | 0.2067    | 3.6628      |
| 35        | 0.00022390<br>$(z-0.9925)(z-0.9702)$ | 11.1             | Sem  | PID        | $-0.153998(z-1.0690)(z-0.9950)$<br>$z(z-1)$ | 8.9                | 0.1774         |           | 0.7470       | 0.1822    | 3.4029      |
| 45        | 0.00025794<br>$(z-0.9919)(z-0.9681)$ | 10.4             | Sem  | <b>PID</b> | $-0.155955(z-1.0735)(z-0.9951)$<br>$z(z-1)$ | 8.4                | 0.1787         |           | 0.6643       | 0.1619    | 3.1913      |
| 55        | 0.00029433<br>$(z-0.9914)(z-0.9659)$ | 9.7              | Sem  | PID        | $-0.157399(z-1.0562)(z-0.9951)$<br>$z(z-1)$ | 7.9                | 0.1799         |           | 0.5948       | 0.1449    | 3.0261      |
| 65        | 0.00033307<br>$(z-0.9908)(z-0.9638)$ | 9.1              | Sem  | PID        | $-0.158409(z-1.0562)(z-0.9951)$<br>$z(z-1)$ | 7.5                | 0.1811         |           | 0.5359       | 0.1304    | 2.8939      |
| 75        | 0.00037415<br>$(z-0.9903)(z-0.9616)$ | 8.6              | Sem  | PID        | $-0.159049(z-1.0562)(z-0.9951)$<br>$z(z-1)$ | 7.2                | 0.1822         |           | 0.4851       | 0.1180    | 2.7837      |
| 85        | 0.00041755<br>$(z-0.9897)(z-0.9594)$ | 8.1              | Sem  | <b>PID</b> | $-0.159370(z-1.0562)(z-0.9951)$<br>$z(z-1)$ | 6.8                | 0.1832         |           | 0.4407       | 0.1074    | 2.6924      |

Tabela 50 – PID sem filtro e $T_d(z)$ de segunda ordem MF.

| $Redu$ ção     | $T_d(z)$                             | $t_{s}$          | L(z) | Classe | Controlador                     | $t_{s}$            | $J^{VR}(\rho)$ | Overshoot |           |           |             |
|----------------|--------------------------------------|------------------|------|--------|---------------------------------|--------------------|----------------|-----------|-----------|-----------|-------------|
| (%)<br>$t_{s}$ |                                      | $T_d(z)$<br>(ms) |      |        | ${\it VRFT}$                    | $\left( ms\right)$ |                | $(\%)$    | $v_{i n}$ | $J_{r_o}$ | $J_y(\rho)$ |
| 5              | 0.00013601<br>$(z-0.9941)(z-0.9768)$ | 14.3             | Com  | PI     | $0.006926(z-0.9938)$<br>$(z-1)$ | 10.3               | 0.0048         | 1.49      | 1.1010    | 0.2695    | 4.1709      |
| 15             | 0.00016293<br>$(z-0.9936)(z-0.9746)$ | 13.1             | Com  | PI     | $0.007711(z-0.9939)$<br>$(z-1)$ | 9.5                | 0.0051         | 1.45      | 0.9515    | 0.2327    | 3.7962      |
| 25             | 0.00019222<br>$(z-0.9930)(z-0.9724)$ | 12.0             | Com  | PI     | $0.008498(z-0.9940)$<br>$(z-1)$ | 8.8                | 0.0055         | 1.47      | 0.8319    | 0.2031    | 3.5044      |
| 35             | 0.00022390<br>$(z-0.9925)(z-0.9702)$ | 11.1             | Com  | PI     | $0.009285(z-0.9940)$<br>$(z-1)$ | 8.2                | 0.0058         | 1.43      | 0.7324    | 0.1788    | 3.2484      |
| 45             | 0.00025794<br>$(z-0.9919)(z-0.9681)$ | 10.4             | Com  | PI     | $0.010073(z-0.9941)$<br>$(z-1)$ | 7.7                | 0.0062         | 1.40      | 0.6499    | 0.1587    | 3.0362      |
| 55             | 0.00029433<br>$(z-0.9914)(z-0.9659)$ | 9.7              | Com  | PI     | $0.010860(z-0.9941)$<br>$(z-1)$ | 7.3                | 0.0066         | 1.37      | 0.5818    | 0.1418    | 2.8689      |
| 65             | 0.00033307<br>$(z-0.9908)(z-0.9638)$ | 9.1              | Com  | PI     | $0.011647(z-0.9942)$<br>$(z-1)$ | 6.9                | 0.0069         | 1.35      | 0.5237    | 0.1276    | 2.7405      |
| 75             | 0.00037415<br>$(z-0.9903)(z-0.9616)$ | 8.6              | Com  | PI     | $0.012433(z-0.9942)$<br>$(z-1)$ | 6.5                | 0.0073         | 1.32      | 0.4738    | 0.1154    | 2.6353      |
| 85             | 0.00041755<br>$(z-0.9897)(z-0.9594)$ | 8.1              | Com  | PI     | $0.013219(z-0.9942)$<br>$(z-1)$ | 6.2                | 0.0077         | 1.27      | 0.4306    | 0.1049    | 2.5481      |

Tabela 51 – PI com filtro e $T_d(z)$ de segunda ordem MF.

| Redução   |                                                 | $t_{s}$          |      | Classe | Controlador                     | $t_{s}$            | $J^{VR}(\rho)$ | Overshoot                |              |           |             |
|-----------|-------------------------------------------------|------------------|------|--------|---------------------------------|--------------------|----------------|--------------------------|--------------|-----------|-------------|
| $t_s$ (%) | $\bm{T}_d(z)$                                   | $T_d(z)$<br>(ms) | L(z) |        | <b>VRFT</b>                     | $\left( ms\right)$ |                | $(\%)$                   | $J_{v_{in}}$ | $J_{r_o}$ | $J_y(\rho)$ |
| 5         | 0.00013601<br>$(z-0.9941)(z-0.9768)$            | 14.3             | Sem  | PI     | $0.007300(z-0.9943)$<br>$(z-1)$ | 11.1               | 0.1644         |                          | 1.1025       | 0.2697    | 4.1166      |
| 15        | 0.00016293<br>$(z-0.9936)(z-0.9746)$            | 13.1             | Sem  | PI     | $0.008129(z-0.9944)$<br>$(z-1)$ | 10.4               | 0.1648         | $\overline{\phantom{0}}$ | 0.9542       | 0.2333    | 3.7444      |
| 25        | 0.00019222<br>$(z-0.9930)\overline{(z-0.9724)}$ | 12.0             | Sem  | PI     | $0.008958(z-0.9945)$<br>$(z-1)$ | 9.7                | 0.1652         |                          | 0.8358       | 0.2039    | 3.4553      |
| 35        | 0.00022390<br>$(z-0.9925)(z-0.9702)$            | 11.1             | Sem  | PI     | $0.009787(z-0.9945)$<br>$(z-1)$ | 9.1                | 0.1655         |                          | 0.7368       | 0.1799    | 3.2016      |
| 45        | 0.00025794<br>$(z-0.9919)(z-0.9681)$            | 10.4             | Sem  | PI     | $0.010615(z-0.9946)$<br>$(z-1)$ | 8.6                | 0.1660         |                          | 0.6558       | 0.1599    | 3.0018      |
| 55        | 0.00029433<br>$(z-0.9914)(z-0.9659)$            | 9.7              | Sem  | PI     | $0.011442(z-0.9946)$<br>$(z-1)$ | 8.1                | 0.1665         |                          | 0.5874       | 0.1432    | 2.8421      |
| 65        | 0.00033307<br>$(z-0.9908)(z-0.9638)$            | 9.1              | Sem  | PI     | $0.012269(z-0.9947)$<br>$(z-1)$ | 7.8                | 0.1670         | $\overline{\phantom{0}}$ | 0.5294       | 0.1289    | 2.7169      |
| 75        | 0.00037415<br>$(z-0.9903)(z-0.9616)$            | 8.6              | Sem  | PI     | $0.013095(z-0.9947)$<br>$(z-1)$ | 7.3                | 0.1675         |                          | 0.4796       | 0.1168    | 2.6124      |
| 85        | 0.00041755<br>$(z-0.9897)(z-0.9594)$            | 8.1              | Sem  | PI     | $0.013920(z-0.9948)$<br>$(z-1)$ | 7.0                | 0.1681         |                          | 0.4365       | 0.1063    | 2.5275      |

Tabela 52 – PI sem filtro e $T_d(z)$ de segunda ordem MF.

| Redução   | $T_d(z)$                              | $\iota_s$        | L(z) | Classe | Controlador                                 | $\iota_s$          | $J^{VR}(\rho)$ | Overshoot |              |           |             |
|-----------|---------------------------------------|------------------|------|--------|---------------------------------------------|--------------------|----------------|-----------|--------------|-----------|-------------|
| $t_s$ (%) |                                       | $T_d(z)$<br>(ms) |      |        | <b>VRFT</b>                                 | $\left( ms\right)$ |                | (%)       | $J_{v_{in}}$ | $J_{r_o}$ | $J_y(\rho)$ |
| 5         | 0.00013601z<br>$(z-0.9941)(z-0.9768)$ | 14.3             | Com  | PID    | $-0.139527(z-1.0558)(z-0.9947)$<br>$z(z-1)$ | 10.6               | 0.0212         |           | 1.1315       | 0.2769    | 4.3890      |
| 15        | 0.00016293z<br>$(z-0.9936)(z-0.9746)$ | 13.1             | Com  | PID    | $-0.141842(z-1.0606)(z-0.9947)$<br>$z(z-1)$ | 9.9                | 0.0221         |           | 0.9785       | 0.2393    | 4.0153      |
| 25        | 0.00019222z<br>$(z-0.9930)(z-0.9724)$ | 12.0             | Com  | PID    | $-0.143335(z-1.0656)(z-0.9947)$<br>$z(z-1)$ | 9.1                | 0.0229         |           | 0.8558       | 0.2089    | 3.7188      |
| 35        | 0.00022390z<br>$(z-0.9925)(z-0.9702)$ | 11.1             | Com  | PID    | $-0.144168(z-1.0708)(z-0.9948)$<br>$z(z-1)$ | 8.5                | 0.0236         |           | 0.7540       | 0.1840    | 3.4520      |
| 45        | 0.00025794z<br>$(z-0.9919)(z-0.9681)$ | 10.4             | Com  | PID    | $-0.144461(z-1.0763)(z-0.9948)$<br>$z(z-1)$ | 8.0                | 0.0241         |           | 0.6699       | 0.1634    | 3.2374      |
| 55        | 0.00029433z<br>$(z-0.9914)(z-0.9659)$ | 9.7              | Com  | PID    | $-0.144303(z-1.0558)(z-0.9947)$<br>$z(z-1)$ | 7.6                | 0.0246         |           | 0.5990       | 0.1460    | 3.0561      |
| 65        | 0.00033307z<br>$(z-0.9908)(z-0.9638)$ | 9.1              | Com  | PID    | $-0.143766(z-1.0558)(z-0.9947)$<br>$z(z-1)$ | 7.1                | 0.0249         |           | 0.5396       | 0.1313    | 2.9212      |
| 75        | 0.00037415z<br>$(z-0.9903)(z-0.9616)$ | 8.6              | Com  | PID    | $-0.142903(z-1.0558)(z-0.9947)$<br>$z(z-1)$ | 6.8                | 0.0252         |           | 0.4879       | 0.1188    | 2.8084      |
| 85        | 0.00041755z<br>$(z-0.9897)(z-0.9594)$ | 8.1              | Com  | PID    | $-0.141762(z-1.0558)(z-0.9947)$<br>$z(z-1)$ | 6.4                | 0.0255         |           | 0.4430       | 0.1079    | 2.7143      |

Tabela 53 – PID com filtro e $T_d(z)$ de segunda ordem e GR = 1 MF.

| Redução   |                                                  | $t_{s}$          |      | Classe     | Controlador                                 | $t_{s}$            | $\tau^{VR}(\rho)$ | Overshoot |              |           |             |
|-----------|--------------------------------------------------|------------------|------|------------|---------------------------------------------|--------------------|-------------------|-----------|--------------|-----------|-------------|
| $t_s$ (%) | $T_d(z)$                                         | $T_d(z)$<br>(ms) | L(z) |            | <b>VRFT</b>                                 | $\left( ms\right)$ |                   | (%)       | $J_{v_{in}}$ | $J_{r_o}$ | $J_y(\rho)$ |
| 5         | 0.00013601z<br>$(z-0.9941)(z-0.9768)$            | 14.3             | Sem  | PID        | $-0.139645(z-1.0583)(z-0.9949)$<br>$z(z-1)$ | 10.9               | 0.1715            |           | 1.1079       | 0.2710    | 4.2950      |
| 15        | 0.00016293z<br>$\overline{(z-0.9936)}(z-0.9746)$ | 13.1             | Sem  | PID        | $-0.143350(z-1.0627)(z-0.9950)$<br>$z(z-1)$ | 10.2               | 0.1731            | -         | 0.9584       | 0.2341    | 3.9253      |
| 25        | 0.00019222z<br>$(z-0.9930)(z-0.9724)$            | 12.0             | Sem  | PID        | $-0.146133(z-1.0674)(z-0.9950)$<br>$z(z-1)$ | 9.5                | 0.1746            | ٠         | 0.8377       | 0.2043    | 3.6323      |
| 35        | 0.00022390z<br>$(z-0.9925)(z-0.9702)$            | 11.1             | Sem  | <b>PID</b> | $-0.148168(z-1.0722)(z-0.9950)$<br>$z(z-1)$ | 8.7                | 0.1759            |           | 0.7381       | 0.1800    | 3.3764      |
| 45        | 0.00025794z<br>$(z-0.9919)(z-0.9681)$            | 10.4             | Sem  | PID        | $-0.149586(z-1.0772)(z-0.9951)$<br>$z(z-1)$ | 8.4                | 0.1771            |           | 0.6556       | 0.1598    | 3.1639      |
| 55        | 0.00029433z<br>$(z-0.9914)(z-0.9659)$            | 9.7              | Sem  | <b>PID</b> | $-0.150490(z-1.0583)(z-0.9949)$<br>$z(z-1)$ | 7.9                | 0.1782            | ٠         | 0.5866       | 0.1428    | 3.0036      |
| 65        | 0.00033307z<br>$(z-0.9908)(z-0.9638)$            | 9.1              | Sem  | PID        | $-0.150958(z-1.0583)(z-0.9949)$<br>$z(z-1)$ | 7.5                | 0.1792            | -         | 0.5279       | 0.1285    | 2.8725      |
| 75        | 0.00037415z<br>$(z-0.9903)(z-0.9616)$            | 8.6              | Sem  | PID        | $-0.151054(z-1.0583)(z-0.9949)$<br>$z(z-1)$ | 7.1                | 0.1802            |           | 0.4776       | 0.1162    | 2.7636      |
| 85        | 0.00041755z<br>$(z-0.9897)(z-0.9594)$            | 8.1              | Sem  | <b>PID</b> | $-0.150830(z-1.0583)(z-0.9949)$<br>$z(z-1)$ | 6.8                | 0.1811            |           | 0.4341       | 0.1056    | 2.6749      |

Tabela 54 – PID sem filtro e $T_d(z)$ de segunda ordem e GR = 1 MF.

| Redução   |                                       | $t_{s}$          |      | Classe | Controlador                     | $t_{s}$            | $J^{VR}(\rho)$ | Overshoot |              |           |             |
|-----------|---------------------------------------|------------------|------|--------|---------------------------------|--------------------|----------------|-----------|--------------|-----------|-------------|
| $t_s$ (%) | $T_d(z)$                              | $T_d(z)$<br>(ms) | L(z) |        | <b>VRFT</b>                     | $\left( ms\right)$ |                | $(\%)$    | $J_{v_{in}}$ | $J_{r_o}$ | $J_y(\rho)$ |
| 5         | 0.00013601z<br>$(z-0.9941)(z-0.9768)$ | 14.3             | Com  | PI     | $0.007001(z-0.9938)$<br>$(z-1)$ | 10.6               | 0.0048         | 1.40      | 1.0917       | 0.2672    | 4.1436      |
| 15        | 0.00016293z<br>$(z-0.9936)(z-0.9746)$ | 13.1             | Com  | PI     | $0.007798(z-0.9939)$<br>$(z-1)$ | 9.6                | 0.0051         | 1.35      | 0.9428       | 0.2306    | 3.7692      |
| 25        | 0.00019222z<br>$(z-0.9930)(z-0.9724)$ | 12.0             | Com  | PI     | $0.008597(z-0.9940)$<br>$(z-1)$ | 8.8                | 0.0055         | 1.35      | 0.8235       | 0.2010    | 3.4783      |
| 35        | 0.00022390z<br>$(z-0.9925)(z-0.9702)$ | 11.1             | Com  | PI     | $0.009398(z-0.9941)$<br>$(z-1)$ | 8.3                | 0.0058         | 1.31      | 0.7248       | 0.1769    | 3.2229      |
| 45        | 0.00025794z<br>$(z-0.9919)(z-0.9681)$ | 10.4             | Com  | PI     | $0.010199(z-0.9941)$<br>$(z-1)$ | 7.7                | 0.0062         | 1.28      | 0.6431       | 0.1569    | 3.0139      |
| 55        | 0.00029433z<br>$(z-0.9914)(z-0.9659)$ | 9.7              | Com  | PI     | $0.011001(z-0.9942)$<br>$(z-1)$ | 7.3                | 0.0065         | 1.24      | 0.5746       | 0.1401    | 2.8498      |
| 65        | 0.00033307z<br>$(z-0.9908)(z-0.9638)$ | 9.1              | Com  | PI     | $0.011804(z-0.9942)$<br>$(z-1)$ | 6.9                | 0.0069         | 1.21      | 0.5172       | 0.1259    | 2.7227      |
| 75        | 0.00037415z<br>$(z-0.9903)(z-0.9616)$ | 8.6              | Com  | PI     | $0.012606(z-0.9942)$<br>$(z-1)$ | 6.6                | 0.0073         | 1.17      | 0.4674       | 0.1138    | 2.6199      |
| 85        | 0.00041755z<br>$(z-0.9897)(z-0.9594)$ | 8.1              | Com  | PI     | $0.013408(z-0.9943)$<br>$(z-1)$ | 6.2                | 0.0077         | 1.14      | 0.4247       | 0.1034    | 2.5336      |

Tabela 55 – PI com filtro e $T_d(z)$ de segunda ordem e GR = 1 MF.

| Redução   | $T_d(z)$                              | $t_{s}$          | L(z) | Classe | Controlador                     | $t_{s}$            | $I^{VR}(\rho)$ | Overshoot                |           |               |             |
|-----------|---------------------------------------|------------------|------|--------|---------------------------------|--------------------|----------------|--------------------------|-----------|---------------|-------------|
| $t_s$ (%) |                                       | $T_d(z)$<br>(ms) |      |        | <b>VRFT</b>                     | $\left( ms\right)$ |                | $(\%)$                   | $v_{i n}$ | $J_{r_o}$     | $J_y(\rho)$ |
| 5         | 0.00013601z<br>$(z-0.9941)(z-0.9768)$ | 14.3             | Sem  | PI     | $0.007372(z-0.9943)$<br>$(z-1)$ | 11.1               | 0.1640         |                          | 1.0928    | 0.2673        | 4.0882      |
| 15        | 0.00016293z<br>$(z-0.9936)(z-0.9746)$ | 13.1             | Sem  | PI     | $0.008213(z-0.9944)$<br>$(z-1)$ | 10.4               | 0.1644         |                          | 0.9454    | 0.2310 3.7195 |             |
| 25        | 0.00019222z<br>$(z-0.9930)(z-0.9724)$ | 12.0             | Sem  | PI     | $0.009054(z-0.9945)$<br>$(z-1)$ | 9.7                | 0.1648         | $\overline{\phantom{a}}$ | 0.8269    | 0.2017        | 3.4302      |
| 35        | 0.00022390z<br>$(z-0.9925)(z-0.9702)$ | 11.1             | Sem  | PI     | $0.009895(z-0.9946)$<br>$(z-1)$ | 9.1                | 0.1652         |                          | 0.7289    | 0.1778        | 3.1776      |
| 45        | 0.00025794z<br>$(z-0.9919)(z-0.9681)$ | 10.4             | Sem  | PI     | $0.010737(z-0.9946)$<br>$(z-1)$ | 8.5                | 0.1656         |                          | 0.6475    | 0.1579        | 2.9796      |
| 55        | 0.00029433z<br>$(z-0.9914)(z-0.9659)$ | 9.7              | Sem  | PI     | $0.011578(z-0.9947)$<br>$(z-1)$ | 8.2                | 0.1661         |                          | 0.5799    | 0.1412        | 2.8233      |
| 65        | 0.00033307z<br>$(z-0.9908)(z-0.9638)$ | 9.1              | Sem  | PI     | $0.012420(z-0.9947)$<br>$(z-1)$ | 7.6                | 0.1666         | $\overline{\phantom{a}}$ | 0.5222    | 0.1271        | 2.6994      |
| 75        | 0.00037415z<br>$(z-0.9903)(z-0.9616)$ | 8.6              | Sem  | PI     | $0.013261(z-0.9948)$<br>$(z-1)$ | 7.4                | 0.1672         |                          | 0.4726    | 0.1150        | 2.5963      |
| 85        | 0.00041755z<br>$(z-0.9897)(z-0.9594)$ | 8.1              | Sem  | PI     | $0.014103(z-0.9948)$<br>$(z-1)$ | 7.0                | 0.1677         |                          | 0.4296    | 0.1046        | 2.5122      |

Tabela 56 – PI sem filtro e $T_d(z)$ de segunda ordem e GR = 1 MF.

| Redução   | $T_d(z)$                                           | $\iota_s$        | L(z) | Classe     | Controlador                                 | $t_{s}$ | $I^{VR}(\rho)$ | Overshoot |              |           |             |
|-----------|----------------------------------------------------|------------------|------|------------|---------------------------------------------|---------|----------------|-----------|--------------|-----------|-------------|
| $t_s$ (%) |                                                    | $T_d(z)$<br>(ms) |      |            | <b>VRFT</b>                                 | (ms)    |                | (%)       | $J_{v_{in}}$ | $J_{r_o}$ | $J_y(\rho)$ |
| 5         | $0.00013601z^2$<br>$(z-0.9941)(z-0.9768)$          | 14.3             | Com  | PID        | $-0.135153(z-1.0580)(z-0.9947)$<br>$z(z-1)$ | 10.6    | 0.0202         |           | 1.1206       | 0.2742    | 4.3571      |
| 15        | $0.00016293z^2$<br>$(z-0.9936)(z-0.9746)$          | 13.0             | Com  | PID        | $-0.136934(z-1.0632)(z-0.9947)$<br>$z(z-1)$ | 9.8     | 0.0210         |           | 0.9685       | 0.2367    | 3.9835      |
| 25        | $0.00019222z^2$<br>$(z-0.9930)(z-0.9724)$          | 12.0             | Com  | PID        | $-0.137892(z-1.0687)(z-0.9947)$<br>$z(z-1)$ | 9.1     | 0.0217         |           | 0.8461       | 0.2065    | 3.6890      |
| 35        | 0.00022390z <sup>2</sup><br>$(z-0.9925)(z-0.9702)$ | 11.1             | Com  | PID        | $-0.138187(z-1.0745)(z-0.9948)$<br>$z(z-1)$ | 8.5     | 0.0222         |           | 0.7447       | 0.1818    | 3.4217      |
| 45        | $0.00025794z^2$<br>$(z-0.9919)(z-0.9681)$          | 10.3             | Com  | PID        | $-0.137938(z-1.0806)(z-0.9948)$<br>$z(z-1)$ | 8.0     | 0.0226         |           | 0.6610       | 0.1612    | 3.2080      |
| 55        | $0.00029433z^2$<br>$(z-0.9914)(z-0.9659)$          | 9.7              | Com  | PID        | $-0.137237(z-1.0580)(z-0.9947)$<br>$z(z-1)$ | 7.6     | 0.0229         |           | 0.5908       | 0.1440    | 3.0334      |
| 65        | $0.00033307z^2$<br>$(z-0.9908)(z-0.9638)$          | 9.1              | Com  | <b>PID</b> | $-0.136153(z-1.0580)(z-0.9947)$<br>$z(z-1)$ | 7.1     | 0.0231         |           | 0.5314       | 0.1294    | 2.8987      |
| 75        | $0.00037415z^2$<br>$(z-0.9903)(z-0.9616)$          | 8.6              | Com  | PID        | $-0.134743(z-1.0580)(z-0.9947)$<br>$z(z-1)$ | 6.8     | 0.0233         |           | 0.4801       | 0.1169    | 2.7870      |
| 85        | $0.00041755z^2$<br>$(z-0.9897)(z-0.9594)$          | 8.1              | Com  | PID        | $-0.133051(z-1.0580)(z-0.9947)$<br>$z(z-1)$ | 6.4     | 0.0234         |           | 0.4357       | 0.1061    | 2.6950      |

Tabela 57 – PID com filtro e $T_d(z)$ de segunda ordem e GR = 0 MF.

| Redução   |                                                      | $t_{s}$       |      | Classe     | Controlador                                 | $t_{s}$            | $\tau^{VR}(\rho)$ | Overshoot                |              |           |             |
|-----------|------------------------------------------------------|---------------|------|------------|---------------------------------------------|--------------------|-------------------|--------------------------|--------------|-----------|-------------|
| $t_s$ (%) | $T_d(z)$                                             | $T_d(z)$ (ms) | L(z) |            | <b>VRFT</b>                                 | $\left( ms\right)$ |                   | (%)                      | $J_{v_{in}}$ | $J_{r_o}$ | $J_y(\rho)$ |
| 5         | $0.00013601z^2$<br>$(z-0.9941)(z-0.9768)$            | 14.3          | Sem  | PID        | $-0.135322(z-1.0605)(z-0.9949)$<br>$z(z-1)$ | 11.0               | 0.1705            | ٠                        | 1.1079       | 0.2684    | 4.2649      |
| 15        | $0.00016293z^2$<br>$(z-0.9936)(z-0.9746)$            | 13.0          | Sem  | PID        | $-0.138480(z-1.0654)(z-0.9950)$<br>$z(z-1)$ | 10.3               | 0.1720            | ۰                        | 0.9584       | 0.2316    | 3.8962      |
| 25        | $0.00019222z^2$<br>$(z-0.9930)(z-0.9724)$            | 12.0          | Sem  | PID        | $-0.140713(z-1.0705)(z-0.9950)$<br>$z(z-1)$ | 9.5                | 0.1733            |                          | 0.8377       | 0.2020    | 3.6021      |
| 35        | $0.00022390z^2$<br>$(z-0.9925)(z-0.9702)$            | 11.1          | Sem  | PID        | $-0.142193(z-1.0758)(z-0.9950)$<br>$z(z-1)$ | 8.9                | 0.1744            |                          | 0.7381       | 0.1778    | 3.3493      |
| 45        | $0.00025794z^2$<br>$(z-0.9919)(z-0.9681)$            | 10.3          | Sem  | PID        | $-0.143055(z-1.0813)(z-0.9951)$<br>$z(z-1)$ | 8.4                | 0.1755            |                          | 0.6556       | 0.1577    | 3.1383      |
| 55        | $0.00029433z^2$<br>$(z-0.9914)(\overline{z-0.9659})$ | 9.7           | Sem  | <b>PID</b> | $-0.143398(z-1.0605)(z-0.9949)$<br>$z(z-1)$ | 7.9                | 0.1765            |                          | 0.5866       | 0.1408    | 2.9810      |
| 65        | $0.00033307z^2$<br>$(z-0.9908)(z-0.9638)$            | 9.1           | Sem  | PID        | $-0.143304(z-1.0605)(z-0.9949)$<br>$z(z-1)$ | 7.5                | 0.1774            | $\overline{\phantom{0}}$ | 0.5279       | 0.1266    | 2.8519      |
| 75        | $0.00037415z^2$<br>$(z-0.9903)(z-0.9616)$            | 8.6           | Sem  | PID        | $-0.142835(z-1.0605)(z-0.9949)$<br>$z(z-1)$ | 7.1                | 0.1782            | ٠                        | 0.4776       | 0.1144    | 2.7445      |
| 85        | $0.00041755z^2$<br>$(z-0.9897)(z-0.9594)$            | 8.1           | Sem  | PID        | $-0.142044(z-1.0605)(z-0.9949)$<br>$z(z-1)$ | 6.8                | 0.1790            |                          | 0.4341       | 0.1038    | 2.6572      |

Tabela 58 – PID sem filtro e $T_d(z)$ de segunda ordem e GR = 0 MF.

| Redução        | $T_d(z)$                                             | $t_{s}$          | L(z)         | Classe | Controlador                     | $t_{s}$            | $I^{VR}(\rho)$ | Overshoot |           |           |             |
|----------------|------------------------------------------------------|------------------|--------------|--------|---------------------------------|--------------------|----------------|-----------|-----------|-----------|-------------|
| (%)<br>$t_{s}$ |                                                      | $T_d(z)$<br>(ms) |              |        | ${\it VRFT}$                    | $\left( ms\right)$ |                | $(\%)$    | $v_{i n}$ | $J_{r_o}$ | $J_y(\rho)$ |
| 5              | $0.00013601z^2$<br>$(z-0.9941)(z-0.9768)$            | 14.3             | Com          | PI     | $0.007077(z-0.9939)$<br>$(z-1)$ | 10.4               | 0.0048         | 1.40      | 1.0821    | 0.2649    | 4.1166      |
| 15             | $0.00016293z^2$<br>$(z-0.9936)(z-0.9746)$            | 13.0             | Com          | PI     | $0.007886(z-0.9940)$<br>$(z-1)$ | 9.6                | 0.0051         | 1.35      | 0.9342    | 0.2284    | 3.7426      |
| 25             | $0.00019222z^2$<br>$(z-0.9930)(z-0.9724)$            | 12.0             | Com          | PI     | $0.008698(z-0.9941)$<br>$(z-1)$ | 8.9                | 0.0054         | 1.35      | 0.8154    | 0.1990    | 3.4528      |
| 35             | $0.00022390z^2$<br>$(z-0.9925)(z-0.9702)$            | 11.1             | $_{\rm Com}$ | PI     | $0.009512(z-0.9941)$<br>$(z-1)$ | 8.6                | 0.0058         | 1.31      | 0.7168    | 0.1750    | 3.1977      |
| 45             | $0.00025794z^2$<br>$(z-0.9919)\overline{(z-0.9681)}$ | 10.3             | Com          | PI     | $0.010327(z-0.9942)$<br>$(z-1)$ | 7.8                | 0.0062         | 1.28      | 0.6357    | 0.1551    | 2.9926      |
| 55             | $0.00029433z^2$<br>$(z-0.9914)(z-0.9659)$            | 9.7              | Com          | PI     | $0.011144(z-0.9942)$<br>$(z-1)$ | 7.3                | 0.0065         | 1.24      | 0.5677    | 0.1384    | 2.8306      |
| 65             | $0.00033307z^2$<br>$(z-0.9908)(z-0.9638)$            | 9.1              | Com          | PI     | $0.011962(z-0.9943)$<br>$(z-1)$ | 6.9                | 0.0069         | 1.21      | 0.5105    | 0.1243    | 2.7054      |
| 75             | $0.00037415z^2$<br>$(z-0.9903)(z-0.9616)$            | 8.6              | Com          | PI     | $0.012781(z-0.9943)$<br>$(z-1)$ | 6.6                | 0.0073         | 1.17      | 0.4610    | 0.1123    | 2.6034      |
| 85             | $0.00041755z^2$<br>$(z-0.9897)(z-0.9594)$            | 8.1              | Com          | PI     | $0.013601(z-0.9943)$<br>$(z-1)$ | 6.3                | 0.0077         | 1.14      | 0.4186    | 0.1019    | 2.5196      |

Tabela 59 – PI com filtro e $T_d(z)$ de segunda ordem e GR = 0 MF.

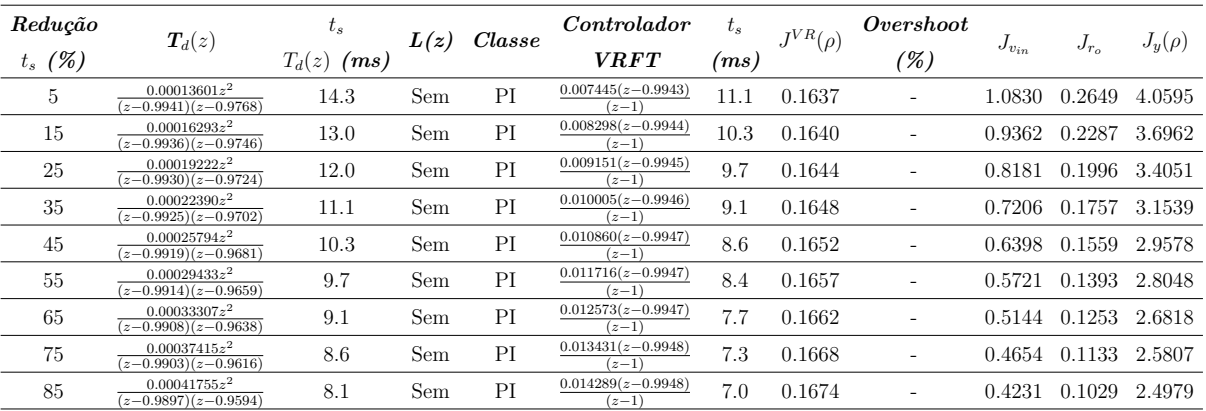

Tabela 60 – PI sem filtro e e $T_d(z)$ de segunda ordem e GR = 0 MF.

•  $k_p = 43.75 \times 10^{-3}$ 

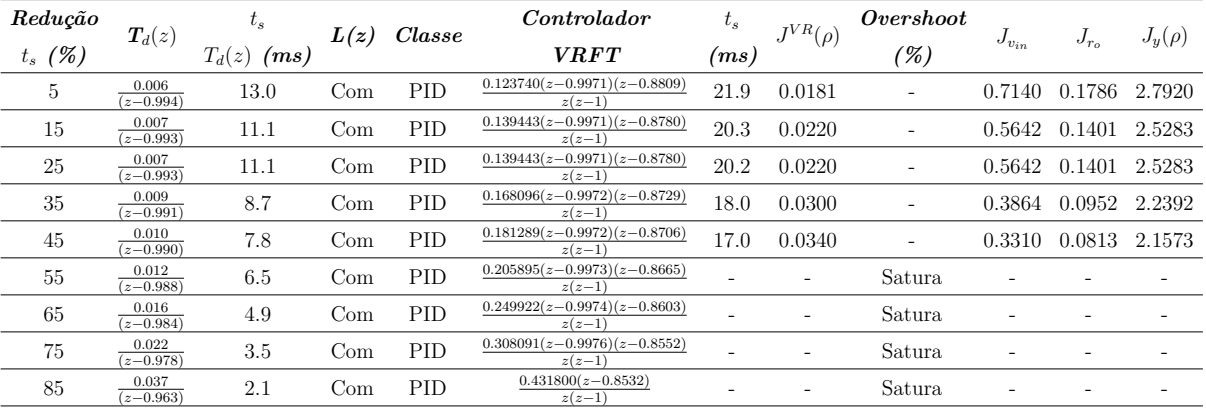

Tabela 61 – PID com filtro e $T_d(z)$ de primeira ordem MF.

| Redução        |                      | $\iota_s$        | L(z) | $\emph{Classe}$ | Controlador                                | $t_{s}$ | $I^{VR}(\rho)$           | Overshoot                |           |           |             |
|----------------|----------------------|------------------|------|-----------------|--------------------------------------------|---------|--------------------------|--------------------------|-----------|-----------|-------------|
| (%)<br>$t_{s}$ | $T_d(z)$             | $T_d(z)$<br>(ms) |      |                 | <b>VRFT</b>                                | (ms)    |                          | (%)                      | $v_{i n}$ | $J_{r_o}$ | $J_y(\rho)$ |
| 5              | 0.006<br>$(z-0.994)$ | 13.0             | Sem  | PID             | $0.132998(z-0.9971)(z-0.8867)$<br>$z(z-1)$ | 21.2    | 0.0954                   | $\overline{\phantom{0}}$ | 0.6793    | 0.1694    | 2.7306      |
| 15             | 0.007<br>$(z-0.993)$ | 11.1             | Sem  | PID             | $0.152776(z-0.9971)(z-0.8852)$<br>$z(z-1)$ | 19.3    | 0.1018                   |                          | 0.5248    | 0.1299    | 2.4643      |
| 25             | 0.007<br>$(z-0.993)$ | 11.1             | Sem  | PID             | $0.152776(z-0.9971)(z-0.8852)$<br>$z(z-1)$ | 19.3    | 0.1018                   | $\overline{\phantom{0}}$ | 0.5248    | 0.1299    | 2.4643      |
| 35             | 0.009<br>$(z-0.991)$ | 8.7              | Sem  | PID             | $0.190402(z-0.9971)(z-0.8824)$<br>$z(z-1)$ | 16.5    | 0.1156                   | $\overline{\phantom{0}}$ | 0.3423    | 0.0839    | 2.1780      |
| 45             | 0.010<br>$(z-0.990)$ | 7.8              | Sem  | PID             | $0.208347(z-0.9971)(z-0.8810)$<br>$z(z-1)$ | 15.4    | 0.1230                   |                          | 0.2856    | 0.0698    | 2.1005      |
| 55             | 0.012<br>$(z-0.988)$ | 6.5              | Sem  | PID             | $0.242721(z-0.9970)(z-0.8784)$<br>$z(z-1)$ |         | $\overline{\phantom{0}}$ | Satura                   |           |           |             |
| 65             | 0.016<br>$(z-0.984)$ | 4.9              | Sem  | PID             | $0.306433(z-0.9970)(z-0.8734)$<br>$z(z-1)$ |         | $\overline{\phantom{0}}$ | Satura                   |           |           |             |
| 75             | 0.022<br>$(z-0.978)$ | 3.5              | Sem  | PID             | $0.392739(z-0.9970)(z-0.8671)$<br>$z(z-1)$ |         |                          | Satura                   |           |           |             |
| 85             | 0.037<br>$(z-0.963)$ | 2.1              | Sem  | PID             | $0.580015(z-0.9968)(z-0.8557)$<br>$z(z-1)$ |         |                          | Satura                   |           |           |             |

Tabela 62 – PID sem filtro e e $T_d(z)$  de primeira ordem MF.

| Redução        | $T_d(z)$               | $t_{s}$          | L(z) | Classe | Controlador                     | $t_{s}$ | $J^{VR}(\rho)$           | <i>Overshoot</i> |              |                    |             |
|----------------|------------------------|------------------|------|--------|---------------------------------|---------|--------------------------|------------------|--------------|--------------------|-------------|
| (%)<br>$t_{s}$ |                        | $T_d(z)$<br>(ms) |      |        | <b>VRFT</b>                     | (ms)    |                          | $(\%)$           | $J_{v_{in}}$ | $J_{r_o}$          | $J_y(\rho)$ |
| 5              | 0.006<br>$(z-0.994)$   | 13.0             | Com  | ΡI     | $0.015072(z-0.9974)$<br>$(z-1)$ | 23.3    | 0.0077                   | ٠                | 0.7609       | 0.1924             | 2.9230      |
| 15             | 0.007<br>$(z-0.993)$   | 11.1             | Com  | PI     | $0.017381(z-0.9974)$<br>$(z-1)$ | 22.0    | 0.0087                   | ٠                | 0.6116       | 0.1537             | 2.6463      |
| 25             | 0.007<br>$(z-0.993)$   | 11.1             | Com  | PI     | $0.017381(z-0.9974)$<br>$(z-1)$ | 21.9    | 0.0087                   |                  | 0.6116       | 1537<br>$\Omega$ . | 2.6463      |
| 35             | 0.009<br>$(z-0.991)$   | 8.7              | Com  | PI     | $0.021824(z-0.9975)$<br>$(z-1)$ | 20.5    | 0.0106                   |                  | 0.4352       | 0.1088             | 2.3349      |
| 45             | 0.010<br>$(z-0.990)$   | 7.8              | Com  | ΡI     | $0.023958(z-0.9976)$<br>$(z-1)$ | 20.0    | 0.0115                   | ٠                | 0.3812       | 0.0952             | 2.2432      |
| 55             | 0.012<br>$(z - 0.988)$ | 6.5              | Com  | PI     | $0.028055(z-0.9978)$<br>$(z-1)$ | -       | $\overline{\phantom{a}}$ | Satura           |              |                    |             |
| 65             | 0.016<br>$(z-0.984)$   | 4.9              | Com  | PI     | 0.035599                        | ۰       | ۰                        | Satura           |              |                    |             |
| 75             | 0.022<br>$(z-0.978)$   | 3.5              | Com  | PI     | 0.045483                        | ۰       | $\overline{\phantom{a}}$ | Satura           | ۰            |                    | ۰           |
| 85             | 0.037<br>$(z-0.963)$   | 2.1              | Com  | PI     | 0.064697                        | ٠       | $\overline{\phantom{a}}$ | Satura           |              |                    |             |

Tabela 63 – PI com filtro e $T_d(z)$  de primeira ordem MF.

| Redução        |                      | $t_{s}$          |      | Classe | Controlador                     | $t_{s}$            | $J^{VR}(\rho)$           | <i>Overshoot</i> |              |           |             |
|----------------|----------------------|------------------|------|--------|---------------------------------|--------------------|--------------------------|------------------|--------------|-----------|-------------|
| (%)<br>$t_{s}$ | $\bm{T}_d(z)$        | $T_d(z)$<br>(ms) | L(z) |        | <b>VRFT</b>                     | $\left( ms\right)$ |                          | $(\%)$           | $J_{v_{in}}$ | $J_{r_o}$ | $J_y(\rho)$ |
| 5              | 0.006<br>$(z-0.994)$ | 13.0             | Sem  | PI     | $0.015435(z-0.9972)$<br>$(z-1)$ | 21.2               | 0.0779                   | ٠                | 0.6907       | 0.1726    | 2.8156      |
| 15             | 0.007<br>$(z-0.993)$ | 11.1             | Sem  | PI     | $0.017949(z-0.9972)$<br>$(z-1)$ | 19.3               | 0.0800                   | ٠                | 0.5342       | 0.1325    | 2.5341      |
| 25             | 0.007<br>$(z-0.993)$ | 11.1             | Sem  | PI     | $0.017949(z-0.9972)$<br>$(z-1)$ | 19.3               | 0.0800                   | ٠                | 0.5342       | 0.1325    | 2.5341      |
| 35             | 0.009<br>$(z-0.991)$ | 8.7              | Sem  | PI     | $0.022912(z-0.9972)$<br>$(z-1)$ | 16.4               | 0.0843                   |                  | 0.3492       | 0.0857    | 2.2264      |
| 45             | 0.010<br>$(z-0.990)$ | 7.8              | Sem  | PI     | $0.025362(z-0.9972)$<br>$(z-1)$ | 15.3               | 0.0864                   |                  | 0.2916       | 0.0713    | 2.1398      |
| 55             | 0.012<br>$(z-0.988)$ | 6.5              | Sem  | ΡI     | $0.030201(z-0.9972)$<br>$(z-1)$ | ۰                  | $\overline{\phantom{a}}$ | Satura           | ۰            |           |             |
| 65             | 0.016<br>$(z-0.984)$ | 4.9              | Sem  | PI     | $0.039654(z-0.9972)$<br>$(z-1)$ | ۰                  | ٠                        | Satura           | ۰            |           |             |
| 75             | 0.022<br>$(z-0.978)$ | 3.5              | Sem  | PI     | $0.053337(z-0.9971)$<br>$(z-1)$ | ۰                  | $\overline{\phantom{a}}$ | Satura           |              |           |             |
| 85             | 0.037<br>$(z-0.963)$ | 2.1              | Sem  | PI     | $0.085562(z-0.9970)$<br>$(z-1)$ |                    | ۰                        | Satura           |              |           |             |

Tabela 64 – PI sem filtro e $T_d(z)$  de primeira ordem MF.

| Redução   | $\bm{T}_d(z)$                                   | $t_{s}$          | L(z) | Classe     | Controlador                                 | $\iota_s$ | $^{\tau VR}(\rho)$ | Overshoot |              |           |             |
|-----------|-------------------------------------------------|------------------|------|------------|---------------------------------------------|-----------|--------------------|-----------|--------------|-----------|-------------|
| $t_s$ (%) |                                                 | $T_d(z)$<br>(ms) |      |            | <b>VRFT</b>                                 | (ms)      |                    | (%)       | $J_{v_{in}}$ | $J_{r_o}$ | $J_y(\rho)$ |
| 5         | 0.00013601<br>$(z-0.9941)(z-0.9768)$            | 14.3             | Com  | PID        | $-0.069710(z-1.1489)(z-0.9964)$<br>$z(z-1)$ | 18.3      | 0.0125             |           | 1.0495       | 0.2591    | 3.8254      |
| 15        | 0.00016293<br>$(z-0.9936)(z-0.9746)$            | 13.1             | Com  | PID        | $-0.066514(z-1.1720)(z-0.9965)$<br>$z(z-1)$ | 17.2      | 0.0129             |           | 0.9037       | 0.2225    | 3.4937      |
| 25        | 0.00019222<br>$(z-0.9930)(z-0.9724)$            | 12.0             | Com  | PID        | $-0.062778(z-1.1990)(z-0.9965)$<br>$z(z-1)$ | 16.5      | 0.0133             |           | 0.7879       | 0.1935    | 3.2415      |
| 35        | 0.00022390<br>$(z-0.9925)(z-0.9702)$            | 11.1             | Com  | PID        | $-0.058649(z-1.2308)(z-0.9965)$<br>$z(z-1)$ | 15.6      | 0.0136             |           | 0.6936       | 0.1702    | 3.0430      |
| 45        | 0.00025794<br>$(z-0.9919)(z-0.9681)$            | 10.4             | Com  | <b>PID</b> | $-0.054234(z-1.2686)(z-0.9965)$<br>$z(z-1)$ | 15.1      | 0.0139             |           | 0.6170       | 0.1512    | 2.8844      |
| 55        | 0.00029433<br>$(z-0.9914)(z-0.9659)$            | 9.7              | Com  | PID        | $-0.049612(z-1.3142)(z-0.9965)$<br>$z(z-1)$ | 14.5      | 0.0143             |           | 0.5536       | 0.1354    | 2.7559      |
| 65        | 0.00033307<br>$(z-0.9908)(z-0.9638)$            | 9.1              | Com  | PID        | $-0.044841(z-1.3701)(z-0.9966)$<br>$z(z-1)$ | 14.3      | 0.0146             |           | 0.5001       | 0.1222    | 2.6503      |
| 75        | 0.00037415<br>$(z-0.9903)(z-0.9616)$            | 8.6              | Com  | PID        | $-0.039967(z-1.4401)(z-0.9966)$<br>$z(z-1)$ | 13.5      | 0.0149             |           | 0.4549       | 0.1110    | 2.5619      |
| 85        | 0.00041755<br>$(z-0.9897)\overline{(z-0.9594)}$ | 8.1              | Com  | <b>PID</b> | $-0.035022(z-1.5304)(z-0.9966)$<br>$z(z-1)$ | 13.2      | 0.0152             |           | 0.4157       | 0.1014    | 2.4881      |

Tabela 65 – PID com filtro e $T_d(z)$ de segunda ordem MF.

| Redução   |                                      | $t_{s}$       |      | Classe     | Controlador                                 | $t_{s}$            | $^{IVR}(\rho)$ | Overshoot |              |                  |             |
|-----------|--------------------------------------|---------------|------|------------|---------------------------------------------|--------------------|----------------|-----------|--------------|------------------|-------------|
| $t_s$ (%) | $T_d(z)$                             | $T_d(z)$ (ms) | L(z) |            | <b>VRFT</b>                                 | $\left( ms\right)$ |                | (%)       | $J_{v_{in}}$ | $J_{r_{\alpha}}$ | $J_u(\rho)$ |
| 5         | 0.00013601<br>$(z-0.9941)(z-0.9768)$ | 14.3          | Sem  | PID        | $-0.075444(z-1.1431)(z-0.9967)$<br>$z(z-1)$ | 20.4               | 0.0962         |           | 1.0728       | 0.2669           | 3.8188      |
| 15        | 0.00016293<br>$(z-0.9936)(z-0.9746)$ | 13.1          | Sem  | <b>PID</b> | $-0.072818(z-1.1637)(z-0.9968)$<br>$z(z-1)$ | 19.4               | 0.0967         |           | 0.9227       | 0.2288           | 3.4871      |
| 25        | 0.00019222<br>$(z-0.9930)(z-0.9724)$ | 12.0          | Sem  | <b>PID</b> | $-0.069407(z-1.1879)(z-0.9968)$<br>$z(z-1)$ | 18.7               | 0.0971         |           | 0.8025       | 0.1985           | 3.2323      |
| 35        | 0.00022390<br>$(z-0.9925)(z-0.9702)$ | 11.1          | Sem  | PID        | $-0.065371(z-1.2166)(z-0.9968)$<br>$z(z-1)$ | 17.8               | 0.0975         |           | 0.7049       | 0.1740           | 3.0307      |
| 45        | 0.00025794<br>$(z-0.9919)(z-0.9681)$ | 10.4          | Sem  | <b>PID</b> | $-0.060832(z-1.2510)(z-0.9968)$<br>$z(z-1)$ | 17.1               | 0.0980         |           | 0.6248       | 0.1539           | 2.8682      |
| 55        | 0.00029433<br>$(z-0.9914)(z-0.9659)$ | 9.7           | Sem  | <b>PID</b> | $-0.055889(z-1.2930)(z-0.9968)$<br>$z(z-1)$ | 16.5               | 0.0985         |           | 0.5576       | 0.1371           | 2.7362      |
| 65        | 0.00033307<br>$(z-0.9908)(z-0.9638)$ | 9.1           | Sem  | <b>PID</b> | $-0.050618(z-1.3452)(z-0.9969)$<br>$z(z-1)$ | 15.9               | 0.0990         |           | 0.5013       | 0.1230           | 2.6263      |
| 75        | 0.00037415<br>$(z-0.9903)(z-0.9616)$ | 8.6           | Sem  | <b>PID</b> | $-0.045081(z-1.4119)(z-0.9969)$<br>$z(z-1)$ | 15.5               | 0.0995         |           | 0.4534       | 0.1111           | 2.5351      |
| 85        | 0.00041755<br>$(z-0.9897)(z-0.9594)$ | 8.1           | Sem  | PID        | $-0.039328(z-1.4998)(z-0.9969)$<br>$z(z-1)$ | 15.0               | 0.1001         |           | 0.4120       | 0.1008           | 2.4581      |

Tabela 66 – PID sem filtro e $T_d(z)$ de segunda ordem MF.

| Redução   |                                      | $\iota_s$        |      | Classe | Controlador                     | $t_{\rm s}$ | $J^{VR}(\rho)$ | Overshoot                |              |           |             |
|-----------|--------------------------------------|------------------|------|--------|---------------------------------|-------------|----------------|--------------------------|--------------|-----------|-------------|
| $t_s$ (%) | $T_d(z)$                             | $T_d(z)$<br>(ms) | L(z) |        | <b>VRFT</b>                     | (ms)        |                | (%)                      | $J_{v_{in}}$ | $J_{r_o}$ | $J_y(\rho)$ |
| 5         | 0.00013601<br>$(z-0.9941)(z-0.9768)$ | 14.3             | Com  | PI     | $0.010085(z-0.9962)$<br>$(z-1)$ | 17.3        | 0.0081         | $\overline{\phantom{0}}$ | 1.0052       | 0.2474    | 3.6066      |
| 15        | 0.00016293<br>$(z-0.9936)(z-0.9746)$ | 13.1             | Com  | PI     | $0.011156(z-0.9962)$<br>$(z-1)$ | 16.3        | 0.0088         | $\overline{\phantom{0}}$ | 0.8647       | 0.2122    | 3.2920      |
| 25        | 0.00019222<br>$(z-0.9930)(z-0.9724)$ | 12.0             | Com  | PI     | $0.012218(z-0.9962)$<br>$(z-1)$ | 15.6        | 0.0095         |                          | 0.7530       | 0.1845    | 3.0520      |
| 35        | 0.00022390<br>$(z-0.9925)(z-0.9702)$ | 11.1             | Com  | PI     | $0.013272(z-0.9963)$<br>$(z-1)$ | 14.8        | 0.0103         |                          | 0.6629       | 0.1623    | 2.8665      |
| 45        | 0.00025794<br>$(z-0.9919)(z-0.9681)$ | 10.4             | Com  | PI     | $0.014316(z-0.9963)$<br>$(z-1)$ | 14.2        | 0.0110         | $\overline{\phantom{0}}$ | 0.5895       | 0.1442    | 2.7184      |
| 55        | 0.00029433<br>$(z-0.9914)(z-0.9659)$ | 9.7              | Com  | PI     | $0.015349(z-0.9963)$<br>$(z-1)$ | 13.7        | 0.0117         |                          | 0.5290       | 0.1292    | 2.6004      |
| 65        | 0.00033307<br>$(z-0.9908)(z-0.9638)$ | 9.1              | Com  | PI     | $0.016372(z-0.9964)$<br>$(z-1)$ | 13.3        | 0.0124         | $\overline{\phantom{0}}$ | 0.4785       | 0.1167    | 2.5045      |
| 75        | 0.00037415<br>$(z-0.9903)(z-0.9616)$ | 8.6              | Com  | PI     | $0.017382(z-0.9964)$<br>$(z-1)$ | 12.8        | 0.0131         |                          | 0.4354       | 0.1061    | 2.4253      |
| 85        | 0.00041755<br>$(z-0.9897)(z-0.9594)$ | 8.1              | Com  | PI     | $0.018381(z-0.9964)$<br>$(z-1)$ | 12.8        | 0.0137         |                          | 0.3989       | 0.0971    | 2.3595      |

Tabela 67 – PI com filtro e $T_d(z)$ de segunda ordem MF.

| Redução        | $T_d(z)$                             | $t_{s}$          | L(z) | Classe | Controlador                     | $t_{s}$            | $I^{VR}(\rho)$ | Overshoot                |           |           |             |
|----------------|--------------------------------------|------------------|------|--------|---------------------------------|--------------------|----------------|--------------------------|-----------|-----------|-------------|
| (%)<br>$t_{s}$ |                                      | $T_d(z)$<br>(ms) |      |        | <i>VRFT</i>                     | $\left( ms\right)$ |                | $(\%)$                   | $v_{i n}$ | $J_{r_o}$ | $J_y(\rho)$ |
| 5              | 0.00013601<br>$(z-0.9941)(z-0.9768)$ | 14.3             | Sem  | PI     | $0.010502(z-0.9966)$<br>$(z-1)$ | 20.5               | 0.0964         |                          | 1.0580    | 0.2628    | 3.6435      |
| 15             | 0.00016293<br>$(z-0.9936)(z-0.9746)$ | 13.1             | Sem  | PI     | $0.011635(z-0.9966)$<br>$(z-1)$ | 19.5               | 0.0968         |                          | 0.9106    | 0.2255    | 3.3281      |
| 25             | 0.00019222<br>$(z-0.9930)(z-0.9724)$ | 12.0             | Sem  | PI     | $0.012766(z-0.9967)$<br>$(z-1)$ | 18.7               | 0.0972         | ۰                        | 0.7927    | 0.1958    | 3.0824      |
| 35             | 0.00022390<br>$(z-0.9925)(z-0.9702)$ | 11.1             | Sem  | PI     | $0.013893(z-0.9967)$<br>$(z-1)$ | 17.8               | 0.0978         |                          | 0.6967    | 0.1718    | 2.8892      |
| 45             | 0.00025794<br>$(z-0.9919)(z-0.9681)$ | 10.4             | Sem  | PI     | $0.015016(z-0.9967)$<br>$(z-1)$ | 17.2               | 0.0983         |                          | 0.6180    | 0.1521    | 2.7345      |
| 55             | 0.00029433<br>$(z-0.9914)(z-0.9659)$ | 9.7              | Sem  | PI     | $0.016134(z-0.9968)$<br>$(z-1)$ | 16.7               | 0.0989         |                          | 0.5521    | 0.1357    | 2.6091      |
| 65             | 0.00033307<br>$(z-0.9908)(z-0.9638)$ | 9.1              | Sem  | PI     | $0.017249(z-0.9968)$<br>$(z-1)$ | 16.3               | 0.0996         | $\overline{\phantom{a}}$ | 0.4969    | 0.1218    | 2.5058      |
| 75             | 0.00037415<br>$(z-0.9903)(z-0.9616)$ | 8.6              | Sem  | PI     | $0.018358(z-0.9968)$<br>$(z-1)$ | 15.6               | 0.1003         |                          | 0.4495    | 0.1101    | 2.4205      |
| 85             | 0.00041755<br>$(z-0.9897)(z-0.9594)$ | 8.1              | Sem  | PI     | $0.019462(z-0.9968)$<br>$(z-1)$ | 15.1               | 0.1010         |                          | 0.4090    | 0.1000    | 2.3495      |

Tabela 68 – PI sem filtro e $T_d(z)$ de segunda ordem MF.

| Redução   | $T_d(z)$                              | $t_{s}$          | L(z) | Classe     | Controlador                                 | $t_{s}$ | $I^{VR}(\rho)$ | Overshoot |              |           |             |
|-----------|---------------------------------------|------------------|------|------------|---------------------------------------------|---------|----------------|-----------|--------------|-----------|-------------|
| $t_s$ (%) |                                       | $T_d(z)$<br>(ms) |      |            | <b>VRFT</b>                                 | (ms)    |                | (%)       | $J_{v_{in}}$ | $J_{r_o}$ | $J_y(\rho)$ |
| 5         | 0.00013601z<br>$(z-0.9941)(z-0.9768)$ | 14.3             | Com  | PID        | $-0.064732(z-1.1614)(z-0.9964)$<br>$z(z-1)$ | 18.4    | 0.0119         |           | 1.0415       | 0.2572    | 3.8020      |
| 15        | 0.00016293z<br>$(z-0.9936)(z-0.9746)$ | 13.1             | Com  | PID        | $-0.060952(z-1.1890)(z-0.9965)$<br>$z(z-1)$ | 17.3    | 0.0123         |           | 0.8960       | 0.2207    | 3.4732      |
| 25        | 0.00019222z<br>$(z-0.9930)(z-0.9724)$ | 12.0             | Com  | PID        | $-0.056639(z-1.2221)(z-0.9965)$<br>$z(z-1)$ | 16.5    | 0.0126         |           | 0.7809       | 0.1919    | 3.2228      |
| 35        | 0.00022390z<br>$(z-0.9925)(z-0.9702)$ | 11.1             | Com  | <b>PID</b> | $-0.051939(z-1.2625)(z-0.9965)$<br>$z(z-1)$ | 15.8    | 0.0129         |           | 0.6874       | 0.1688    | 3.0256      |
| 45        | 0.00025794z<br>$(z-0.9919)(z-0.9681)$ | 10.4             | Com  | PID        | $-0.046960(z-1.3125)(z-0.9965)$<br>$z(z-1)$ | 15.2    | 0.0132         |           | 0.6115       | 0.1498    | 2.8688      |
| 55        | 0.00029433z<br>$(z-0.9914)(z-0.9659)$ | 9.7              | Com  | PID        | $-0.041780(z-1.3760)(z-0.9966)$<br>$z(z-1)$ | 14.6    | 0.0135         |           | 0.5481       | 0.1341    | 2.7413      |
| 65        | 0.00033307z<br>$(z-0.9908)(z-0.9638)$ | 9.1              | Com  | <b>PID</b> | $-0.036459(z-1.4589)(z-0.9966)$<br>$z(z-1)$ | 14.2    | 0.0138         |           | 0.4949       | 0.1210    | 2.6375      |
| 75        | 0.00037415z<br>$(z-0.9903)(z-0.9616)$ | 8.6              | Com  | PID        | $-0.031041(z-1.5716)(z-0.9966)$<br>$z(z-1)$ | 13.7    | 0.0142         |           | 0.4499       | 0.1099    | 2.5457      |
| 85        | 0.00041755z<br>$(z-0.9897)(z-0.9594)$ | 8.1              | Com  | PID        | $-0.025557(z-1.7333)(z-0.9966)$<br>$z(z-1)$ | 13.2    | 0.0145         |           | 0.4114       | 0.1004    | 2.4587      |

Tabela 69 – PID com filtro e $T_d(z)$ de segunda ordem e GR = 1 MF.

| Redução   |                                                  | $\iota_s$        |      | Classe | Controlador                     | $t_{s}$            | $J^{VR}(\rho)$ | Overshoot                |              |           |             |
|-----------|--------------------------------------------------|------------------|------|--------|---------------------------------|--------------------|----------------|--------------------------|--------------|-----------|-------------|
| $t_s$ (%) | $T_d(z)$                                         | $T_d(z)$<br>(ms) | L(z) |        | <b>VRFT</b>                     | $\left( ms\right)$ |                | (%)                      | $J_{v_{in}}$ | $J_{r_o}$ | $J_y(\rho)$ |
| 5         | 0.00013601z<br>$(z-0.9941)(z-0.9768)$            | 14.3             | Com  | PI     | $0.010170(z-0.9962)$<br>$(z-1)$ | 17.5               | 0.0081         | ۰                        | 1.0006       | 0.2462    | 3.5889      |
| 15        | 0.00016293z<br>$(z-0.9936)\overline{(z-0.9746)}$ | 13.1             | Com  | PI     | $0.011253(z-0.9962)$<br>$(z-1)$ | 16.5               | 0.0088         | $\overline{\phantom{0}}$ | 0.8600       | 0.2112    | 3.2782      |
| 25        | 0.00019222z<br>$(z-0.9930)(z-0.9724)$            | 12.0             | Com  | PI     | $0.012329(z-0.9963)$<br>$(z-1)$ | 15.7               | 0.0095         |                          | 0.7489       | 0.1837    | 3.0408      |
| 35        | 0.00022390z<br>$(z-0.9925)(z-0.9702)$            | 11.1             | Com  | PI     | $0.013396(z-0.9963)$<br>$(z-1)$ | 14.9               | 0.0102         |                          | 0.6596       | 0.1615    | 2.8561      |
| 45        | 0.00025794z<br>$(z-0.9919)(z-0.9681)$            | 10.4             | Com  | PI     | $0.014454(z-0.9963)$<br>$(z-1)$ | 14.5               | 0.0109         | $\overline{\phantom{0}}$ | 0.5868       | 0.1435    | 2.7096      |
| 55        | 0.00029433z<br>$(z-0.9914)(z-0.9659)$            | 9.7              | Com  | PI     | $0.015502(z-0.9964)$<br>$(z-1)$ | 14.0               | 0.0116         | $\overline{\phantom{0}}$ | 0.5266       | 0.1287    | 2.5924      |
| 65        | 0.00033307z<br>$(z-0.9908)(z-0.9638)$            | 9.1              | Com  | PI     | $0.016539(z-0.9964)$<br>$(z-1)$ | 13.6               | 0.0123         | $\overline{\phantom{0}}$ | 0.4762       | 0.1162    | 2.4972      |
| 75        | 0.00037415z<br>$(z-0.9903)(z-0.9616)$            | 8.6              | Com  | PI     | $0.017566(z-0.9964)$<br>$(z-1)$ | 13.0               | 0.0129         |                          | 0.4338       | 0.1058    | 2.4185      |
| 85        | 0.00041755z<br>$(z-0.9897)(z-0.9594)$            | 8.1              | Com  | PI     | $0.018580(z-0.9965)$<br>$(z-1)$ | 12.9               | 0.0136         |                          | 0.3972       | 0.0968    | 2.3536      |

Tabela 70 – PI com filtro e $T_d(z)$ de segunda ordem e GR = 1 MF.

| Redução   | $T_d(z)$                                           | $t_{s}$          | L(z) | Classe     | Controlador                                 | $t_{s}$ | $^{IVR}(\rho)$ | Overshoot |              |           |             |
|-----------|----------------------------------------------------|------------------|------|------------|---------------------------------------------|---------|----------------|-----------|--------------|-----------|-------------|
| $t_s$ (%) |                                                    | $T_d(z)$<br>(ms) |      |            | <b>VRFT</b>                                 | (ms)    |                | (%)       | $J_{v_{in}}$ | $J_{r_o}$ | $J_y(\rho)$ |
| 5         | $0.00013601z^2$<br>$(z-0.9941)(z-0.9768)$          | 14.3             | Com  | PID        | $-0.059711(z-1.1760)(z-0.9965)$<br>$z(z-1)$ | 18.5    | 0.0113         |           | 1.0337       | 0.2553    | 3.7782      |
| 15        | $0.00016293z^2$<br>$(z-0.9936)(z-0.9746)$          | 13.0             | Com  | PID        | $-0.055342(z-1.2095)(z-0.9965)$<br>$z(z-1)$ | 17.3    | 0.0117         |           | 0.8887       | 0.2190    | 3.4523      |
| 25        | $0.00019222z^2$<br>$(z-0.9930)(z-0.9724)$          | 12.0             | Com  | PID        | $-0.050448(z-1.2511)(z-0.9965)$<br>$z(z-1)$ | 16.7    | 0.0120         |           | 0.7743       | 0.1903    | 3.2040      |
| 35        | 0.00022390z <sup>2</sup><br>$(z-0.9925)(z-0.9702)$ | 11.1             | Com  | PID        | $-0.045174(z-1.3040)(z-0.9965)$<br>$z(z-1)$ | 15.9    | 0.0123         |           | 0.6815       | 0.1673    | 3.0088      |
| 45        | $0.00025794z^2$<br>$(z-0.9919)(z-0.9681)$          | 10.3             | Com  | <b>PID</b> | $-0.039628(z-1.3732)(z-0.9966)$<br>$z(z-1)$ | 15.3    | 0.0126         |           | 0.6057       | 0.1485    | 2.8535      |
| 55        | $0.00029433z^2$<br>$(z-0.9914)(z-0.9659)$          | 9.7              | Com  | PID        | $-0.033888(z-1.4672)(z-0.9966)$<br>$z(z-1)$ | 14.8    | 0.0129         |           | 0.5429       | 0.1329    | 2.7283      |
| 65        | $0.00033307z^2$<br>$(z-0.9908)(z-0.9638)$          | 9.1              | Com  | PID        | $-0.028014(z-1.6021)(z-0.9966)$<br>$z(z-1)$ | 14.3    | 0.0132         |           | 0.4900       | 0.1198    | 2.6111      |
| 75        | $0.00037415z^2$<br>$(z-0.9903)(z-0.9616)$          | 8.6              | Com  | PID        | $-0.022048(z-1.8115)(z-0.9966)$<br>$z(z-1)$ | 13.8    | 0.0135         |           | 0.4454       | 0.1088    | 2.5096      |
| 85        | $0.00041755z^2$<br>$(z-0.9897)(z-0.9594)$          | 8.1              | Com  | <b>PID</b> | $-0.016023(z-2.1799)(z-0.9966)$<br>$z(z-1)$ | 13.5    | 0.0139         |           | 0.4071       | 0.0993    | 2.4246      |

Tabela 71 – PID com filtro e $T_d(z)$ de segunda ordem e GR = 0 MF.

| Redução   | $T_d(z)$                                             | $\iota_s$        | L(z) | Classe | Controlador                     | $t_{s}$            | $J^{VR}(\rho)$ | Overshoot                |           |           |             |
|-----------|------------------------------------------------------|------------------|------|--------|---------------------------------|--------------------|----------------|--------------------------|-----------|-----------|-------------|
| $t_s$ (%) |                                                      | $T_d(z)$<br>(ms) |      |        | <b>VRFT</b>                     | $\left( ms\right)$ |                | $(\%)$                   | $v_{i n}$ | $J_{r_o}$ | $J_y(\rho)$ |
| 5         | $0.00013601z^2$<br>$\overline{(z-0.9941)(z-0.9768)}$ | 14.3             | Com  | PI     | $0.010256(z-0.9962)$<br>$(z-1)$ | 17.7               | 0.0080         | $\overline{\phantom{a}}$ | 0.9956    | 0.2451    | 3.5721      |
| 15        | $0.00016293z^2$<br>$(z-0.9936)(z-0.9746)$            | 13.0             | Com  | PI     | $0.011351(z-0.9963)$<br>$(z-1)$ | 16.7               | 0.0087         |                          | 0.8560    | 0.2103    | 3.2649      |
| 25        | $0.00019222z^2$<br>$(z-0.9930)(z-0.9724)$            | 12.0             | Com  | PI     | $0.012440(z-0.9963)$<br>$(z-1)$ | 15.9               | 0.0094         |                          | 0.7453    | 0.1828    | 3.0294      |
| 35        | $0.00022390z^2$<br>$(z-0.9925)(z-0.9702)$            | 11.1             | Com  | PI     | $0.013521(z-0.9964)$<br>$(z-1)$ | 15.2               | 0.0101         |                          | 0.6566    | 0.1608    | 2.8463      |
| 45        | $0.00025794z^2$<br>$(z-0.9919)(z-0.9681)$            | 10.3             | Com  | PI     | $0.014593(z-0.9964)$<br>$(z-1)$ | 14.6               | 0.0108         | $\overline{\phantom{0}}$ | 0.5844    | 0.1429    | 2.7010      |
| 55        | $0.00029433z^2$<br>$(z-0.9914)(z-0.9659)$            | 9.7              | Com  | PI     | $0.015655(z-0.9964)$<br>$(z-1)$ | 14.2               | 0.0115         | $\overline{\phantom{a}}$ | 0.5244    | 0.1281    | 2.5852      |
| 65        | $0.00033307z^2$<br>$(z-0.9908)(z-0.9638)$            | 9.1              | Com  | PI     | $0.016707(z-0.9965)$<br>$(z-1)$ | 13.8               | 0.0122         | -                        | 0.4744    | 0.1158    | 2.4904      |
| 75        | $0.00037415z^2$<br>$(z-0.9903)(z-0.9616)$            | 8.6              | Com  | PI     | $0.017749(z-0.9965)$<br>$(z-1)$ | 13.4               | 0.0128         |                          | 0.4321    | 0.1054    | 2.4125      |
| 85        | $0.00041755z^2$<br>$(z-0.9897)(z-0.9594)$            | 8.1              | Com  | PI     | $0.018779(z-0.9965)$<br>$(z-1)$ | 13.2               | 0.0135         |                          | 0.3962    | 0.0965    | 2.3477      |

Tabela 72 – PI com filtro e $T_d(z)$ de segunda ordem e GR = 0 MF.

•  $k_p = 87.50 \times 10^{-3}$ 

| Redução        | $T_d(z)$             | $\iota_s$        | L(z)         | Classe | Controlador                                | $t_{s}$ | $J^{VR}(\rho)$           | Overshoot                |              |                          |                          |
|----------------|----------------------|------------------|--------------|--------|--------------------------------------------|---------|--------------------------|--------------------------|--------------|--------------------------|--------------------------|
| (%)<br>$t_{s}$ |                      | $T_d(z)$<br>(ms) |              |        | <b>VRFT</b>                                | (ms)    |                          | (%)                      | $J_{v_{in}}$ | $J_{r_o}$                | $J_y(\rho)$              |
| 5              | 0.006<br>$(z-0.994)$ | 13.0             | Com          | PID    | $0.154146(z-0.9976)(z-0.8870)$<br>$z(z-1)$ | 24.9    | 0.0270                   | $\overline{\phantom{0}}$ | 0.6480       | 0.1655                   | 2.6143                   |
| 15             | 0.007<br>$(z-0.993)$ | 11.1             | Com          | PID    | $0.176291(z-0.9976)(z-0.8864)$<br>$z(z-1)$ | 23.1    | 0.0335                   | $\overline{\phantom{0}}$ | 0.5087       | 0.1287                   | 2.3913                   |
| 25             | 0.007<br>$(z-0.993)$ | 11.1             | $_{\rm Com}$ | PID    | $0.176291(z-0.9976)(z-0.8864)$<br>$z(z-1)$ | 22.8    | 0.0335                   | $\overline{\phantom{0}}$ | 0.5087       | 0.1287                   | 2.3913                   |
| 35             | 0.009<br>$(z-0.991)$ | 8.7              | Com          | PID    | $0.218230(z-0.9976)(z-0.8853)$<br>$z(z-1)$ | 20.0    | 0.0476                   | ۰                        | 0.3460       | 0.0864                   | 2.1509                   |
| 45             | 0.010<br>$(z-0.990)$ | 7.8              | Com          | PID    | $0.238137(z-0.9976)(z-0.8849)$<br>$z(z-1)$ | 19.2    | 0.0552                   | ۰                        | 0.2954       | 0.0735                   | 2.0849                   |
| 55             | 0.012<br>$(z-0.988)$ | 6.5              | Com          | PID    | $0.276060(z-0.9976)(z-0.8844)$<br>$z(z-1)$ |         |                          | Satura                   |              |                          |                          |
| 65             | 0.016<br>$(z-0.984)$ | 4.9              | Com          | PID    | $0.345314(z-0.9977)(z-0.8839)$<br>$z(z-1)$ |         | $\overline{\phantom{0}}$ | Satura                   |              | $\overline{\phantom{0}}$ |                          |
| 75             | 0.022<br>$(z-0.978)$ | 3.5              | Com          | PID    | $0.435489(z-0.9980)(z-0.8838)$<br>$z(z-1)$ |         | $\overline{\phantom{a}}$ | Satura                   | ۰            | -                        | $\overline{\phantom{0}}$ |
| 85             | 0.037<br>$(z-0.963)$ | 2.1              | Com          | PID    | $0.603606(z-0.8826)$<br>$z(z-1)$           |         |                          | Satura                   |              |                          |                          |

Tabela 73 – PID com filtro e *Td*(*z*) de primeira ordem MF.

| Redução        |                      | $t_s$            | L(z) | Classe | Controlador                                | $t_{s}$ | $^{\tau VR}(\rho)$       | Overshoot                |              |           |             |
|----------------|----------------------|------------------|------|--------|--------------------------------------------|---------|--------------------------|--------------------------|--------------|-----------|-------------|
| (%)<br>$t_{s}$ | $T_d(z)$             | $T_d(z)$<br>(ms) |      |        | <b>VRFT</b>                                | (ms)    |                          | (%)                      | $J_{v_{in}}$ | $J_{r_o}$ | $J_y(\rho)$ |
| 5              | 0.006<br>$(z-0.994)$ | 13.0             | Sem  | PID    | $0.160984(z-0.9976)(z-0.8881)$<br>$z(z-1)$ | 24.7    | 0.1040                   |                          | 0.6144       | 0.1568    | 2.5579      |
| 15             | 0.007<br>$(z-0.993)$ | 11.1             | Sem  | PID    | $0.186081(z-0.9976)(z-0.8876)$<br>$z(z-1)$ | 22.3    | 0.1137                   |                          | 0.4726       | 0.1192    | 2.3344      |
| 25             | 0.007<br>$(z-0.993)$ | 11.1             | Sem  | PID    | $0.186081(z-0.9976)(z-0.8876)$<br>$z(z-1)$ | 22.3    | 0.1137                   | $\overline{\phantom{0}}$ | 0.4726       | 0.1192    | 2.3344      |
| 35             | 0.009<br>$(z-0.991)$ | 8.7              | Sem  | PID    | $0.234861(z-0.9976)(z-0.8866)$<br>$z(z-1)$ | 19.1    | 0.1351                   | ۰                        | 0.3062       | 0.0761    | 2.0999      |
| 45             | 0.010<br>$(z-0.990)$ | 7.8              | Sem  | PID    | $0.258584(z-0.9976)(z-0.8861)$<br>$z(z-1)$ |         | $\overline{\phantom{0}}$ | Satura.                  |              |           |             |
| 55             | 0.012<br>$(z-0.988)$ | 6.5              | Sem  | PID    | $0.304800(z-0.9975)(z-0.8853)$<br>$z(z-1)$ |         | $\overline{\phantom{0}}$ | Satura                   |              |           |             |
| 65             | 0.016<br>$(z-0.984)$ | 4.9              | Sem  | PID    | $0.392803(z-0.9975)(z-0.8837)$<br>$z(z-1)$ |         | ۰                        | Satura                   |              |           |             |
| 75             | 0.022<br>$(z-0.978)$ | 3.5              | Sem  | PID    | $0.515448(z-0.9974)(z-0.8816)$<br>$z(z-1)$ |         |                          | Satura                   |              |           |             |
| 85             | 0.037<br>$(z-0.963)$ | 2.1              | Sem  | PID    | $0.784511(z-0.9973)(z-0.8770)$<br>$z(z-1)$ |         |                          | Satura                   |              |           |             |

Tabela 74 – PID sem filtro e $T_d(z)$ de primeira ordem MF.

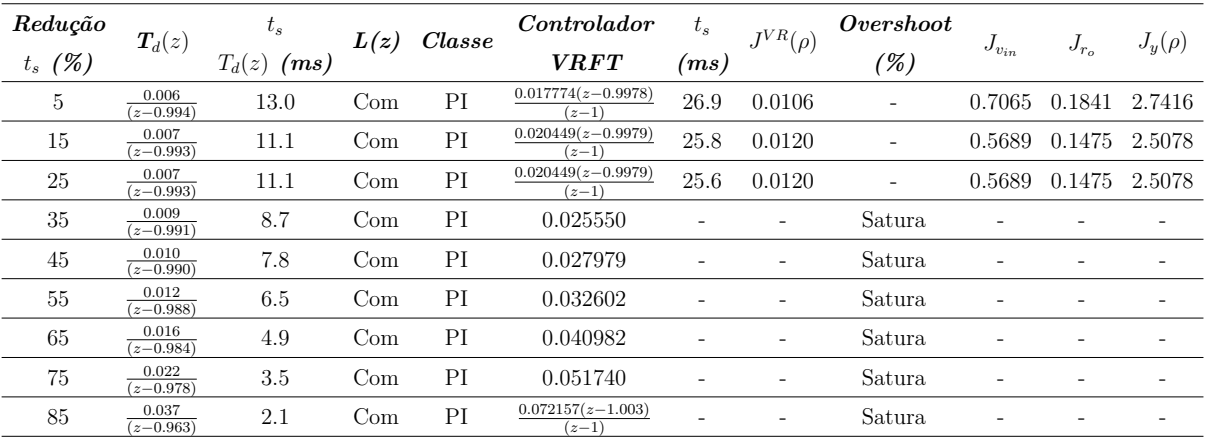

Tabela 75 – PI com filtro e $T_d(z)$  de primeira ordem MF.

| Redução           | $\bm{T}_d(z)$          | $t_{s}$          | L(z) | Classe | Controlador                     | $t_{s}$            | $J^{VR}(\rho)$ | <i>Overshoot</i> |              |           |             |
|-------------------|------------------------|------------------|------|--------|---------------------------------|--------------------|----------------|------------------|--------------|-----------|-------------|
| $(\%)$<br>$t_{s}$ |                        | $T_d(z)$<br>(ms) |      |        | <b>VRFT</b>                     | $\left( ms\right)$ |                | '%)              | $J_{v_{in}}$ | $J_{r_o}$ | $J_y(\rho)$ |
| 5                 | 0.006<br>$(z-0.994)$   | 13.0             | Sem  | PI     | $0.018381(z-0.9977)$<br>$(z-1)$ | 24.9               | 0.0798         | -                | 0.6279       | 0.1608    | 2.6325      |
| 15                | 0.007<br>$(z-0.993)$   | 11.1             | Sem  | PI     | $0.021347(z-0.9977)$<br>$(z-1)$ | 22.5               | 0.0829         | ۰                | 0.4837       | 0.1224    | 2.3956      |
| 25                | 0.007<br>$(z-0.993)$   | 11.1             | Sem  | PI     | $0.021347(z-0.9977)$<br>$(z-1)$ | 22.4               | 0.0829         | ۰                | 0.4837       | 0.1224    | 2.3956      |
| 35                | 0.009<br>$(z-0.991)$   | 8.7              | Sem  | ΡI     | $0.027182(z-0.9977)$<br>$(z-1)$ | 19.3               | 0.0890         | ٠                | 0.3141       | 0.0784    | 2.1401      |
| 45                | 0.010<br>$(z-0.990)$   | 7.8              | Sem  | ΡI     | $0.030053(z-0.9977)$<br>$(z-1)$ | ۰                  | ۰              | Satura           |              |           |             |
| 55                | 0.012<br>$(z-0.988)$   | 6.5              | Sem  | PI     | $0.035704(z-0.9977)$<br>$(z-1)$ | ٠                  | ٠              | Satura           | -            | ۰         |             |
| 65                | 0.016<br>$(z - 0.984)$ | 4.9              | Sem  | PI     | $0.046671(z-0.9976)$<br>$(z-1)$ | ۰                  | ۰              | Satura           |              |           |             |
| 75                | 0.022<br>$(z - 0.978)$ | 3.5              | Sem  | PI     | $0.062389(z-0.9976)$<br>$(z-1)$ | ۰                  | ۰              | Satura           |              |           |             |
| 85                | 0.037<br>$(z-0.963)$   | 2.1              | Sem  | PI     | $0.098808(z-0.9975)$<br>$(z-1)$ |                    | ۰              | Satura           |              |           |             |

Tabela 76 – PI sem filtro e $T_d(z)$  de primeira ordem MF.

| Redução   | $T_d(z)$                             | $\iota_s$     | L(z) | Classe     | Controlador                                 | $t_{s}$            | $I^{VR}(\rho)$ | Overshoot |              |           |             |
|-----------|--------------------------------------|---------------|------|------------|---------------------------------------------|--------------------|----------------|-----------|--------------|-----------|-------------|
| $t_s$ (%) |                                      | $T_d(z)$ (ms) |      |            | <b>VRFT</b>                                 | $\left( ms\right)$ |                | (%)       | $J_{v_{in}}$ | $J_{r_o}$ | $J_y(\rho)$ |
| 5         | 0.00013601<br>$(z-0.9941)(z-0.9768)$ | 14.3          | Com  | PID        | $-0.079787(z-1.1552)(z-0.9970)$<br>$z(z-1)$ | 21.1               | 0.0170         |           | 0.9311       | 0.2325    | 3.4655      |
| 15        | 0.00016293<br>$(z-0.9936)(z-0.9746)$ | 13.1          | Com  | <b>PID</b> | $-0.075372(z-1.1808)(z-0.9970)$<br>$z(z-1)$ | 20.0               | 0.0175         |           | 0.7969       | 0.1982    | 3.1922      |
| 25        | 0.00019222<br>$(z-0.9930)(z-0.9724)$ | 12.0          | Com  | PID        | $-0.070126(z-1.2119)(z-0.9970)$<br>$z(z-1)$ | 19.0               | 0.0180         |           | 0.6913       | 0.1713    | 2.9802      |
| 35        | 0.00022390<br>$(z-0.9925)(z-0.9702)$ | 11.1          | Com  | <b>PID</b> | $-0.064219(z-1.2505)(z-0.9970)$<br>$z(z-1)$ | 18.4               | 0.0184         |           | 0.6065       | 0.1498    | 2.8128      |
| 45        | 0.00025794<br>$(z-0.9919)(z-0.9681)$ | 10.4          | Com  | <b>PID</b> | $-0.057779(z-1.2993)(z-0.9970)$<br>$z(z-1)$ | 17.4               | 0.0187         |           | 0.5370       | 0.1323    | 2.6784      |
| 55        | 0.00029433<br>$(z-0.9914)(z-0.9659)$ | 9.7           | Com  | <b>PID</b> | $-0.050908(z-1.3632)(z-0.9970)$<br>$z(z-1)$ | 16.8               | 0.0191         |           | 0.4796       | 0.1179    | 2.5702      |
| 65        | 0.00033307<br>$(z-0.9908)(z-0.9638)$ | 9.1           | Com  | <b>PID</b> | $-0.043684(z-1.4503)(z-0.9970)$<br>$z(z-1)$ | 16.1               | 0.0195         |           | 0.4314       | 0.1059    | 2.4808      |
| 75        | 0.00037415<br>$(z-0.9903)(z-0.9616)$ | 8.6           | Com  | PID        | $-0.036171(z-1.5761)(z-0.9970)$<br>$z(z-1)$ | 15.5               | 0.0199         |           | 0.3908       | 0.0958    | 2.4080      |
| 85        | 0.00041755<br>$(z-0.9897)(z-0.9594)$ | 8.1           | Com  | <b>PID</b> | $-0.028421(z-1.7737)(z-0.9970)$<br>$z(z-1)$ | 15.1               | 0.0203         |           | 0.3563       | 0.0872    | 2.3387      |

Tabela 77 – PID com filtro e $T_d(z)$ de segunda ordem MF.

| Redução   |                                                 | $t_{s}$          |      | Classe | Controlador                                 | $\iota_s$          | $\tau^{VR}(\rho)$ | Overshoot |              |                  |             |
|-----------|-------------------------------------------------|------------------|------|--------|---------------------------------------------|--------------------|-------------------|-----------|--------------|------------------|-------------|
| $t_s$ (%) | $T_d(z)$                                        | $T_d(z)$<br>(ms) | L(z) |        | <b>VRFT</b>                                 | $\left( ms\right)$ |                   | (%)       | $J_{v_{in}}$ | $J_{r_{\alpha}}$ | $J_y(\rho)$ |
| 5         | 0.00013601<br>$(z-0.9941)(z-0.9768)$            | 14.3             | Sem  | PID    | $-0.086160(z-1.1509)(z-0.9973)$<br>$z(z-1)$ | 24.1               | 0.1020            |           | 0.9648       | 0.2448           | 3.4651      |
| 15        | 0.00016293<br>$(z-0.9936)(z-0.9746)$            | 13.1             | Sem  | PID    | $-0.083003(z-1.1727)(z-0.9973)$<br>$z(z-1)$ | 23.2               | 0.1028            |           | 0.8274       | 0.2089           | 3.1931      |
| 25        | 0.00019222<br>$(z-0.9930)(z-0.9724)$            | 12.0             | Sem  | PID    | $-0.078793(z-1.1988)(z-0.9973)$<br>$z(z-1)$ | 22.9               | 0.1035            |           | 0.7183       | 0.1805           | 2.9802      |
| 35        | 0.00022390<br>$(z-0.9925)(z-0.9702)$            | 11.1             | Sem  | PID    | $-0.073709(z-1.2305)(z-0.9974)$<br>$z(z-1)$ | 22.0               | 0.1043            |           | 0.6297       | 0.1577           | 2.8103      |
| 45        | 0.00025794<br>$(z-0.9919)(z-0.9681)$            | 10.4             | Sem  | PID    | $-0.067890(z-1.2696)(z-0.9974)$<br>$z(z-1)$ | 21.1               | 0.1051            |           | 0.5572       | 0.1390           | 2.6733      |
| 55        | 0.00029433<br>$(z-0.9914)(z-0.9659)$            | 9.7              | Sem  | PID    | $-0.061453(z-1.3191)(z-0.9974)$<br>$z(z-1)$ | 20.4               | 0.1058            |           | 0.4963       | 0.1235           | 2.5617      |
| 65        | 0.00033307<br>$(z-0.9908)(z-0.9638)$            | 9.1              | Sem  | PID    | $-0.054491(z-1.3838)(z-0.9974)$<br>$z(z-1)$ | 19.6               | 0.1067            |           | 0.4454       | 0.1106           | 2.4694      |
| 75        | 0.00037415<br>$(z-0.9903)(\overline{z-0.9616})$ | 8.6              | Sem  | PID    | $-0.047083(z-1.4717)(z-0.9974)$<br>$z(z-1)$ | 18.9               | 0.1075            |           | 0.4020       | 0.0996           | 2.3933      |
| 85        | 0.00041755<br>$(z-0.9897)(z-0.9594)$            | 8.1              | Sem  | PID    | $-0.039293(z-1.5980)(z-0.9974)$<br>$z(z-1)$ | 17.9               | 0.1085            |           | 0.3651       | 0.0902           | 2.3301      |

Tabela 78 – PID sem filtro e $T_d(z)$ de segunda ordem MF.

| Redução   |                                      | $t_{s}$          |      | Classe | Controlador                     | $t_{\rm s}$        | $I^{VR}(\rho)$ | Overshoot                |              |           |             |
|-----------|--------------------------------------|------------------|------|--------|---------------------------------|--------------------|----------------|--------------------------|--------------|-----------|-------------|
| $t_s$ (%) | $T_d(z)$                             | $T_d(z)$<br>(ms) | L(z) |        | <b>VRFT</b>                     | $\left( ms\right)$ |                | (%)                      | $J_{v_{in}}$ | $J_{r_o}$ | $J_y(\rho)$ |
| 5         | 0.00013601<br>$(z-0.9941)(z-0.9768)$ | 14.3             | Com  | PI     | $0.012088(z-0.9967)$<br>$(z-1)$ | 19.9               | 0.0112         | ۰                        | 0.8849       | 0.2196    | 3.2577      |
| 15        | 0.00016293<br>$(z-0.9936)(z-0.9746)$ | 13.1             | Com  | PI     | $0.013346(z-0.9968)$<br>$(z-1)$ | 18.9               | 0.0123         | $\overline{\phantom{0}}$ | 0.7567       | 0.1871    | 3.0005      |
| 25        | 0.00019222<br>$(z-0.9930)(z-0.9724)$ | 12.0             | Com  | PI     | $0.014594(z-0.9968)$<br>$(z-1)$ | 17.9               | 0.0133         | $\overline{\phantom{0}}$ | 0.6562       | 0.1617    | 2.8026      |
| 35        | 0.00022390<br>$(z-0.9925)(z-0.9702)$ | 11.1             | Com  | PI     | $0.015831(z-0.9968)$<br>$(z-1)$ | 17.0               | 0.0143         |                          | 0.5754       | 0.1415    | 2.6485      |
| 45        | 0.00025794<br>$(z-0.9919)(z-0.9681)$ | 10.4             | Com  | PI     | $0.017057(z-0.9968)$<br>$(z-1)$ | 16.4               | 0.0153         | $\overline{\phantom{0}}$ | 0.5100       | 0.1252    | 2.5273      |
| 55        | 0.00029433<br>$(z-0.9914)(z-0.9659)$ | 9.7              | Com  | PI     | $0.018270(z-0.9968)$<br>$(z-1)$ | 15.7               | 0.0163         | $\overline{\phantom{0}}$ | 0.4562       | 0.1118    | 2.4310      |
| 65        | 0.00033307<br>$(z-0.9908)(z-0.9638)$ | 9.1              | Com  | PI     | $0.019470(z-0.9968)$<br>$(z-1)$ | 15.3               | 0.0173         | $\overline{\phantom{0}}$ | 0.4116       | 0.1007    | 2.3525      |
| 75        | 0.00037415<br>$(z-0.9903)(z-0.9616)$ | 8.6              | Com  | PI     | $0.020656(z-0.9969)$<br>$(z-1)$ | 14.9               | 0.0182         |                          | 0.3738       | 0.0914    | 2.2885      |
| 85        | 0.00041755<br>$(z-0.9897)(z-0.9594)$ | 8.1              | Com  | PI     | $0.021828(z-0.9969)$<br>$(z-1)$ | 14.5               | 0.0192         |                          | 0.3419       | 0.0835    | 2.2354      |

Tabela 79 – PI com filtro e $T_d(z)$ de segunda ordem MF.

| Redução        | $T_d(z)$                             | $t_{s}$          | L(z) | Classe | Controlador                     | $t_{s}$            | $J^{VR}(\rho)$ | Overshoot                |           |           |             |
|----------------|--------------------------------------|------------------|------|--------|---------------------------------|--------------------|----------------|--------------------------|-----------|-----------|-------------|
| (%)<br>$t_{s}$ |                                      | $T_d(z)$<br>(ms) |      |        | <i>VRFT</i>                     | $\left( ms\right)$ |                | $(\%)$                   | $v_{i n}$ | $J_{r_o}$ | $J_y(\rho)$ |
| 5              | 0.00013601<br>$(z-0.9941)(z-0.9768)$ | 14.3             | Sem  | PI     | $0.012718(z-0.9972)$<br>$(z-1)$ | 23.9               | 0.1015         |                          | 0.9483    | 0.2400    | 3.3033      |
| 15             | 0.00016293<br>$(z-0.9936)(z-0.9746)$ | 13.1             | Sem  | PI     | $0.014061(z-0.9972)$<br>$(z-1)$ | 22.8               | 0.1022         |                          | 0.8143    | 0.2051    | 3.0429      |
| 25             | 0.00019222<br>$(z-0.9930)(z-0.9724)$ | 12.0             | Sem  | PI     | $0.015400(z-0.9973)$<br>$(z-1)$ | 21.8               | 0.1031         |                          | 0.7078    | 0.1774    | 2.8396      |
| 35             | 0.00022390<br>$(z-0.9925)(z-0.9702)$ | 11.1             | Sem  | PI     | $0.016734(z-0.9973)$<br>$(z-1)$ | 21.1               | 0.1041         |                          | 0.6211    | 0.1552    | 2.6788      |
| 45             | 0.00025794<br>$(z-0.9919)(z-0.9681)$ | 10.4             | Sem  | PI     | $0.018063(z-0.9973)$<br>$(z-1)$ | 20.3               | 0.1051         |                          | 0.5500    | 0.1370    | 2.5502      |
| 55             | 0.00029433<br>$(z-0.9914)(z-0.9659)$ | 9.7              | Sem  | PI     | $0.019387(z-0.9973)$<br>$(z-1)$ | 19.6               | 0.1061         |                          | 0.4906    | 0.1219    | 2.4469      |
| 65             | 0.00033307<br>$(z-0.9908)(z-0.9638)$ | 9.1              | Sem  | PI     | $0.020705(z-0.9973)$<br>$(z-1)$ | 19.0               | 0.1072         | $\overline{\phantom{a}}$ | 0.4407    | 0.1093    | 2.3619      |
| 75             | 0.00037415<br>$(z-0.9903)(z-0.9616)$ | 8.6              | Sem  | PI     | $0.022017(z-0.9974)$<br>$(z-1)$ | 18.4               | 0.1084         |                          | 0.3981    | 0.0985    | 2.2916      |
| 85             | 0.00041755<br>$(z-0.9897)(z-0.9594)$ | 8.1              | Sem  | PI     | $0.023322(z-0.9974)$<br>$(z-1)$ | 17.9               | 0.1095         |                          | 0.3618    | 0.0893    | 2.2331      |

Tabela 80 – PI sem filtro e $T_d(z)$ de segunda ordem MF.

| Redução   | $T_d(z)$                              | $t_{s}$          | L(z) | Classe     | Controlador                                 | $t_{s}$ | $I^{VR}(\rho)$ | Overshoot |              |           |             |
|-----------|---------------------------------------|------------------|------|------------|---------------------------------------------|---------|----------------|-----------|--------------|-----------|-------------|
| $t_s$ (%) |                                       | $T_d(z)$<br>(ms) |      |            | <b>VRFT</b>                                 | (ms)    |                | (%)       | $J_{v_{in}}$ | $J_{r_o}$ | $J_y(\rho)$ |
| 5         | 0.00013601z<br>$(z-0.9941)(z-0.9768)$ | 14.3             | Com  | PID        | $-0.073871(z-1.1686)(z-0.9970)$<br>$z(z-1)$ | 22.2    | 0.0162         |           | 0.9246       | 0.2309    | 3.4468      |
| 15        | 0.00016293z<br>$(z-0.9936)(z-0.9746)$ | 13.1             | Com  | PID        | $-0.068735(z-1.1995)(z-0.9970)$<br>$z(z-1)$ | 20.1    | 0.0166         |           | 0.7909       | 0.1968    | 3.1755      |
| 25        | 0.00019222z<br>$(z-0.9930)(z-0.9724)$ | 12.0             | Com  | PID        | $-0.062774(z-1.2384)(z-0.9970)$<br>$z(z-1)$ | 19.1    | 0.0171         |           | 0.6860       | 0.1700    | 2.9649      |
| 35        | 0.00022390z<br>$(z-0.9925)(z-0.9702)$ | 11.1             | Com  | <b>PID</b> | $-0.056158(z-1.2885)(z-0.9970)$<br>$z(z-1)$ | 18.2    | 0.0174         |           | 0.6011       | 0.1486    | 2.7991      |
| 45        | 0.00025794z<br>$(z-0.9919)(z-0.9681)$ | 10.4             | Com  | PID        | $-0.049016(z-1.3555)(z-0.9970)$<br>$z(z-1)$ | 17.5    | 0.0178         |           | 0.5323       | 0.1312    | 2.6658      |
| 55        | 0.00029433z<br>$(z-0.9914)(z-0.9659)$ | 9.7              | Com  | PID        | $-0.041449(z-1.4495)(z-0.9970)$<br>$z(z-1)$ | 16.8    | 0.0182         |           | 0.4753       | 0.1169    | 2.5580      |
| 65        | 0.00033307z<br>$(z-0.9908)(z-0.9638)$ | 9.1              | Com  | <b>PID</b> | $-0.033537(z-1.5912)(z-0.9970)$<br>$z(z-1)$ | 16.3    | 0.0186         |           | 0.4275       | 0.1050    | 2.4702      |
| 75        | 0.00037415z<br>$(z-0.9903)(z-0.9616)$ | 8.6              | Com  | PID        | $-0.025344(z-1.8289)(z-0.9970)$<br>$z(z-1)$ | 15.8    | 0.0190         |           | 0.3872       | 0.0949    | 2.3811      |
| 85        | 0.00041755z<br>$(z-0.9897)(z-0.9594)$ | 8.1              | Com  | PID        | $-0.016922(z-2.3103)(z-0.9971)$<br>$z(z-1)$ | 15.2    | 0.0195         |           | 0.3530       | 0.0864    | 2.3040      |

Tabela 81 – PID com filtro e $T_d(z)$ de segunda ordem e GR = 1 MF.

| Redução   |                                                  | $t_{s}$          |      | Classe | Controlador                     | $t_{s}$ | $J^{VR}(\rho)$ | Overshoot                |              |           |             |
|-----------|--------------------------------------------------|------------------|------|--------|---------------------------------|---------|----------------|--------------------------|--------------|-----------|-------------|
| $t_s$ (%) | $T_d(z)$                                         | $T_d(z)$<br>(ms) | L(z) |        | <b>VRFT</b>                     | (ms)    |                | (%)                      | $J_{v_{in}}$ | $J_{r_o}$ | $J_y(\rho)$ |
| 5         | 0.00013601z<br>$(z-0.9941)(z-0.9768)$            | 14.3             | Com  | PI     | $0.012185(z-0.9968)$<br>$(z-1)$ | 20.1    | 0.0112         | ۰                        | 0.8818       | 0.2189    | 3.2463      |
| 15        | 0.00016293z<br>$(z-0.9936)(\overline{z-0.9746})$ | 13.1             | Com  | PI     | $0.013457(z-0.9968)$<br>$(z-1)$ | 19.0    | 0.0122         | $\overline{\phantom{0}}$ | 0.7537       | 0.1865    | 2.9906      |
| 25        | 0.00019222z<br>$(z-0.9930)(z-0.9724)$            | 12.0             | Com  | PI     | $0.014719(z-0.9968)$<br>$(z-1)$ | 18.0    | 0.0132         |                          | 0.6537       | 0.1613    | 2.7941      |
| 35        | 0.00022390z<br>$(z-0.9925)(z-0.9702)$            | 11.1             | Com  | PI     | $0.015972(z-0.9968)$<br>$(z-1)$ | 17.3    | 0.0142         |                          | 0.5736       | 0.1412    | 2.6421      |
| 45        | 0.00025794z<br>$(z-0.9919)(z-0.9681)$            | 10.4             | Com  | PI     | $0.017213(z-0.9969)$<br>$(z-1)$ | 16.6    | 0.0152         | $\overline{\phantom{0}}$ | 0.5085       | 0.1249    | 2.5220      |
| 55        | 0.00029433z<br>$(z-0.9914)(z-0.9659)$            | 9.7              | Com  | PI     | $0.018442(z-0.9969)$<br>$(z-1)$ | 16.1    | 0.0162         |                          | 0.4552       | 0.1116    | 2.4258      |
| 65        | 0.00033307z<br>$(z-0.9908)(z-0.9638)$            | 9.1              | Com  | PI     | $0.019658(z-0.9969)$<br>$(z-1)$ | 15.5    | 0.0171         | $\overline{\phantom{0}}$ | 0.4108       | 0.1006    | 2.3478      |
| 75        | 0.00037415z<br>$(z-0.9903)(z-0.9616)$            | 8.6              | Com  | PI     | $0.020860(z-0.9969)$<br>$(z-1)$ | 15.0    | 0.0181         |                          | 0.3734       | 0.0913    | 2.2845      |
| 85        | 0.00041755z<br>$(z-0.9897)(z-0.9594)$            | 8.1              | Com  | PI     | $0.022048(z-0.9969)$<br>$(z-1)$ | 14.7    | 0.0190         |                          | 0.3418       | 0.0835    | 2.2317      |

Tabela 82 – PI com filtro e $T_d(z)$ de segunda ordem e GR = 1 MF.

| Redução   | $T_d(z)$                                  | $t_{s}$       | L(z) | Classe     | Controlador                                 | $t_{s}$            | $^{IVR}(\rho)$ | Overshoot |              |           | $J_u(\rho)$ |
|-----------|-------------------------------------------|---------------|------|------------|---------------------------------------------|--------------------|----------------|-----------|--------------|-----------|-------------|
| $t_s$ (%) |                                           | $T_d(z)$ (ms) |      |            | <b>VRFT</b>                                 | $\left( ms\right)$ |                | (%)       | $J_{v_{in}}$ | $J_{r_o}$ |             |
| 5         | $0.00013601z^2$<br>$(z-0.9941)(z-0.9768)$ | 14.3          | Com  | PID        | $-0.067919(z-1.1845)(z-0.9970)$<br>$z(z-1)$ | 21.7               | 0.0154         |           | 0.9179       | 0.2293    | 3.4286      |
| 15        | $0.00016293z^2$<br>$(z-0.9936)(z-0.9746)$ | 13.0          | Com  | <b>PID</b> | $-0.062062(z-1.2224)(z-0.9970)$<br>$z(z-1)$ | 20.1               | 0.0158         |           | 0.7852       | 0.1954    | 3.1592      |
| 25        | $0.00019222z^2$<br>$(z-0.9930)(z-0.9724)$ | 12.0          | Com  | PID        | $-0.055385(z-1.2720)(z-0.9970)$<br>$z(z-1)$ | 19.3               | 0.0162         |           | 0.6804       | 0.1687    | 2.9497      |
| 35        | $0.00022390z^2$<br>$(z-0.9925)(z-0.9702)$ | 11.1          | Com  | <b>PID</b> | $-0.048059(z-1.3395)(z-0.9970)$<br>$z(z-1)$ | 18.5               | 0.0166         |           | 0.5963       | 0.1474    | 2.7856      |
| 45        | $0.00025794z^2$<br>$(z-0.9919)(z-0.9681)$ | 10.3          | Com  | <b>PID</b> | $-0.040214(z-1.4364)(z-0.9970)$<br>$z(z-1)$ | 16.7               | 0.0170         |           | 0.5278       | 0.1301    | 2.6534      |
| 55        | $0.00029433z^2$<br>$(z-0.9914)(z-0.9659)$ | 9.7           | Com  | <b>PID</b> | $-0.031952(z-1.5875)(z-0.9970)$<br>$z(z-1)$ | 17.0               | 0.0173         |           | 0.4711       | 0.1159    | 2.5460      |
| 65        | $0.00033307z^2$<br>$(z-0.9908)(z-0.9638)$ | 9.1           | Com  | <b>PID</b> | $-0.023353(z-1.8557)(z-0.9971)$<br>$z(z-1)$ | 16.4               | 0.0178         |           | 0.4238       | 0.1041    | 2.4371      |
| 75        | $0.00037415z^2$<br>$(z-0.9903)(z-0.9616)$ | 8.6           | Com  | <b>PID</b> | $-0.014481(z-2.4623)(z-0.9971)$<br>$z(z-1)$ | 15.8               | 0.0183         |           | 0.3838       | 0.0941    | 2.3503      |
| 85        | $0.00041755z^2$<br>$(z-0.9897)(z-0.9594)$ | 8.1           | Com  | <b>PID</b> | $-0.005389(z-5.1482)(z-0.9971)$<br>$z(z-1)$ | 15.3               | 0.0189         |           | 0.3498       | 0.0856    | 2.2834      |

Tabela 83 – PID com filtro e $T_d(z)$ de segunda ordem e GR = 0 MF.

| Redução   |                                                            | $t_{s}$          | L(z) | Classe | Controlador                     | $t_{s}$            | $J^{VR}(\rho)$ | Overshoot                |          |           |             |
|-----------|------------------------------------------------------------|------------------|------|--------|---------------------------------|--------------------|----------------|--------------------------|----------|-----------|-------------|
| $t_s$ (%) | $T_d(z)$                                                   | $T_d(z)$<br>(ms) |      |        | <b>VRFT</b>                     | $\left( ms\right)$ |                | $(\%)$                   | $v_{in}$ | $J_{r_o}$ | $J_y(\rho)$ |
| 5         | $0.00013601z^2$<br>$\overline{(z-0.9941)(z-0.9768)}$       | 14.3             | Com  | PI     | $0.012282(z-0.9968)$<br>$(z-1)$ | 20.3               | 0.0111         | $\overline{\phantom{0}}$ | 0.8780   | 0.2182    | 3.2349      |
| 15        | $0.00016293z^2$<br>$(z-0.9936)(\overline{z-0.9746})$       | 13.0             | Com  | PI     | $0.013567(z-0.9968)$<br>$(z-1)$ | 19.3               | 0.0121         |                          | 0.7511   | 0.1860    | 2.9809      |
| 25        | $0.00019222z^2$<br>$(z-0.9930)(z-0.9724)$                  | 12.0             | Com  | PI     | $0.014845(z-0.9968)$<br>$(z-1)$ | 18.3               | 0.0131         |                          | 0.6513   | 0.1608    | 2.7863      |
| 35        | $0.00022390z^2$<br>$(z-0.9925)(z-0.9702)$                  | 11.1             | Com  | PI     | $0.016112(z-0.9969)$<br>$(z-1)$ | 17.5               | 0.0141         |                          | 0.5719   | 0.1408    | 2.6354      |
| 45        | $0.00025794z^2$<br>$\frac{(z-0.9919)(z-0.9681)}{z-0.9681}$ | 10.3             | Com  | PI     | $0.017369(z-0.9969)$<br>$(z-1)$ | 16.8               | 0.0151         | $\overline{\phantom{a}}$ | 0.5073   | 0.1247    | 2.5161      |
| 55        | $0.00029433z^2$<br>$(z-0.9914)(z-0.9659)$                  | 9.7              | Com  | PI     | $0.018613(z-0.9969)$<br>$(z-1)$ | 16.4               | 0.0161         |                          | 0.4543   | 0.1114    | 2.4206      |
| 65        | $0.00033307z^2$<br>$(z-0.9908)(z-0.9638)$                  | 9.1              | Com  | PI     | $0.019845(z-0.9969)$<br>$(z-1)$ | 15.9               | 0.0170         | $\overline{\phantom{0}}$ | 0.4102   | 0.1005    | 2.3432      |
| 75        | $0.00037415z^2$<br>$(z-0.9903)(z-0.9616)$                  | 8.6              | Com  | PI     | $0.021063(z-0.9970)$<br>$(z-1)$ | 15.4               | 0.0179         |                          | 0.3731   | 0.0913    | 2.2803      |
| 85        | $0.00041755z^2$<br>$(z-0.9897)(z-0.9594)$                  | 8.1              | Com  | PI     | $0.022267(z-0.9970)$<br>$(z-1)$ | 15.1               | 0.0188         |                          | 0.3418   | 0.0835    | 2.2281      |

Tabela 84 – PI com filtro e $T_d(z)$ de segunda ordem e GR = 0 MF.

# APÊNDICE C – Controle por VDFT

Aqui são apresentados as configurações/resultados de simulação realizados para sintonia de controladores pelo método VDFT.

#### C.1 **Dados coletados em malha aberta**

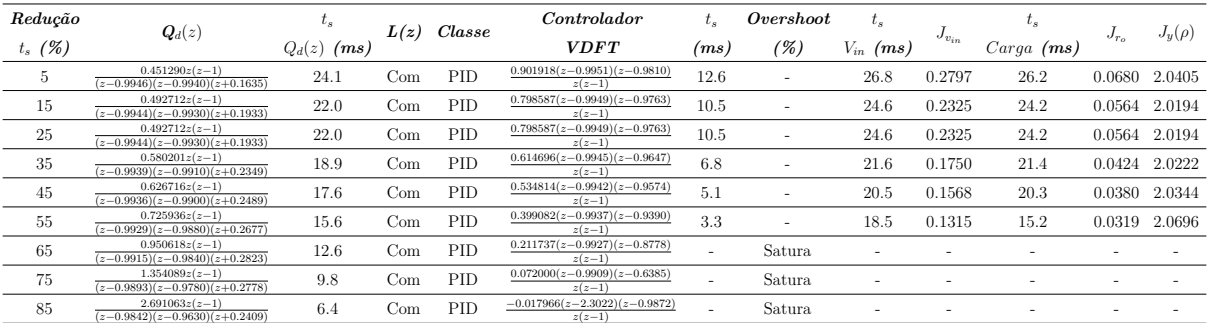

Tabela 85 – PID com filtro e $Q_d(z)_{40\%}$  de GR = 1 MA.

| Redução   |                                                      | $\iota_s$        | L(z) | $\it{Classes}$ | Controlador                                | $\iota_s$ | Overshoot | $t_{s}$                  |              | $\iota_s$    |           |             |
|-----------|------------------------------------------------------|------------------|------|----------------|--------------------------------------------|-----------|-----------|--------------------------|--------------|--------------|-----------|-------------|
| $t_s$ (%) | $\boldsymbol{Q}_d(z)$                                | $Q_d(z)$<br>(ms) |      |                | <b>VDFT</b>                                | (ms)      | (%)       | $V_{in}$ (ms)            | $J_{v_{in}}$ | $Carga$ (ms) | $J_{T_0}$ | $J_y(\rho)$ |
| 5         | $0.329156z(z-1)$<br>$(z-0.9952)(z-0.9940)(z+0.0310)$ | 25.7             | Sem  | PID            | $1.662558(z-0.9942)(z-0.9905)$<br>$z(z-1)$ | 14.1      | ٠         | 27.9                     | 0.2301       | 27.7         | 0.0558    | 1.9842      |
| 15        | $0.346696z(z-1)$<br>$(z-0.9951)(z-0.9930)(z+0.0690)$ | 24.0             | Sem  | PID            | $1.658207(z-0.9944)(z-0.9886)$<br>$z(z-1)$ | 12.1      | 3.16      | 26.1                     | 0.1823       | 26.1         | 0.0441    | 1.9911      |
| 25        | $0.346696z(z-1)$<br>$(z-0.9951)(z-0.9930)(z+0.0690)$ | 24.0             | Sem  | PID            | $1.658207(z-0.9944)(z-0.9886)$<br>$z(z-1)$ | 12.1      | 3.16      | 26.1                     | 0.1823       | 26.1         | 0.0441    | 1.9911      |
| 35        | $0.379020z(z-1)$<br>$(z-0.9950)(z-0.9910)(z+0.1329)$ | 21.7             | Sem  | PID            | $1.648326(z-0.9944)(z-0.9851)$<br>$z(z-1)$ | 8.2       | 9.37      | 23.6                     | 0.1240       | 23.8         | 0.0299    | 2.0515      |
| 45        | $0.394147z(z-1)$<br>$(z-0.9949)(z-0.9900)(z+0.1602)$ | 20.9             | Sem  | PID            | $1.642570(z-0.9944)(z-0.9835)$<br>$z(z-1)$ |           | Satura    |                          |              |              |           |             |
| 55        | $0.422861z(z-1)$<br>$(z-0.9948)(z-0.9880)(z+0.2076)$ | 19.6             | Sem  | PID            | $1.629356(z-0.9943)(z-0.9804)$<br>$z(z-1)$ |           | Satura    | $\overline{\phantom{a}}$ |              |              |           |             |
| 65        | $0.475844z(z-1)$<br>$(z-0.9945)(z-0.9840)(z+0.2818)$ | 17.7             | Sem  | PID            | $1.597055(z-0.9941)(z-0.9745)$<br>$z(z-1)$ |           | Satura    | ۰                        |              |              |           |             |
| 75        | $0.548372z(z-1)$<br>$(z-0.9940)(z-0.9780)(z+0.3603)$ | 15.7             | Sem  | PID            | $1.538674(z-0.9937)(z-0.9661)$<br>$z(z-1)$ |           | Satura    |                          |              |              |           |             |
| 85        | $0.712275z(z-1)$<br>$(z-0.9928)(z-0.9630)(z+0.4740)$ | 12.5             | Sem  | PID            | $1.374951(z-0.9925)(z-0.9461)$<br>$z(z-1)$ |           | Satura    |                          |              |              |           |             |

Tabela 86 – PID sem filtro e $Q_d(z)_{40\%}$  de GR = 1 MA.

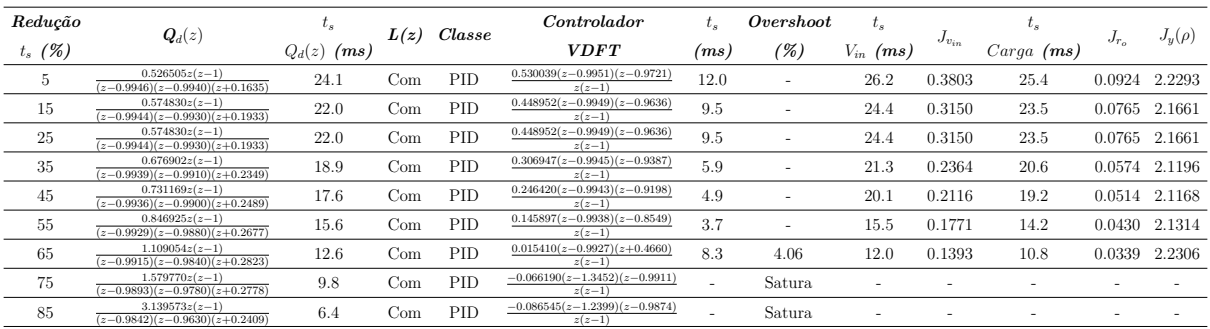

Tabela 87 – PID com filtro e $Q_d(z)_{30\%}$  de GR = 1 MA.

| Redução   | $\boldsymbol{Q}_d(z)$                                | $\iota_s$        | L(z) | $\it{Classes}$ | Controlador                                | $t_{s}$ | Overshoot                | $t_{s}$                  |                          | $\iota_s$    |                  |             |
|-----------|------------------------------------------------------|------------------|------|----------------|--------------------------------------------|---------|--------------------------|--------------------------|--------------------------|--------------|------------------|-------------|
| $t_s$ (%) |                                                      | $Q_d(z)$<br>(ms) |      |                | <b>VDFT</b>                                | (ms)    | (%)                      | $V_{in}$ (ms)            | $J_{v_{in}}$             | $Carga$ (ms) | $J_{T_{\alpha}}$ | $J_y(\rho)$ |
| 5         | $0.384016z(z-1)$<br>$(z-0.9952)(z-0.9940)(z+0.0310)$ | 25.7             | Sem  | PID            | $1.212301(z-0.9942)(z-0.9888)$<br>$z(z-1)$ | 14.4    | -                        | 27.9                     | 0.3121                   | 27.3         | 0.0759           | 2.0335      |
| 15        | $0.404478z(z-1)$<br>$(z-0.9951)(z-0.9930)(z+0.0690)$ | 24.0             | Sem  | PID            | $1.215024(z-0.9943)(z-0.9867)$<br>$z(z-1)$ | 12.7    | $\overline{\phantom{a}}$ | 26.2                     | 0.2470                   | 25.7         | 0.0599           | 1.9887      |
| 25        | $0.404478z(z-1)$<br>$(z-0.9951)(z-0.9930)(z+0.0690)$ | 24.0             | Sem  | PID            | $1.215024(z-0.9943)(z-0.9867)$<br>$z(z-1)$ | 12.7    |                          | 26.2                     | 0.2470                   | 25.7         | 0.0599           | 1.9887      |
| 35        | $0.442190z(z-1)$<br>$(z-0.9950)(z-0.9910)(z+0.1329)$ | 21.7             | Sem  | PID            | $1.218956(z-0.9944)(z-0.9829)$<br>$z(z-1)$ | 10.1    | $\overline{\phantom{a}}$ | 23.8                     | 0.1677                   | 23.6         | 0.0406           | 1.9779      |
| 45        | $0.459839z(z-1)$<br>$(z-0.9949)(z-0.9900)(z+0.1602)$ | 20.9             | Sem  | PID            | $1.219911(z-0.9944)(z-0.9811)$<br>$z(z-1)$ |         | Satura                   | ٠                        | $\overline{\phantom{a}}$ |              |                  |             |
| 55        | $0.493338z(z-1)$<br>$(z-0.9948)(z-0.9880)(z+0.2076)$ | 19.6             | Sem  | PID            | $1.219705(z-0.9943)(z-0.9778)$<br>$z(z-1)$ |         | Satura                   | ۰                        |                          |              |                  |             |
| 65        | $0.555151z(z-1)$<br>$(z-0.9945)(z-0.9840)(z+0.2818)$ | 17.7             | Sem  | PID            | $1.211738(z-0.9940)(z-0.9714)$<br>$z(z-1)$ |         | Satura                   | $\overline{\phantom{a}}$ |                          |              |                  |             |
| 75        | $0.639767z(z-1)$<br>$(z-0.9940)(z-0.9780)(z+0.3603)$ | 15.7             | Sem  | PID            | $1.185929(z-0.9936)(z-0.9626)$<br>$z(z-1)$ |         | Satura                   | $\overline{\phantom{a}}$ |                          |              |                  |             |
| 85        | $0.830987z(z-1)$<br>$(z-0.9928)(z-0.9630)(z+0.4740)$ | 12.5             | Sem  | PID            | $1.087046(z-0.9925)(z-0.9420)$<br>$z(z-1)$ |         | Satura                   |                          |                          |              |                  |             |

Tabela 88 – PID sem filtro e $Q_d(z)_{30\%}$  de GR = 1 MA.

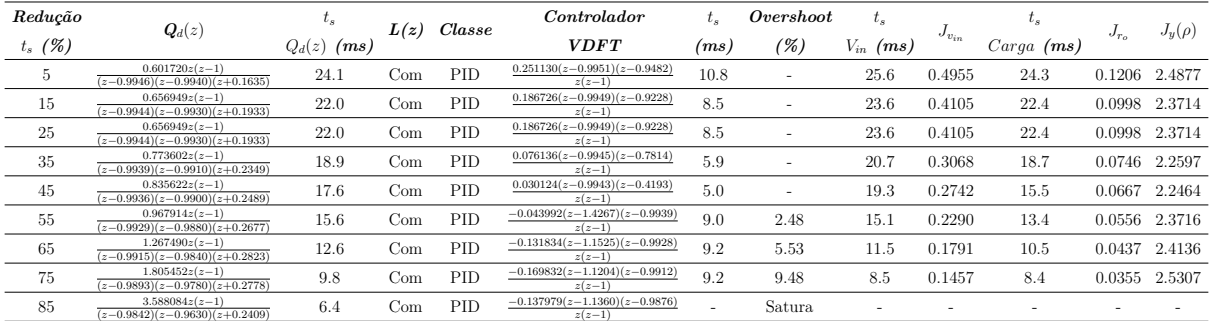

Tabela 89 – PID com filtro e $Q_d(z)_{20\%}$  de GR = 1 MA.

| Redução   |                                                      | $\iota_s$        | L(z) | $\it{Classes}$ | Controlador                                | $t_{s}$ | Over shoot               | $t_{s}$                  |              | $\iota_s$    |           |             |
|-----------|------------------------------------------------------|------------------|------|----------------|--------------------------------------------|---------|--------------------------|--------------------------|--------------|--------------|-----------|-------------|
| $t_s$ (%) | $\boldsymbol{Q}_d(z)$                                | $Q_d(z)$<br>(ms) |      |                | <b>VDFT</b>                                | (ms)    | (%)                      | $V_{in}$ (ms)            | $J_{v_{in}}$ | $Carga$ (ms) | $J_{r_o}$ | $J_y(\rho)$ |
| 5         | $0.438875z(z-1)$<br>$(z-0.9952)(z-0.9940)(z+0.0310)$ | 25.7             | Sem  | PID            | $0.874609(z-0.9942)(z-0.9864)$<br>$z(z-1)$ | 13.8    | ٠                        | 27.3                     | 0.4085       | 26.5         | 0.0993    | 2.1982      |
| 15        | $0.462261z(z-1)$<br>$(z-0.9951)(z-0.9930)(z+0.0690)$ | 24.0             | Sem  | PID            | $0.882637(z-0.9943)(z-0.9841)$<br>$z(z-1)$ | 12.3    | ٠                        | 25.7                     | 0.3225       | 25.1         | 0.0783    | 2.0943      |
| 25        | $0.462261z(z-1)$<br>$(z-0.9951)(z-0.9930)(z+0.0690)$ | 24.0             | Sem  | PID            | $0.882637(z-0.9943)(z-0.9841)$<br>$z(z-1)$ | 12.3    | ٠                        | 25.7                     | 0.3225       | 25.1         | 0.0783    | 2.0943      |
| 35        | $0.505359z(z-1)$<br>$(z-0.9950)(z-0.9910)(z+0.1329)$ | 21.7             | Sem  | PID            | $0.896928(z-0.9943)(z-0.9798)$<br>$z(z-1)$ | 9.8     | $\overline{\phantom{a}}$ | 23.6                     | 0.2184       | 23.2         | 0.0529    | 2.0062      |
| 45        | $0.525530z(z-1)$<br>$(z-0.9949)(z-0.9900)(z+0.1602)$ | 20.9             | Sem  | PID            | $0.902918(z-0.9943)(z-0.9779)$<br>$z(z-1)$ | 8.9     | ٠                        | 22.8                     | 0.1853       | 22.5         | 0.0449    | 1.9939      |
| 55        | $0.563814z(z-1)$<br>$(z-0.9948)(z-0.9880)(z+0.2076)$ | 19.6             | Sem  | PID            | $0.912467(z-0.9942)(z-0.9742)$<br>$z(z-1)$ | 7.1     | -                        | 21.5                     | 0.1392       | 21.4         | 0.0336    | 1.9994      |
| 65        | $0.634459z(z-1)$<br>$(z-0.9945)(z-0.9840)(z+0.2818)$ | 17.7             | Sem  | PID            | $0.922750(z-0.9940)(z-0.9674)$<br>$z(z-1)$ |         | Satura                   | $\overline{\phantom{a}}$ |              |              |           |             |
| 75        | $0.731162z(z-1)$<br>$(z-0.9940)(z-0.9780)(z+0.3603)$ | 15.7             | Sem  | PID            | $0.921371(z-0.9936)(z-0.9582)$<br>$z(z-1)$ |         | Satura                   |                          |              |              |           |             |
| 85        | $0.949700z(z-1)$<br>$(z-0.9928)(z-0.9630)(z+0.4740)$ | 12.5             | Sem  | PID            | $0.871117(z-0.9924)(z-0.9371)$<br>$z(z-1)$ |         | Satura                   |                          |              |              |           |             |

Tabela 90 – PID sem filtro e $Q_d(z)_{20\%}$  de GR = 1 MA.

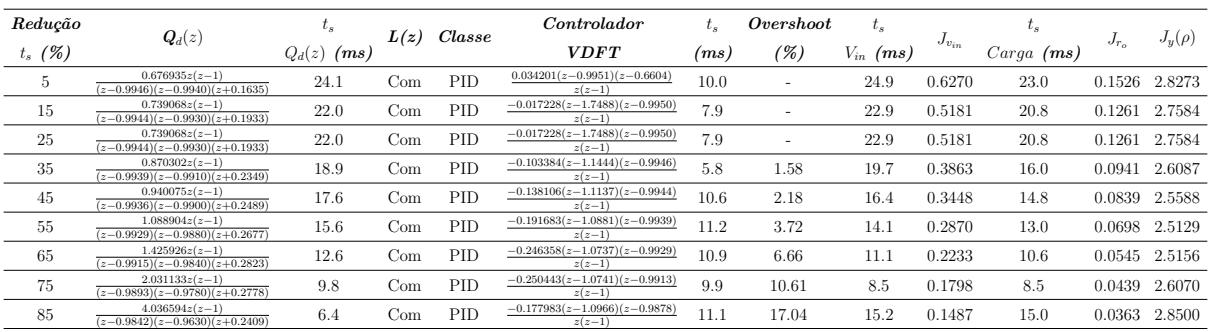

Tabela 91 – PID com filtro e $Q_d(z)_{10\%}$  de GR = 1 MA.

| Redução   | $\boldsymbol{Q}_d(z)$                                | $\iota_s$        | L(z) | $\it{Classes}$ | Controlador                                | $t_{s}$ | Overshoot                | $t_{s}$                  |              | $\iota_s$    |                  |             |
|-----------|------------------------------------------------------|------------------|------|----------------|--------------------------------------------|---------|--------------------------|--------------------------|--------------|--------------|------------------|-------------|
| $t_s$ (%) |                                                      | $Q_d(z)$<br>(ms) |      |                | <b>VDFT</b>                                | (ms)    | (%)                      | $V_{in}$ (ms)            | $J_{v_{in}}$ | $Carga$ (ms) | $J_{T_{\alpha}}$ | $J_y(\rho)$ |
| 5         | $0.493734z(z-1)$<br>$(z-0.9952)(z-0.9940)(z+0.0310)$ | 25.7             | Sem  | PID            | $0.611960(z-0.9942)(z-0.9827)$<br>$z(z-1)$ | 13.0    | -                        | 26.6                     | 0.5180       | 25.5         | 0.1260           | 2.4296      |
| 15        | $0.520044z(z-1)$<br>$(z-0.9951)(z-0.9930)(z+0.0690)$ | 24.0             | Sem  | PID            | $0.624113(z-0.9943)(z-0.9800)$<br>$z(z-1)$ | 11.5    | $\overline{\phantom{a}}$ | 25.2                     | 0.4089       | 24.4         | 0.0993           | 2.2616      |
| 25        | $0.520044z(z-1)$<br>$(z-0.9951)(z-0.9930)(z+0.0690)$ | 24.0             | Sem  | PID            | $0.624113(z-0.9943)(z-0.9800)$<br>$z(z-1)$ | 11.5    |                          | 25.2                     | 0.4089       | 24.4         | 0.0993           | 2.2616      |
| 35        | $0.568529z(z-1)$<br>$(z-0.9950)(z-0.9910)(z+0.1329)$ | 21.7             | Sem  | PID            | $0.646462(z-0.9943)(z-0.9753)$<br>$z(z-1)$ | 9.3     | $\overline{\phantom{a}}$ | 23.3                     | 0.2761       | 22.7         | 0.0671           | 2.0943      |
| 45        | $0.591221z(z-1)$<br>$(z-0.9949)(z-0.9900)(z+0.1602)$ | 20.9             | Sem  | PID            | $0.656367(z-0.9943)(z-0.9731)$<br>$z(z-1)$ | 8.3     | ۰                        | 22.5                     | 0.2340       | 22.1         | 0.0568           | 2.0550      |
| 55        | $0.634291z(z-1)$<br>$(z-0.9948)(z-0.9880)(z+0.2076)$ | 19.6             | Sem  | PID            | $0.673503(z-0.9942)(z-0.9691)$<br>$z(z-1)$ | 6.7     | -                        | 21.3                     | 0.1757       | 21.1         | 0.0426           | 2.0215      |
| 65        | $0.713766z(z-1)$<br>$(z-0.9945)(z-0.9840)(z+0.2818)$ | 17.7             | Sem  | PID            | $0.697982(z-0.9939)(z-0.9620)$<br>$z(z-1)$ |         | Satura                   | ۰                        |              |              |                  |             |
| 75        | $0.822558z(z-1)$<br>$(z-0.9940)(z-0.9780)(z+0.3603)$ | 15.7             | Sem  | PID            | $0.715603(z-0.9935)(z-0.9525)$<br>$z(z-1)$ |         | Satura                   | $\overline{\phantom{a}}$ |              |              |                  |             |
| 85        | $1.068412z(z-1)$<br>$(z-0.9928)(z-0.9630)(z+0.4740)$ | 12.5             | Sem  | PID            | $0.703173(z-0.9923)(z-0.9311)$<br>$z(z-1)$ |         | Satura                   |                          |              |              |                  |             |

Tabela 92 – PID sem filtro e $Q_d(z)_{10\%}$  de GR = 1 MA.

| Redução   |                                                            | $t_{s}$          | L(z)         | Classe | Controlador                     | $t_{s}$ | Overshoot | $t_{s}$       |              | $t_{s}$                  |           |             |
|-----------|------------------------------------------------------------|------------------|--------------|--------|---------------------------------|---------|-----------|---------------|--------------|--------------------------|-----------|-------------|
| $t_s$ (%) | $Q_d(z)$                                                   | $Q_d(z)$<br>(ms) |              |        | <b>VDFT</b>                     | (ms)    | $(\%)$    | $V_{in}$ (ms) | $J_{v_{in}}$ | $Carga$ (ms)             | $J_{r_a}$ | $J_y(\rho)$ |
| 5         | $0.388388(z-1)$<br>$(z-0.9946)(z-0.9940)$                  | 24.1             | $_{\rm Com}$ | PI     | $0.021474(z-0.9963)$<br>$(z-1)$ | 10.4    |           | 28.0          | 0.2929       | 27.3                     | 0.0711    | 2.1951      |
| 15        | $0.413595(z-1)$<br>$(z-0.9944)(z-0.9930)$                  | 21.9             | Com          | PI     | $0.022902(z-0.9960)$<br>$(z-1)$ | 7.9     |           | 25.6          | 0.2419       | 25.0                     | 0.0586    | 2.1378      |
| 25        | $0.413595(z-1)$<br>$(z-0.9944)(z-0.9930)$                  | 21.9             | $_{\rm Com}$ | PI     | $0.022902(z-0.9960)$<br>$(z-1)$ | 7.9     |           | 25.6          | 0.2419       | 25.0                     | 0.0586    | 2.1378      |
| 35        | $0.471101(z-1)$<br>$\frac{(z-0.9938)(z-0.9910)}{z-0.9910}$ | 18.8             | $_{\rm Com}$ | PI     | $0.024987(z-0.9953)$<br>$(z-1)$ | 4.9     |           | 22.2          | 0.1805       | 21.8                     | 0.0437    | 2.0954      |
| 45        | $0.503401(z-1)$<br>$(z-0.9935)(z-0.9900)$                  | 17.6             | $_{\rm Com}$ | PI     | $0.025707(z-0.9950)$<br>$(z-1)$ | 4.1     |           | 21.0          | 0.1611       | 20.6                     | 0.0390    | 2.0938      |
| 55        | $0.575034(z-1)$<br>$(z-0.9929)(z-0.9880)$                  | 15.6             | $_{\rm Com}$ | PI     | $0.026645(z-0.9944)$<br>$(z-1)$ | -       | Satura    |               |              |                          |           |             |
| 65        | $0.745986(z-1)$<br>$(z-0.9915)(z-0.9840)$                  | 12.6             | Com          | PI     | $0.027169(z-0.9931)$<br>$(z-1)$ |         | Satura    |               |              | ٠                        |           |             |
| 75        | $1.069482(z-1)$<br>$(z-0.9892)(z-0.9780)$                  | 9.7              | $_{\rm Com}$ | PI     | $0.026348(z-0.9911)$<br>$(z-1)$ | -       | Satura    |               | ۰            | $\overline{\phantom{a}}$ | ٠         |             |
| 85        | $2.201063(z-1)$<br>$(z-0.9839)(z-0.9630)$                  | 6.3              | Com          | PI     | $0.022768(z-0.9866)$<br>$(z-1)$ |         | Satura    |               |              |                          |           |             |

Tabela 93 – PI com filtro e $Q_d(z)_{40\%}$  de GR = 1 MA.

| Redução   | $\boldsymbol{Q}_d(z)$                     | $t_{s}$       |      | $\mathcal{C}lasse$ | Controlador                     | $t_{s}$                  | Overshoot                | $t_{s}$       |                          | $t_{s}$      |                          |             |
|-----------|-------------------------------------------|---------------|------|--------------------|---------------------------------|--------------------------|--------------------------|---------------|--------------------------|--------------|--------------------------|-------------|
| $t_s$ (%) |                                           | $Q_d(z)$ (ms) | L(z) |                    | <b>VDFT</b>                     | (ms)                     | ( %)                     | $V_{in}$ (ms) | $J_{v_{in}}$             | $Carga$ (ms) | $J_{r_{\alpha}}$         | $J_u(\rho)$ |
| $\bf 5$   | $0.319330(z-1)$<br>$(z-0.9952)(z-0.9940)$ | 25.7          | Sem  | PI                 | $0.025473(z-0.9966)$<br>$(z-1)$ | 10.8                     | $\overline{\phantom{a}}$ | 29.7          | 0.2377                   | 29.2         | 0.0576                   | 2.0984      |
| 15        | $0.324440(z-1)$<br>$(z-0.9951)(z-0.9930)$ | 24.0          | Sem  | PI                 | $0.028298(z-0.9964)$<br>$(z-1)$ | 8.6                      |                          | 27.6          | 0.1871                   | 27.1         | 0.0452 2.0478            |             |
| 25        | $0.324440(z-1)$<br>$(z-0.9951)(z-0.9930)$ | 24.0          | Sem  | PI                 | $0.028298(z-0.9964)$<br>$(z-1)$ | 8.6                      |                          | 27.6          | 0.1871                   | 27.1         | 0.0452                   | 2.0478      |
| 35        | $0.334823(z-1)$<br>$(z-0.9950)(z-0.9910)$ | 21.7          | Sem  | PI                 | $0.033677(z-0.9961)$<br>$(z-1)$ | $\overline{\phantom{a}}$ | Satura                   |               |                          |              | $\overline{\phantom{a}}$ |             |
| 45        | $0.340074(z-1)$<br>$(z-0.9949)(z-0.9900)$ | 20.9          | Sem  | PI                 | $0.036238(z-0.9960)$<br>$(z-1)$ | $\overline{\phantom{a}}$ | Satura                   | ۰             | $\overline{\phantom{a}}$ | ۰            | $\overline{\phantom{a}}$ |             |
| 55        | $0.350660(z-1)$<br>$(z-0.9948)(z-0.9880)$ | 19.5          | Sem  | PI                 | $0.041122(z-0.9957)$<br>$(z-1)$ | $\overline{\phantom{a}}$ | Satura                   |               |                          |              | $\overline{\phantom{a}}$ |             |
| 65        | $0.372073(z-1)$<br>$(z-0.9945)(z-0.9840)$ | 17.6          | Sem  | PI                 | $0.050029(z-0.9953)$<br>$(z-1)$ |                          | Satura                   |               | $\overline{\phantom{a}}$ | ۰            | $\overline{\phantom{a}}$ |             |
| 75        | $0.404572(z-1)$<br>$(z-0.9940)(z-0.9780)$ | 15.6          | Sem  | PI                 | $0.061574(z-0.9947)$<br>$(z-1)$ | $\overline{\phantom{a}}$ | Satura                   |               |                          |              |                          |             |
| 85        | $0.486926(z-1)$<br>$(z-0.9928)(z-0.9630)$ | 12.4          | Sem  | PI                 | $0.083551(z-0.9934)$<br>$(z-1)$ |                          | Satura                   |               |                          |              | $\overline{\phantom{a}}$ |             |

Tabela 94 – PI sem filtro e $Q_d(z)_{40\%}$  de GR = 1 MA.

| Redução        | $Q_d(z)$                                  | $t_{s}$       | L(z)         | $\it{Classe}$ | Controlador                     | $t_{\rm s}$              | Overshoot | $t_{s}$       |              | $\tau_s$     |               |             |
|----------------|-------------------------------------------|---------------|--------------|---------------|---------------------------------|--------------------------|-----------|---------------|--------------|--------------|---------------|-------------|
| $t_s$ (%)      |                                           | $Q_d(z)$ (ms) |              |               | <b>VDFT</b>                     | $\left( ms\right)$       | (%)       | $V_{in}$ (ms) | $J_{v_{in}}$ | $Carga$ (ms) | $J_{r_o}$     | $J_y(\rho)$ |
| $\overline{5}$ | $0.453119(z-1)$<br>$(z-0.9946)(z-0.9940)$ | 24.1          | $_{\rm Com}$ | PI            | $0.017293(z-0.9960)$<br>$(z-1)$ | 10.1                     |           | 27.0          | 0.3919       | 26.0         | 0.0953        | 2.3757      |
| 15             | $0.482527(z-1)$<br>$(z-0.9944)(z-0.9930)$ | 21.9          | Com          | PI            | $0.018547(z-0.9956)$<br>$(z-1)$ | 7.9                      | ٠         | 24.8          | 0.3234       | 23.9         | 0.0785        | 2.2774      |
| 25             | $0.482527(z-1)$<br>$(z-0.9944)(z-0.9930)$ | 21.9          | $_{\rm Com}$ | PI            | $0.018547(z-0.9956)$<br>$(z-1)$ | 7.9                      |           | 24.8          | 0.3234       | 23.9         | 0.0785        | 2.2774      |
| 35             | $0.549618(z-1)$<br>$(z-0.9938)(z-0.9910)$ | 18.8          | Com          | PI            | $0.020394(z-0.9950)$<br>$z-1$   | 5.3                      |           | 21.6          | 0.2407       | 20.8         | 0.0584 2.1878 |             |
| 45             | $0.587301(z-1)$<br>$(z-0.9935)(z-0.9900)$ | 17.6          | Com          | PI            | $0.021041(z-0.9947)$<br>$(z-1)$ | 4.5                      | ۰         | 20.3          | 0.2144       | 19.2         | 0.0521        | 2.1713      |
| 55             | $0.670873(z-1)$<br>$(z-0.9929)(z-0.9880)$ | 15.6          | Com          | PI            | $0.021906(z-0.9941)$<br>$(z-1)$ | 3.7                      | 1.58      | 15.6          | 0.1785       | 14.3         | 0.0433        | 2.1681      |
| 65             | $0.870316(z-1)$<br>$(z-0.9915)(z-0.9840)$ | 12.6          | Com          | PI            | $0.022481(z-0.9927)$<br>$(z-1)$ | 8.3                      | 4.06      | 12.0          | 0.1392       | 10.8         | 0.0339        | 2.2185      |
| 75             | $1.247729(z-1)$<br>$(z-0.9892)(z-0.9780)$ | 9.7           | $_{\rm Com}$ | PI            | $0.021974(z-0.9906)$<br>$(z-1)$ | 8.1                      | 7.79      | 8.6           | 0.1134       | 8.2          | 0.0277        | 2.3374      |
| 85             | $2.567907(z-1)$<br>$(z-0.9839)(z-0.9630)$ | 6.3           | Com          | PI            | $0.019332(z-0.9861)$<br>$(z-1)$ | $\overline{\phantom{a}}$ | Satura    |               |              |              |               |             |

Tabela 95 – PI com filtro e $Q_d(z)_{30\%}$  de GR = 1 MA.

| $Redu$ ção |                                           | $t_{s}$       | L(z) | Classe | Controlador                     | $t_{s}$            | Overshoot | $t_{s}$       |              | $t_{s}$      |                |             |
|------------|-------------------------------------------|---------------|------|--------|---------------------------------|--------------------|-----------|---------------|--------------|--------------|----------------|-------------|
| $t_s$ (%)  | $\boldsymbol{Q}_d(z)$                     | $Q_d(z)$ (ms) |      |        | <b>VDFT</b>                     | $\left( ms\right)$ | ( %)      | $V_{in}$ (ms) | $J_{v_{in}}$ | $Carga$ (ms) | $J_{r_o}$      | $J_u(\rho)$ |
| 5          | $0.372552(z-1)$<br>$(z-0.9952)(z-0.9940)$ | 25.7          | Sem  | PI     | $0.020606(z-0.9963)$<br>$(z-1)$ | 11.1               |           | 28.9          | 0.3218       | 28.1         | 0.0782         | 2.2355      |
| 15         | $0.378514(z-1)$<br>$(z-0.9951)(z-0.9930)$ | 24.0          | Sem  | PI     | $0.023037(z-0.9962)$<br>$(z-1)$ | 9.0                |           | 27.0          | 0.2534       | 26.4         | 0.0614 2.1416  |             |
| 25         | $0.378514(z-1)$<br>$(z-0.9951)(z-0.9930)$ | 24.0          | Sem  | PI     | $0.023037(z-0.9962)$<br>$(z-1)$ | 9.0                |           | 27.0          | 0.2534       | 26.4         | 0.0614         | 2.1416      |
| 35         | $0.390627(z-1)$<br>$(z-0.9950)(z-0.9910)$ | 21.7          | Sem  | PI     | $0.027666(z-0.9959)$<br>$(z-1)$ | 5.9                |           | 25.5          | 0.1707       | 24.1         | 0.0412         | 2.0568      |
| $45\,$     | $0.396753(z-1)$<br>$(z-0.9949)(z-0.9900)$ | 20.9          | Sem  | PI     | $0.029869(z-0.9958)$<br>$(z-1)$ | ۰                  | Satura    | -             |              | ٠            |                |             |
| 55         | $0.409104(z-1)$<br>$(z-0.9948)(z-0.9880)$ | 19.5          | Sem  | PI     | $0.034069(z-0.9955)$<br>$(z-1)$ | ۰                  | Satura    |               |              | ٠            | $\overline{a}$ |             |
| 65         | $0.434085(z-1)$<br>$(z-0.9945)(z-0.9840)$ | 17.6          | Sem  | PI     | $0.041728(z-0.9951)$<br>$(z-1)$ | ٠                  | Satura    |               | ۰            | ٠            | ٠              |             |
| 75         | $0.472001(z-1)$<br>$(z-0.9940)(z-0.9780)$ | 15.6          | Sem  | PI     | $0.051655(z-0.9946)$<br>$(z-1)$ | -                  | Satura    |               |              |              |                |             |
| 85         | $0.568080(z-1)$<br>$(z-0.9928)(z-0.9630)$ | 12.4          | Sem  | PI     | $0.070555(z-0.9933)$<br>$(z-1)$ | -                  | Satura    |               |              | ٠            | $\overline{a}$ |             |

Tabela 96 – PI sem filtro e $Q_d(z)_{30\%}$  de GR = 1 MA.

| Redução        | $\boldsymbol{Q}_d(z)$                     | $t_{s}$       | L(z)         | Classe | Controlador                     | $t_{s}$ | Overshoot | $t_{s}$       |              | $\iota_s$    |               |             |
|----------------|-------------------------------------------|---------------|--------------|--------|---------------------------------|---------|-----------|---------------|--------------|--------------|---------------|-------------|
| $t_s$ (%)      |                                           | $Q_d(z)$ (ms) |              |        | <b>VDFT</b>                     | (ms)    | (%)       | $V_{in}$ (ms) | $J_{v_{in}}$ | $Carga$ (ms) | $J_{r_o}$     | $J_y(\rho)$ |
| $\overline{5}$ | $0.517850(z-1)$<br>$(z-0.9946)(z-0.9940)$ | 24.1          | $_{\rm Com}$ | PI     | $0.014157(z-0.9956)$<br>$(z-1)$ | 9.7     |           | 25.9          | 0.5039       | 24.6         | 0.1226        | 2.6034      |
| 15             | $0.551460(z-1)$<br>$(z-0.9944)(z-0.9930)$ | 21.9          | Com          | PI     | $0.015281(z-0.9953)$<br>$(z-1)$ | 8.0     |           | 24.0          | 0.4144       | 22.6         | 0.1009        | 2.4563      |
| 25             | $0.551460(z-1)$<br>$(z-0.9944)(z-0.9930)$ | 21.9          | $_{\rm Com}$ | PI     | $0.015281(z-0.9953)$<br>$(z-1)$ | 8.0     |           | 24.0          | 0.4144       | 22.6         | 0.1009        | 2.4563      |
| 35             | $0.628135(z-1)$<br>$(z-0.9938)(z-0.9910)$ | 18.8          | Com          | PI     | $0.016949(z-0.9947)$<br>$(z-1)$ | 5.6     |           | 20.8          | 0.3080       | 18.7         | 0.0749        | 2.3082      |
| 45             | $0.671202(z-1)$<br>$(z-0.9935)(z-0.9900)$ | 17.6          | $_{\rm Com}$ | PI     | $0.017541(z-0.9943)$<br>$(z-1)$ | 5.0     |           | 19.3          | 0.2744       | 15.6         | 0.0667        | 2.2735      |
| $55\,$         | $0.766712(z-1)$<br>$(z-0.9929)(z-0.9880)$ | 15.6          | Com          | PI     | $0.018351(z-0.9937)$<br>$(z-1)$ | 8.5     | 2.14      | 14.7          | 0.2281       | 13.4         | 0.0554        | 2.2469      |
| 65             | $0.994647(z-1)$<br>$(z-0.9915)(z-0.9840)$ | 12.6          | Com          | PI     | $0.018966(z-0.9923)$<br>$(z-1)$ | 9.3     | 4.85      | 11.4          | 0.1770       | 10.4         | 0.0432 2.2738 |             |
| 75             | $1.425976(z-1)$<br>$(z-0.9892)(z-0.9780)$ | 9.7           | Com          | PI     | $0.018693(z-0.9901)$<br>$(z-1)$ | 8.7     | 8.70      | 10.5          | 0.1429       | 8.1          | 0.0349        | 2.3800      |
| 85             | $2.934751(z-1)$<br>$(z-0.9839)(z-0.9630)$ | 6.3           | Com          | PI     | $0.016755(z-0.9856)$<br>$(z-1)$ | 7.6     | 15.69     | 10.3          | 0.1199       | 8.0          | 0.0293        | 2.6334      |

Tabela 97 – PI com filtro e $Q_d(z)_{20\%}$  de GR = 1 MA.

| Redução        | $\boldsymbol{Q}_d(z)$                               | $t_{s}$       | L(z) | $\mathcal{C}lasse$ | Controlador                     | $t_{s}$ | Overshoot                | $t_{s}$       |                          | $t_{s}$      |                          | $J_u(\rho)$ |
|----------------|-----------------------------------------------------|---------------|------|--------------------|---------------------------------|---------|--------------------------|---------------|--------------------------|--------------|--------------------------|-------------|
| $t_s$ (%)      |                                                     | $Q_d(z)$ (ms) |      |                    | <b>VDFT</b>                     | (ms)    | ( %)                     | $V_{in}$ (ms) | $J_{v_{in}}$             | $Carga$ (ms) | $J_{r_0}$                |             |
| $\overline{5}$ | $0.425774(z-1)$<br>$(z-0.9952)(z-0.9940)$           | 25.7          | Sem  | PI                 | $0.016955(z-0.9961)$<br>$(z-1)$ | 11.0    | $\overline{\phantom{a}}$ | 28.10         | 0.4185                   | 27.0         | 0.1018 2.4144            |             |
| 15             | $0.432587(z-1)$<br>$(z-0.9951)(z-0.9930)$           | 24.0          | Sem  | PI                 | $0.019092(z-0.9959)$<br>$(z-1)$ | 9.0     |                          | 26.4          | 0.3294                   | 25.5         | 0.0800                   | 2.2712      |
| 25             | $0.432587(z-1)$<br>$\frac{1}{(z-0.9951)(z-0.9930)}$ | 24.0          | Sem  | PI                 | $0.019092(z-0.9959)$<br>$(z-1)$ | 9.0     |                          | 26.4          | 0.3294                   | 25.5         | 0.0800                   | 2.2712      |
| 35             | $0.446431(z-1)$<br>$(z-0.9950)(z-0.9910)$           | 21.7          | Sem  | PI                 | $0.023157(z-0.9957)$<br>$(z-1)$ | 6.3     | $\overline{a}$           | 24.0          | 0.2222                   | 23.5         | 0.0538                   | 2.1262      |
| 45             | $0.453432(z-1)$<br>$(z-0.9949)(z-0.9900)$           | 20.9          | Sem  | PI                 | $0.025092(z-0.9956)$<br>$(z-1)$ | -       | Satura                   |               |                          |              |                          |             |
| 55             | $0.467547(z-1)$<br>$(z-0.9948)(z-0.9880)$           | 19.5          | Sem  | PI                 | $0.028780(z-0.9954)$<br>$(z-1)$ | -       | Satura                   |               |                          |              | $\overline{\phantom{a}}$ |             |
| 65             | $0.496098(z-1)$<br>$(z-0.9945)(z-0.9840)$           | 17.6          | Sem  | PI                 | $0.035502(z-0.9950)$<br>$(z-1)$ | -       | Satura                   | -             | $\overline{\phantom{a}}$ | ٠            | ۰                        |             |
| 75             | $0.539429(z-1)$<br>$(z-0.9940)(z-0.9780)$           | 15.6          | Sem  | PI                 | $0.044215(z-0.9944)$<br>$(z-1)$ | ۰       | Satura                   |               |                          |              | $\overline{a}$           |             |
| 85             | $0.649234(z-1)$<br>$(z-0.9928)(z-0.9630)$           | 12.4          | Sem  | PI                 | $0.060809(z-0.9932)$<br>$(z-1)$ |         | Satura                   |               |                          |              | ۰                        |             |

Tabela 98 – PI sem filtro e $Q_d(z)_{20\%}$  de GR = 1 MA.

| Redução   | $\boldsymbol{Q}_d(z)$                     | $t_{s}$       | L(z) | Classe | Controlador                     | $t_{s}$ | Overshoot | $t_{s}$       |              | $t_{s}$      |               | $J_u(\rho)$ |
|-----------|-------------------------------------------|---------------|------|--------|---------------------------------|---------|-----------|---------------|--------------|--------------|---------------|-------------|
| $t_s$ (%) |                                           | $Q_d(z)$ (ms) |      |        | <b>VDFT</b>                     | (ms)    | $(\%)$    | $V_{in}$ (ms) | $J_{v_{in}}$ | $Carga$ (ms) | $J_{r_0}$     |             |
| 5         | $0.582581(z-1)$<br>$(z-0.9946)(z-0.9940)$ | 24.1          | Com  | PI     | $0.011718(z-0.9952)$<br>$z-1)$  | 9.7     |           | 24.9          | 0.6281       | 24.0         | 0.1285        | 2.8869      |
| 15        | $0.620392(z-1)$<br>$(z-0.9944)(z-0.9930)$ | 21.9          | Com  | PI     | $0.012741(z-0.9949)$<br>$z-1)$  | 8.0     |           | 23.5          | 0.5169       | 23.9         | 0.1010        | 2.6774      |
| 25        | $0.620392(z-1)$<br>$(z-0.9944)(z-0.9930)$ | 21.9          | Com  | PI     | $0.012741(z-0.9949)$<br>$z-1$   | 8.0     |           | 23.5          | 0.5169       | 23.9         | 0.1010        | 2.6774      |
| 35        | $0.706652(z-1)$<br>$(z-0.9938)(z-0.9910)$ | 18.8          | Com  | PI     | $0.014269(z-0.9943)$<br>$z-1)$  | 5.9     | 1.24      | 19.5          | 0.3833       | 22.0         | 0.0680        | 2.4569      |
| 45        | $0.755102(z-1)$<br>$(z-0.9935)(z-0.9900)$ | 17.6          | Com  | PI     | $0.014819(z-0.9939)$<br>$z-1)$  | 5.2     | 1.70      | 16.2          | 0.3411       | 21.3         | 0.0575        | 2.4010      |
| 55        | $0.862550(z-1)$<br>$(z-0.9929)(z-0.9880)$ | 15.6          | Com  | PI     | $0.015587(z-0.9933)$<br>$z-1$   | 10.1    | 2.93      | 14.0          | 0.2823       | 20.0         | 0.0430        | 2.3461      |
| 65        | $1.118978(z-1)$<br>$(z-0.9915)(z-0.9840)$ | 12.6          | Com  | PI     | $0.016231(z-0.9918)$<br>$(z-1)$ | 10.1    | 5.76      | 13.6          | 0.2185       | 15.7         | 0.0272 2.3413 |             |
| 75        | $1.604223(z-1)$<br>$(z-0.9892)(z-0.9780)$ | 9.7           | Com  | PI     | $0.016141(z-0.9896)$<br>$z-1)$  | 9.2     | 9.60      | 12.1          | 0.1747       | 14.8         | 0.0164        | 2.4304      |
| 85        | $3.301594(z-1)$<br>$(z-0.9839)(z-0.9630)$ | 6.3           | Com  | PI     | $0.014751(z-0.9851)$<br>$(z-1)$ | 7.9     | 16.48     | 11.1          | 0.1434       | 14.0         | 0.0074        | 2.6709      |

Tabela 99 – PI com filtro e $Q_d(z)_{10\%}$  de GR = 1 MA.

| Redução   |                                           | $t_{s}$       | L(z) | Classe | Controlador                     | $t_{s}$                  | Overshoot | $t_{s}$                  |              | $t_{s}$      |                          |             |
|-----------|-------------------------------------------|---------------|------|--------|---------------------------------|--------------------------|-----------|--------------------------|--------------|--------------|--------------------------|-------------|
| $t_s$ (%) | $Q_d(z)$                                  | $Q_d(z)$ (ms) |      |        | <b>VDFT</b>                     | $\left( ms\right)$       | ( %)      | $V_{in}$ (ms)            | $J_{v_{in}}$ | $Carga$ (ms) | $J_{r_a}$                | $J_y(\rho)$ |
| $\bf 5$   | $0.478995(z-1)$<br>$(z-0.9952)(z-0.9940)$ | 25.7          | Sem  | PI     | $0.014115(z-0.9958)$<br>$(z-1)$ | 10.8                     | ۰         | 27.2                     | 0.5278       | 25.8         | 0.1285                   | 2.6378      |
| 15        | $0.486661(z-1)$<br>$(z-0.9951)(z-0.9930)$ | 24.0          | Sem  | PI     | $0.016023(z-0.9957)$<br>$(z-1)$ | 9.0                      | ۰         | 25.6                     | 0.4159       | 24.5         | 0.1010 2.4357            |             |
| 25        | $0.486661(z-1)$<br>$(z-0.9951)(z-0.9930)$ | 24.0          | Sem  | PI     | $0.016023(z-0.9957)$<br>$(z-1)$ | 9.0                      | ۰         | 25.6                     | 0.4159       | 24.5         | 0.1010                   | 2.4357      |
| 35        | $0.502235(z-1)$<br>$(z-0.9950)(z-0.9910)$ | 21.7          | Sem  | PI     | $0.019650(z-0.9954)$<br>$(z-1)$ | 6.7                      |           | 23.5                     | 0.2801       | 22.8         | 0.0680                   | 2.2209      |
| 45        | $0.510111(z-1)$<br>$(z-0.9949)(z-0.9900)$ | 20.9          | Sem  | PI     | $0.021376(z-0.9953)$<br>$(z-1)$ | 5.3                      | ۰         | 22.7                     | 0.2373       | 22.1         | 0.0575                   | 2.1650      |
| 55        | $0.525990(z-1)$<br>$(z-0.9948)(z-0.9880)$ | 19.5          | Sem  | PI     | $0.024665(z-0.9952)$<br>$(z-1)$ | 4.5                      |           | 21.5                     | 0.1776       | 21.1         | 0.0430                   | 2.1031      |
| 65        | $0.558110(z-1)$<br>$(z-0.9945)(z-0.9840)$ | 17.6          | Sem  | PI     | $0.030660(z-0.9948)$<br>$(z-1)$ | ٠                        | Satura    | $\overline{\phantom{a}}$ | ۰            |              | $\overline{\phantom{a}}$ |             |
| 75        | $0.606858(z-1)$<br>$(z-0.9940)(z-0.9780)$ | 15.6          | Sem  | PI     | $0.038429(z-0.9943)$<br>$(z-1)$ | $\overline{\phantom{a}}$ | Satura    | ۰                        |              |              | $\overline{a}$           |             |
| 85        | $0.730388(z-1)$<br>$(z-0.9928)(z-0.9630)$ | 12.4          | Sem  | PI     | $0.053228(z-0.9931)$<br>$(z-1)$ | $\overline{\phantom{a}}$ | Satura    | ۰                        |              |              | $\overline{\phantom{a}}$ |             |

Tabela 100 – PI sem filtro e $Q_d(z)_{10\%}$  de GR = 1 MA.

| Redução   |                                                                | $\iota_s$        | L(z)         | $\it{Classes}$ | Controlador                                | t.                 | Overshoot | $t_{s}$          |              | $\iota_s$    |           |             |
|-----------|----------------------------------------------------------------|------------------|--------------|----------------|--------------------------------------------|--------------------|-----------|------------------|--------------|--------------|-----------|-------------|
| $t_s$ (%) | $\boldsymbol{Q}_d(z)$                                          | $Q_d(z)$<br>(ms) |              |                | <b>VDFT</b>                                | $\left( ms\right)$ | ( %)      | $V_{in}$<br>(ms) | $J_{v_{in}}$ | $Carga$ (ms) | $J_{r_0}$ | $J_y(\rho)$ |
| 5         | $0.018029z(z-1)$<br>$(z+0.4314)(z-0.9941)(z-0.9936)(z-0.9768)$ | 23.4             | Com          | PID            | $1.089925(z-0.9925)(z-0.9925)$<br>$z(z-1)$ | 13.7               |           | 26.0             | 0.4087       | 25.3         | 0.0993    | 2.1634      |
| 15        | $0.019514z(z-1)$<br>$(z+0.4011)(z-0.9936)(z-0.9935)(z-0.9746)$ | 22.2             | Com          | PID            | $1.046350(z-0.9917)(z-0.9917)$<br>$z(z-1)$ | 12.5               |           | 25.0             | 0.3612       | 24.3         | 0.0878    | 2.1183      |
| 25        | $0.021141z(z-1)$<br>$(z-0.9935)(z-0.9930)(z-0.9724)(z+0.3783)$ | 21.2             | Com          | PID            | $1.002847(z-0.9910)(z-0.9910)$<br>$z(z-1)$ | 11.5               |           | 24.0             | 0.3232       | 23.5         | 0.0785    | 2.0865      |
| 35        | $0.022905z(z-1)$<br>$(z-0.9934)(z-0.9925)(z-0.9702)(z+0.3608)$ | 20.3             | $_{\rm Com}$ | PID            | $0.959608(z-0.9923)(z-0.9880)$<br>$z(z-1)$ | 10.6               |           | 23.2             | 0.2923       | 22.7         | 0.0710    | 2.0657      |
| 45        | $0.024802z(z-1)$<br>$(z-0.9934)(z-0.9919)(z-0.9681)(z+0.3471)$ | 19.5             | Com          | PID            | $0.916856(z-0.9926)(z-0.9859)$<br>$z(z-1)$ | 9.7                |           | 22.5             | 0.2669       | 22.1         | 0.0648    | 2.0519      |
| 55        | $0.026828z(z-1)$<br>$(z-0.9933)(z-0.9914)(z-0.9659)(z+0.3361)$ | 18.8             | Com          | PID            | $0.874811(z-0.9928)(z-0.9840)$<br>$z(z-1)$ | 8.9                |           | 21.8             | 0.2455       | 21.5         | 0.0596    | 2.0438      |
| 65        | $0.028985z(z-1)$<br>$(z-0.9932)(z-0.9908)(z-0.9638)(z+0.3271)$ | 18.2             | Com          | PID            | $0.833670(z-0.9929)(z-0.9820)$<br>$z(z-1)$ | 7.9                | <b>.</b>  | 21.3             | 0.2273       | 20.9         | 0.0552    | 2.0400      |
| 75        | $0.031271z(z-1)$<br>$(z-0.9931)(z-0.9903)(z-0.9616)(z+0.3196)$ | 17.6             | Com          | PID            | $0.793603(z-0.9929)(z-0.9800)$<br>$z(z-1)$ | 7.2                |           | 20.7             | 0.2118       | 20.4         | 0.0514    | 2.0392      |
| 85        | $0.033689z(z-1)$<br>$(z-0.9930)(z-0.9897)(z-0.9594)(z+0.3132)$ | 17.1             | Com          | PID            | $0.754747(z-0.9929)(z-0.9780)$<br>$z(z-1)$ | 6.5                |           | 20.2             | 0.1985       | 19.8         | 0.0482    | 2.0408      |

Tabela 101 – PID com filtro e $Q_d(z)_{40\%}$  de GR = 2 MA.

| Redução        | $\boldsymbol{Q}_d(z)$                                          | $\iota_s$        | L(z) | $\it{Classes}$ | Controlador                                | t.   | Overshoot | $t_{\rm s}$   |              | $\iota_s$    |           | $J_y(\rho)$ |
|----------------|----------------------------------------------------------------|------------------|------|----------------|--------------------------------------------|------|-----------|---------------|--------------|--------------|-----------|-------------|
| $t_s$ (%)      |                                                                | $Q_d(z)$<br>(ms) |      |                | <b>VDFT</b>                                | (ms) | ( %)      | $V_{in}$ (ms) | $J_{v_{in}}$ | $Carga$ (ms) | $J_{r_o}$ |             |
| $\overline{5}$ | $0.014302z(z-1)$<br>$(z-0.9943)(z-0.9941)(z-0.9768)(z+0.3157)$ | 24.7             | Sem  | PID            | $1.572057(z-0.9941)(z-0.9941)$<br>$z(z-1)$ | 15.8 |           | 27.6          | 0.3677       | 27.1         | 0.0892    | 2.0492      |
| 15             | $0.015373z(z-1)$<br>$(z-0.9943)(z-0.9936)(z-0.9746)(z+0.3039)$ | 23.7             | Sem  | PID            | $1.572917(z-0.9937)(z-0.9937)$<br>$z(z-1)$ | 14.8 |           | 26.6          | 0.3202       | 26.2         | 0.0776    | 2.0156      |
| 25             | $0.016480z(z-1)$<br>$(z-0.9944)(z-0.9930)(z-0.9724)(z+0.2948)$ | 22.9             | Sem  | PID            | $1.573524(z-0.9933)(z-0.9933)$<br>$z(z-1)$ | 13.8 |           | 25.8          | 0.2817       | 25.5         | 0.0682    | 1.9950      |
| 35             | $0.017624z(z-1)$<br>$(z-0.9944)(z-0.9925)(z-0.9702)(z+0.2881)$ | 22.2             | Sem  | PID            | $1.573834(z-0.9929)(z-0.9929)$<br>$z(z-1)$ | 13.1 |           | 25.1          | 0.2503       | 24.9         | 0.0606    | 1.9840      |
| 45             | $0.018804z(z-1)$<br>$(z-0.9944)(z-0.9919)(z-0.9681)(z+0.2835)$ | 21.7             | Sem  | PID.           | $1.573831(z-0.9925)(z-0.9925)$<br>$z(z-1)$ | 12.3 |           | 24.5          | 0.2238       | 24.4         | 0.0542    | 1.9802      |
| 55             | $0.020022z(z-1)$<br>$(z-0.9944)(z-0.9914)(z-0.9659)(z+0.2805)$ | 21.2             | Sem  | PID            | $1.573514(z-0.9921)(z-0.9921)$<br>$z(z-1)$ | 11.6 |           | 24.0          | 0.2018       | 23.9         | 0.0488    | 1.9815      |
| 65             | $0.021274z(z-1)$<br>$(z-0.9944)(z-0.9908)(z-0.9638)(z+0.2789)$ | 20.7             | Sem  | PID            | $1.572893(z-0.9917)(z-0.9917)$<br>$z(z-1)$ | 10.9 | 2.03      | 23.5          | 0.1831       | 23.4         | 0.0443    | 1.9870      |
| 75             | $0.022561z(z-1)$<br>$(z-0.9944)(z-0.9903)(z-0.9616)(z+0.2784)$ | 20.3             | Sem  | PID            | $1.571980(z-0.9913)(z-0.9913)$<br>$z(z-1)$ | 10.3 | 3.61      | 23.0          | 0.1671       | 23.0         | 0.0404    | 1.9955      |
| 85             | $0.023881z(z-1)$<br>$(z-0.9944)(z-0.9897)(z-0.9594)(z+0.2788)$ | 20.0             | Sem  | PID            | $1.570793(z-0.9924)(z-0.9894)$<br>$z(z-1)$ | 9.7  | 5.08      | 22.7          | 0.1530       | 22.7         | 0.0370    | 2.0061      |

Tabela 102 – PID sem filtro e $Q_d(z)_{40\%}$  de GR = 2 MA.

| Redução   | $\boldsymbol{Q}_d(z)$                                          | $\iota_s$        | L(z) | $\it{Classes}$ | Controlador                                | Us.  | Overshoot | $\tau_{s}$                                   |              | $\iota_s$    |           | $J_y(\rho)$ |
|-----------|----------------------------------------------------------------|------------------|------|----------------|--------------------------------------------|------|-----------|----------------------------------------------|--------------|--------------|-----------|-------------|
| $t_s$ (%) |                                                                | $Q_d(z)$<br>(ms) |      |                | <b>VDFT</b>                                | (ms) | $(\%)$    | $V_{in}\,\,(\boldsymbol{m}{\boldsymbol{s}})$ | $J_{v_{in}}$ | $Carga$ (ms) | $J_{r_0}$ |             |
| 5         | $0.021034z(z-1)$<br>$(z+0.4314)(z-0.9941)(z-0.9936)(z-0.9768)$ | 23.4             | Com  | PID            | $0.685571(z-0.9913)(z-0.9898)$<br>$z(z-1)$ | 12.4 |           | 25.4                                         | 0.5544       | 24.1         | 0.1349    | 2.4854      |
| 15        | $0.022766z(z-1)$<br>$(z+0.4011)(z-0.9936)(z-0.9935)(z-0.9746)$ | 22.2             | Com  | PID            | $0.652083(z-0.9926)(z-0.9864)$<br>$z(z-1)$ | 11.2 |           | 24.3                                         | 0.4897       | 23.2         | 0.1192    | 2.3935      |
| 25        | $0.024665z(z-1)$<br>$(z-0.9935)(z-0.9930)(z-0.9724)(z+0.3783)$ | 21.2             | Com  | PID            | $0.618720(z-0.9930)(z-0.9837)$<br>$z(z-1)$ | 10.1 |           | 23.4                                         | 0.4380       | 22.4         | 0.1065    | 2.3253      |
| 35        | $0.026723z(z-1)$<br>$(z-0.9934)(z-0.9925)(z-0.9702)(z+0.3608)$ | 20.3             | Com  | PID            | $0.585627(z-0.9931)(z-0.9810)$<br>$z(z-1)$ | 9.2  |           | 23.4                                         | 0.3958       | 21.6         | 0.0963    | 2.2736      |
| 45        | $0.028935z(z-1)$<br>$(z-0.9934)(z-0.9919)(z-0.9681)(z+0.3471)$ | 19.5             | Com  | PID            | $0.552983(z-0.9932)(z-0.9782)$<br>$z(z-1)$ | 8.3  |           | 22.0                                         | 0.3608       | 20.9         | 0.0878    | 2.2354      |
| 55        | $0.031300z(z-1)$<br>$(z-0.9933)(z-0.9914)(z-0.9659)(z+0.3361)$ | 18.8             | Com  | PID            | $0.520965(z-0.9933)(z-0.9753)$<br>$z(z-1)$ | 7.5  |           | 21.3                                         | 0.3316       | 20.2         | 0.0807    | 2.2068      |
| 65        | $0.033815z(z-1)$<br>$(z-0.9932)(z-0.9908)(z-0.9638)(z+0.3271)$ | 18.2             | Com  | PID            | $0.489734(z-0.9933)(z-0.9722)$<br>$z(z-1)$ | 6.8  |           | 20.8                                         | 0.3069       | 19.4         | 0.0747    | 2.1860      |
| 75        | $0.036483z(z-1)$<br>$(z-0.9931)(z-0.9903)(z-0.9616)(z+0.3196)$ | 17.6             | Com  | PID            | $0.459426(z-0.9933)(z-0.9689)$<br>$z(z-1)$ | 6.2  |           | 20.2                                         | 0.2857       | 16.4         | 0.0695    | 2.1714      |
| 85        | $0.039304z(z-1)$<br>$(z-0.9930)(z-0.9897)(z-0.9594)(z+0.3132)$ | 17.1             | Com  | PID            | $0.430153(z-0.9932)(z-0.9653)$<br>$z(z-1)$ | 5.6  |           | 19.5                                         | 0.2677       | 15.8         | 0.0651    | 2.1608      |

Tabela 103 – PID com filtro e $Q_d(z)_{30\%}$  de GR = 2 MA.

| Redução   | $\boldsymbol{Q}_d(z)$                                          | $\iota_s$        | L(z) | $\it{Classes}$ | Controlador                                | t.   | Overshoot | τ.               |              | $\iota_s$    |           |             |
|-----------|----------------------------------------------------------------|------------------|------|----------------|--------------------------------------------|------|-----------|------------------|--------------|--------------|-----------|-------------|
| $t_s$ (%) |                                                                | $Q_d(z)$<br>(ms) |      |                | <b>VDFT</b>                                | (ms) | (%)       | $V_{in}$<br>(ms) | $J_{v_{in}}$ | $Carga$ (ms) | $J_{r_0}$ | $J_y(\rho)$ |
| 5         | $0.016685z(z-1)$<br>$(z-0.9943)(z-0.9941)(z-0.9768)(z+0.3157)$ | 24.7             | Sem  | PID            | $1.112612(z-0.9934)(z-0.9934)$<br>$z(z-1)$ | 14.9 |           | 27.0             | 0.4997       | 26.2         | 0.1215    | 2.2791      |
| 15        | $0.017935z(z-1)$<br>$(z-0.9943)(z-0.9936)(z-0.9746)(z+0.3039)$ | 23.7             | Sem  | PID            | $1.116821(z-0.9929)(z-0.9929)$<br>$z(z-1)$ | 14.0 |           | 26.2             | 0.4350       | 25.5         | 0.1057    | 2.1920      |
| 25        | $0.019226z(z-1)$<br>$(z-0.9944)(z-0.9930)(z-0.9724)(z+0.2948)$ | 22.9             | Sem  | PID            | $1.120771(z-0.9925)(z-0.9925)$<br>$z(z-1)$ | 13.3 |           | 25.5             | 0.3822       | 24.8         | 0.0929    | 2.1277      |
| 35        | $0.020561z(z-1)$<br>$(z-0.9944)(z-0.9925)(z-0.9702)(z+0.2881)$ | 22.2             | Sem  | PID            | $1.124417(z-0.9920)(z-0.9920)$<br>$z(z-1)$ | 12.6 |           | 24.8             | 0.3393       | 24.3         | 0.0824    | 2.0812      |
| 45        | $0.021939z(z-1)$<br>$(z-0.9944)(z-0.9919)(z-0.9681)(z+0.2835)$ | 21.7             | Sem  | PID            | $1.127739(z-0.9915)(z-0.9915)$<br>$z(z-1)$ | 12.0 |           | 24.3             | 0.3036       | 23.8         | 0.0737    | 2.0464      |
| 55        | $0.023359z(z-1)$<br>$(z-0.9944)(z-0.9914)(z-0.9659)(z+0.2805)$ | 21.2             | Sem  | PID            | $1.130734(z-0.9911)(z-0.9911)$<br>$z(z-1)$ | 13.7 |           | 23.8             | 0.2734       | 23.4         | 0.0664    | 2.0223      |
| 65        | $0.024820z(z-1)$<br>$(z-0.9944)(z-0.9908)(z-0.9638)(z+0.2789)$ | 20.7             | Sem  | PID            | $1.133407(z-0.9922)(z-0.9891)$<br>$z(z-1)$ | 10.9 |           | 23.3             | 0.2480       | 23.0         | 0.0602    | 2.0056      |
| 75        | $0.026321z(z-1)$<br>$(z-0.9944)(z-0.9903)(z-0.9616)(z+0.2784)$ | 20.3             | Sem  | PID            | $1.135770(z-0.9926)(z-0.9878)$<br>$z(z-1)$ | 10.4 |           | 22.9             | 0.2260       | 22.7         | 0.0548    | 1.9944      |
| 85        | $0.027862z(z-1)$<br>$(z-0.9944)(z-0.9897)(z-0.9594)(z+0.2788)$ | 20.0             | Sem  | PID            | $1.137835(z-0.9929)(z-0.9867)$<br>$z(z-1)$ | 9.9  |           | 22.6             | 0.2072       | 22.3         | 0.0502    | 1.9881      |

Tabela 104 – PID sem filtro e $Q_d(z)_{30\%}$  de GR = 2 MA.

| Redução   | $Q_d(z)$                                                       | l s              | L(z)         | $\it{Classes}$ | Controlador                                | $t_{s}$             | Overshoot | t.               |              | $t_{s}$      |               |             |
|-----------|----------------------------------------------------------------|------------------|--------------|----------------|--------------------------------------------|---------------------|-----------|------------------|--------------|--------------|---------------|-------------|
| $t_s$ (%) |                                                                | $Q_d(z)$<br>(ms) |              |                | <b>VDFT</b>                                | $\scriptstyle (ms)$ | $( \% )$  | $V_{in}$<br>(ms) | $J_{v_{in}}$ | $Carga$ (ms) |               | $J_y(\rho)$ |
| $5\,$     | $0.024039z(z-1)$<br>$(z+0.4314)(z-0.9941)(z-0.9936)(z-0.9768)$ | 23.4             | Com          | PID            | $0.382306(z-0.9931)(z-0.9798)$<br>$z(z-1)$ | 11.0                |           | 24.4             | 0.7222       | 22.3         | 0.1761        | 2.9214      |
| 15        | $0.026018z(z-1)$<br>$(z+0.4011)(z-0.9936)(z-0.9935)(z-0.9746)$ | 22.2             | Com          | PID            | $0.356383(z-0.9933)(z-0.9756)$<br>$z(z-1)$ | 9.9                 |           | 23.4             | 0.6376       | 21.3         | 0.1554        | 2.7651      |
| 25        | $0.028189z(z-1)$<br>$(z-0.9935)(z-0.9930)(z-0.9724)(z+0.3783)$ | 21.2             | $_{\rm Com}$ | PID            | $0.330624(z-0.9935)(z-0.9711)$<br>$z(z-1)$ | 9.1                 |           | 22.6             | 0.5699       | 20.4         | 0.1388        | 2.6471      |
| 35        | $0.030540z(z-1)$<br>$(z-0.9934)(z-0.9925)(z-0.9702)(z+0.3608)$ | 20.3             | $_{\rm Com}$ | PID            | $0.305141(z-0.9935)(z-0.9660)$<br>$z(z-1)$ | 8.2                 |           | 21.8             | 0.5147       | 19.4         | 0.1253        | 2.5567      |
| 45        | $0.033069z(z-1)$<br>$(z-0.9934)(z-0.9919)(z-0.9681)(z+0.3471)$ | 19.5             | $_{\rm Com}$ | PID            | $0.280078(z-0.9935)(z-0.9604)$<br>$z(z-1)$ | 7.5                 |           | 21.0             | 0.4692       | 17.9         | 0.1142 2.4865 |             |
| 55        | $0.035771z(z-1)$<br>$(z-0.9933)(z-0.9914)(z-0.9659)(z+0.3361)$ | 18.8             | $_{\rm Com}$ | PID            | $0.255580(z-0.9935)(z-0.9539)$<br>$z(z-1)$ | 6.9                 |           | 20.3             | 0.4310       | 16.5         | 0.1049        | 2.4315      |
| 65        | $0.038646z(z-1)$<br>$(z-0.9932)(z-0.9908)(z-0.9638)(z+0.3271)$ | 18.2             | $_{\rm Com}$ | PID            | $0.231781(z-0.9935)(z-0.9464)$<br>$z(z-1)$ | 6.4                 |           | 19.6             | 0.3986       | 15.9         | 0.0970        | 2.3886      |
| 75        | $0.041695z(z-1)$<br>$(z-0.9931)(z-0.9903)(z-0.9616)(z+0.3196)$ | 17.6             | Com          | PID            | $0.208793(z-0.9935)(z-0.9378)$<br>$z(z-1)$ | 5.9                 |           | 18.7             | 0.3708       | 15.4         | 0.0902        | 2.3547      |
| 85        | $0.044919z(z-1)$<br>$(z-0.9930)(z-0.9897)(z-0.9594)(z+0.3132)$ | 17.1             | $_{\rm Com}$ | PID            | $0.186707(z-0.9934)(z-0.9276)$<br>$z(z-1)$ | 5.5                 |           | 16.4             | 0.3472       | 14.8         | 0.0844        | 2.3287      |

Tabela 105 – PID com filtro e $Q_d(z)_{20\%}$  de GR = 2 MA.

| Redução        | $\boldsymbol{Q}_d(z)$                                          | $\iota_s$        | L(z) | $\it{Classes}$ | Controlador                                |                    | Overshoot | $t_{s}$                                  |              | $\iota_s$    |           |             |
|----------------|----------------------------------------------------------------|------------------|------|----------------|--------------------------------------------|--------------------|-----------|------------------------------------------|--------------|--------------|-----------|-------------|
| $t_s$ (%)      |                                                                | $Q_d(z)$<br>(ms) |      |                | <b>VDFT</b>                                | $\left( ms\right)$ | (%)       | $V_{in}$ $\left($ $\bm{m}{\bm s}\right)$ | $J_{v_{in}}$ | $Carga$ (ms) | $J_{r_0}$ | $J_y(\rho)$ |
| $\overline{5}$ | $0.019069z(z-1)$<br>$(z-0.9943)(z-0.9941)(z-0.9768)(z+0.3157)$ | 24.7             | Sem  | PID            | $0.768028(z-0.9924)(z-0.9924)$<br>$z(z-1)$ | 13.8               |           | 26.3                                     | 0.6532       | 24.8         | 0.1592    | 2.6308      |
| 15             | $0.020497z(z-1)$<br>$(z-0.9943)(z-0.9936)(z-0.9746)(z+0.3039)$ | 23.7             | Sem  | PID            | $0.774748(z-0.9918)(z-0.9918)$<br>$z(z-1)$ | 12.9               |           | 25.5                                     | 0.5682       | 24.3         | 0.1384    | 2.4846      |
| 25             | $0.021973z(z-1)$<br>$(z-0.9944)(z-0.9930)(z-0.9724)(z+0.2948)$ | 22.9             | Sem  | PID            | $0.781206(z-0.9912)(z-0.9912)$<br>$z(z-1)$ | 12.1               |           | 24.8                                     | 0.4997       | 23.8         | 0.1216    | 2.3739      |
| 35             | $0.023498z(z-1)$<br>$(z-0.9944)(z-0.9925)(z-0.9702)(z+0.2881)$ | 22.2             | Sem  | PID            | $0.787353(z-0.9907)(z-0.9907)$<br>$z(z-1)$ | 11.5               |           | 24.3                                     | 0.4435       | 23.4         | 0.1078    | 2.2877      |
| 45             | $0.025073z(z-1)$<br>$(z-0.9944)(z-0.9919)(z-0.9681)(z+0.2835)$ | 21.7             | Sem  | PID            | $0.793169(z-0.9919)(z-0.9883)$<br>$z(z-1)$ | 11.0               | <b>.</b>  | 23.8                                     | 0.3965       | 23.0         | 0.0964    | 2.2210      |
| 55             | $0.026695z(z-1)$<br>$(z-0.9944)(z-0.9914)(z-0.9659)(z+0.2805)$ | 21.2             | Sem  | PID            | $0.798648(z-0.9925)(z-0.9867)$<br>$z(z-1)$ | 10.4               |           | 23.3                                     | 0.3571       | 22.6         | 0.0868    | 2.1690      |
| 65             | $0.028365z(z-1)$<br>$(z-0.9944)(z-0.9908)(z-0.9638)(z+0.2789)$ | 20.7             | Sem  | PID            | $0.803793(z-0.9928)(z-0.9854)$<br>$z(z-1)$ | 10.0               | ۰         | 23.0                                     | 0.3236       | 22.3         | 0.0786    | 2.1281      |
| 75             | $0.030081z(z-1)$<br>$(z-0.9944)(z-0.9903)(z-0.9616)(z+0.2784)$ | 20.3             | Sem  | PID            | $0.808612(z-0.9930)(z-0.9842)$<br>$z(z-1)$ | 9.6                | <b>.</b>  | 22.6                                     | 0.2948       | 22.0         | 0.0717    | 2.0964      |
| 85             | $0.031842z(z-1)$<br>$(z-0.9944)(z-0.9897)(z-0.9594)(z+0.2788)$ | 20.0             | Sem  | PID            | $0.813116(z-0.9931)(z-0.9831)$<br>$z(z-1)$ | 9.2                |           | 22.3                                     | 0.2700       | 21.8         | 0.0656    | 2.0719      |

Tabela 106 – PID sem filtro e $Q_d(z)_{20\%}$  de GR = 2 MA.

| Redução   |                                                                | $\iota_s$        | L(z)         | $\it{Classes}$ | Controlador                                 | $t_{s}$            | Overshoot | $t_{s}$          |              | ι×           |           | $J_y(\rho)$ |
|-----------|----------------------------------------------------------------|------------------|--------------|----------------|---------------------------------------------|--------------------|-----------|------------------|--------------|--------------|-----------|-------------|
| $t_s$ (%) | $\boldsymbol{Q}_d(z)$                                          | $Q_d(z)$<br>(ms) |              |                | <b>VDFT</b>                                 | $\left( ms\right)$ | (%)       | $V_{in}$<br>(ms) | $J_{v_{in}}$ | $Carga$ (ms) | $J_{r_0}$ |             |
| 5         | $0.027043z(z-1)$<br>$(z+0.4314)(z-0.9941)(z-0.9768)(z-0.9936)$ | 23.4             | Com          | PID            | $0.146433(z-0.9936)(z-0.9495)$<br>$z(z-1)$  | 10.4               |           | 23.2             | 0.9123       | 20.5         | 0.2230    | 3.5138      |
| 15        | $0.029271z(z-1)$<br>$(z+0.4011)(z-0.9936)(z-0.9746)(z-0.9935)$ | 22.2             | Com          | PID            | $0.126394(z-0.9937)(z-0.9352)$<br>$z(z-1)$  | 9.5                |           | 22.1             | 0.8056       | 19.4         | 0.1966    | 3.2842      |
| 25        | $0.031712z(z-1)$<br>$(z-0.9935)(z-0.9930)(z+0.3783)(z-0.9724)$ | 21.2             | Com          | PID            | $0.106550(z-0.9937)(z-0.9163)$<br>$z(z-1)$  | 8.7                |           | 21.2             | 0.7189       | 18.4         | 0.1755    | 3.0861      |
| 35        | $0.034358z(z-1)$<br>$(z-0.9934)(z-0.9925)(z+0.3608)(z-0.9702)$ | 20.3             | $_{\rm Com}$ | PID            | $0.086985(z-0.9938)(z-0.8896)$<br>$z(z-1)$  | 8.0                |           | 20.4             | 0.6490       | 17.3         | 0.1583    | 2.9360      |
| 45        | $0.037202z(z-1)$<br>$(z-0.9934)(z-0.9919)(z+0.3471)(z-0.9681)$ | 19.5             | Com          | PID            | $0.067818(z-0.9938)(z-0.8490)$<br>$z(z-1)$  | 7.5                | 1.24      | 19.6             | 0.5904       | 16.5         | 0.1441    | 2.8157      |
| 55        | $0.040242z(z-1)$<br>$(z-0.9933)(z-0.9914)(z+0.3361)(z-0.9659)$ | 18.8             | $_{\rm Com}$ | PID            | $0.049170(z-0.9937)(z-0.7796)$<br>$z(z-1)$  | 7.0                | 1.47      | 18.1             | 0.5420       | 15.9         | 0.1322    | 2.7284      |
| 65        | $0.043477z(z-1)$<br>$(z-0.9932)(z-0.9908)(z+0.3271)(z-0.9638)$ | 18.2             | $_{\rm Com}$ | PID            | $0.031151(z-0.9937)(z-0.6345)$<br>$z(z-1)$  | 6.5                | 1.70      | 16.7             | 0.5016       | 15.3         | 0.1221    | 2.6648      |
| 75        | $0.046907z(z-1)$<br>$(z-0.9931)(z-0.9903)(z+0.3196)(z-0.9616)$ | 17.6             | Com          | PID            | $0.013856(z-0.9936)(z-0.1415)$<br>$z(z-1)$  | 11.7               | 2.14      | 16.2             | 0.4665       | 14.9         | 0.1135    | 2.6471      |
| 85        | $0.050534z(z-1)$<br>$(z-0.9930)(z-0.9897)(z+0.3132)(z-0.9594)$ | 17.1             | $_{\rm Com}$ | PID            | $-0.002640(z-5.6853)(z-0.9936)$<br>$z(z-1)$ | 11.9               | 2.48      | 15.5             | 0.4364       | 14.4         | 0.1062    | 2.6415      |

Tabela 107 – PID com filtro e $Q_d(z)_{10\%}$  de GR = 2 MA.

| Redução        | $\boldsymbol{Q}_d(z)$                                          | $\iota_s$        | L(z) | $\it{Classes}$ | Controlador                                | t.                 | Overshoot | $t_{s}$       |              | $\iota_s$    |               | $J_y(\rho)$ |
|----------------|----------------------------------------------------------------|------------------|------|----------------|--------------------------------------------|--------------------|-----------|---------------|--------------|--------------|---------------|-------------|
| $t_s$ (%)      |                                                                | $Q_d(z)$<br>(ms) |      |                | <b>VDFT</b>                                | $\left( ms\right)$ | (%)       | $V_{in}$ (ms) | $J_{v_{in}}$ | $Carga$ (ms) | $J_{r_0}$     |             |
| $\overline{5}$ | $0.021452z(z-1)$<br>$(z-0.9943)(z-0.9941)(z-0.9768)(z+0.3157)$ | 24.7             | Sem  | PID            | $0.500019(z-0.9905)(z-0.9905)$<br>$z(z-1)$ | 12.2               |           | 25.3          | 0.8297       | 23.1         | 0.2024        | 3.0979      |
| 15             | $0.023059z(z-1)$<br>$(z-0.9943)(z-0.9936)(z-0.9746)(z+0.3039)$ | 23.7             | Sem  | PID            | $0.508692(z-0.9898)(z-0.9898)$<br>$z(z-1)$ | 11.5               |           | 24.6          | 0.7207       | 22.6         | 0.1758        | 2.8697      |
| $25\,$         | $0.024719z(z-1)$<br>$(z-0.9944)(z-0.9930)(z-0.9724)(z+0.2948)$ | 22.9             | Sem  | PID            | $0.517099(z-0.9918)(z-0.9864)$<br>$z(z-1)$ | 10.8               | -         | 24.0          | 0.6334       | 22.2         | 0.1544 2.6975 |             |
| 35             | $0.026435z(z-1)$<br>$(z-0.9944)(z-0.9925)(z-0.9702)(z+0.2881)$ | 22.2             | Sem  | PID            | $0.525193(z-0.9924)(z-0.9845)$<br>$z(z-1)$ | 10.3               |           | 23.5          | 0.5618       | 21.9         | 0.1369        | 2.5631      |
| 45             | $0.028207z(z-1)$<br>$(z-0.9944)(z-0.9919)(z-0.9681)(z+0.2835)$ | 21.7             | Sem  | PID            | $0.532949(z-0.9927)(z-0.9829)$<br>$z(z-1)$ | 9.6                |           | 23.1          | 0.5025       | 21.6         | 0.1223        | 2.4580      |
| 55             | $0.030032z(z-1)$<br>$(z-0.9944)(z-0.9914)(z-0.9659)(z+0.2805)$ | 21.2             | Sem  | PID            | $0.540359(z-0.9929)(z-0.9815)$<br>$z(z-1)$ | 9.3                |           | 22.7          | 0.4526       | 21.4         | 0.1101        | 2.3746      |
| 65             | $0.031911z(z-1)$<br>$(z-0.9944)(z-0.9908)(z-0.9638)(z+0.2789)$ | 20.7             | Sem  | PID            | $0.547426(z-0.9931)(z-0.9801)$<br>$z(z-1)$ | 8.7                |           | 22.4          | 0.4101       | 21.2         | 0.0997        | 2.3074      |
| 75             | $0.033841z(z-1)$<br>$(z-0.9944)(z-0.9903)(z-0.9616)(z+0.2784)$ | 20.3             | Sem  | PID            | $0.554155(z-0.9932)(z-0.9789)$<br>$z(z-1)$ | 8.3                | $\sim$    | 22.1          | 0.3733       | 21.0         | 0.0908        | 2.2526      |
| 85             | $0.035822z(z-1)$<br>$(z-0.9944)(z-0.9897)(z-0.9594)(z+0.2788)$ | 20.0             | Sem  | PID            | $0.560558(z-0.9933)(z-0.9777)$<br>$z(z-1)$ | 8.0                |           | 21.8          | 0.3420       | 20.8         | 0.0832        | 2.2087      |

Tabela 108 – PID sem filtro e $Q_d(z)_{10\%}$  de GR = 2 MA.

| Redução   | $\boldsymbol{Q}_d(z)$                               | $\iota_s$        | L(z)         | Classe | Controlador                     | $t_{s}$ | Over shoot | $t_{s}$          |              | $t_{s}$      |           |             |
|-----------|-----------------------------------------------------|------------------|--------------|--------|---------------------------------|---------|------------|------------------|--------------|--------------|-----------|-------------|
| $t_s$ (%) |                                                     | $Q_d(z)$<br>(ms) |              |        | <b>VDFT</b>                     | (ms)    | $(\%)$     | $V_{in}$<br>(ms) | $J_{v_{in}}$ | $Carga$ (ms) | $J_{r_o}$ | $J_y(\rho)$ |
| 5         | $0.012626(z-1)$<br>$(z-0.9941)(z-0.9936)(z-0.9768)$ | 23.4             | $_{\rm Com}$ | PI     | $0.016304(z-0.9960)$<br>$(z-1)$ | 10.7    |            | 27.8             | 0.4382       | 26.6         | 0.1067    | 2.4554      |
| 15        | $0.013961(z-1)$<br>$(z-0.9936)(z-0.9935)(z-0.9746)$ | 22.2             | Com          | PI     | $0.017211(z-0.9959)$<br>$(z-1)$ | 9.5     |            | 26.5             | 0.3862       | 25.4         | 0.0939    | 2.3713      |
| 25        | $0.015376(z-1)$<br>$(z-0.9935)(z-0.9930)(z-0.9724)$ | 21.2             | Com          | PI     | $0.018054(z-0.9957)$<br>$(z-1)$ | 8.4     |            | 25.3             | 0.3445       | 24.4         | 0.0837    | 2.3081      |
| 35        | $0.016874(z-1)$<br>$(z-0.9934)(z-0.9925)(z-0.9702)$ | 20.3             | Com          | PI     | $0.018832(z-0.9956)$<br>$(z-1)$ | 7.5     |            | 24.4             | 0.3105       | 23.5         | 0.0754    | 2.2601      |
| $45\,$    | $0.018458(z-1)$<br>$(z-0.9933)(z-0.9919)(z-0.9681)$ | 19.5             | Com          | PI     | $0.019547(z-0.9954)$<br>$(z-1)$ | 6.7     |            | 23.5             | 0.2826       | 22.8         | 0.0686    | 2.2247      |
| 55        | $0.020131(z-1)$<br>$(z-0.9932)(z-0.9914)(z-0.9659)$ | 18.8             | Com          | PI     | $0.020202(z-0.9953)$<br>$(z-1)$ | 6.0     |            | 22.7             | 0.2592       | 22.0         | 0.0629    | 2.1980      |
| 65        | $0.021898(z-1)$<br>$(z-0.9931)(z-0.9908)(z-0.9638)$ | 18.2             | Com          | PI     | $0.020799(z-0.9952)$<br>$(z-1)$ | 5.5     | ۰          | 22.1             | 0.2393       | 21.4         | 0.0581    | 2.1781      |
| 75        | $0.023761(z-1)$<br>$(z-0.9930)(z-0.9903)(z-0.9616)$ | 17.6             | Com          | PI     | $0.021342(z-0.9950)$<br>$(z-1)$ | 5.0     |            | 21.4             | 0.2226       | 20.8         | 0.0540    | 2.1636      |
| 85        | $0.025725(z-1)$<br>$(z-0.9929)(z-0.9897)(z-0.9594)$ | 17.0             | Com          | PI     | $0.021833(z-0.9949)$<br>$(z-1)$ | 4.6     |            | 20.9             | 0.2080       | 20.2         | 0.0505    | 2.1535      |

Tabela 109 – PI com filtro e $Q_d(z)_{40\%}$  de GR = 2 MA.

| Redução   | $\boldsymbol{Q}_d(z)$                               | $t_{s}$          | L(z) | Classe | Controlador                     | $t_{s}$            | Overshoot | $t_{s}$          |              | $\overline{t}_s$ |           |             |
|-----------|-----------------------------------------------------|------------------|------|--------|---------------------------------|--------------------|-----------|------------------|--------------|------------------|-----------|-------------|
| $t_s$ (%) |                                                     | $Q_d(z)$<br>(ms) |      |        | <b>VDFT</b>                     | $\left( ms\right)$ | $(\%)$    | $V_{in}$<br>(ms) | $J_{v_{in}}$ | $Carga$ (ms)     | $J_{r_o}$ | $J_y(\rho)$ |
| 5         | $0.010887(z-1)$<br>$(z-0.9943)(z-0.9941)(z-0.9768)$ | 24.7             | Sem  | PI     | $0.018525(z-0.9963)$<br>$(z-1)$ | 11.7               |           | 29.3             | 0.3825       | 28.3             | 0.0931    | 2.3375      |
| 15        | $0.011808(z-1)$<br>$(z-0.9943)(z-0.9936)(z-0.9746)$ | 23.7             | Sem  | PI     | $0.019849(z-0.9962)$<br>$(z-1)$ | 10.4               |           | 28.1             | 0.3315       | 27.3             | 0.0806    | 2.2582      |
| 25        | $0.012746(z-1)$<br>$(z-0.9944)(z-0.9930)(z-0.9724)$ | 22.9             | Sem  | PI     | $0.021152(z-0.9961)$<br>$(z-1)$ | 9.5                |           | 27.2             | 0.2909       | 26.4             | 0.0706    | 2.1985      |
| 35        | $0.013702(z-1)$<br>$(z-0.9944)(z-0.9925)(z-0.9702)$ | 22.2             | Sem  | PI     | $0.022434(z-0.9961)$<br>$z-1$   | 8.6                |           | 26.3             | 0.2576       | 25.7             | 0.0624    | 2.1539      |
| 45        | $0.014673(z-1)$<br>$(z-0.9944)(z-0.9919)(z-0.9681)$ | 21.7             | Sem  | PI     | $0.023695(z-0.9960)$<br>$(z-1)$ | 7.7                | ۰         | 25.7             | 0.2301       | 25.1             | 0.0557    | 2.1196      |
| 55        | $0.015659(z-1)$<br>$(z-0.9944)(z-0.9914)(z-0.9659)$ | 21.2             | Sem  | PI     | $0.024934(z-0.9959)$<br>$(z-1)$ | 6.9                |           | 25.0             | 0.2070       | 24.5             | 0.0501    | 2.0939      |
| 65        | $0.016660(z-1)$<br>$(z-0.9944)(z-0.9908)(z-0.9638)$ | 20.7             | Sem  | PI     | $0.026153(z-0.9959)$<br>$(z-1)$ | 6.2                |           | 24.5             | 0.1874       | 24.1             | 0.0453    | 2.0748      |
| 75        | $0.017675(z-1)$<br>$(z-0.9944)(z-0.9903)(z-0.9616)$ | 20.3             | Sem  | PI     | $0.027351(z-0.9958)$<br>$(z-1)$ | ۰                  | Satura    | ٠                |              |                  |           |             |
| 85        | $0.018704(z-1)$<br>$(z-0.9944)(z-0.9897)(z-0.9594)$ | 20.0             | Sem  | PI     | $0.028528(z-0.9957)$<br>$(z-1)$ |                    | Satura    |                  |              |                  |           |             |

Tabela 110 – PI sem filtro e $Q_d(z)_{40\%}$  de GR = 2 MA.

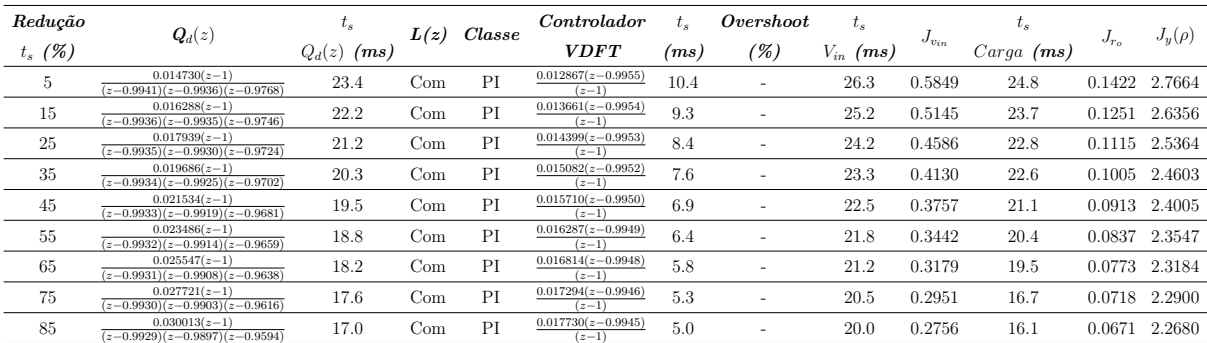

Tabela 111 – PI com filtro e $Q_d(z)_{30\%}$  de GR = 2 MA.

| Redução   | $\boldsymbol{Q}_d(z)$                               | $t_{s}$       | L(z) | Classe | Controlador                     | $t_{s}$ | Over shoot               | $t_{s}$          |              | $t_{s}$      |           | $J_y(\rho)$ |
|-----------|-----------------------------------------------------|---------------|------|--------|---------------------------------|---------|--------------------------|------------------|--------------|--------------|-----------|-------------|
| $t_s$ (%) |                                                     | $Q_d(z)$ (ms) |      |        | <b>VDFT</b>                     | (ms)    | $\mathscr{C})$           | $V_{in}$<br>(ms) | $J_{v_{in}}$ | $Carga$ (ms) | $J_{r_o}$ |             |
| $5\,$     | $0.012701(z-1)$<br>$(z-0.9943)(z-0.9941)(z-0.9768)$ | 24.7          | Sem  | PI     | $0.014653(z-0.9959)$<br>$(z-1)$ | 11.4    | $\overline{\phantom{a}}$ | 28.1             | 0.5175       | 26.8         | 0.1261    | 2.6058      |
| 15        | $0.013776(z-1)$<br>$(z-0.9943)(z-0.9936)(z-0.9746)$ | 23.7          | Sem  | PI     | $0.015793(z-0.9959)$<br>$(z-1)$ | 10.3    |                          | 27.1             | 0.4489       | 26.0         | 0.1093    | 2.4822      |
| 25        | $0.014871(z-1)$<br>$(z-0.9944)(z-0.9930)(z-0.9724)$ | 22.9          | Sem  | PI     | $0.016916(z-0.9958)$<br>$(z-1)$ | 9.4     |                          | 26.3             | 0.3940       | 25.3         | 0.0958    | 2.3870      |
| 35        | $0.015985(z-1)$<br>$(z-0.9944)(z-0.9925)(z-0.9702)$ | 22.2          | Sem  | PI     | $0.018019(z-0.9958)$<br>$(z-1)$ | 8.5     |                          | 25.6             | 0.3489       | 24.7         | 0.0847    | 2.3132      |
| 45        | $0.017118(z-1)$<br>$(z-0.9944)(z-0.9919)(z-0.9681)$ | 21.7          | Sem  | PI     | $0.019105(z-0.9957)$<br>$(z-1)$ | 7.9     |                          | 24.9             | 0.3116       | 24.2         | 0.0756    | 2.2552      |
| $55\,$    | $0.018269(z-1)$<br>$(z-0.9944)(z-0.9914)(z-0.9659)$ | 21.2          | Sem  | PI     | $0.020172(z-0.9956)$<br>$(z-1)$ | 7.3     |                          | 24.4             | 0.2802       | 23.7         | 0.0680    | 2.2096      |
| 65        | $0.019436(z-1)$<br>$(z-0.9944)(z-0.9908)(z-0.9638)$ | 20.7          | Sem  | PI     | $0.021221(z-0.9956)$<br>$(z-1)$ | 6.6     |                          | 23.9             | 0.2539       | 23.3         | 0.0615    | 2.1738      |
| 75        | $0.020621(z-1)$<br>$(z-0.9944)(z-0.9903)(z-0.9616)$ | 20.3          | Sem  | PI     | $0.022252(z-0.9955)$<br>$(z-1)$ | 6.2     | ۰                        | 23.5             | 0.2310       | 22.9         | 0.0560    | 2.1453      |
| 85        | $0.021822(z-1)$<br>$(z-0.9944)(z-0.9897)(z-0.9594)$ | 20.0          | Sem  | PI     | $0.023265(z-0.9955)$<br>$(z-1)$ | 5.8     |                          | 23.1             | 0.2113       | 22.6         | 0.0512    | 2.1228      |

Tabela 112 – PI sem filtro e $Q_d(z)_{30\%}$  de GR = 2 MA.

| Redução        | $\boldsymbol{Q}_d(z)$                               | $t_{s}$          | L(z)         | $\emph{Classes}$ | Controlador                     | t.   | Over shoot | $t_{s}$       |              | $t_{s}$      |                  | $J_y(\rho)$ |
|----------------|-----------------------------------------------------|------------------|--------------|------------------|---------------------------------|------|------------|---------------|--------------|--------------|------------------|-------------|
| $t_s$ (%)      |                                                     | $Q_d(z)$<br>(ms) |              |                  | <b>VDFT</b>                     | (ms) | (%)        | $V_{in}$ (ms) | $J_{v_{in}}$ | $Carga$ (ms) | $J_{r_{\alpha}}$ |             |
| $\overline{5}$ | $0.016835(z-1)$<br>$(z-0.9941)(z-0.9936)(z-0.9768)$ | 23.4             | Com          | PI               | $0.010290(z-0.9950)$<br>$(z-1)$ | 10.3 | ۰          | 24.9          | 0.7468       | 22.7         | 0.1820           | 3.1693      |
| 15             | $0.018615(z-1)$<br>$(z-0.9936)(z-0.9935)(z-0.9746)$ | 22.2             | Com          | PI               | $0.010999(z-0.9949)$<br>$(z-1)$ | 9.2  |            | 23.9          | 0.6574       | 21.7         | 0.1602           | 2.9753      |
| 25             | $0.020502(z-1)$<br>$(z-0.9935)(z-0.9930)(z-0.9724)$ | 21.2             | Com          | PI               | $0.011659(z-0.9948)$<br>$(z-1)$ | 8.4  |            | 22.9          | 0.5861       | 20.7         | 0.1427           | 2.8282      |
| 35             | $0.022498(z-1)$<br>$(z-0.9934)(z-0.9925)(z-0.9702)$ | 20.3             | Com          | PI               | $0.012269(z-0.9947)$<br>$(z-1)$ | 7.7  | ۰          | 22.1          | 0.5279       | 19.7         | 0.1285           | 2.7145      |
| 45             | $0.024610(z-1)$<br>$(z-0.9933)(z-0.9919)(z-0.9681)$ | 19.5             | Com          | PI               | $0.012833(z-0.9945)$<br>$(z-1)$ | 7.0  |            | 21.3          | 0.4798       | 18.5         | 0.1168           | 2.6246      |
| 55             | $0.026841(z-1)$<br>$(z-0.9932)(z-0.9914)(z-0.9659)$ | 18.8             | Com          | PI               | $0.013351(z-0.9944)$<br>$(z-1)$ | 6.6  |            | 20.5          | 0.4396       | 16.8         | 0.1070           | 2.5526      |
| 65             | $0.029197(z-1)$<br>$(z-0.9931)(z-0.9908)(z-0.9638)$ | 18.2             | Com          | PI               | $0.013825(z-0.9943)$<br>$(z-1)$ | 6.0  | 1.13       | 19.8          | 0.4055       | 16.2         | 0.0987           | 2.4969      |
| 75             | $0.031682(z-1)$<br>$(z-0.9930)(z-0.9903)(z-0.9616)$ | 17.6             | Com          | PI               | $0.014259(z-0.9942)$<br>$(z-1)$ | 5.7  | 1.35       | 18.9          | 0.3765       | 15.6         | 0.0917           | 2.4514      |
| 85             | $0.034300(z-1)$<br>$(z-0.9929)(z-0.9897)(z-0.9594)$ | 17.0             | $_{\rm Com}$ | PI               | $0.014653(z-0.9940)$<br>$(z-1)$ | 5.4  | 1.58       | 16.6          | 0.3517       | 15.0         | 0.0856           | 2.4157      |

Tabela 113 – PI com filtro e e $Q_d(z)_{20\%}$  de GR = 2 MA.

| Redução   |                                                     | $t_{s}$          | L(z) | $\it{Classes}$ | Controlador                     | $t_{s}$             | Overshoot      | $t_{s}$          |              | $t_{s}$      |           |             |
|-----------|-----------------------------------------------------|------------------|------|----------------|---------------------------------|---------------------|----------------|------------------|--------------|--------------|-----------|-------------|
| $t_s$ (%) | $\boldsymbol{Q}_d(z)$                               | $Q_d(z)$<br>(ms) |      |                | <b>VDFT</b>                     | $\scriptstyle (ms)$ | $\mathscr{C})$ | $V_{in}$<br>(ms) | $J_{v_{in}}$ | $Carga$ (ms) | $J_{r_0}$ | $J_y(\rho)$ |
| 5         | $0.014516(z-1)$<br>$(z-0.9943)(z-0.9941)(z-0.9768)$ | 24.7             | Sem  | PI             | $0.011749(z-0.9955)$<br>$(z-1)$ | 11.0                |                | 26.8             | 0.6738       | 25.1         | 0.1640    | 2.9546      |
| 15        | $0.015744(z-1)$<br>$(z-0.9943)(z-0.9936)(z-0.9746)$ | 23.7             | Sem  | PI             | $0.012751(z-0.9955)$<br>$(z-1)$ | 10.1                |                | 26.1             | 0.5842       | 24.4         | 0.1422    | 2.7722      |
| 25        | $0.016995(z-1)$<br>$(z-0.9944)(z-0.9930)(z-0.9724)$ | 22.9             | Sem  | PI             | $0.013738(z-0.9954)$<br>$(z-1)$ | 9.3                 |                | 25.3             | 0.5127       | 23.9         | 0.1247    | 2.6304      |
| 35        | $0.018269(z-1)$<br>$(z-0.9944)(z-0.9925)(z-0.9702)$ | 22.2             | Sem  | PI             | $0.014709(z-0.9954)$<br>$(z-1)$ | 8.6                 |                | 24.7             | 0.4539       | 23.4         | 0.1104    | 2.5203      |
| 45        | $0.019564(z-1)$<br>$(z-0.9944)(z-0.9919)(z-0.9681)$ | 21.7             | Sem  | PI             | $0.015663(z-0.9954)$<br>$(z-1)$ | 8.0                 |                | 24.2             | 0.4053       | 23.0         | 0.0985    | 2.4336      |
| 55        | $0.020879(z-1)$<br>$(z-0.9944)(z-0.9914)(z-0.9659)$ | 21.2             | Sem  | PI             | $0.016600(z-0.9953)$<br>$(z-1)$ | 7.5                 |                | 23.7             | 0.3646       | 22.6         | 0.0886    | 2.3638      |
| 65        | $0.022213(z-1)$<br>$(z-0.9944)(z-0.9908)(z-0.9638)$ | 20.7             | Sem  | PI             | $0.017522(z-0.9953)$<br>$(z-1)$ | 7.1                 |                | 23.3             | 0.3300       | 22.3         | 0.0801    | 2.3078      |
| 75        | $0.023567(z-1)$<br>$(z-0.9944)(z-0.9903)(z-0.9616)$ | 20.3             | Sem  | PI             | $0.018428(z-0.9953)$<br>$(z-1)$ | 6.5                 |                | 22.9             | 0.3004       | 22.0         | 0.0729    | 2.2625      |
| 85        | $0.024939(z-1)$<br>$(z-0.9944)(z-0.9897)(z-0.9594)$ | 20.0             | Sem  | PI             | $0.019318(z-0.9952)$<br>$(z-1)$ | 6.1                 |                | 22.6             | 0.2748       | 21.8         | 0.0667    | 2.2255      |

Tabela 114 – PI sem filtro e $Q_d(z)_{20\%}$  de GR = 2 MA.

| Redução   | $\boldsymbol{Q}_d(z)$                               | $\iota_s$     | L(z) | $\it{Classes}$ | Controlador                     | $t_{s}$ | Overshoot      | $t_{s}$          |              | $t_{s}$      |           | $J_u(\rho)$ |
|-----------|-----------------------------------------------------|---------------|------|----------------|---------------------------------|---------|----------------|------------------|--------------|--------------|-----------|-------------|
| $t_s$ (%) |                                                     | $Q_d(z)$ (ms) |      |                | <b>VDFT</b>                     | (ms)    | $\mathscr{C})$ | $V_{in}$<br>(ms) | $J_{v_{in}}$ | $Carga$ (ms) | $J_{r_0}$ |             |
| 5         | $0.018939(z-1)$<br>$(z-0.9941)(z-0.9936)(z-0.9768)$ | 23.4          | Com  | PI             | $0.008285(z-0.9944)$<br>$(z-1)$ | 10.1    | ۰              | 23.3             | 0.9252       | 20.7         | 0.2261    | 3.6797      |
| 15        | $0.020942(z-1)$<br>$(z-0.9936)(z-0.9935)(z-0.9746)$ | 22.2          | Com  | PI             | $0.008928(z-0.9943)$<br>$(z-1)$ | 9.2     |                | 22.3             | 0.8150       | 19.6         | 0.1989    | 3.4256      |
| 25        | $0.023064(z-1)$<br>$(z-0.9935)(z-0.9930)(z-0.9724)$ | 21.2          | Com  | PI             | $0.009527(z-0.9942)$<br>$(z-1)$ | 8.4     | 1.13           | 21.3             | 0.7258       | 18.6         | 0.1771    | 3.2101      |
| 35        | $0.025311(z-1)$<br>$(z-0.9934)(z-0.9925)(z-0.9702)$ | 20.3          | Com  | PI             | $0.010082(z-0.9941)$<br>$(z-1)$ | 7.8     | 1.35           | 20.5             | 0.6534       | 17.4         | 0.1594    | 3.0398      |
| 45        | $0.027686(z-1)$<br>$(z-0.9933)(z-0.9919)(z-0.9681)$ | 19.5          | Com  | PI             | $0.010594(z-0.9940)$<br>$(z-1)$ | 7.2     | 1.47           | 19.7             | 0.5935       | 16.5         | 0.1448    | 2.9060      |
| $55\,$    | $0.030196(z-1)$<br>$(z-0.9932)(z-0.9914)(z-0.9659)$ | 18.8          | Com  | PI             | $0.011067(z-0.9939)$<br>$(z-1)$ | 6.8     | 1.70           | 18.4             | 0.5439       | 15.9         | 0.1326    | 2.8020      |
| 65        | $0.032846(z-1)$<br>$(z-0.9931)(z-0.9908)(z-0.9638)$ | 18.2          | Com  | PI             | $0.011500(z-0.9938)$<br>$(z-1)$ | 10.3    | 1.92           | 16.7             | 0.5025       | 15.4         | 0.1223    | 2.7204      |
| 75        | $0.035642(z-1)$<br>$(z-0.9930)(z-0.9903)(z-0.9616)$ | 17.6          | Com  | PI             | $0.011898(z-0.9936)$<br>$(z-1)$ | 11.6    | 2.14           | 16.2             | 0.4663       | 14.8         | 0.1135    | 2.6532      |
| 85        | $0.038588(z-1)$<br>$(z-0.9929)(z-0.9897)(z-0.9594)$ | 17.0          | Com  | PI             | $0.012260(z-0.9935)$<br>$(z-1)$ | 11.3    | 2.37           | 15.6             | 0.4357       | 14.3         | 0.1060    | 2.5988      |

Tabela 115 – PI com filtro e e $Q_d(z)_{10\%}$  de GR = 2 MA.

| Redução   | $\boldsymbol{Q}_d(z)$                               | $t_{s}$       | L(z) | $\it{Classes}$ | Controlador                     | $t_{s}$ | Overshoot      | $t_{s}$          |              | $t_{s}$      |               |             |
|-----------|-----------------------------------------------------|---------------|------|----------------|---------------------------------|---------|----------------|------------------|--------------|--------------|---------------|-------------|
| $t_s$ (%) |                                                     | $Q_d(z)$ (ms) |      |                | <b>VDFT</b>                     | (ms)    | $\mathscr{C})$ | $V_{in}$<br>(ms) | $J_{v_{in}}$ | $Carga$ (ms) | $J_{r_o}$     | $J_y(\rho)$ |
| 5         | $0.016330(z-1)$<br>$(z-0.9943)(z-0.9941)(z-0.9768)$ | 24.7          | Sem  | PI             | $0.009490(z-0.9950)$<br>$(z-1)$ | 11.0    |                | 25.6             | 0.8483       | 23.3         | 0.2069        | 3.4152      |
| 15        | $0.017712(z-1)$<br>$(z-0.9943)(z-0.9936)(z-0.9746)$ | 23.7          | Sem  | PI             | $0.010386(z-0.9950)$<br>$(z-1)$ | 10.1    |                | 24.9             | 0.7361       | 22.9         | 0.1794        | 3.1446      |
| 25        | $0.019120(z-1)$<br>$(z-0.9944)(z-0.9930)(z-0.9724)$ | 22.9          | Sem  | PI             | $0.011267(z-0.9950)$<br>$(z-1)$ | 9.5     |                | 24.3             | 0.6458       | 22.2         | 0.1574        | 2.9403      |
| 35        | $0.020553(z-1)$<br>$(z-0.9944)(z-0.9925)(z-0.9702)$ | 22.2          | Sem  | PI             | $0.012134(z-0.9950)$<br>$(z-1)$ | 8.7     |                | 23.7             | 0.5724       | 21.7         | 0.1393        | 2.7829      |
| 45        | $0.022009(z-1)$<br>$(z-0.9944)(z-0.9919)(z-0.9681)$ | 21.7          | Sem  | PI             | $0.012985(z-0.9950)$<br>$(z-1)$ | 8.2     |                | 23.3             | 0.5113       | 21.4         | 0.1244        | 2.6584      |
| 55        | $0.023488(z-1)$<br>$(z-0.9944)(z-0.9914)(z-0.9659)$ | 21.2          | Sem  | PI             | $0.013822(z-0.9950)$<br>$(z-1)$ | 7.6     |                | 22.9             | 0.4596       | 20.1         | 0.1118        | 2.5590      |
| 65        | $0.024990(z-1)$<br>$(z-0.9944)(z-0.9908)(z-0.9638)$ | 20.7          | Sem  | PI             | $0.014645(z-0.9950)$<br>$(z-1)$ | 7.2     |                | 22.5             | 0.4162       | 20.9         | 0.1012 2.4776 |             |
| 75        | $0.026513(z-1)$<br>$(z-0.9944)(z-0.9903)(z-0.9616)$ | 20.3          | Sem  | PI             | $0.015453(z-0.9949)$<br>$(z-1)$ | 6.8     |                | 22.2             | 0.3789       | 20.6         | 0.0921        | 2.4117      |
| 85        | $0.028057(z-1)$<br>$(z-0.9944)(z-0.9897)(z-0.9594)$ | 20.0          | Sem  | PI             | $0.016247(z-0.9949)$<br>$(z-1)$ | 6.3     |                | 21.9             | 0.3465       | 20.5         | 0.0843        | 2.3578      |

Tabela 116 – PI sem filtro e $Q_d(z)_{10\%}$  de GR = 2 MA.

### C.2 **Dados coletados em malha fechada**

•  $k_p = 1.58 \times 10^{-3}$ 

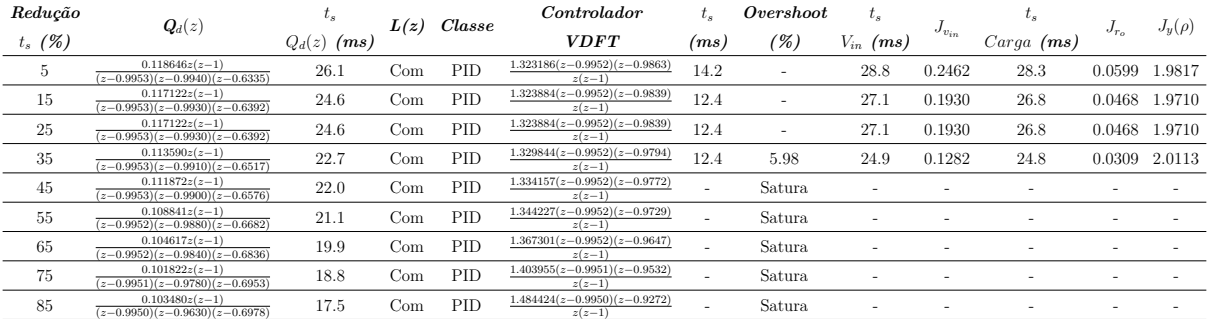

Tabela 117 – PID com filtro e $Q_d(z)_{40\%}$  de GR = 1 MF.

| Redução   | $\boldsymbol{Q_d}(z)$                                | $\iota_s$     | L(z) | $\it{Classes}$ | Controlador                                | $\iota_s$ | Overshoot                | $t_{s}$                  |                          | $\iota_s$    |           | $J_y(\rho)$ |
|-----------|------------------------------------------------------|---------------|------|----------------|--------------------------------------------|-----------|--------------------------|--------------------------|--------------------------|--------------|-----------|-------------|
| $t_s$ (%) |                                                      | $Q_d(z)$ (ms) |      |                | <b>VDFT</b>                                | (ms)      | (%)                      | $V_{in}$ (ms)            | $J_{v_{in}}$             | $Carga$ (ms) | $J_{r_o}$ |             |
| 5         | $0.095202z(z-1)$<br>$(z-0.9954)(z-0.9940)(z-0.7020)$ | 26.2          | Sem  | PID            | $1.374528(z-0.9952)(z-0.9867)$<br>$z(z-1)$ | 14.5      | ٠                        | 29.0                     | 0.2428                   | 28.6         | 0.0590    | 1.9798      |
| 15        | $0.098181z(z-1)$<br>$(z-0.9954)(z-0.9930)(z-0.6929)$ | 24.8          | Sem  | PID            | $1.381245(z-0.9953)(z-0.9845)$<br>$z(z-1)$ | 12.6      | $\overline{\phantom{a}}$ | 27.3                     | 0.1900                   | 27.0         | 0.0460    | 1.9735      |
| 25        | $0.098181z(z-1)$<br>$(z-0.9954)(z-0.9930)(z-0.6929)$ | 24.8          | Sem  | PID            | $1.381245(z-0.9953)(z-0.9845)$<br>$z(z-1)$ | 12.6      | $\overline{\phantom{a}}$ | 27.3                     | 0.1900                   | 27.0         | 0.0460    | 1.9735      |
| 35        | $0.101757z(z-1)$<br>$(z-0.9953)(z-0.9910)(z-0.6821)$ | 22.9          | Sem  | PID            | $1.395444(z-0.9953)(z-0.9801)$<br>$z(z-1)$ | 9.2       | 7.22                     | 25.2                     | 0.1260                   | 25.1         | 0.0304    | 2.0213      |
| 45        | $0.102781z(z-1)$<br>$(z-0.9953)(z-0.9900)(z-0.6792)$ | 22.3          | Sem  | PID            | $1.403064(z-0.9953)(z-0.9780)$<br>$z(z-1)$ |           | Satura                   |                          |                          |              |           |             |
| 55        | $0.103929z(z-1)$<br>$(z-0.9953)(z-0.9880)(z-0.6760)$ | 21.4          | Sem  | PID            | $1.419253(z-0.9953)(z-0.9739)$<br>$z(z-1)$ |           | Satura                   | $\overline{\phantom{a}}$ | $\overline{\phantom{a}}$ |              |           |             |
| 65        | $0.104384z(z-1)$<br>$(z-0.9953)(z-0.9840)(z-0.6752)$ | 20.4          | Sem  | PID            | $1.454443(z-0.9953)(z-0.9660)$<br>$z(z-1)$ |           | Satura                   |                          |                          |              |           |             |
| 75        | $0.103695z(z-1)$<br>$(z-0.9953)(z-0.9780)(z-0.6782)$ | 19.5          | Sem  | PID            | $1.511075(z-0.9953)(z-0.9551)$<br>$z(z-1)$ |           | Satura                   |                          |                          |              |           |             |
| 85        | $0.102589z(z-1)$<br>$(z-0.9953)(z-0.9630)(z-0.6829)$ | 18.5          | Sem  | PID            | $1.656841(z-0.9953)(z-0.9312)$<br>$z(z-1)$ |           | Satura                   | $\overline{\phantom{a}}$ |                          |              |           |             |

Tabela 118 – PID sem filtro e $Q_d(z)_{40\%}$  de GR = 1 MF.

| Redução   | $\boldsymbol{Q}_d(z)$                                | $\iota_s$        | L(z)         | $\it{Classes}$ | Controlador                                | $\iota_s$ | Overshoot                | $t_{s}$                  |              | $\iota_s$    |                  |             |
|-----------|------------------------------------------------------|------------------|--------------|----------------|--------------------------------------------|-----------|--------------------------|--------------------------|--------------|--------------|------------------|-------------|
| $t_s$ (%) |                                                      | $Q_d(z)$<br>(ms) |              |                | <b>VDFT</b>                                | (ms)      | $( \% )$                 | $V_{in}$ $(ms)$          | $J_{v_{in}}$ | $Carga$ (ms) | $J_{T_{\alpha}}$ | $J_y(\rho)$ |
| 5         | $0.138421z(z-1)$<br>$(z-0.9953)(z-0.9940)(z-0.6335)$ | 26.1             | $_{\rm Com}$ | PID            | $0.868991(z-0.9952)(z-0.9820)$<br>$z(z-1)$ | 13.9      | $\overline{\phantom{a}}$ | 28.3                     | 0.3359       | 27.6         | 0.0818 2.1011    |             |
| 15        | $0.136643z(z-1)$<br>$(z-0.9953)(z-0.9930)(z-0.6392)$ | 24.6             | Com          | PID            | $0.869564(z-0.9952)(z-0.9790)$<br>$z(z-1)$ | 12.3      | -                        | 26.8                     | 0.2627       | 26.3         | 0.0638           | 2.0285      |
| 25        | $0.136643z(z-1)$<br>$(z-0.9953)(z-0.9930)(z-0.6392)$ | 24.6             | $_{\rm Com}$ | PID            | $0.869564(z-0.9952)(z-0.9790)$<br>$z(z-1)$ | 12.3      |                          | 26.8                     | 0.2627       | 26.3         | 0.0638           | 2.0285      |
| 35        | $0.132522z(z-1)$<br>$(z-0.9953)(z-0.9910)(z-0.6517)$ | 22.7             | $_{\rm Com}$ | PID            | $0.874569(z-0.9952)(z-0.9731)$<br>$z(z-1)$ | 9.9       |                          | 24.8                     | 0.1744       | 24.5         | 0.0422           | 1.9799      |
| 45        | $0.130518z(z-1)$<br>$(z-0.9953)(z-0.9900)(z-0.6576)$ | 22.0             | Com          | PID            | $0.878237(z-0.9952)(z-0.9703)$<br>$z(z-1)$ | 8.6       | $\overline{\phantom{a}}$ | 24.1                     | 0.1462       | 23.8         | 0.0353           | 1.9815      |
| 55        | $0.126981z(z-1)$<br>$(z-0.9952)(z-0.9880)(z-0.6682)$ | 21.1             | $_{\rm Com}$ | PID            | $0.886880(z-0.9952)(z-0.9648)$<br>$z(z-1)$ |           | Satura                   |                          |              |              |                  |             |
| 65        | $0.122054z(z-1)$<br>$(z-0.9952)(z-0.9840)(z-0.6836)$ | 19.9             | Com          | PID            | $0.906908(z-0.9952)(z-0.9543)$<br>$z(z-1)$ |           | Satura                   | $\overline{\phantom{0}}$ |              |              |                  |             |
| 75        | $0.118793z(z-1)$<br>$(z-0.9951)(z-0.9780)(z-0.6953)$ | 18.8             | $_{\rm Com}$ | PID            | $0.938958(z-0.9951)(z-0.9399)$<br>$z(z-1)$ |           | Satura                   | $\overline{\phantom{a}}$ |              |              |                  |             |
| 85        | $0.120727z(z-1)$<br>$(z-0.9950)(z-0.9630)(z-0.6978)$ | 17.5             | $_{\rm Com}$ | PID            | $1.009502(z-0.9950)(z-0.9082)$<br>$z(z-1)$ |           | Satura                   |                          |              |              |                  |             |

Tabela 119 – PID com filtro e $Q_d(z)_{30\%}$  de GR = 1 MF.

| Redução        |                                                                       | $\iota_s$        | L(z) | $\it{Classes}$ | Controlador                                | $\iota_{s}$ | Overshoot                | t.                       |              | $\iota_{s}$  |           |             |
|----------------|-----------------------------------------------------------------------|------------------|------|----------------|--------------------------------------------|-------------|--------------------------|--------------------------|--------------|--------------|-----------|-------------|
| $t_s$ (%)      | $\boldsymbol{Q}_d(z)$                                                 | $Q_d(z)$<br>(ms) |      |                | <b>VDFT</b>                                | (ms)        | (%)                      | $V_{in}$ (ms)            | $J_{v_{in}}$ | $Carga$ (ms) | $J_{r_o}$ | $J_y(\rho)$ |
| $\overline{5}$ | $0.111069z(z-1)$<br>$(z-0.9954)(z-0.9940)(z-0.7020)$                  | 26.2             | Sem  | PID            | $0.911276(z-0.9952)(z-0.9827)$<br>$z(z-1)$ | 14.1        | $\overline{\phantom{0}}$ | 28.6                     | 0.3310       | 27.9         | 0.0806    | 2.0881      |
| 15             | $0.114545z(z-1)$<br>$(z-0.9954)(z-0.9930)(z-0.6929)$                  | 24.8             | Sem  | PID            | $0.917371(z-0.9953)(z-0.9799)$<br>$z(z-1)$ | 12.6        | $\overline{\phantom{0}}$ | 27.1                     | 0.2587       | 26.6         | 0.0628    | 2.0184      |
| 25             | $0.114545z(z-1)$<br>$(z-0.9954)(z-0.9930)(z-0.6929)$                  | 24.8             | Sem  | PID            | $0.917371(z-0.9953)(z-0.9799)$<br>$z(z-1)$ | 12.6        | ۰                        | 27.1                     | 0.2587       | 26.6         | 0.0628    | 2.0184      |
| 35             | $0.118716z(z-1)$<br>$(z-0.9953)(z-0.9910)(z-0.6821)$                  | 22.9             | Sem  | PID            | $0.930017(z-0.9953)(z-0.9744)$<br>$z(z-1)$ | 10.0        | ۰                        | 25.1                     | 0.1713       | 24.8         | 0.0414    | 1.9757      |
| 45             | $0.119912z(z-1)$<br>$\frac{(z-0.9953)(z-0.9900)(z-0.6792)}{z-0.9900}$ | 22.3             | Sem  | PID            | $0.936740(z-0.9953)(z-0.9718)$<br>$z(z-1)$ | 8.8         | $\overline{\phantom{0}}$ | 24.4                     | 0.1435       | 24.2         | 0.0347    | 1.9803      |
| 55             | $0.121251z(z-1)$<br>$(z-0.9953)(z-0.9880)(z-0.6760)$                  | 21.4             | Sem  | PID            | $0.950959(z-0.9953)(z-0.9666)$<br>$z(z-1)$ |             | Satura                   |                          |              |              |           |             |
| 65             | $0.121781z(z-1)$<br>$(z-0.9953)(z-0.9840)(z-0.6752)$                  | 20.4             | Sem  | PID            | $0.981725(z-0.9953)(z-0.9568)$<br>$z(z-1)$ |             | Satura                   | $\overline{\phantom{a}}$ | -            |              |           |             |
| 75             | $0.120978z(z-1)$<br>$(z-0.9953)(z-0.9780)(z-0.6782)$                  | 19.5             | Sem  | PID            | $1.031044(z-0.9953)(z-0.9435)$<br>$z(z-1)$ |             | Satura                   | $\overline{\phantom{a}}$ |              |              |           |             |
| 85             | $0.119687z(z-1)$<br>$(z-0.9953)(z-0.9630)(z-0.6829)$                  | 18.5             | Sem  | PID            | $1.157465(z-0.9953)(z-0.9156)$<br>$z(z-1)$ |             | Satura                   |                          |              |              |           |             |

Tabela 120 – PID sem filtro e $Q_d(z)_{30\%}$  de GR = 1 MF.

| Redução   | $\boldsymbol{Q}_d(z)$                                | $\iota_s$        | L(z) | $\it{Classes}$ | Controlador                                | l.   | Overshoot | $t_{s}$                  |                          | $\iota_{s}$  |               |             |
|-----------|------------------------------------------------------|------------------|------|----------------|--------------------------------------------|------|-----------|--------------------------|--------------------------|--------------|---------------|-------------|
| $t_s$ (%) |                                                      | $Q_d(z)$<br>(ms) |      |                | <b>VDFT</b>                                | (ms) | $(\%)$    | $V_{in}$ (ms)            | $J_{v_{in}}$             | $Carga$ (ms) | $J_{T_0}$     | $J_y(\rho)$ |
| 5         | $0.158195z(z-1)$<br>$(z-0.9953)(z-0.9940)(z-0.6335)$ | 26.1             | Com  | PID            | $0.528344(z-0.9952)(z-0.9740)$<br>$z(z-1)$ | 13.1 | ۰         | 27.8                     | 0.4405                   | 26.8         | 0.1073 2.3141 |             |
| 15        | $0.156163z(z-1)$<br>$(z-0.9953)(z-0.9930)(z-0.6392)$ | 24.6             | Com  | PID            | $0.528823(z-0.9952)(z-0.9697)$<br>$z(z-1)$ | 11.5 | ۰         | 26.3                     | 0.3444                   | 25.6         | 0.0837        | 2.1784      |
| $25\,$    | $0.156163z(z-1)$<br>$(z-0.9953)(z-0.9930)(z-0.6392)$ | 24.6             | Com  | PID            | $0.528823(z-0.9952)(z-0.9697)$<br>$z(z-1)$ | 11.5 | ۰         | 26.3                     | 0.3444                   | 25.6         | 0.0837        | 2.1784      |
| 35        | $0.151453z(z-1)$<br>$(z-0.9953)(z-0.9910)(z-0.6517)$ | 22.7             | Com  | PID            | $0.533113(z-0.9952)(z-0.9614)$<br>$z(z-1)$ | 9.2  | ۰         | 24.5                     | 0.2280                   | 24.0         | 0.0553        | 2.0472      |
| 45        | $0.149163z(z-1)$<br>$(z-0.9953)(z-0.9900)(z-0.6576)$ | 22.0             | Com  | PID            | $0.536296(z-0.9952)(z-0.9574)$<br>$z(z-1)$ | 8.3  | ٠         | 23.8                     | 0.1912                   | 23.5         | 0.0462        | 2.0201      |
| 55        | $0.145121z(z-1)$<br>$(z-0.9952)(z-0.9880)(z-0.6682)$ | 21.1             | Com  | PID            | $0.543869(z-0.9952)(z-0.9497)$<br>$z(z-1)$ | 6.7  | ٠         | 22.9                     | 0.1400                   | 22.7         | 0.0338        | 2.0023      |
| 65        | $0.139490z(z-1)$<br>$(z-0.9952)(z-0.9840)(z-0.6836)$ | 19.9             | Com  | PID            | $0.561614(z-0.9952)(z-0.9354)$<br>$z(z-1)$ |      | Satura    | $\overline{\phantom{a}}$ | $\overline{\phantom{a}}$ |              |               |             |
| 75        | $0.135763z(z-1)$<br>$(z-0.9951)(z-0.9780)(z-0.6953)$ | 18.8             | Com  | PID            | $0.590210(z-0.9951)(z-0.9163)$<br>$z(z-1)$ |      | Satura    |                          |                          |              |               |             |
| 85        | $0.137974z(z-1)$<br>$(z-0.9950)(z-0.9630)(z-0.6978)$ | 17.5             | Com  | PID            | $0.653310(z-0.9950)(z-0.8757)$<br>$z(z-1)$ |      | Satura    |                          |                          |              |               |             |

Tabela 121 – PID com filtro e $Q_d(z)_{20\%}$  de GR = 1 MF.

| Redução        | $\boldsymbol{Q}_d(z)$                                | $\iota_s$        | L(z) | $\it{Classes}$ | Controlador                                | $\iota_{s}$ | Overshoot                | $\iota_{s}$              |              | $\iota_s$    |           | $J_y(\rho)$ |
|----------------|------------------------------------------------------|------------------|------|----------------|--------------------------------------------|-------------|--------------------------|--------------------------|--------------|--------------|-----------|-------------|
| $t_s$ (%)      |                                                      | $Q_d(z)$<br>(ms) |      |                | <b>VDFT</b>                                | (ms)        | (%)                      | $V_{in}$ (ms)            | $J_{v_{in}}$ | $Carga$ (ms) | $J_{r_0}$ |             |
| $\overline{5}$ | $0.126936z(z-1)$<br>$(z-0.9954)(z-0.9940)(z-0.7020)$ | 26.2             | Sem  | PID            | $0.563837(z-0.9953)(z-0.9755)$<br>$z(z-1)$ | 13.3        | ٠                        | 28.6                     | 0.4343       | 27.1         | 0.1058    | 2.2951      |
| 15             | $0.130908z(z-1)$<br>$(z-0.9954)(z-0.9930)(z-0.6929)$ | 24.8             | Sem  | PID            | $0.569465(z-0.9953)(z-0.9716)$<br>$z(z-1)$ | 11.9        | $\overline{\phantom{a}}$ | 26.6                     | 0.3390       | 25.9         | 0.0824    | 2.1619      |
| 25             | $0.130908z(z-1)$<br>$(z-0.9954)(z-0.9930)(z-0.6929)$ | 24.8             | Sem  | PID            | $0.569465(z-0.9953)(z-0.9716)$<br>$z(z-1)$ | 11.9        | $\overline{\phantom{a}}$ | 26.6                     | 0.3390       | 25.9         | 0.0824    | 2.1619      |
| 35             | $0.135676z(z-1)$<br>$(z-0.9953)(z-0.9910)(z-0.6821)$ | 22.9             | Sem  | PID            | $0.580947(z-0.9953)(z-0.9641)$<br>$z(z-1)$ | 9.6         | ٠                        | 24.8                     | 0.2241       | 25.9         | 0.0543    | 2.0357      |
| 45             | $0.137042z(z-1)$<br>$(z-0.9953)(z-0.9900)(z-0.6792)$ | 22.3             | Sem  | PID            | $0.586997(z-0.9953)(z-0.9605)$<br>$z(z-1)$ | 8.7         | $\overline{\phantom{a}}$ | 24.2                     | 0.1877       | 24.3         | 0.0454    | 2.0101      |
| 55             | $0.138572z(z-1)$<br>$(z-0.9953)(z-0.9880)(z-0.6760)$ | 21.4             | Sem  | PID            | $0.599738(z-0.9953)(z-0.9536)$<br>$z(z-1)$ | 6.9         | ٠                        | 23.2                     | 0.1374       | 23.8         | 0.0332    | 1.9964      |
| 65             | $0.139178z(z-1)$<br>$(z-0.9953)(z-0.9840)(z-0.6752)$ | 20.4             | Sem  | PID            | $0.627186(z-0.9953)(z-0.9408)$<br>$z(z-1)$ |             | Satura                   | $\overline{\phantom{a}}$ |              |              |           |             |
| 75             | $0.138260z(z-1)$<br>$(z-0.9953)(z-0.9780)(z-0.6782)$ | 19.5             | Sem  | PID            | $0.671021(z-0.9953)(z-0.9240)$<br>$z(z-1)$ |             | Satura                   |                          |              |              |           |             |
| 85             | $0.136786z(z-1)$<br>$(z-0.9953)(z-0.9630)(z-0.6829)$ | 18.5             | Sem  | PID            | $0.782933(z-0.9953)(z-0.8908)$<br>$z(z-1)$ |             | Satura                   |                          |              |              |           |             |

Tabela 122 – PID sem filtro e $Q_d(z)_{20\%}$  de GR = 1 MF.

| Redução        | $\boldsymbol{Q}_d(z)$                                | $\iota_s$        | L(z)         | $\it{Classes}$ | Controlador                                | $\iota_s$ | Overshoot                | $t_{s}$                  |              | $\iota_s$    |                  |             |
|----------------|------------------------------------------------------|------------------|--------------|----------------|--------------------------------------------|-----------|--------------------------|--------------------------|--------------|--------------|------------------|-------------|
| $t_s$ (%)      |                                                      | $Q_d(z)$<br>(ms) |              |                | <b>VDFT</b>                                | (ms)      | $( \% )$                 | $V_{in}$ (ms)            | $J_{v_{in}}$ | $Carga$ (ms) | $J_{T_{\alpha}}$ | $J_y(\rho)$ |
| $\overline{5}$ | $0.177969z(z-1)$<br>$(z-0.9953)(z-0.9940)(z-0.6335)$ | 26.1             | $_{\rm Com}$ | PID            | $0.263396(z-0.9952)(z-0.9536)$<br>$z(z-1)$ | 12.0      | $\overline{\phantom{a}}$ | 26.9                     | 0.5613       | 25.6         | 0.1365           | 2.5926      |
| 15             | $0.175683z(z-1)$<br>$(z-0.9953)(z-0.9930)(z-0.6392)$ | 24.6             | Com          | PID            | $0.263803(z-0.9952)(z-0.9459)$<br>$z(z-1)$ | 10.5      | $\overline{\phantom{a}}$ | 25.7                     | 0.4383       | 24.6         | 0.1065           | 2.3821      |
| 25             | $0.175683z(z-1)$<br>$(z-0.9953)(z-0.9930)(z-0.6392)$ | 24.6             | $_{\rm Com}$ | PID            | $0.263803(z-0.9952)(z-0.9459)$<br>$z(z-1)$ | 10.5      | -                        | 25.7                     | 0.4383       | 24.6         | 0.1065           | 2.3821      |
| 35             | $0.170385z(z-1)$<br>$(z-0.9953)(z-0.9910)(z-0.6517)$ | 22.7             | $_{\rm Com}$ | PID            | $0.267536(z-0.9952)(z-0.9315)$<br>$z(z-1)$ | 8.3       | -                        | 24.1                     | 0.2894       | 23.4         | 0.0702           | 2.1626      |
| 45             | $0.167808z(z-1)$<br>$(z-0.9953)(z-0.9900)(z-0.6576)$ | 22.0             | Com          | PID            | $0.270342(z-0.9952)(z-0.9247)$<br>$z(z-1)$ | 7.3       | $\overline{\phantom{a}}$ | 23.5                     | 0.2422       | 22.9         | 0.0587           | 2.1061      |
| 55             | $0.163262z(z-1)$<br>$(z-0.9952)(z-0.9880)(z-0.6682)$ | 21.1             | $_{\rm Com}$ | PID            | $0.277083(z-0.9952)(z-0.9121)$<br>$z(z-1)$ | 5.9       | $\overline{\phantom{a}}$ | 22.6                     | 0.1774       | 22.3         | 0.0429           | 2.0473      |
| 65             | $0.156926z(z-1)$<br>$(z-0.9952)(z-0.9840)(z-0.6836)$ | 19.9             | $_{\rm Com}$ | PID            | $0.293052(z-0.9952)(z-0.8898)$<br>$z(z-1)$ |           | Satura                   | $\overline{a}$           |              |              |                  |             |
| 75             | $0.152733z(z-1)$<br>$(z-0.9951)(z-0.9780)(z-0.6953)$ | 18.8             | Com          | PID            | $0.318961(z-0.9951)(z-0.8621)$<br>$z(z-1)$ |           | Satura                   | $\overline{\phantom{a}}$ | ۰            |              |                  |             |
| 85             | $0.155221z(z-1)$<br>$(z-0.9950)(z-0.9630)(z-0.6978)$ | 17.5             | $_{\rm Com}$ | PID            | $0.376272(z-0.9950)(z-0.8079)$<br>$z(z-1)$ |           | Satura                   |                          |              |              |                  |             |

Tabela 123 – PID com filtro e $Q_d(z)_{10\%}$  de GR = 1 MF.

| Redução   | $\boldsymbol{Q}_d(z)$                                | $\iota_s$        | L(z) | Classe | Controlador                                | ι.   | Overshoot                | $t_{s}$                  |              | $\iota_{s}$  |                  |             |
|-----------|------------------------------------------------------|------------------|------|--------|--------------------------------------------|------|--------------------------|--------------------------|--------------|--------------|------------------|-------------|
| $t_s$ (%) |                                                      | $Q_d(z)$<br>(ms) |      |        | <b>VDFT</b>                                | (ms) | $( \% )$                 | $V_{in}\>\> (ms)$        | $J_{v_{in}}$ | $Carga$ (ms) | $J_{r_{\alpha}}$ | $J_y(\rho)$ |
| 5         | $0.142803z(z-1)$<br>$(z-0.9954)(z-0.9940)(z-0.7020)$ | 26.2             | Sem  | PID    | $0.293607(z-0.9953)(z-0.9580)$<br>$z(z-1)$ | 12.3 | ٠                        | 27.3                     | 0.5533       | 26.0         | 0.1347           | 2.5673      |
| 15        | $0.147272z(z-1)$<br>$(z-0.9954)(z-0.9930)(z-0.6929)$ | 24.8             | Sem  | PID    | $0.298871(z-0.9953)(z-0.9518)$<br>$z(z-1)$ | 10.9 | ٠                        | 26.0                     | 0.4316       | 25.0         | 0.1049           | 2.3602      |
| 25        | $0.147272z(z-1)$<br>$(z-0.9954)(z-0.9930)(z-0.6929)$ | 24.8             | Sem  | PID    | $0.298871(z-0.9953)(z-0.9518)$<br>$z(z-1)$ | 10.9 | $\overline{\phantom{a}}$ | 26.0                     | 0.4316       | 25.0         | 0.1049           | 2.3602      |
| 35        | $0.152635z(z-1)$<br>$(z-0.9953)(z-0.9910)(z-0.6821)$ | 22.9             | Sem  | PID    | $0.309448(z-0.9953)(z-0.9401)$<br>$z(z-1)$ | 8.7  | ۰                        | 24.4                     | 0.2844       | 23.7         | 0.0690           | 2.1458      |
| 45        | $0.154172z(z-1)$<br>$(z-0.9953)(z-0.9900)(z-0.6792)$ | 22.3             | Sem  | PID    | $0.314974(z-0.9953)(z-0.9345)$<br>$z(z-1)$ | 7.8  | -                        | 23.8                     | 0.2380       | 23.3         | 0.0577           | 2.0916      |
| 55        | $0.155894z(z-1)$<br>$(z-0.9953)(z-0.9880)(z-0.6760)$ | 21.4             | Sem  | PID    | $0.326567(z-0.9953)(z-0.9242)$<br>$z(z-1)$ | 6.4  | ٠                        | 23.0                     | 0.1739       | 22.6         | 0.0421           | 2.0357      |
| 65        | $0.156576z(z-1)$<br>$(z-0.9953)(z-0.9840)(z-0.6752)$ | 20.4             | Sem  | PID    | $0.351434(z-0.9953)(z-0.9061)$<br>$z(z-1)$ |      | Satura                   | ٠                        | -            |              |                  |             |
| 75        | $0.155543z(z-1)$<br>$(z-0.9953)(z-0.9780)(z-0.6782)$ | 19.5             | Sem  | PID    | $0.391003(z-0.9953)(z-0.8841)$<br>$z(z-1)$ |      | Satura                   | $\overline{\phantom{a}}$ |              |              |                  |             |
| 85        | $0.153884z(z-1)$<br>$(z-0.9953)(z-0.9630)(z-0.6829)$ | 18.5             | Sem  | PID    | $0.491631(z-0.9953)(z-0.8454)$<br>$z(z-1)$ |      | Satura                   |                          |              |              |                  |             |

Tabela 124 – PID sem filtro e $Q_d(z)_{10\%}$  de GR = 1 MF.

| Redução        |                                           | $t_{s}$       |              | Classe | Controlador                     | $t_{s}$                  | Overshoot                | $t_{s}$                  |                          | $t_{s}$                  |                          |                          |
|----------------|-------------------------------------------|---------------|--------------|--------|---------------------------------|--------------------------|--------------------------|--------------------------|--------------------------|--------------------------|--------------------------|--------------------------|
| (%)<br>$t_s$ ( | $\boldsymbol{Q_d}(z)$                     | $Q_d(z)$ (ms) | L(z)         |        | <b>VDFT</b>                     | (ms)                     | $(\%)$                   | $V_{in}$ (ms)            | $J_{v_{in}}$             | $Carga$ (ms)             | $J_{r_o}$                | $J_y(\rho)$              |
| 5              | $0.321059(z-1)$<br>$(z-0.9954)(z-0.9940)$ | 26.2          | $_{\rm Com}$ | PI     | $0.024472(z-0.9967)$<br>$(z-1)$ | 12.0                     | $\overline{\phantom{a}}$ | 30.9                     | 0.2639                   | 30.2                     | 0.0641                   | 2.1281                   |
| 15             | $0.321898(z-1)$<br>$(z-0.9954)(z-0.9930)$ | 24.8          | Com          | PI     | $0.027517(z-0.9966)$<br>$(z-1)$ | 9.8                      | $\overline{\phantom{a}}$ | 29.0                     | 0.2055                   | 28.5                     | 0.0497                   | 2.0604                   |
| 25             | $0.321898(z-1)$<br>$(z-0.9954)(z-0.9930)$ | 24.8          | Com          | PI     | $0.027517(z-0.9966)$<br>$(z-1)$ | 9.8                      | $\overline{\phantom{a}}$ | 29.0                     | 0.2055                   | 28.5                     | 0.0497                   | 2.0604                   |
| 35             | $0.323192(z-1)$<br>$(z-0.9954)(z-0.9910)$ | 22.9          | Com          | PI     | $0.033598(z-0.9964)$<br>$(z-1)$ | $\overline{\phantom{a}}$ | Satura                   |                          |                          |                          |                          |                          |
| 45             | $0.323764(z-1)$<br>$(z-0.9953)(z-0.9900)$ | 22.3          | Com          | PI     | $0.036628(z-0.9963)$<br>$(z-1)$ | ۰                        | Satura                   |                          |                          | $\overline{\phantom{a}}$ | ۰                        |                          |
| 55             | $0.324869(z-1)$<br>$(z-0.9953)(z-0.9880)$ | 21.4          | Com          | PI     | $0.042659(z-0.9961)$<br>$(z-1)$ | $\overline{\phantom{a}}$ | Satura                   | $\overline{\phantom{a}}$ | $\overline{\phantom{a}}$ | $\sim$                   | ٠                        | $\overline{\phantom{a}}$ |
| 65             | $0.327051(z-1)$<br>$(z-0.9953)(z-0.9840)$ | 20.3          | Com          | PI     | $0.054596(z-0.9960)$<br>$(z-1)$ |                          | Satura                   |                          |                          |                          |                          |                          |
| 75             | $0.330221(z-1)$<br>$(z-0.9953)(z-0.9780)$ | 19.5          | Com          | PI     | $0.072204(z-0.9958)$<br>$(z-1)$ | ۰                        | Satura                   | ۰                        |                          | $\overline{\phantom{a}}$ | $\overline{\phantom{a}}$ |                          |
| 85             | $0.337683(z-1)$<br>$(z-0.9953)(z-0.9630)$ | 18.5          | Com          | PI     | $0.114830(z-0.9956)$<br>$(z-1)$ | $\overline{\phantom{a}}$ | Satura                   | $\overline{\phantom{a}}$ | $\overline{\phantom{a}}$ | $\sim$                   | $\overline{\phantom{a}}$ |                          |

Tabela 125 – PI com filtro e $Q_d(z)_{40\%}$  de GR = 1 MF.

| Redução        |                                           | $t_{s}$       |      | Classe | Controlador                     | $t_{s}$ | Overshoot                | $t_{s}$       |                          | $t_{s}$      |                          |             |
|----------------|-------------------------------------------|---------------|------|--------|---------------------------------|---------|--------------------------|---------------|--------------------------|--------------|--------------------------|-------------|
| $t_s$ (%)      | $Q_d(z)$                                  | $Q_d(z)$ (ms) | L(z) |        | <b>VDFT</b>                     | (ms)    | $(\%)$                   | $V_{in}$ (ms) | $J_{v_{in}}$             | $Carga$ (ms) | $J_{r_o}$                | $J_u(\rho)$ |
| $\overline{5}$ | $0.315925(z-1)$<br>$(z-0.9954)(z-0.9940)$ | 26.4          | Sem  | PI     | $0.024947(z-0.9967)$<br>$(z-1)$ | 11.6    |                          | 30.7          | 0.2546                   | 30.1         | 0.0618 2.1157            |             |
| 15             | $0.316304(z-1)$<br>$(z-0.9954)(z-0.9930)$ | 24.9          | Sem  | PI     | $0.028085(z-0.9966)$<br>$(z-1)$ | 9.5     | $\overline{\phantom{a}}$ | 28.8          | 0.1977                   | 28.3         | 0.0478                   | 2.0522      |
| 25             | $0.316304(z-1)$<br>$(z-0.9954)(z-0.9930)$ | 24.9          | Sem  | PI     | $0.028085(z-0.9966)$<br>$(z-1)$ | 9.5     |                          | 28.8          | 0.1977                   | 28.3         | 0.0478                   | 2.0522      |
| 35             | $0.316913(z-1)$<br>$(z-0.9954)(z-0.9910)$ | 23.1          | Sem  | PI     | $0.034352(z-0.9963)$<br>$(z-1)$ | ۰       | Satura                   | ۰             |                          |              |                          |             |
| 45             | $0.317161(z-1)$<br>$(z-0.9954)(z-0.9900)$ | 22.5          | Sem  | PI     | $0.037482(z-0.9963)$<br>$(z-1)$ | -       | Satura                   |               |                          |              |                          |             |
| 55             | $0.317583(z-1)$<br>$(z-0.9954)(z-0.9880)$ | 21.6          | Sem  | PI     | $0.043738(z-0.9961)$<br>$(z-1)$ |         | Satura                   |               |                          |              | $\overline{\phantom{a}}$ |             |
| 65             | $0.318237(z-1)$<br>$(z-0.9954)(z-0.9840)$ | 20.6          | Sem  | PI     | $0.056230(z-0.9960)$<br>$(z-1)$ | -       | Satura                   | -             | $\overline{\phantom{a}}$ | ۰            | ۰                        |             |
| 75             | $0.318961(z-1)$<br>$(z-0.9954)(z-0.9780)$ | 19.7          | Sem  | PI     | $0.074929(z-0.9958)$<br>$(z-1)$ | ٠       | Satura                   | ۰             |                          |              | $\overline{\phantom{a}}$ |             |
| 85             | $0.320155(z-1)$<br>$(z-0.9954)(z-0.9630)$ | 18.7          | Sem  | PI     | $0.121529(z-0.9956)$<br>$(z-1)$ |         | Satura                   |               |                          |              |                          |             |

Tabela 126 – PI sem filtro e $Q_d(z)_{40\%}$  de GR = 1 MF.

| Redução   |                                           | $t_{s}$       | L(z)         | Classe | Controlador                     | $t_{s}$            | Overshoot      | $t_{s}$                  |              | $t_{s}$      |                          |             |
|-----------|-------------------------------------------|---------------|--------------|--------|---------------------------------|--------------------|----------------|--------------------------|--------------|--------------|--------------------------|-------------|
| $t_s$ (%) | $Q_d(z)$                                  | $Q_d(z)$ (ms) |              |        | <b>VDFT</b>                     | $\left( ms\right)$ | $(\%)$         | $V_{in}$ (ms)            | $J_{v_{in}}$ | $Carga$ (ms) | $J_{r_{\alpha}}$         | $J_y(\rho)$ |
| $\bf 5$   | $0.374569(z-1)$<br>$(z-0.9954)(z-0.9940)$ | 26.2          | $_{\rm Com}$ | PI     | $0.019741(z-0.9964)$<br>$(z-1)$ | 12.0               | ۰              | 29.8                     | 0.3542       | 28.9         | 0.0862                   | 2.2834      |
| 15        | $0.375548(z-1)$<br>$(z-0.9954)(z-0.9930)$ | 24.8          | Com          | PI     | $0.022354(z-0.9963)$<br>$(z-1)$ | 10.2               | $\overline{a}$ | 28.1                     | 0.2763       | 27.4         | 0.0670                   | 2.1675      |
| 25        | $0.375548(z-1)$<br>$(z-0.9954)(z-0.9930)$ | 24.8          | $_{\rm Com}$ | PI     | $0.022354(z-0.9963)$<br>$(z-1)$ | 10.2               | ۰              | 28.1                     | 0.2763       | 27.4         | 0.0670                   | 2.1675      |
| 35        | $0.377058(z-1)$<br>$(z-0.9954)(z-0.9910)$ | 22.9          | Com          | PI     | $0.027570(z-0.9961)$<br>$(z-1)$ | 7.2                | ۰              | 25.9                     | 0.1823       | 25.4         | 0.0441                   | 2.0560      |
| 45        | $0.377724(z-1)$<br>$(z-0.9953)(z-0.9900)$ | 22.3          | $_{\rm Com}$ | PI     | $0.030168(z-0.9961)$<br>$(z-1)$ | $\overline{a}$     | Satura         | $\overline{\phantom{a}}$ | ۰            | ۰            | $\overline{\phantom{a}}$ |             |
| 55        | $0.379014(z-1)$<br>$(z-0.9953)(z-0.9880)$ | 21.4          | $_{\rm Com}$ | PI     | $0.035340(z-0.9960)$<br>$(z-1)$ | ۰                  | Satura         | $\overline{\phantom{a}}$ |              |              | ۰                        |             |
| 65        | $0.381560(z-1)$<br>$(z-0.9953)(z-0.9840)$ | 20.3          | Com          | PI     | $0.045574(z-0.9958)$<br>$(z-1)$ | ۰                  | Satura         | $\overline{\phantom{a}}$ | ۰            | ۰            | $\overline{\phantom{a}}$ |             |
| 75        | $0.385258(z-1)$<br>$(z-0.9953)(z-0.9780)$ | 19.5          | Com          | PI     | $0.060669(z-0.9957)$<br>$(z-1)$ | $\overline{a}$     | Satura         | $\overline{\phantom{a}}$ |              |              | $\overline{\phantom{a}}$ |             |
| 85        | $0.393964(z-1)$<br>$(z-0.9953)(z-0.9630)$ | 18.5          | $_{\rm Com}$ | PI     | $0.097211(z-0.9955)$<br>$(z-1)$ | $\overline{a}$     | Satura         | ۰                        |              |              | $\overline{\phantom{a}}$ |             |

Tabela 127 – PI com filtro e $Q_d(z)_{30\%}$  de GR = 1 MF.

| Redução        | $\boldsymbol{Q}_d(z)$                     | $t_{s}$          | L(z) | Classe | Controlador                     | $t_{\rm s}$              | Overshoot                | $t_{s}$                  |              | $t_{s}$                  |                          |             |
|----------------|-------------------------------------------|------------------|------|--------|---------------------------------|--------------------------|--------------------------|--------------------------|--------------|--------------------------|--------------------------|-------------|
| $t_s$ (%)      |                                           | $Q_d(z)$<br>(ms) |      |        | <b>VDFT</b>                     | $\left( ms\right)$       | $(\%)$                   | $V_{in}$ (ms)            | $J_{v_{in}}$ | $Carga$ (ms)             | $J_{r_o}$                | $J_y(\rho)$ |
| $\overline{5}$ | $0.368579(z-1)$<br>$(z-0.9954)(z-0.9940)$ | 26.4             | Sem  | PI     | $0.020128(z-0.9964)$<br>$(z-1)$ | 11.9                     | $\overline{\phantom{a}}$ | 29.8                     | 0.3437       | 28.9                     | 0.0836                   | 2.2653      |
| 15             | $0.369022(z-1)$<br>$(z-0.9954)(z-0.9930)$ | 24.9             | Sem  | PI     | $0.022818(z-0.9963)$<br>$(z-1)$ | 10.0                     | $\overline{\phantom{a}}$ | 28.0                     | 0.2671       | 27.4                     | 0.0648                   | 2.1539      |
| 25             | $0.369022(z-1)$<br>$(z-0.9954)(z-0.9930)$ | 24.9             | Sem  | PI     | $0.022818(z-0.9963)$<br>$(z-1)$ | 10.0                     | $\overline{\phantom{a}}$ | 28.0                     | 0.2671       | 27.4                     | 0.0648                   | 2.1539      |
| 35             | $0.369731(z-1)$<br>$(z-0.9954)(z-0.9910)$ | 23.1             | Sem  | PI     | $0.028191(z-0.9961)$<br>$(z-1)$ | 6.9                      | $\overline{\phantom{a}}$ | 25.8                     | 0.1755       | 25.4                     | 0.0424                   | 2.0491      |
| 45             | $0.370021(z-1)$<br>$(z-0.9954)(z-0.9900)$ | 22.5             | Sem  | PI     | $0.030875(z-0.9961)$<br>$(z-1)$ | $\overline{\phantom{a}}$ | Satura                   | $\overline{\phantom{a}}$ |              | $\overline{\phantom{a}}$ | $\overline{\phantom{a}}$ |             |
| 55             | $0.370513(z-1)$<br>$(z-0.9954)(z-0.9880)$ | 21.6             | Sem  | PI     | $0.036237(z-0.9960)$<br>$(z-1)$ | ۰                        | Satura                   |                          |              |                          |                          |             |
| 65             | $0.371277(z-1)$<br>$(z-0.9954)(z-0.9840)$ | 20.6             | Sem  | PI     | $0.046946(z-0.9958)$<br>$(z-1)$ |                          | Satura                   |                          |              | $\overline{\phantom{a}}$ | $\overline{\phantom{a}}$ |             |
| 75             | $0.372121(z-1)$<br>$(z-0.9954)(z-0.9780)$ | 19.7             | Sem  | PI     | $0.062975(z-0.9957)$<br>$(z-1)$ | ۰                        | Satura                   |                          |              | $\overline{\phantom{a}}$ | $\overline{\phantom{a}}$ |             |
| 85             | $0.373514(z-1)$<br>$(z-0.9954)(z-0.9630)$ | 18.7             | Sem  | PI     | $0.102920(z-0.9956)$<br>$(z-1)$ | $\overline{\phantom{a}}$ | Satura                   |                          |              | $\overline{\phantom{a}}$ |                          |             |

Tabela 128 – PI sem filtro e $Q_d(z)_{30\%}$  de GR = 1 MF.

| Redução        | $\boldsymbol{Q}_d(z)$                                      | $t_{s}$       | L(z)         | $\mathcal{C}lasse$ | Controlador                     | $t_{s}$ | Overshoot | $t_{s}$       |                          | $t_{s}$      |                          | $J_u(\rho)$ |
|----------------|------------------------------------------------------------|---------------|--------------|--------------------|---------------------------------|---------|-----------|---------------|--------------------------|--------------|--------------------------|-------------|
| $t_s$ (%)      |                                                            | $Q_d(z)$ (ms) |              |                    | <b>VDFT</b>                     | (ms)    | ( %)      | $V_{in}$ (ms) | $J_{v_{in}}$             | $Carga$ (ms) | $J_{r_0}$                |             |
| $\overline{5}$ | $0.428079(z-1)$<br>$(z-0.9954)(z-0.9940)$                  | 26.2          | Com          | PI                 | $0.016194(z-0.9961)$<br>$(z-1)$ | 11.7    |           | 28.7          | 0.4571                   | 27.5         | 0.1114                   | 2.4822      |
| 15             | $0.429198(z-1)$<br>$(z-0.9954)(z-0.9930)$                  | 24.8          | Com          | PI                 | $0.018482(z-0.9960)$<br>$(z-1)$ | 9.9     |           | 27.2          | 0.3566                   | 26.2         | 0.0867                   | 2.3108      |
| 25             | $0.429198(z-1)$<br>$\frac{(z-0.9954)(z-0.9930)}{z-0.9930}$ | 24.8          | Com          | PI                 | $0.018482(z-0.9960)$<br>$(z-1)$ | 9.9     |           | 27.2          | 0.3566                   | 26.2         | 0.0867                   | 2.3108      |
| 35             | $0.430923(z-1)$<br>$(z-0.9954)(z-0.9910)$                  | 22.9          | Com          | PI                 | $0.023049(z-0.9959)$<br>$(z-1)$ | 7.4     |           | 25.2          | 0.2356                   | 24.6         | 0.0571                   | 2.1325      |
| 45             | $0.431685(z-1)$<br>$(z-0.9953)(z-0.9900)$                  | 22.3          | Com          | PI                 | $0.025323(z-0.9958)$<br>$(z-1)$ | 6.4     |           | 24.5          | 0.1974                   | 24.0         | 0.0477                   | 2.0869      |
| 55             | $0.433159(z-1)$<br>$(z-0.9953)(z-0.9880)$                  | 21.4          | Com          | PI                 | $0.029850(z-0.9958)$<br>$(z-1)$ | -       | Satura    |               |                          |              |                          |             |
| 65             | $0.436068(z-1)$<br>$(z-0.9953)(z-0.9840)$                  | 20.3          | Com          | PI                 | $0.038807(z-0.9957)$<br>$(z-1)$ | -       | Satura    | -             | $\overline{\phantom{a}}$ | ٠            | ۰                        |             |
| 75             | $0.440294(z-1)$<br>$(z-0.9953)(z-0.9780)$                  | 19.5          | Com          | PI                 | $0.052018(z-0.9956)$<br>$(z-1)$ | ٠       | Satura    |               |                          |              | $\overline{\phantom{a}}$ |             |
| 85             | $0.450244(z-1)$<br>$(z-0.9953)(z-0.9630)$                  | 18.5          | $_{\rm Com}$ | PI                 | $0.083997(z-0.9955)$<br>$(z-1)$ |         | Satura    |               |                          |              | ۰                        |             |

Tabela 129 – PI com filtro e $Q_d(z)_{20\%}$  de GR = 1 MF.

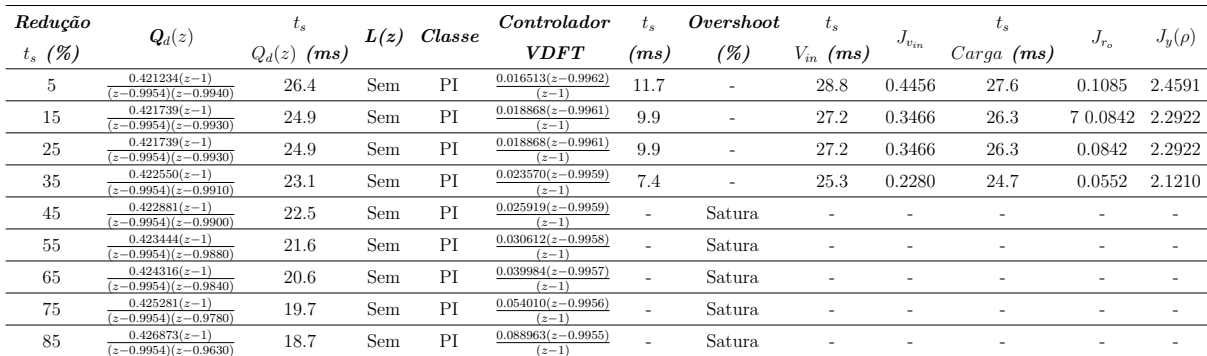

Tabela 130 – PI sem filtro e $Q_d(z)_{20\%}$  de GR = 1 MF.

| Redução   | $\boldsymbol{Q}_d(z)$                     | $t_{s}$       | L(z)         | Classe | Controlador                     | $t_{s}$                  | Overshoot                | $t_{s}$                  |              | $t_{s}$      |                          |             |
|-----------|-------------------------------------------|---------------|--------------|--------|---------------------------------|--------------------------|--------------------------|--------------------------|--------------|--------------|--------------------------|-------------|
| $t_s$ (%) |                                           | $Q_d(z)$ (ms) |              |        | <b>VDFT</b>                     | $\left( ms\right)$       | $(\%)$                   | $V_{in}$ (ms)            | $J_{v_{in}}$ | $Carga$ (ms) | $J_{r_a}$                | $J_y(\rho)$ |
| $\bf 5$   | $0.481589(z-1)$<br>$(z-0.9954)(z-0.9940)$ | 26.2          | Com          | PI     | $0.013434(z-0.9958)$<br>$(z-1)$ | 11.2                     | $\overline{\phantom{a}}$ | 27.5                     | 0.5726       | 26.0         | 0.1395                   | 2.7257      |
| 15        | $0.482848(z-1)$<br>$(z-0.9954)(z-0.9930)$ | 24.8          | Com          | PI     | $0.015471(z-0.9957)$<br>$(z-1)$ | 9.6                      | ۰                        | 26.2                     | 0.4468       | 25.0         | 0.1087                   | 2.4882      |
| 25        | $0.482848(z-1)$<br>$(z-0.9954)(z-0.9930)$ | 24.8          | Com          | PI     | $0.015471(z-0.9957)$<br>$(z-1)$ | 9.6                      | ۰                        | 26.2                     | 0.4468       | 25.0         | 0.1087                   | 2.4882      |
| 35        | $0.484789(z-1)$<br>$(z-0.9954)(z-0.9910)$ | 22.9          | Com          | PI     | $0.019532(z-0.9956)$<br>$(z-1)$ | 7.4                      |                          | 24.5                     | 0.2952       | 23.7         | 0.0716                   | 2.2335      |
| 45        | $0.485646(z-1)$<br>$(z-0.9953)(z-0.9900)$ | 22.3          | $_{\rm Com}$ | PI     | $0.021555(z-0.9956)$<br>$(z-1)$ | 6.6                      |                          | 23.9                     | 0.2474       | 23.3         | 0.0599                   | 2.1646      |
| 55        | $0.487304(z-1)$<br>$(z-0.9953)(z-0.9880)$ | 21.4          | $_{\rm Com}$ | PI     | $0.025580(z-0.9956)$<br>$(z-1)$ | 5.3                      | ۰                        | 23.0                     | 0.1814       | 22.6         | 0.0438                   | 2.0849      |
| 65        | $0.490577(z-1)$<br>$(z-0.9953)(z-0.9840)$ | 20.3          | Com          | PI     | $0.033543(z-0.9955)$<br>$(z-1)$ | ٠                        | Satura                   | $\overline{\phantom{a}}$ | ۰            |              | $\overline{\phantom{a}}$ |             |
| 75        | $0.495331(z-1)$<br>$(z-0.9953)(z-0.9780)$ | 19.5          | Com          | PI     | $0.045289(z-0.9954)$<br>$(z-1)$ | $\overline{\phantom{a}}$ | Satura                   | ۰                        |              |              | $\overline{a}$           |             |
| 85        | $0.506525(z-1)$<br>$(z-0.9953)(z-0.9630)$ | 18.5          | $_{\rm Com}$ | PI     | $0.073719(z-0.9954)$<br>$(z-1)$ | $\overline{\phantom{a}}$ | Satura                   | ۰                        |              |              | $\overline{\phantom{a}}$ |             |

Tabela 131 – PI com filtro e $Q_d(z)_{10\%}$  de GR = 1 MF.

| Redução        |                                           | $t_{s}$       | L(z) | Classe | Controlador                     | $t_{\rm s}$ | Overshoot | $t_{s}$       |                          | $t_{s}$      |                          |             |
|----------------|-------------------------------------------|---------------|------|--------|---------------------------------|-------------|-----------|---------------|--------------------------|--------------|--------------------------|-------------|
| $t_s$ (%)      | $\boldsymbol{Q}_d(z)$                     | $Q_d(z)$ (ms) |      |        | <b>VDFT</b>                     | (ms)        | (%)       | $V_{in}$ (ms) | $J_{v_{in}}$             | $Carga$ (ms) | $J_{r_o}$                | $J_y(\rho)$ |
| $\overline{5}$ | $0.473888(z-1)$<br>$(z-0.9954)(z-0.9940)$ | 26.4          | Sem  | PI     | $0.013701(z-0.9958)$<br>$(z-1)$ | 11.3        |           | 27.7          | 0.5606                   | 26.1         | 0.1366                   | 2.6991      |
| 15             | $0.474457(z-1)$<br>$(z-0.9954)(z-0.9930)$ | 24.9          | Sem  | PI     | $0.015795(z-0.9958)$<br>$(z-1)$ | 9.7         | ٠         | 26.4          | 0.4365                   | 25.2         | 0.1062                   | 2.4665      |
| 25             | $0.474457(z-1)$<br>$(z-0.9954)(z-0.9930)$ | 24.9          | Sem  | PI     | $0.015795(z-0.9958)$<br>$(z-1)$ | 9.7         |           | 26.4          | 0.4365                   | 25.2         | 0.1062                   | 2.4665      |
| 35             | $0.475369(z-1)$<br>$(z-0.9954)(z-0.9910)$ | 23.1          | Sem  | PI     | $0.019976(z-0.9957)$<br>$(z-1)$ | 7.4         |           | 24.7          | 0.2872                   | 24.9         | 0.0697                   | 2.2181      |
| 45             | $0.475741(z-1)$<br>$(z-0.9954)(z-0.9900)$ | 22.5          | Sem  | PI     | $0.022065(z-0.9957)$<br>$(z-1)$ | 6.6         |           | 24.1          | 0.2402                   | 24.5         | 0.0582                   | 2.1517      |
| $55\,$         | $0.476374(z-1)$<br>$(z-0.9954)(z-0.9880)$ | 21.6          | Sem  | PI     | $0.026237(z-0.9956)$<br>$(z-1)$ |             | Satura    |               |                          |              | $\overline{a}$           |             |
| 65             | $0.477356(z-1)$<br>$(z-0.9954)(z-0.9840)$ | 20.6          | Sem  | PI     | $0.034568(z-0.9955)$<br>$(z-1)$ | -           | Satura    |               | $\overline{\phantom{a}}$ | ۰            | ۰                        |             |
| 75             | $0.478441(z-1)$<br>$(z-0.9954)(z-0.9780)$ | 19.7          | Sem  | PI     | $0.047037(z-0.9955)$<br>$(z-1)$ | ۰           | Satura    |               |                          |              |                          |             |
| 85             | $0.480232(z-1)$<br>$(z-0.9954)(z-0.9630)$ | 18.7          | Sem  | PI     | $0.078108(z-0.9954)$<br>$(z-1)$ | -           | Satura    |               |                          |              | $\overline{\phantom{a}}$ |             |

Tabela 132 – PI sem filtro e $Q_d(z)_{10\%}$  de GR = 1 MF.

| Redução   | $\boldsymbol{Q}_d(z)$                               | $t_{s}$          | L(z) | $\emph{Classes}$ | Controlador                     | $t_{s}$ | Overshoot | $t_{s}$       |              | $t_{s}$      |           | $J_u(\rho)$ |
|-----------|-----------------------------------------------------|------------------|------|------------------|---------------------------------|---------|-----------|---------------|--------------|--------------|-----------|-------------|
| $t_s$ (%) |                                                     | $Q_d(z)$<br>(ms) |      |                  | <b>VDFT</b>                     | (ms)    | $(\%)$    | $V_{in}$ (ms) | $J_{v_{in}}$ | $Carga$ (ms) | $J_{r_0}$ |             |
| 5         | $0.011783(z-1)$<br>$(z-0.9941)(z-0.9938)(z-0.9768)$ | 23.8             | Com  | PI               | $0.016770(z-0.9961)$<br>$(z-1)$ | 11.0    | ۰         | 28.1          | 0.4255       | 27.0         | 0.1035    | 2.4276      |
| 15        | $0.012677(z-1)$<br>$(z-0.9939)(z-0.9936)(z-0.9746)$ | 22.8             | Com  | PI               | $0.018094(z-0.9960)$<br>$(z-1)$ | 9.9     |           | 27.0          | 0.3663       | 26.1         | 0.0890    | 2.3294      |
| 25        | $0.013572(z-1)$<br>$(z-0.9940)(z-0.9930)(z-0.9724)$ | 22.0             | Com  | PI               | $0.019427(z-0.9959)$<br>$z-1$   | 8.9     |           | 27.0          | 0.3188       | 26.1         | 0.0774    | 2.2547      |
| 35        | $0.014468(z-1)$<br>$(z-0.9940)(z-0.9925)(z-0.9702)$ | 21.4             | Com  | PI               | $0.020766(z-0.9959)$<br>$(z-1)$ | 8.0     |           | 25.5          | 0.2802       | 24.7         | 0.0680    | 2.1981      |
| 45        | $0.015365(z-1)$<br>$(z-0.9941)(z-0.9919)(z-0.9681)$ | 20.9             | Com  | PI               | $0.022108(z-0.9958)$<br>$(z-1)$ | 7.2     |           | 24.9          | 0.2481       | 24.3         | 0.0601    | 2.1541      |
| 55        | $0.016261(z-1)$<br>$(z-0.9941)(z-0.9914)(z-0.9659)$ | 20.4             | Com  | PI               | $0.023450(z-0.9958)$<br>$(z-1)$ | 6.6     |           | 24.4          | 0.2214       | 23.8         | 0.0536    | 2.1209      |
| 65        | $0.017158(z-1)$<br>$(z-0.9942)(z-0.9908)(z-0.9638)$ | 20.0             | Com  | PI               | $0.024793(z-0.9957)$<br>$(z-1)$ | 6.0     |           | 23.9          | 0.1988       | 23.4         | 0.0481    | 2.0955      |
| 75        | $0.018056(z-1)$<br>$(z-0.9942)(z-0.9903)(z-0.9616)$ | 19.7             | Com  | PI               | $0.026135(z-0.9957)$<br>$(z-1)$ | 5.5     |           | 23.3          | 0.1795       | 23.1         | 0.0434    | 2.0763      |
| 85        | $0.018953(z-1)$<br>$(z-0.9942)(z-0.9897)(z-0.9594)$ | 19.4             | Com  | PI               | $0.027475(z-0.9956)$<br>$(z-1)$ | 5.1     | ۰         | 23.2          | 0.1629       | 22.8         | 0.0393    | 2.0627      |

Tabela 133 – PI com filtro e $Q_d(z)_{40\%}$  de GR = 2 MF.

| Redução   |                                                     | $t_{s}$       | L(z) | $\it{Classes}$ | Controlador                     | $t_{s}$            | Overshoot                | $t_{s}$          |              | $t_{s}$      |               |                 |
|-----------|-----------------------------------------------------|---------------|------|----------------|---------------------------------|--------------------|--------------------------|------------------|--------------|--------------|---------------|-----------------|
| $t_s$ (%) | $\boldsymbol{Q}_d(z)$                               | $Q_d(z)$ (ms) |      |                | <b>VDFT</b>                     | $\left( ms\right)$ | $\mathscr{C})$           | $V_{in}$<br>(ms) | $J_{v_{in}}$ | $Carga$ (ms) | $J_{r_0}$     | $J_{\nu}(\rho)$ |
| 5         | $0.011180(z-1)$<br>$(z-0.9943)(z-0.9941)(z-0.9768)$ | 24.7          | Sem  | PI             | $0.017590(z-0.9963)$<br>$(z-1)$ | 12.1               |                          | 29.5             | 0.4157       | 28.4         | 0.1012 2.3959 |                 |
| 15        | $0.012025(z-1)$<br>$(z-0.9944)(z-0.9936)(z-0.9746)$ | 23.8          | Sem  | PI             | $0.018973(z-0.9962)$<br>$(z-1)$ | 10.9               |                          | 28.4             | 0.3582       | 27.5         | 0.0871        | 2.3021          |
| 25        | $0.012874(z-1)$<br>$(z-0.9945)(z-0.9930)(z-0.9724)$ | 23.1          | Sem  | PI             | $0.020358(z-0.9962)$<br>$(z-1)$ | 10.0               |                          | 28.4             | 0.3124       | 26.1         | 0.0759        | 2.2313          |
| 35        | $0.013726(z-1)$<br>$(z-0.9945)(z-0.9925)(z-0.9702)$ | 22.5          | Sem  | PI             | $0.021743(z-0.9961)$<br>$(z-1)$ | 9.0                |                          | 26.8             | 0.2751       | 25.6         | 0.0667        | 2.1770          |
| 45        | $0.014580(z-1)$<br>$(z-0.9946)(z-0.9919)(z-0.9681)$ | 22.1          | Sem  | PI             | $0.023128(z-0.9961)$<br>$(z-1)$ | 8.3                |                          | 26.2             | 0.2442       | 25.2         | 0.0592        | 2.1350          |
| 55        | $0.015434(z-1)$<br>$(z-0.9946)(z-0.9914)(z-0.9659)$ | 21.7          | Sem  | PI             | $0.024513(z-0.9960)$<br>$(z-1)$ | 7.5                |                          | 25.7             | 0.2183       | 24.8         | 0.0528        | 2.1030          |
| 65        | $0.016289(z-1)$<br>$(z-0.9947)(z-0.9908)(z-0.9638)$ | 21.4          | Sem  | PI             | $0.025897(z-0.9960)$<br>$(z-1)$ | 6.9                | $\overline{\phantom{a}}$ | 25.2             | 0.1964       | 24.4         | 0.0475        | 2.0783          |
| 75        | $0.017143(z-1)$<br>$(z-0.9947)(z-0.9903)(z-0.9616)$ | 21.1          | Sem  | PI             | $0.027281(z-0.9960)$<br>$(z-1)$ |                    | Satura                   | ۰                |              |              |               |                 |
| 85        | $0.017998(z-1)$<br>$(z-0.9948)(z-0.9897)(z-0.9594)$ | 20.9          | Sem  | PI             | $0.028664(z-0.9959)$<br>$(z-1)$ |                    | Satura                   | ۰                |              |              |               |                 |

Tabela 134 – PI sem filtro e $Q_d(z)_{40\%}$  de GR = 2 MF.

| Redução   | $\boldsymbol{Q}_d(z)$                               | $t_{s}$       | L(z) | $\it{Classes}$ | Controlador                     | $t_{s}$ | Overshoot                | $t_{s}$          |              | $t_{s}$      |           |                 |
|-----------|-----------------------------------------------------|---------------|------|----------------|---------------------------------|---------|--------------------------|------------------|--------------|--------------|-----------|-----------------|
| $t_s$ (%) |                                                     | $Q_d(z)$ (ms) |      |                | <b>VDFT</b>                     | (ms)    | (%)                      | $V_{in}$<br>(ms) | $J_{v_{in}}$ | $Carga$ (ms) | $J_{r_o}$ | $J_{\nu}(\rho)$ |
| $5\,$     | $0.013747(z-1)$<br>$(z-0.9941)(z-0.9938)(z-0.9768)$ | 23.8          | Com  | PI             | $0.013142(z-0.9956)$<br>$(z-1)$ | 10.3    | $\overline{\phantom{a}}$ | 26.7             | 0.5706       | 25.0         | 0.1388    | 2.7338          |
| 15        | $0.014790(z-1)$<br>$(z-0.9939)(z-0.9936)(z-0.9746)$ | 22.8          | Com  | PI             | $0.014279(z-0.9955)$<br>$(z-1)$ | 9.4     | ۰                        | 25.7             | 0.4909       | 24.3         | 0.1195    | 2.5821          |
| 25        | $0.015834(z-1)$<br>$(z-0.9940)(z-0.9930)(z-0.9724)$ | 22.0          | Com  | PI             | $0.015423(z-0.9955)$<br>$(z-1)$ | 8.6     |                          | 25.7             | 0.4276       | 24.3         | 0.1039    | 2.4662          |
| 35        | $0.016880(z-1)$<br>$(z-0.9940)(z-0.9925)(z-0.9702)$ | 21.4          | Com  | PI             | $0.016572(z-0.9955)$<br>$(z-1)$ | 7.9     |                          | 24.3             | 0.3756       | 23.3         | 0.0913    | 2.3759          |
| 45        | $0.017926(z-1)$<br>$(z-0.9941)(z-0.9919)(z-0.9681)$ | 20.9          | Com  | PI             | $0.017723(z-0.9954)$<br>$(z-1)$ | 7.4     | ۰                        | 23.8             | 0.3327       | 22.9         | 0.0808    | 2.3049          |
| $55\,$    | $0.018972(z-1)$<br>$(z-0.9941)(z-0.9914)(z-0.9659)$ | 20.4          | Com  | PI             | $0.018874(z-0.9954)$<br>$(z-1)$ | 6.9     |                          | 23.4             | 0.2970       | 22.6         | 0.0721    | 2.2488          |
| 65        | $0.020018(z-1)$<br>$(z-0.9942)(z-0.9908)(z-0.9638)$ | 20.0          | Com  | PI             | $0.020026(z-0.9954)$<br>$(z-1)$ | 6.3     |                          | 23.0             | 0.2667       | 22.4         | 0.0647    | 2.2046          |
| 75        | $0.021065(z-1)$<br>$(z-0.9942)(z-0.9903)(z-0.9616)$ | 19.7          | Com  | PI             | $0.021176(z-0.9953)$<br>$(z-1)$ | 5.8     | ۰                        | 22.7             | 0.2409       | 22.1         | 0.0584    | 2.1698          |
| 85        | $0.022111(z-1)$<br>$(z-0.9942)(z-0.9897)(z-0.9594)$ | 19.4          | Com  | PI             | $0.022325(z-0.9953)$<br>$(z-1)$ | 5.5     |                          | 22.5             | 0.2186       | 21.9         | 0.0530    | 2.1421          |

Tabela 135 – PI com filtro e $Q_d(z)_{30\%}$  de GR = 2 MF.

| Redução   |                                                     | $t_{s}$          | L(z) | $\it{Classes}$ | Controlador                     | $t_{s}$            | <i>Overshoot</i> | $t_{s}$          |              | $t_{s}$      |           |             |
|-----------|-----------------------------------------------------|------------------|------|----------------|---------------------------------|--------------------|------------------|------------------|--------------|--------------|-----------|-------------|
| $t_s$ (%) | $\boldsymbol{Q}_d(z)$                               | $Q_d(z)$<br>(ms) |      |                | <b>VDFT</b>                     | $\left( ms\right)$ | $\mathscr{C})$   | $V_{in}$<br>(ms) | $J_{v_{in}}$ | $Carga$ (ms) | $J_{r_a}$ | $J_y(\rho)$ |
| 5         | $0.013043(z-1)$<br>$(z-0.9943)(z-0.9941)(z-0.9768)$ | 24.7             | Sem  | PI             | $0.013823(z-0.9959)$<br>$(z-1)$ | 11.5               |                  | 28.1             | 0.5609       | 26.7         | 0.1367    | 2.6946      |
| 15        | $0.014029(z-1)$<br>$(z-0.9944)(z-0.9936)(z-0.9746)$ | 23.8             | Sem  | PI             | $0.015008(z-0.9958)$<br>$(z-1)$ | 10.4               |                  | 27.2             | 0.4838       | 25.9         | 0.1178    | 2.5501      |
| 25        | $0.015020(z-1)$<br>$(z-0.9945)(z-0.9930)(z-0.9724)$ | 23.1             | Sem  | PI             | $0.016195(z-0.9958)$<br>$(z-1)$ | 9.6                |                  | 26.4             | 0.4222       | 25.3         | 0.1027    | 2.4387      |
| 35        | $0.016014(z-1)$<br>$(z-0.9945)(z-0.9925)(z-0.9702)$ | 22.5             | Sem  | PI             | $0.017383(z-0.9958)$<br>$(z-1)$ | 8.9                |                  | 25.8             | 0.3716       | 24.9         | 0.0904    | 2.3515      |
| 45        | $0.017010(z-1)$<br>$(z-0.9946)(z-0.9919)(z-0.9681)$ | 22.1             | Sem  | PI             | $0.018571(z-0.9957)$<br>$(z-1)$ | 8.2                |                  | 25.3             | 0.3301       | 24.5         | 0.0802    | 2.2830      |
| 55        | $0.018006(z-1)$<br>$(z-0.9946)(z-0.9914)(z-0.9659)$ | 21.7             | Sem  | PI             | $0.019758(z-0.9957)$<br>$(z-1)$ | 6.7                |                  | 24.9             | 0.2952       | 24.1         | 0.0716    | 2.2287      |
| 65        | $0.019004(z-1)$<br>$(z-0.9947)(z-0.9908)(z-0.9638)$ | 21.4             | Sem  | PI             | $0.020945(z-0.9957)$<br>$(z-1)$ | 7.2                |                  | 24.5             | 0.2658       | 23.9         | 0.0644    | 2.1852      |
| 75        | $0.020001(z-1)$<br>$(z-0.9947)(z-0.9903)(z-0.9616)$ | 21.1             | Sem  | PI             | $0.022131(z-0.9957)$<br>$(z-1)$ | 6.7                |                  | 24.2             | 0.2404       | 23.6         | 0.0582    | 2.1504      |
| 85        | $0.020998(z-1)$<br>$(z-0.9948)(z-0.9897)(z-0.9594)$ | 20.9             | Sem  | PI             | $0.023317(z-0.9957)$<br>$(z-1)$ | 6.3                |                  | 23.9             | 0.2187       | 23.4         | 0.0529    | 2.1228      |

Tabela 136 – PI sem filtro e $Q_d(z)_{30\%}$  de GR = 2 MF.

| Redução   | $\boldsymbol{Q}_d(z)$                               | $t_{s}$          | L(z)         | $\it{Classes}$ | Controlador                     | $t_{s}$ | Overshoot                | $t_{s}$          |              | $t_{s}$      |           | $J_{\nu}(\rho)$ |
|-----------|-----------------------------------------------------|------------------|--------------|----------------|---------------------------------|---------|--------------------------|------------------|--------------|--------------|-----------|-----------------|
| $t_s$ (%) |                                                     | $Q_d(z)$<br>(ms) |              |                | <b>VDFT</b>                     | (ms)    | $(\%)$                   | $V_{in}$<br>(ms) | $J_{v_{in}}$ | $Carga$ (ms) | $J_{r_0}$ |                 |
| 5         | $0.015711(z-1)$<br>$(z-0.9941)(z-0.9938)(z-0.9768)$ | 23.8             | Com          | PI             | $0.010422(z-0.9950)$<br>$(z-1)$ | 10.1    | $\overline{\phantom{a}}$ | 24.9             | 0.7331       | 22.7         | 0.1787    | 3.1372          |
| 15        | $0.016903(z-1)$<br>$(z-0.9939)(z-0.9936)(z-0.9746)$ | 22.8             | Com          | PI             | $0.011418(z-0.9950)$<br>$(z-1)$ | 9.4     |                          | 24.2             | 0.6314       | 22.1         | 0.1539    | 2.9094          |
| 25        | $0.018096(z-1)$<br>$(z-0.9940)(z-0.9930)(z-0.9724)$ | 22.0             | Com          | PI             | $0.012420(z-0.9950)$<br>$(z-1)$ | 8.5     |                          | 24.2             | 0.5508       | 22.1         | 0.1340    | 2.7385          |
| 35        | $0.019291(z-1)$<br>$(z-0.9940)(z-0.9925)(z-0.9702)$ | 21.4             | Com          | PI             | $0.013426(z-0.9950)$<br>$z-1$   | 7.9     | ۰                        | 23.1             | 0.4839       | 21.3         | 0.1177    | 2.6041          |
| 45        | $0.020486(z-1)$<br>$(z-0.9941)(z-0.9919)(z-0.9681)$ | 20.9             | Com          | PI             | $0.014434(z-0.9950)$<br>$(z-1)$ | 7.3     | ۰                        | 22.7             | 0.4286       | 21.1         | 0.1043    | 2.4993          |
| 55        | $0.021682(z-1)$<br>$(z-0.9941)(z-0.9914)(z-0.9659)$ | 20.4             | Com          | PI             | $0.015442(z-0.9950)$<br>$(z-1)$ | 6.9     | ۰                        | 22.4             | 0.3825       | 20.9         | 0.0930    | 2.4159          |
| 65        | $0.022878(z-1)$<br>$(z-0.9942)(z-0.9908)(z-0.9638)$ | 20.0             | Com          | PI             | $0.016450(z-0.9950)$<br>$(z-1)$ | 6.5     | ۰                        | 22.1             | 0.3435       | 20.8         | 0.0835    | 2.3490          |
| 75        | $0.024074(z-1)$<br>$(z-0.9942)(z-0.9903)(z-0.9616)$ | 19.7             | Com          | PI             | $0.017457(z-0.9950)$<br>$(z-1)$ | 6.0     | ۰                        | 21.9             | 0.3101       | 20.7         | 0.0754    | 2.2945          |
| 85        | $0.025270(z-1)$<br>$(z-0.9942)(z-0.9897)(z-0.9594)$ | 19.4             | $_{\rm Com}$ | PI             | $0.018463(z-0.9950)$<br>$(z-1)$ | 5.7     |                          | 21.7             | 0.2816       | 20.6         | 0.0685    | 2.2506          |

Tabela 137 – PI com filtro e $Q_d(z)_{20\%}$  de GR = 2 MF.

| Redução   | $\boldsymbol{Q}_d(z)$                               | $\iota_s$     | L(z) | Classe | Controlador                     | $t_{s}$            | Overshoot      | $t_{s}$          |              | $\iota_s$    |           | $J_{\nu}(\rho)$ |
|-----------|-----------------------------------------------------|---------------|------|--------|---------------------------------|--------------------|----------------|------------------|--------------|--------------|-----------|-----------------|
| $t_s$ (%) |                                                     | $Q_d(z)$ (ms) |      |        | <b>VDFT</b>                     | $\left( ms\right)$ | $\mathscr{C})$ | $V_{in}$<br>(ms) | $J_{v_{in}}$ | $Carga$ (ms) | $J_{r_0}$ |                 |
| 5         | $0.014906(z-1)$<br>$(z-0.9943)(z-0.9941)(z-0.9768)$ | 24.7          | Sem  | PI     | $0.010997(z-0.9954)$<br>$(z-1)$ | 11.1               |                | 26.6             | 0.7272       | 24.7         | 0.1772    | 3.0850          |
| 15        | $0.016033(z-1)$<br>$(z-0.9944)(z-0.9936)(z-0.9746)$ | 23.8          | Sem  | PI     | $0.012035(z-0.9954)$<br>$(z-1)$ | 10.2               |                | 25.8             | 0.6285       | 24.1         | 0.1529    | 2.8707          |
| 25        | $0.017166(z-1)$<br>$(z-0.9945)(z-0.9930)(z-0.9724)$ | 23.1          | Sem  | PI     | $0.013074(z-0.9954)$<br>$(z-1)$ | 9.5                |                | 25.2             | 0.5486       | 23.7         | 0.1334    | 2.7056          |
| 35        | $0.018302(z-1)$<br>$(z-0.9945)(z-0.9925)(z-0.9702)$ | 22.5          | Sem  | PI     | $0.014113(z-0.9954)$<br>$(z-1)$ | 8.9                |                | 24.8             | 0.4830       | 23.4         | 0.1175    | 2.5773          |
| 45        | $0.019440(z-1)$<br>$(z-0.9946)(z-0.9919)(z-0.9681)$ | 22.1          | Sem  | PI     | $0.015153(z-0.9954)$<br>$(z-1)$ | 8.3                |                | 24.4             | 0.4291       | 23.1         | 0.1043    | 2.4763          |
| $55\,$    | $0.020579(z-1)$<br>$(z-0.9946)(z-0.9914)(z-0.9659)$ | 21.7          | Sem  | PI     | $0.016192(z-0.9954)$<br>$(z-1)$ | 7.8                |                | 24.0             | 0.3837       | 22.9         | 0.0932    | 2.3951          |
| 65        | $0.021718(z-1)$<br>$(z-0.9947)(z-0.9908)(z-0.9638)$ | 21.4          | Sem  | PI     | $0.017231(z-0.9954)$<br>$(z-1)$ | 7.4                |                | 23.7             | 0.3452       | 22.7         | 0.0839    | 2.3288          |
| 75        | $0.022858(z-1)$<br>$(z-0.9947)(z-0.9903)(z-0.9616)$ | 21.1          | Sem  | PI     | $0.018269(z-0.9954)$<br>$(z-1)$ | 7.0                |                | 23.5             | 0.3125       | 22.6         | 0.0759    | 2.2751          |
| 85        | $0.023997(z-1)$<br>$(z-0.9948)(z-0.9897)(z-0.9594)$ | 20.9          | Sem  | PI     | $0.019307(z-0.9954)$<br>$(z-1)$ | 6.6                |                | 23.2             | 0.2841       | 22.5         | 0.0690    | 2.2309          |

Tabela 138 – PI sem filtro e $Q_d(z)_{20\%}$  de GR = 2 MF.

| Redução   | $\boldsymbol{Q}_d(z)$                               | $t_{s}$       | L(z) | Classe | Controlador                     | $t_{s}$ | Overshoot                | $t_{s}$          |              | $t_{s}$      |               | $J_y(\rho)$ |
|-----------|-----------------------------------------------------|---------------|------|--------|---------------------------------|---------|--------------------------|------------------|--------------|--------------|---------------|-------------|
| $t_s$ (%) |                                                     | $Q_d(z)$ (ms) |      |        | <b>VDFT</b>                     | (ms)    | $\mathscr{C})$           | $V_{in}$<br>(ms) | $J_{v_{in}}$ | $Carga$ (ms) | $J_{r_o}$     |             |
| 5         | $0.017674(z-1)$<br>$(z-0.9941)(z-0.9938)(z-0.9768)$ | 23.8          | Com  | PI     | $0.008306(z-0.9943)$<br>$(z-1)$ | 10.1    | $\overline{\phantom{a}}$ | 23.1             | 0.9135       | 20.4         | 0.2232        | 3.6584      |
| 15        | $0.019016(z-1)$<br>$(z-0.9939)(z-0.9936)(z-0.9746)$ | 22.8          | Com  | PI     | $0.009193(z-0.9944)$<br>$(z-1)$ | 9.2     |                          | 22.4             | 0.7884       | 19.8         | 0.1924        | 3.3528      |
| 25        | $0.020359(z-1)$<br>$(z-0.9940)(z-0.9930)(z-0.9724)$ | 22.0          | Com  | PI     | $0.010084(z-0.9944)$<br>$(z-1)$ | 8.5     |                          | 22.4             | 0.6867       | 19.8         | 0.1676        | 3.0932      |
| 35        | $0.021702(z-1)$<br>$(z-0.9940)(z-0.9925)(z-0.9702)$ | 21.4          | Com  | PI     | $0.010979(z-0.9944)$<br>$(z-1)$ | 7.9     |                          | 21.6             | 0.6042       | 18.7         | 0.1473        | 2.8953      |
| 45        | $0.023047(z-1)$<br>$(z-0.9941)(z-0.9919)(z-0.9681)$ | 20.9          | Com  | PI     | $0.011876(z-0.9945)$<br>$(z-1)$ | 7.4     |                          | 21.2             | 0.5361       | 18.4         | 0.1305 2.7449 |             |
| $55\,$    | $0.024392(z-1)$<br>$(z-0.9941)(z-0.9914)(z-0.9659)$ | 20.4          | Com  | PI     | $0.012773(z-0.9945)$<br>$(z-1)$ | 6.9     |                          | 21.0             | 0.4784       | 18.0         | 0.1165        | 2.6251      |
| 65        | $0.025738(z-1)$<br>$(z-0.9942)(z-0.9908)(z-0.9638)$ | 20.0          | Com  | PI     | $0.013669(z-0.9945)$<br>$(z-1)$ | 6.6     |                          | 20.9             | 0.4297       | 17.6         | 0.1046        | 2.5293      |
| 75        | $0.027083(z-1)$<br>$(z-0.9942)(z-0.9903)(z-0.9616)$ | 19.7          | Com  | PI     | $0.014565(z-0.9945)$<br>$(z-1)$ | 6.3     | ۰                        | 20.7             | 0.3885       | 17.1         | 0.0945        | 2.4509      |
| 85        | $0.028429(z-1)$<br>$(z-0.9942)(z-0.9897)(z-0.9594)$ | 19.4          | Com  | PI     | $0.015459(z-0.9945)$<br>$(z-1)$ | 5.9     |                          | 20.6             | 0.3525       | 16.8         | 0.0858        | 2.3867      |

Tabela 139 – PI com filtro e $Q_d(z)_{10\%}$  de GR = 2 MF.

| Redução        | $\boldsymbol{Q}_d(z)$                               | $t_{s}$          | L(z) | $\emph{Classes}$ | Controlador                     | $t_{s}$ | Over shoot | $t_{s}$       |              | $t_{s}$      |           |             |
|----------------|-----------------------------------------------------|------------------|------|------------------|---------------------------------|---------|------------|---------------|--------------|--------------|-----------|-------------|
| $t_s$ (%)      |                                                     | $Q_d(z)$<br>(ms) |      |                  | <b>VDFT</b>                     | (ms)    | $(\%)$     | $V_{in}$ (ms) | $J_{v_{in}}$ | $Carga$ (ms) | $J_{r_o}$ | $J_y(\rho)$ |
| $\overline{5}$ | $0.016770(z-1)$<br>$(z-0.9943)(z-0.9941)(z-0.9768)$ | 24.7             | Sem  | PI               | $0.008799(z-0.9948)$<br>$(z-1)$ | 11.0    | ۰          | 25.0          | 0.9134       | 22.5         | 0.2229    | 3.5981      |
| 15             | $0.018038(z-1)$<br>$(z-0.9944)(z-0.9936)(z-0.9746)$ | 23.8             | Sem  | PI               | $0.009722(z-0.9948)$<br>$(z-1)$ | 10.1    |            | 24.6          | 0.7893       | 22.1         | 0.1925    | 3.2925      |
| 25             | $0.019312(z-1)$<br>$(z-0.9945)(z-0.9930)(z-0.9724)$ | 23.1             | Sem  | PI               | $0.010646(z-0.9949)$<br>$(z-1)$ | 9.5     |            | 24.0          | 0.6894       | 21.7         | 0.1681    | 3.0518      |
| 35             | $0.020589(z-1)$<br>$(z-0.9945)(z-0.9925)(z-0.9702)$ | 22.5             | Sem  | PI               | $0.011570(z-0.9949)$<br>$(z-1)$ | 8.9     | ۰          | 23.6          | 0.6086       | 21.5         | 0.1481    | 2.8649      |
| 45             | $0.021870(z-1)$<br>$(z-0.9946)(z-0.9919)(z-0.9681)$ | 22.1             | Sem  | PI               | $0.012495(z-0.9949)$<br>$(z-1)$ | 8.3     |            | 23.3          | 0.5404       | 21.3         | 0.1315    | 2.7206      |
| 55             | $0.023151(z-1)$<br>$(z-0.9946)(z-0.9914)(z-0.9659)$ | 21.7             | Sem  | PI               | $0.013419(z-0.9950)$<br>$(z-1)$ | 7.9     |            | 23.1          | 0.4833       | 21.3         | 0.1176    | 2.6033      |
| 65             | $0.024433(z-1)$<br>$(z-0.9947)(z-0.9908)(z-0.9638)$ | 21.4             | Sem  | PI               | $0.014342(z-0.9950)$<br>$(z-1)$ | 7.4     | ۰          | 22.8          | 0.4348       | 21.2         | 0.1058    | 2.5098      |
| 75             | $0.025715(z-1)$<br>$(z-0.9947)(z-0.9903)(z-0.9616)$ | 21.1             | Sem  | PI               | $0.015265(z-0.9950)$<br>$(z-1)$ | 7.0     |            | 22.6          | 0.3937       | 21.2         | 0.0957    | 2.4333      |
| 85             | $0.026997(z-1)$<br>$(z-0.9948)(z-0.9897)(z-0.9594)$ | 20.9             | Sem  | PI               | $0.016188(z-0.9950)$<br>$(z-1)$ | 6.7     |            | 22.5          | 0.3579       | 21.2         | 0.0871    | 2.3698      |

Tabela 140 – PI sem filtro e $Q_d(z)_{10\%}$  de GR = 2 MF.